การพัฒนาบทเรียนคอมพิวเตอร์ช่วยสอน เรื่อง การตัดต่อล าดับภาพ และเทคนิคการเปลี่ยนภาพใน ึการผลิตรายการโทรทัศน์/ วีดิทัศน์เพื่อการศึกษาสำหรับนิสิตปริญญาตรี

ภูริชญ์ ผลพิทักษ์ศิริ

วิทยานิพนธ์นี้เป็นส่วนหนึ่งของการศึกษาตามหลักสูตรการศึกษามหาบัณฑิต สาขาวิชาเทคโนโลยีการศึกษา คณะศึกษาศาสตร์ มหาวิทยาลัยบูรพา สิงหาคม 2561 ลิขสิทธิ์เป็นของมหาวิทยาลัยบูรพา

คณะกรรมการควบคุมวิทยานิพนธ์และคณะกรรมการสอบวิทยานิพนธ์ได้พิจารณา วิทยานิพนธ์ของ ภูริซญ์ ผลพิพักษ์ศิริ ฉบับนี้แล้ว เห็นสมควรรับเป็นส่วนหนึ่งของการศึกษา ดามหลักสูตรการศึกษามหาบัณฑิต สาขาเทคโนโลอีการศึกษา ของมหาวิทยาลัยบูรพาได้

(คร.ภูเบศ เลื่อมไส)

a antificial de la constantinación

คณะกรรมการสอบวิทยานิพนธ์  $k \times 1$ 

(รองศาสตราจารย์ คร.เผชิญ กิจระการ)

(คร.ภูเบศ เลื่อมใส)

 $\bigotimes_{(3\otimes 3\otimes 10\otimes 10\otimes 25)}$   $\bigotimes_{(3\otimes 3\otimes 10\otimes 3\otimes 5\otimes 10\otimes 5\otimes 10\otimes 5)}$ 

 $\frac{1}{\sqrt{2}}$ 

(คร.ปานเพชร ร่มไทร)

คณะศึกษาศาสตร์อนุมัติให้รับวิทยานิพนธ์ฉบับนี้เป็นส่วนหนึ่งของการศึกษาตาม หลักสูตรการศึกษามหาบัณฑิต สาขาวิชาเทคโนโลยีการศึกษา ของมหาวิทยาลัยบูรพา

**SSAL** AQUISAQUE ANIMARTA (รองศาสตราจารย์ คร.วิชิต สุรัตน์เรื่องข้อ) วันที่ 9 เดือน เจียกคม พ.ศ. 2561

## **กิตติกรรมประกาศ**

้วิทยานิพนธ์ฉบับนี้สำเร็จลงได้ด้วยความกรุณาจาก ดร.ภูเบศ เลื่อมใส อาจารย์ที่ปรึกษา หลัก รศ.ดร.พงศ์ประเสริฐ หกสุวรรณ อาจารย์ที่ปรึกษาร่วม ที่กรุณาให้ คำปรึกษาแนะนำแนวทาง ที่ถูกต้อง ตลอดจนแก้ไขข้อบกพร่องต่าง ๆ ด้วยความละเอียดถี่ถ้วนและเอาใจใส่ด้วยดีเสมอมา ผู้วิจัยรู้สึกซาบซึ้งเป็นอย่างยิ่ง จึงขอกราบขอบพระคุณเป็นอย่างสูงไว้ ณ โอกาสนี้

ขอขอบพระคุณ รศ.ดร.เผชิญ กิจระการ อาจารย์ประจ าภาควิชาเทคโนโลยีและสื่อสาร ึการศึกษา คณะศึกษาศาสตร์ มหาวิทยาลัยมหาสารคาม ที่กรุณาให้ความรู้ ให้คำปรึกษา ทำให้ งานวิจัยมีความสมบูรณ์ยิ่งขึ้น และผู้ทรงคุณวุฒิทุกท่านที่ให้ความอนุเคราะห์ในการตรวจสอบ รวมทั้งให้คำแนะนำแก้ไขเครื่องมือที่ใช้ในการวิจัยให้มีคุณภาพ นอกจากนี้ ยังได้รับความ ้อนเคราะห์ จาก คร.วัชชริน ผดงรัชดากิจ อาจารย์ประจำภาควิชาสื่อสารมวลชนทางกีฬา คณะวิทยาศาสตร์การกีฬา ตลอดจนนิสิตสาขาสื่อสารมวลชนทางกีฬา คณะวิทยาศาสตร์การกีฬา มหาวิทยาลัยบูรพา ชั้นปีที่ 3 ภาคเรียนที่ 2 ปีการศึกษา 2560 ที่ให้ความร่วมมือเป็นอย่างดีในการเก็บ รวบรวมข้อมูลที่ใช้ในการวิจัย ทำให้วิทยานิพนธ์ฉบับนี้สำเร็จได้ด้วยดี

ขอกราบขอบพระคุณ คุณพ่อชยัญ คุณแม่กาญจนา ผลพิทักษ์ศิริ และครอบครัวทุก ๆ คน ีที่ให้ กำลังใจในช่วงเวลาที่ยากลำบาก และสนับสนุนผู้วิจัยเสมอมา นอกจากนี้ยังมีผู้ที่ให้ ความร่วมมือช่วยเหลืออีกหลายท่าน ซึ่งผู้เขียนไม่สามารถกล่าวนามในที่นี้ได้หมด จึงขอขอบคุณ ทุกท่านเหล่านั้นไว้ ณ โอกาสนี้ด้วย

คุณค่าและประโยชน์ของวิทยานิพนธ์ฉบับนี้ ผู้วิจัยขอมอบเป็นกตัญํูกตเวทิตาแด่ บุพการี ้ บูรพาจารย์ และผู้มีพระคุณทุกท่านทั้งในอดีตและปัจจุบัน ที่ทำให้ข้าพเจ้าเป็นผู้มีการศึกษา และ ี ประสบความสำเร็จมาจนตราบเท่าทุกวันนี้

ภูริชญ์ ผลพิทักษ์ศิริ

56920591: สาขาวิชา: เทคโนโลยีการศึกษา; กศ.ม. (เทคโนโลยีการศึกษา) คำสำคัญ: บทเรียนคอมพิวเตอร์ช่วยสอน/ การตัดต่อลำดับภาพ/ การเปลี่ยนภาพ

ภูริชญ์ ผลพิทักษ์ศิริ: บทเรียนคอมพิวเตอร์ช่วยสอน เรื่อง การตัดต่อล าดับภาพ และเทคนิคการเปลี่ยนภาพในการผลิตรายการโทรทัศน์/ วีดิทัศน์(DEVELOPMENT OF COMPUTER ASSISTED INSTRUCTION ON EDITING TECHNIQUE AND TRANSITION TECHNIQUE IN EDUCATIONAL TELEVISION/ VIDEO PROGRAM FOR UNDER GRADUATE STUDENTS)คณะกรรมการควบคุมวิทยานิพนธ์: พงศ์ประเสริฐ หกสุวรรณ, กศ.ด., ภูเบศ เลื่อมใส, Ph.D., 141 หน้า. ปี พ.ศ. 2561.

การวิจัยนี้มีวัตถุประสงค์เพื่อ 1) เพื่อสร้างและพัฒนาบทเรียนคอมพิวเตอร์ช่วยสอน เรื่อง การตัดต่อล าดับภาพ และเทคนิคการเปลี่ยนภาพในการผลิตรายการโทรทัศน์/ วีดิทัศน์เพื่อการศึกษา ส าหรับนิสิตปริญญาตรีให้มีประสิทธิภาพตามเกณฑ์มาตรฐาน 90/ 90 2) เพื่อเปรียบเทียบคะแนน ้ระหว่างก่อนเรียนและหลังเรียนด้วยบทเรียนคอมพิวเตอร์ช่วยสอน เรื่อง การตัดต่อลำดับภาพ ้ และเทคนิคการเปลี่ยนภาพสำหรับนิสิตระดับปริญญาตรี กล่มตัวอย่าง ได้แก่ นิสิตระดับปริญญาตรี ที่ลงทะเบียนเรียนวิชาการผลิตรายการโทรทัศน์/ วีดิทัศน์ เพื่อการศึกษา ภาคเรียนที่ 2 ปีการศึกษา 2560จ านวน 40คนได้มาโดยการเลือกกลุ่มตัวอย่างแบบเจาะจง (Purposive sampling) เครื่องมือ ที่ใช้ในการวิจัยได้แก่ บทเรียนคอมพิวเตอร์ช่วยสอน เรื่อง การตัดต่อล าดับภาพ และเทคนิค การเปลี่ยนภาพ, แบบทดสอบเรื่อง การตัดต่อล าดับภาพ และเทคนิคการเปลี่ยนภาพ

ผลการวิจัยพบว่า 1) บทเรียนคอมพิวเตอร์ช่วยสอน เรื่อง การตัดต่อล าดับภาพและเทคนิค ึการเปลี่ยนภาพในการผลิตรายการโทรทัศน์/ วีดิทัศน์เพื่อการศึกษาสำหรับนิสิตปริญญาตรี มีประสิทธิภาพเท่ากับ 90.25/ 92.50 เป็นไปตามเกณฑ์มาตรฐาน 90/ 90 2) การเปรียบเทียบคะแนน ทดสอบก่อนเรียนและหลังเรียนของนิสิตที่เรียนด้วยบทเรียนคอมพิวเตอร์ช่วยสอน เรื่อง การตัดต่อ ึการลำดับภาพ และเทคนิคการเปลี่ยนภาพ สำหรับนิสิตระดับปริญญาตรีที่เรียนวิชาการผลิตรายการ โทรทัศน์/ วีดิทัศน์เพื่อการศึกษาที่พัฒนาขึ้นมีคะแนนทดสอบหลังเรียนสูงกว่าก่อนเรียนอย่างมี นัยสำคัญทางสถิติที่ระดับ 0.5

ง

# 56920591: MAJOR: EDUCATIONAL TECHNOLOGY; M.Ed. (EDUCATIONAL TECHNOLOGY)

KEYWORDS: COMPUTER ASSISTED INSTRUCTION / EDITING/ TRASITION **TECHIQUE** 

PHURIT PHONPITAKSIRI: DEVELOPMENT OF COMPUTER ASSISTED INSTRUCTION ON EDITING TECHNIQUE AND TRANSITION TECHNIQUE IN EDUCATIONAL TELEVISION/ VIDEO PROGRAM FOR UNDER GRADUATE STUDENTS. ADVISORY COMMITTEE: PONGPRASERT HOKSUWAN, Ed.D., PHUBET LERMSAI, Ph.D., 141 P., 2018.

The purposes of this research were to develop computer assisted instruction on editing technique and transition technique for educational television/ video program for under graduate student to meet the 90/ 90 standard, and to compare test scores before and after learning with the developed computer assisted instruction. The sample consisted of 40 graduate students that were studying in educational television/ video program selected by purposive sampling. The research instruments were a computer assisted instruction on editing technique and transition technique and the pretest and post-test.

The results were that the efficiency of the developed computer assisted instruction on camera angles, camera movement and image size were at 90.25/ 92.50 that meet the 90/ 90 standard criterian. The test scores after learning with the computer assisted instruction were higher than that pretest with the significance level of .05 according to the hypothesis.

# สารบัญ

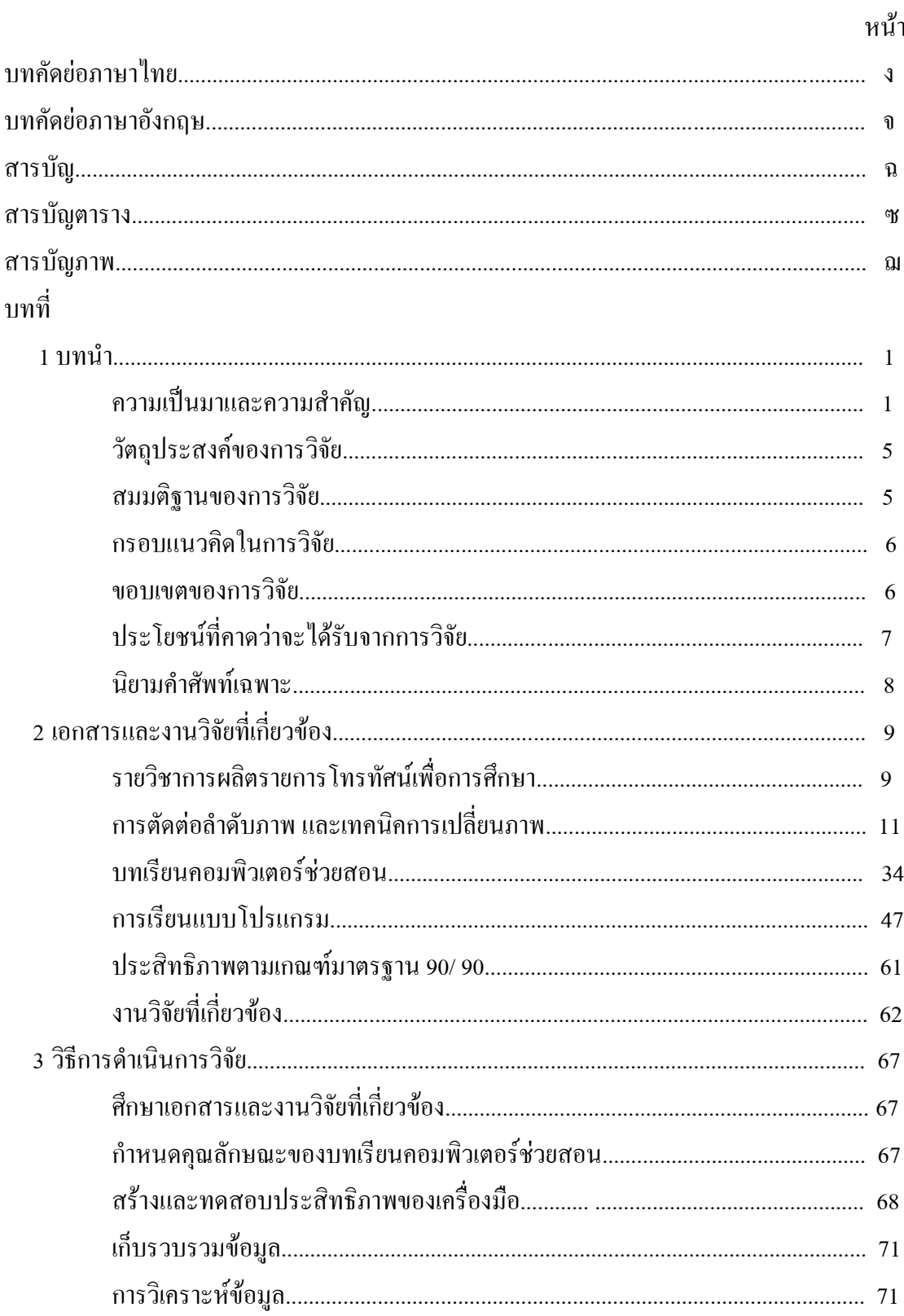

# สารบัญ (ต่อ)

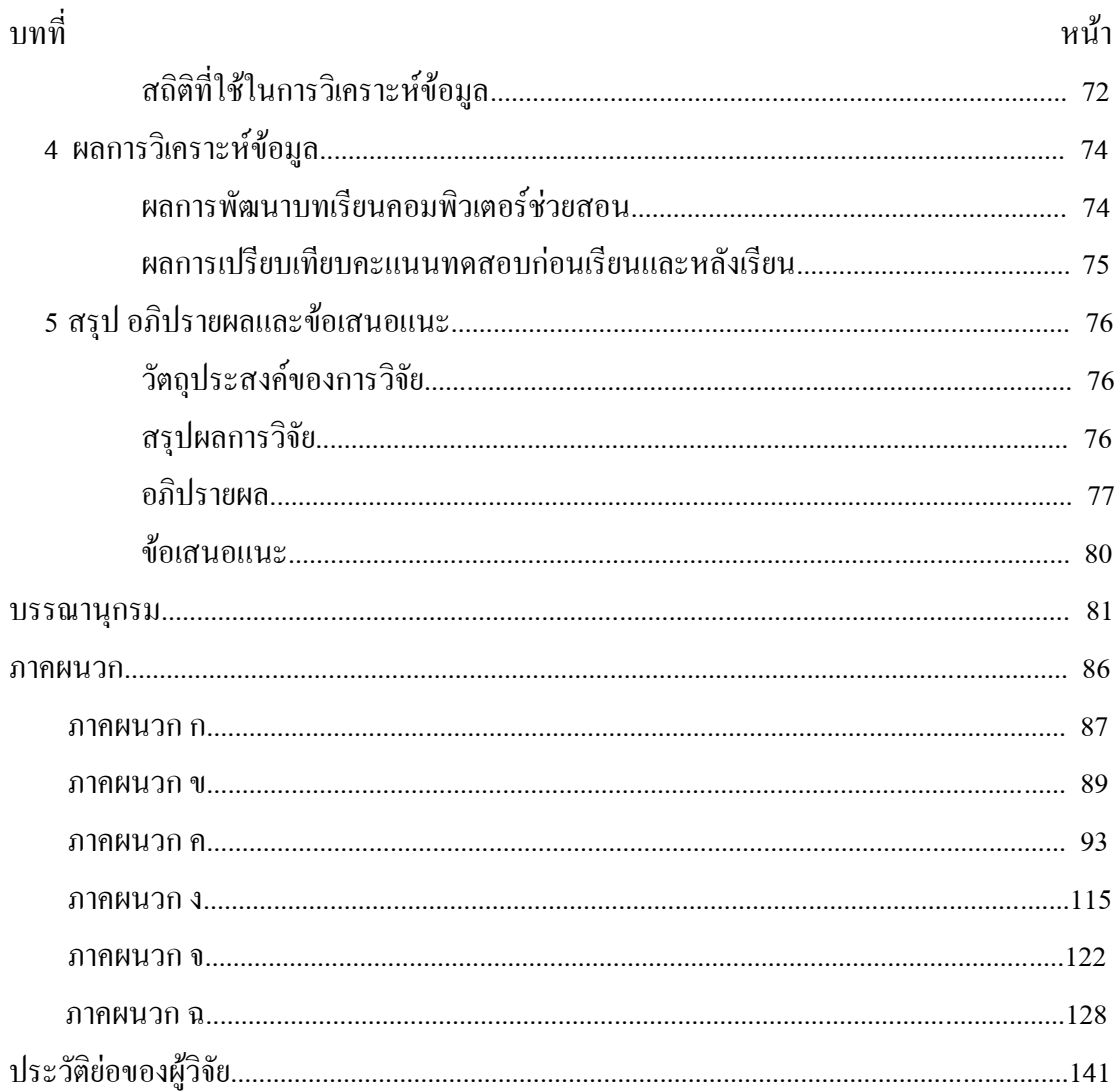

# **สารบัญตาราง**

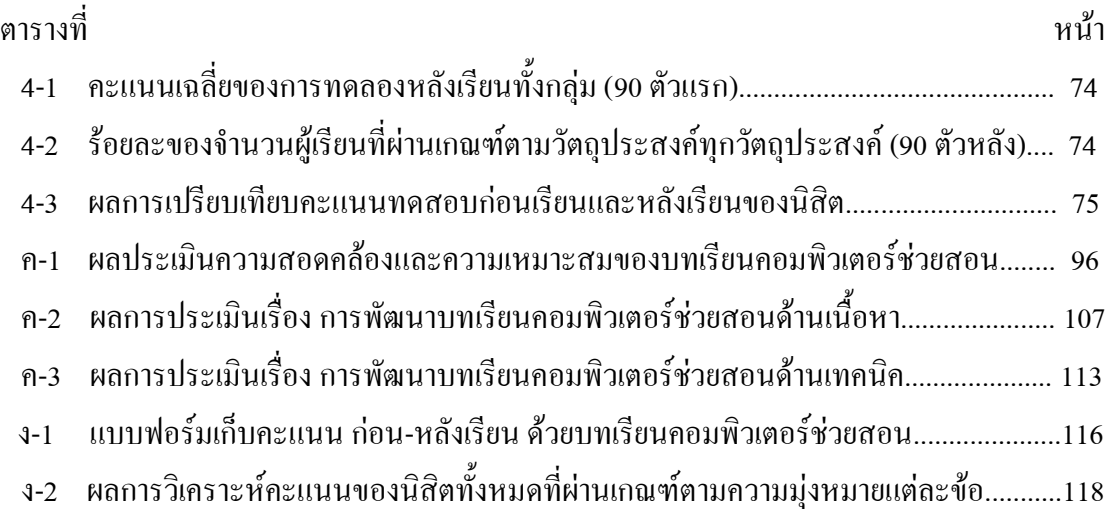

# สารบัญภาพ

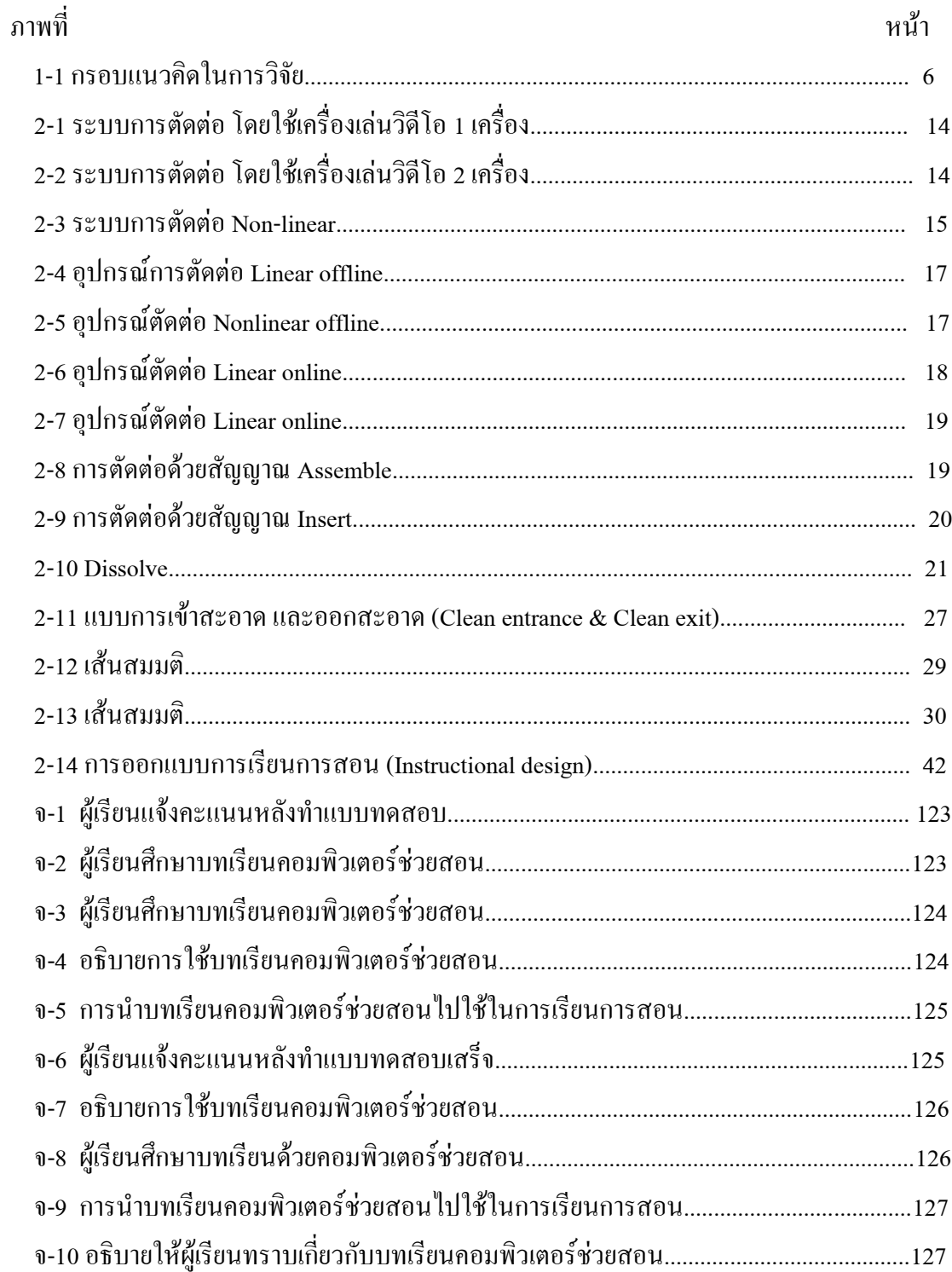

**บทที่ 1**

## **บทน า**

### **ความเป็นมาและความส าคัญของปัญหา**

ความเจริญก้าวหน้าในความเป็นอยู่ของมนุษย์ได้มีการพัฒนาด าเนินการมาอย่างต่อเนื่อง โดยนำเทคโนโลยีมาประยุกต์ใช้จนในปัจจุบันนี้อาจจะกล่าวว่าเป็นโลกของเทคโนโลยี เพราะ มนุษย์ได้น าความรู้ของเทคโนโลยีที่มีมานานถ่ายทอดสั่งสมกันมานานจนถึงทุกวันนี้ เทคโนโลยี เกิดจากการที่มนุษย์มีความต้องการหรือมีป๎ญหา มนุษย์จึงหาวิธีการแก้ป๎ญหาโดยใช้ความรู้ วัสดุ อุปกรณ์และทำงานตามกระบวนการเทคโนโลยี คิดออกแบบ สร้าง และทดลองใช้จนได้สิ่งของ เครื่องใช้หรือวิธีการที่สนองความต้องการของมนุษย์ เทคโนโลยีจึงเป็นกิจกรรมที่มนุษย์ทำอย่าง มีเปูาหมาย มีการวิเคราะห์ความต้องการ ประยุกต์ความรู้ทางวิทยาศาสตร์เข้ากับความรู้แขนงต่าง ๆ ใช้ทรัพยากร วัสดุ พลังงานจากธรรมชาติและจากการสร้างขึ้นโดยมนุษย์ นอกจากนั้น ยังต้องใช้ ความคิดสร้างสรรค์ การคิด วิเคราะห์ถึงผลกระทบหรือข้อจ ากัดทางสังคม เศรษฐกิจและวัฒนธรรม

การจัดการเรียนการสอนในแต่ละวิชานั้นต้องมีกระบวนการและวิธีการที่หลากหลาย ผู้สอนต้องคำนึงถึงพัฒนาการทางด้านร่างกายและสติปัญญา วิธีการเรียนรู้ ความสนใจและ ความสามารถของผู้เรียนเป็นระยะอย่างต่อเนื่อง การจัดการเรียนรู้ในแต่ละชั้นควรใช้รูปแบบวิธีการ ที่หลากหลายเน้นการจัดการเรียนการสอนตามสภาพจริง การเรียนรู้ด้วยตนเอง การเรียนรู้ร่วมกัน การเรียนรู้จากธรรมชาติการเรียนรู้จากการปฏิบัติจริงและการเรียนรู้แบบบูรณาการ (ชัยวัฒน์ สุทธิรัตน์, 2552) มีผู้ทรงคุณวุฒิด้านการเรียนการสอน นักการศึกษา นักคิด ครูอาจารย์ ผู้บริหารและทุกฝุายที่เกี่ยวข้องกับการจัดการศึกษาได้ให้ความเห็นเกี่ยวกับลักษณะผู้เรียน ที่พึงประสงค์และกระบวนการเรียนการสอนที่สนองต่อแนวการจัดการศึกษาของพระราชบัญญัติ การศึกษาแห่งชาติ พุทธศักราช 2542 โดยสรุปลักษณะผู้เรียนที่พึงประสงค์ว่า ผู้เรียนควรเป็นคนดี คนเก่งและคนมีความสุข (ส านักงานคณะกรรมการการศึกษาแห่งชาติ, 2543) กระบวนการ จัดการเรียนการสอนที่พึงประสงค์จึงควรเป็นกระบวนการเรียนการสอนที่เน้นผู้เรียนเป็นสำคัญ โดยใช้กระบวนการทางป๎ญญาที่พัฒนาบุคคลอย่างต่อเนื่องตลอดชีวิต (ชัยวัฒน์ สุทธิรัตน์, 2522)

ในป๎จจุบันรายการโทรทัศน์มีช่องทางให้เลือกอย่างมากมาย ทั้งทางการออกอากาศ (Broadcast) และส่งไปตามสายสัญญาณ (Brandband) นอกจากทั้งสองช่องทางนั้นแล้วยังมีประเภท ที่เป็นเช่น VCD, DVD ที่เรียกว่าสื่อ Non broadcast หรือสื่อ Offline (สมเจตน์ เมฆพายัพ, 2552)

เมื่อผู้บริโภคมีช่องทางให้เลือกมากขึ้นผู้ผลิตจึงต้องแข่งขันพัฒนาทั้งทางด้านปริมาณและคุณภาพ ของสินค้าให้ได้มาตรฐานและเป็นที่ต้องการของผู้บริโภคให้ได้มากขึ้นด้วย

สื่อโทรทัศน์เป็นสื่อสารมวลชน ที่มีศักยภาพในการส่งเสริมการเรียนรู้ของกลุ่มเปูาหมาย ต่าง ๆ เหมาะสมที่จะใช้เป็นสื่อกลางในการถ่ายทอดความรู้และข้อมูลข่าวสารแก่ ประชาชน นักเรียน นักศึกษาได้เป็นจำนวนมากด้วยการลงทนต่อรายหัวที่ต่ำโดยใช้เป็นสื่อที่ช่วยเสริม การเรียนการสอนในโรงเรียน นอกโรงเรียนและให้การศึกษาแก่ ประชาชนทั่วไป สื่อโทรทัศน์ จึงเป็นสื่อที่ช่วยสร้างความเสมอภาคทางการศึกษา โดยช่วยเพิ่มและกระจายโอกาสทางการศึกษาแก่ ผู้เรียนในสถานศึกษาที่อยู่ในชนบทห่างไกลช่วยให้ครู และนักเรียนมีโอกาสพัฒนาแนวความคิด ให้ทันกับโลกไร้พรมแดน เนื่องจากในป๎จจุบันมีความรู้ใหม่ ๆ ในด้านต่าง ๆ เกิดขึ้นตลอดเวลา ้สื่อโทรทัศน์จึงเป็นสื่อที่สามารถนำความรู้และข้อมูลข่าวสารที่น่าสนใจและเป็นประโยชน์ไปสู่ กลุ่มเปูาหมายได้อย่างมีประสิทธิภาพ (สมเจตน์ เมฆพายัพ, 2552) ในป๎จจุบันรัฐบาลได้ให้ ความส าคัญต่อการน าสื่อสารมวลชนมาใช้ในการจัดการศึกษาให้กับประชาชนได้มีการออก ึกฎหมายที่เกี่ยวข้องหลายฉบับเพื่อนำสื่อมวลชนมาใช้ประโยชน์สาธารณะ ยกตัวอย่างเช่น ี เทคโนโลยีเพื่อการศึกษาได้กำหนดไว้ในมาตรา 63 รัฐต้องจัดสรรคลื่นความถี่ สื่อตัวนำ ้ และ โครงสร้างพื้นฐานอื่นที่จำเป็นต่อการส่งวิทยกระจายเสียง วิทยุโทรทัศน์ วิทยุโทรคมนาคม ้ และการสื่อสารในรูปอื่น เพื่อใช้ประโยชน์สำหรับการศึกษาในระบบการศึกษานอกระบบ ึการศึกษาตามอัธยาศัย การทะนุบำรงศาสนา ศิลปะ และวัฒนธรรมตามความจำเป็น (พระราชบัญญัติการศึกษาแห่งชาติ พ.ศ. 2542แก้ไขเพิ่มเติม พ.ศ. 2545 หมวด 9)

โทรทัศน์ถูกนำมาใช้ประโยชน์ในวงการศึกษาอย่างแพร่หลาย ทั้งในระบบโรงเรียน นอกระบบโรงเรียนและการศึกษาตามอัธยาศัย การผลิตรายการโทรทัศน์เป็นการทำงานเป็นทีม รายการโทรทัศน์ทุกรายการล้วนมีเบื้องหลังการผลิตยุ่งยากกว่าที่ผู้ชมได้รับรู้ โดยเฉพาะอย่างยิ่ง เป็นรายการโทรทัศน์เพื่อการศึกษายิ่งต้องการทีมงานที่มีความรู้ ความสามารถ และความละเอียด รอบคอบในการผลิตรายการมากกว่ารายการโทรทัศน์ทั่วไป (พงศ์ประเสริฐ หกสุวรรณ, 2552)

ตามหลักสูตรปริญญาตรีมหาวิทยาลัยบูรพามีการสอนผลิตรายการโทรทัศน์ ในหลายคณะ เช่น คณะศึกษาศาสตร์ โดยกำหนดให้นิสิตระดับปริญญาตรีจะต้องเรียนทั้งภาคฤษฎี และภาคปฏิบัติควบคู่กันไป (หลักสูตรการศึกษาบัณฑิต สาขาเทคโนโลยีการศึกษา, 2559) รายวิชา ้ 423332 การผลิตสื่อวีดิทัศน์เป็นรายวิชาหนึ่งในหมวดวิชาเอกที่จำเป็นสำหรับสาขาวิชานี้ ซึ่งนิสิต จ าเป็นจะต้องศึกษาถึงกระบวนการผลิตรายการวิดีทัศน์ เนื่องจากการเรียนการสอนส่วนใหญ่มักจะ ้อยู่ในชั้นเรียน รวมไปถึงอุปกรณ์ที่ใช้ไม่เพียงพอต่อจำนวนนิสิตทำให้นิสิตขาดความรู้ความเข้าใจ ในเรื่องการลำดับภาพ โดยมีวัตถุประสงค์ในการเรียนการสอน ดังนี้

1) อธิบายแนวคิดของสื่อวีดิทัศน์ได้ถูกต้อง 2) จำแนกรูปแบบรายการโทรทัศน์วีดิทัศน์ได้ถูกต้อง 3) ระบุฝุายและบทบาทหน้าที่ของบุคลากรในฝุายต่าง ๆ ของทีมงานวีดิทัศน์ได้ถูกต้อง 4) อธิบาย ขั้นตอนการผลิตสื่อวีดิทัศน์ได้ถูกต้อง 5) อธิบายความหมายของมุมกล้อง/ ขนาดภาพและเลือกใช้ ้มุมกล้อง/ ขนาดภาพใด้ถูกต้องเหมาะสม 6) จัดทำ เตรียมการ ถ่ายทำ ตัดต่อและประเมินรายการ วีดิทัศน์ได้ถูกต้องตามหลักการ/ ทฤษฎี

จากการส ารวจการเรียนการสอน เรื่อง การตัดต่อล าดับภาพ และเทคนิคการเปลี่ยนภาพ ในการผลิตรายการโทรทัศน์/ วีดิทัศน์เพื่อการศึกษาสำหรับนิสิตปริญญาตรี พบว่า นิสิตยังขาด ้ ความเข้าใจในหลักพื้นฐานที่สำคัญและเทคนิควิธีการในการตัดต่อลำดับภาพ รวมถึงยังขาด ความเข้าใจในเทคนิคการเปลี่ยนภาพที่ใช้ในการผลิตรายการโทรทัศน์/ วีดิทัศน์ เมื่อถึงเวลาที่นิสิต ้ ต้องลงมือปฏิบัติทำให้ผลงานออกมาไม่ดีเท่าที่ควร (โสภณ สมรรถวิทยาเวช , 2558) เช่น ชิ้นงาน ้ ของนิสิตในปลายภาคเรียนมีข้อผิดพลาดจากหลักพื้นฐานการลำดับภาพ เป็นต้น ซึ่งการตัดต่อ รายการโทรทัศน์/ วีดิทัศน์ เป็นขั้นตอนที่มีความสำคัญอีกขั้นตอนหนึ่งในการผลิตรายการ โทรทัศน์/ วีดิทัศน์เพื่อการศึกษา ซึ่งจะทำให้รายการมีความสมบูรณ์ตามที่ได้กำหนดไว้ เนื่องจาก ึ การถ่ายทำรายการนอกสถานที่และการถ่ายทำในห้องบันทึกรายการ อาจยังไม่สมบรณ์ ต้องนำมา ี พิจารณาเลือกส่วนที่ดีที่สุดในการถ่ายทำนอกสถานที่มาเรียงลำดับใหม่ หรือนำมาผสมกับส่วนที่ ถ่ายทำในห้องผลิตรายการให้ได้รายการที่สมบรณ์ครบถ้วนผู้ผลิตรายการและผู้ตัดต่อจึงควรมี ความรู้ความเข้าใจในความหมาย ความส าคัญหลักการ และขั้นตอนการตัดต่อรายการโทรทัศน์ เพื่อการศึกษา (พงศ์ประเสริฐ หกสุวรรณ, 2552)

ช่วงระยะเวลา 50 ปีที่ผ่านมานี้โลกได้มีการพัฒนาเทคโนโลยีด้านการสื่อสารเป็นไปอย่าง รวดเร็วทวีคูณเดิมอุปกรณ์แต่ละชนิดจะออกแบบมาเพื่อใช้งานตามวัตถุประสงค์ที่ต่างกัน เช่น กล้องถ่ายรูป กล้องถ่ายวิดีโอ เครื่องรับวิทยุ เครื่องรับโทรทัศน์ เครื่องบันทึกเสียง คอมพิวเตอร์ และโทรศัพท์แต่วันนี้อุปกรณ์ทั้งหมดได้รวมไว้ในเครื่องเดียวกันจากเดิมที่แยกเครื่องแต่ละเครื่อง ้ มีขนาดใหญ่ มีน้ำหนักมากและมีราคาแพง แต่เมื่อนำอุปกรณ์มายุบรวมกันแล้วกลับมีขนาดเล็ก น้ าหนักเบาลง คุณภาพสูงขึ้น แต่มีราคาที่ถูกกว่าเดิม เทคโนโลยีการสื่อสารที่มีการพัฒนา ไปอย่างรวดเร็วอีกประเภทหนึ่งก็คืออินเตอร์เน็ต ซึ่งประเทศสหรัฐอเมริกาเป็นผู้ที่คิดค้น อินเทอร์เน็ต และนำมาใช้เป็นประเทศแรกเมื่อปี พ.ศ.2512 (1969) (ศูนย์เทคโนโลยีทางการศึกษา ส านักงานส่งเสริมการศึกษานอกระบบและการศึกษาตามอัธยาศัย ส านักงานปลัดกระทรวง ศึกษาธิการ, 2552) โดยมีวัตถุประสงค์เริ่มแรก เพื่อประโยชน์ในกิจการของกองทัพต่อมาไม่นาน อินเทอร์เน็ตก็ได้แพร่หลายไปทั่วโลก ส่วนในประเทศไทยนั้นเริ่มทดลองใช้ในปี พ.ศ. 2529 โดย ี สถาบันเทคโนโลยีแห่งเอเชีย (AIT) ได้สร้างเครือข่ายคอมพิวเตอร์ เพื่อทำการรับส่งอีเมล์

กับมหาวิทยาลัยโตเกียวประเทศญี่ปุุนและมหาวิทยาลัยเมลเบิร์นประเทศออสเตรเลีย ต่อมา ในปี พ.ศ.2530 มหาวิทยาลัยสงขลานครินทร์ (ม.อ.) ก็ได้เริ่มทดลองใช้อินเทอร์เน็ตเช่นกัน จึงถือ ได้ว่ามหาวิทยาลัยทั้งสองแห่งนั้นเป็นผู้ที่นำระบบอินเทอร์เน็ตเข้ามาใช้เป็นแห่งแรกในประเทศไทย

สื่อการเรียนการสอนประเภท "คอมพิวเตอร์ช่วยสอน" นั้น นับว่าเป็นสื่อเทคโนโลยี ประเภทหนึ่งตอบสนองทางด้านการเรียนได้เป็นอย่างดี โดยเฉพาะการสอนรายบุคคล ช่วยให้ ้ผลสัมฤทธิ์ทางการเรียนสูง ทั้งนี้เนื่องจากคอมพิวเตอร์ช่วยสอนมีคุณสมบัติในการนำเสนอแบบ หลายสื่อ (Multimedia) ด้วยคอมพิวเตอร์และการเรียนที่ใช้เครื่องคอมพิวเตอร์เป็นเครื่องมือ เป็นการเพิ่มความน่าสนใจให้แก่ผู้เรียนอันจะส่งผลให้การเรียนมีประสิทธิภาพมากขึ้น ซึ่งในขณะนี้ มีการใช้คอมพิวเตอร์ช่วยสอนกันอย่างกว้างขวางและแพร่หลาย เพื่อให้ผู้เรียนสามารถเรียนรู้ จากโปรแกรมบทเรียน รูปแบบต่าง ๆ ในแต่ละบทเรียนจะมีตัวอักษร ภาพกราฟิก ภาพนิ่ง ภาพเคลื่อนไหวและเสียงประกอบด้วยในลักษณะของสื่อหลายมิติ (Hypermedia) ท าให้ผู้เรียน สนุกไปกับการเรียนไม่รู้สึกเบื่อหน่าย (กิดานันท์ มลิทอง, 2543) เพื่อถ่ายทอดเนื้อหาบทเรียนหรือ องค์ความรู้ในลักษณะที่ใกล้เคียงกับการสอนจริงในห้องเรียนมากที่สุด เพื่อให้ผู้เรียนบรรลุ ถึงวัตถุประสงค์ที่กำหนดไว้ สามารถตอบสนองความแตกต่างระหว่างบุคคลได้อย่างมี ประสิทธิภาพ (วัชระ เยียระยงค์, 2549)โดยบทเรียนคอมพิวเตอร์ช่วยสอนนั้นจะยึดหลัก การปฏิสัมพันธ์ระหว่างผู้เรียนกับคอมพิวเตอร์ ซึ่งมีครูเป็นผู้ออกแบบโปรแกรมหรือจัดสิ่งแวดล้อม (นพมาศ ธรรมประสิทธิ์, 2522) อีกทั้งยังเป็นสื่อการเรียนการสอนที่เหมาะสมและยังสามารถนำไป ใส่โดยผ่านช่องทางอินเตอร์เน็ตได้อีกด้วย

้ปัจจุบันอินเทอร์เน็ตได้ถูกนำมาประยุกต์ใช้งานเป็นเครือข่ายที่มีขนาดใหญ่ แต่ละ เครือข่ายบรรจุแฟูมข้อมูลต่าง ๆ ที่เป็นประโยชน์มีข้อมูลทั้งในอดีตและป๎จจุบันจัดเก็บไว้ในรูปของ ฐานข้อมูล ทำให้ผู้ใช้สามารถเรียกใช้ข้อมูลและบริการที่หลากหลายได้อย่างสะดวกรวดเร็ว จึงมีการนำเอาสื่ออินเทอร์เน็ตมาประยุกต์ใช้งานก่อให้เกิดประโยชน์มากมาย เช่น ด้านการศึกษา (E-learning, E-book, E-library) ด้านธุรกิจ (E-commerce) ด้านการสื่อสาร (E-mail) ด้านบันเทิง (E-entertain) ทั้งระบบจึงถูกเหมารวมเรียกว่าเทคโนโลยีสารสนเทศ (IT: Information technology) หรือเทคโนโลยีสารสนเทศและการสื่อสาร (ICT: Information communication technology) นั่นเอง (ศูนย์เทคโนโลยีทางการศึกษา สำนักงานส่งเสริมการศึกษานอกระบบ และการศึกษา ตามอัธยาศัย ส านักงานปลัดกระทรวงศึกษาธิการ, 2552)

จากหลักการดังกล่าว ผู้วิจัยจึงมีความสนใจที่จะพัฒนาบทเรียนคอมพิวเตอร์ช่วยสอน เรื่อง การตัดต่อลำดับภาพ และเทคนิคการเปลี่ยนภาพในการผลิตรายการโทรทัศน์/ วีดิทัศน์

เพื่อการศึกษาส าหรับนิสิตปริญญาตรี เพื่อเป็นแนวทางหนึ่งที่ครูผู้สอนและผู้สนใจได้ใช้สอนเสริม และศึกษาเพิ่มเติมและช่วยให้การเรียนการสอนเกิดประสิทธิภาพมากยิ่งขึ้น ซึ่งเป็นแนวทางในการ พัฒนารูปแบบสื่อการเรียนการสอนและวิธีการสอนให้มี ประสิทธิภาพต่อไป

### **วัตถุประสงค์ของการวิจัย**

1. เพื่อสร้างและพัฒนาบทเรียนคอมพิวเตอร์ช่วยสอน เรื่อง การตัดต่อลำดับภาพ ้ และเทคนิคการเปลี่ยนภาพในการผลิตรายการโทรทัศน์/ วีดิทัศน์ เพื่อการศึกษาสำหรับ นิสิตปริญญาตรีให้มีประสิทธิภาพตามเกณฑ์มาตรฐาน 90/ 90

2. เพื่อเปรียบเทียบคะแนน ระหว่างก่อนเรียนและหลังเรียนด้วยบทเรียนคอมพิวเตอร์ ี ช่วยสอน เรื่อง การตัดต่อลำดับภาพและเทคนิคการเปลี่ยนภาพสำหรับนิสิตระดับปริญญาตรี

### **สมมติฐานของการวิจัย**

1. บทเรียนคอมพิวเตอร์ช่วยสอน เรื่อง การตัดต่อล าดับภาพและเทคนิคการเปลี่ยนภาพ ส าหรับนิสิตระดับปริญญาตรีมีประสิทธิภาพตามเกณฑ์มาตรฐาน 90/ 90

่ 2. คะแนนหลังเรียนด้วยคอมพิวเตอร์ช่วยสอน เรื่อง การตัดต่อลำดับภาพ และเทคนิค การเปลี่ยนภาพสำหรับนิสิตระดับปริญญาตรี สูงกว่าก่อนเรียนอย่างมีนัยสำคัญที่ระดับ .05

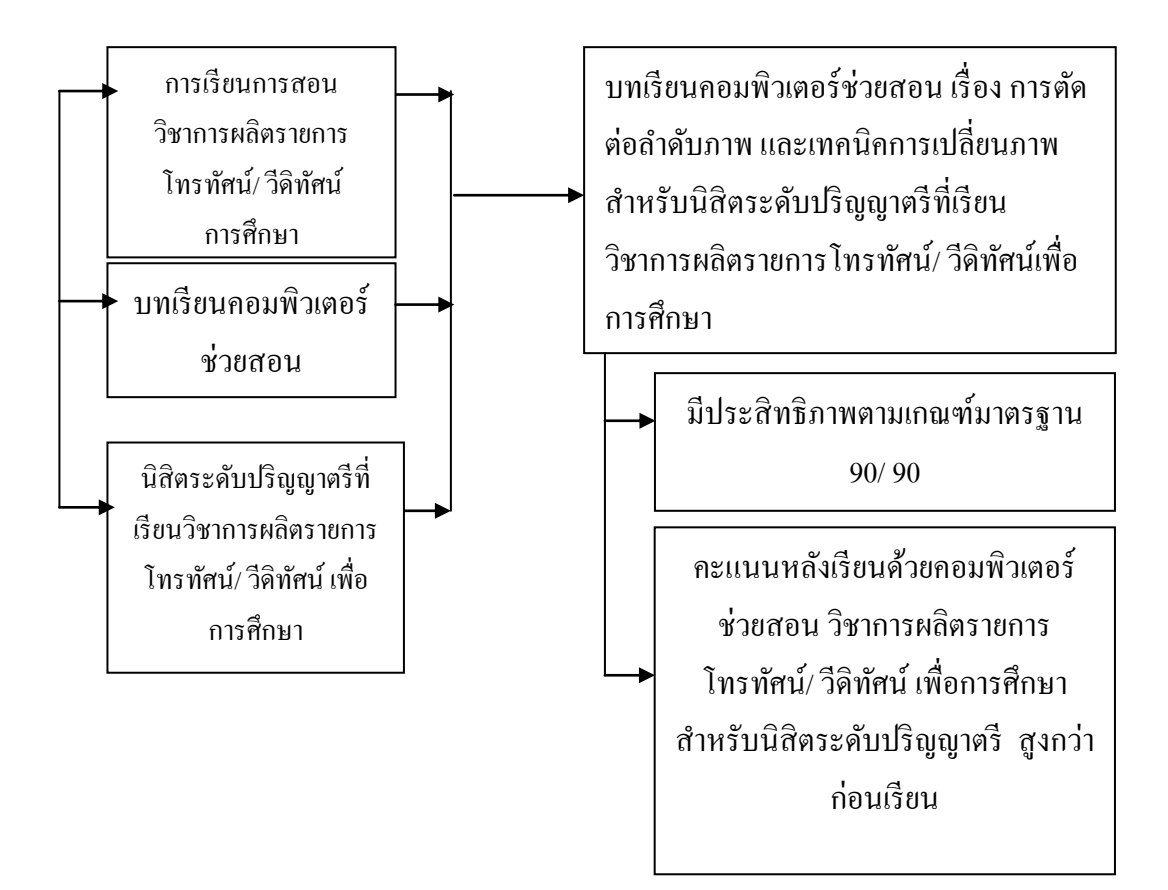

ภาพที่1-1 กรอบแนวคิดในการวิจัย

#### **ขอบเขตของการวิจัย**

ด้านประชากรและกลุ่มตัวอย่าง

1. ประชากรที่ใช้ในการวิจัยครั้งนี้ได้แก่ นิสิตระดับปริญญาตรีที่เรียนวิชาการผลิต รายการโทรทัศน์/ วีดิทัศน์ เพื่อการศึกษา

2. กลุ่มตัวอย่าง ได้แก่ นิสิตระดับปริญญาตรีที่ลงทะเบียนเรียนวิชาการผลิตรายการ โทรทัศน์/ วีดิทัศน์ เพื่อการศึกษา ภาคเรียนที่ 2 ปีการศึกษา 2560 จำนวน 40 คน ได้มาโดยการเลือก กลุ่มตัวอย่างแบบเจาะจง

## **ขอบเขตของเนื้อหา**

เนื้อหาที่สอนได้แก่ เรื่อง การตัดต่อล าดับภาพ และเทคนิคการเปลี่ยนภาพ

#### **ด้านระยะเวลาในการทดลอง**

ก าหนดการทดลองในภาคเรียนที่ 2 ปีการศึกษา 2560

## **ตัวแปรที่ใช้ในการวิจัย**

### **ตัวแปรต้น**

บทเรียนคอมพิวเตอร์ช่วยสอน วิชาการผลิตรายการโทรทัศน์การศึกษา/ วีดิทัศน์ ้ เพื่อการศึกษา เรื่อง การตัดต่อลำดับภาพและเทคนิคการเปลี่ยนภาพสำหรับนิสิตระดับปริญญาตรี

### **ตัวแปรตาม**

1. ประสิทธิภาพของบทเรียนคอมพิวเตอร์ช่วยสอน วิชาการผลิตรายการโทรทัศน์/ ้วีดิทัศน์เพื่อการศึกษา เรื่อง การตัดต่อลำดับภาพและเทคนิคการเปลี่ยนภาพสำหรับนิสิตระดับ ปริญญาตรีที่ มีประสิทธิภาพตามเกณฑ์มาตรฐาน 90/ 90

2. ความแตกต่างระหว่างคะแนนก่อนเรียนและคะแนนหลังเรียนด้วยบทเรียน คอมพิวเตอร์ช่วยสอน วิชาการผลิตรายการโทรทัศน์/ วีดิทัศน์เพื่อการศึกษา เรื่อง การตัดต่อ ล าดับภาพและเทคนิคการเปลี่ยนภาพส าหรับนิสิตระดับปริญญาตรี

## **เครื่องมือที่ใช้ในการวิจัย**

1. บทเรียนคอมพิวเตอร์ช่วยสอน วิชาการผลิตรายการโทรทัศน์/ วีดิทัศน์ เพื่อการศึกษา ส าหรับนิสิตระดับปริญญาตรี

2. แบบทดสอบก่อนเรียนและหลังเรียน วิชาการผลิตรายการโทรทัศน์/ วีดิทัศน์ ้ เพื่อการศึกษา สำหรับนิสิตระดับปริญญาตรี

### **ประโยชน์ที่คาดว่าจะได้รับ**

1. ได้บทเรียนคอมพิวเตอร์ช่วยสอน วิชาการผลิตรายการโทรทัศน์/ วีดิทัศน์ ้ เพื่อการศึกษา เรื่อง การตัดต่อลำดับภาพและเทคนิคการเปลี่ยนภาพสำหรับนิสิตระดับปริญญาตรี มีประสิทธิภาพตามเกณฑ์มาตรฐาน 90/ 90

2. เป็นแนวทางในการพัฒนาบทเรียนและการเรียนการสอนในวิชาอื่น ๆ

### **นิยามค าศัพท์เฉพาะ**

1. บทเรียนคอมพิวเตอร์ช่วยสอน หมายถึง บทเรียนวิชาการผลิตรายการโทรทัศน์/ ้วีดิทัศน์เพื่อการศึกษา เรื่อง การตัดต่อลำดับภาพและเทอนิอการเปลี่ยนภาพที่พัฒนาขึ้นมาเพื่อ ใช้จัดการเรียนการสอนผ่านสื่อมัลติมีเดีย ภายในบทเรียนประกอบด้วย จุดประสงค์การเรียนรู้ แบบทดสอบก่อนเรียน เนื้อหา วีดิโอและภาพประกอบเนื้อหา กิจกรรมระหว่างเรียนรวมไปถึงเฉลย ของแบบทดสอบและแบบทดสอบหลังเรียน ซึ่งผู้เรียนสามารถใช้ทบทวนเนื้อหาบทเรียน ได้ด้วยตนเองและสามารถทราบผลคะแนนทันทีบทเรียนคอมพิวเตอร์ช่วยสอนที่ผู้วิจัยสร้างขึ้น ใช้โปรแกรม Adobe captivate

2. การทดสอบประสิทธิภาพตามเกณฑ์ หมายถึง เกณฑ์ที่ใช้ในการกำหนดประสิทธิภาพ ของบทเรียนคอมพิวเตอร์ช่วยสอนให้มีประสิทธิภาพตามเกณฑ์มาตรฐาน 90/ 90โดย

่ 2.1 90 ตัวแรก เป็นคะแนนเฉลี่ยของทั้งกล่ม หมายถึง นิสิตทกคนเมื่อทำแบบทดสอบ หลังเรียนด้วยบทเรียนคอมพิวเตอร์เสร็จแล้วให้นำคะแนนมาหาค่าร้อยละให้หมดทุกคะแนนแล้วหา ร้อยละค่าเฉลี่ยของทั้งกลุ่มถ้าบทเรียนโปรแกรมถึงเกณฑ์ค่าร้อยละเฉลี่ยของทั้งกลุ่มจะต้องเป็น 90 หรือสูง (เปรื่อง กุมุท , 2519, หน้า 129)

2.2 90 ตัวที่สองแทนคุณสมบัติที่ว่า ร้อยละ 90ของนิสิตทั้งหมดได้รับผลสัมฤทธิ์ ตามความมุ่งหมายแต่ละข้อและทุกข้อของบทเรียนโปรแกรมนั้น (เปรื่อง กุมุท , 2519, หน้า 129) 3. นิสิตระดับปริญญาตรี หมายถึง นิสิตระดับปริญญาตรีที่เรียนวิชาการผลิตรายการ โทรทัศน์/ วีดิทัศน์เพื่อการศึกษา ภาคเรียนที่ 2 ปีการศึกษา 2560

# **บทที่ 2 เอกสารและงานวิจัยที่เกี่ยวข้อง**

การพัฒนาบทเรียนคอมพิวเตอร์ช่วยสอนนิสิตระดับปริญญาตรีที่เรียนวิชาการผลิต รายการโทรทัศน์เพื่อการศึกษา ผู้วิจัยได้ศึกษาแนวคิด หลักการ ทฤษฏี รวมถึงเอกสารและงานวิจัย ที่เกี่ยวข้อง ในเรื่องดังต่อไปนี้

1.รายวิชาการผลิตรายการโทรทัศน์เพื่อการศึกษา

่ 2. การตัดต่อลำดับภาพ และเทคนิคการเปลี่ยนภาพ

3. บทเรียนคอมพิวเตอร์ช่วยสอน

4. การเรียนแบบโปรแกรม

5. ประสิทธิภาพตามเกณฑ์มาตรฐาน 90/ 90

6. งานวิจัยที่เกี่ยวข้อง

## **รายวิชาการผลิตรายการโทรทัศน์/ วีดิทัศน์เพื่อการศึกษา**

รายวิชา 42333259การผลิตสื่อวีดิทัศน์ คณะศึกษาศาสตร์ มหาวิทยาลัยบูรพา เป็นรายวิชาในหลักสูตรการศึกษาบัณฑิต สาขาวิชาเทคโนโลยีการศึกษาและเป็นวิชาบังคับเอก ี สำหรับนิสิตสาขาวิชาเทคโนโลยีการศึกษาภายในหลักสูตรการศึกษามหาบัณฑิต ซึ่งคำอธิบาย รายวิชาประกอบด้วย แนวคิดสื่อวีดิทัศน์ รูปแบบ ทีมงาน การวางแผน การเตรียมการ การถ่ายทำ การตัดต่อ การท าเทคนิคพิเศษ และการประเมินสื่อวีดิทัศน์ วัสดุ อุปกรณ์เพื่อการผลิตสื่อวีดิทัศน์ การดูแลรักษาสื่อวีดิทัศน์ ฝึกปฏิบัติการผลิตสื่อวีดิทัศน์ เน้นความมานะพยายามในการสร้างสรรค์ งาน

#### **วัตถุประสงค์รายวิชา**

1. อธิบายแนวคิด (ความหมาย ความส าคัญ ประเภท) ของสื่อวีดิทัศน์ได้ถูกต้อง

2. จ าแนกรูปแบบรายการวีดิทัศน์ได้ถูกต้อง

3. ระบุฝุาย และบทบาทหน้าที่ของบุคลากรในฝุายต่าง ๆ ของทีมงานวีดิทัศน์

ได้ถูกต้อง

4. อธิบายขั้นตอนของการผลิตสื่อวีดิทัศน์ได้ถูกต้อง

5. อธิบายความหมายของมุมกล้อง/ ขนาดของภาพ และเลือกใช้มุมกล้อง/ ขนาดภาพ ได้ถูกต้องเหมาะสม

6. จัดทำบท เตรียมการถ่ายทำ ตัดต่อและประเมินรายการวีดิทัศน์ได้ถูกต้อง ตามหลักการ/ ทฤษฎี

เนื้อหาโดยสังเขปรายวิชาการผลิตรายการโทรทัศน์เพื่อการศึกษา

1. แนวคิด (ความหมาย ความส าคัญ ประเภท) ของสื่อวีดิทัศน์

2. รูปแบบรายการวีดิทัศน์

3. ทีมงานผลิตรายการวีดิทัศน์

4. ขั้นตอนของการผลิตรายการวีดิทัศน์ (การวางแผน การเตรียมการ การบันทึก รายการ การประเมิน)

5. มุมกล้องและขนาดภาพ

6. การวางแผน การแสวงหาแนวคิด การกำหนดวัตถุประสงค์ การวิเคราะห์กลุ่มผู้ชม การค้นคว้าเนื้อหา การเขียนบท การกำหนดสถานที่/ ฉาก การกำหนดวัสดุรายการ การเลือกผู้แสดง ึ การเลือกทีมงานการผลิต การจัดทำงบประมาณ และการจัดทำแผนปฏิบัติงานการผลิต

่ 7. การเตรียมการ นอกสถานที่/ ภายในห้องผลิตรายการ การทำบทถ่ายทำ/ บทกล้อง การจัดเตรียมสถานที่/ ฉาก การซ้อมและการบันทึกรายการ มุมกล้อง/ การเคลื่อนกล้อง การตัดต่อ/ ท าเทคนิคพิเศษ

8. การบันทึกรายการนอกสถานที่/ ภายในห้องผลิตรายการ การทำบทถ่ายทำ/ บท กล้อง การจัดเตรียมสถานที่/ ฉาก การซ้อมและการบันทึกรายการ มุมกล้อง/ การเคลื่อนกล้อง การตัดต่อ/ ทำเทคนิคพิเศษ

9. การประเมินรายการวีดิทัศน์ (การประเมินแผนการปฏิบัติ ประเมินการปฏิบัติการ ผลิตรายการและประเมินรายการ)

10. การปฏิบัติผลิตรายการวีดิทัศน์

บทเรียนคอมพิวเตอร์ช่วยสอน วิชาการผลิตรายการโทรทัศน์การศึกษา/ วีดิทัศน์ ้ เพื่อการศึกษา เรื่อง การตัดต่อลำดับภาพ และเทคนิคการเปลี่ยนภาพสำหรับนิสิตระดับปริญญาตรี ผู้วิจัยได้เลือกเนื้อหาในการพัฒนาบทเรียนคอมพิวเตอร์ช่วยสินในเรื่องของ การตัดต่อล าดับภาพ ้เนื่องจากขั้นตอนในการตัดต่อลำดับภาพเป็นขั้นตอนที่สำคัญในการผลิตสื่อวีดิทัศน์รวมถึงเทคนิค วิธีการในการตัดต่อลำดับภาพ รวมถึงการใช้โปรแกรมในการตัดต่อลำดับภาพด้วย

## **การตัดต่อล าดับภาพ และเทคนิคการเปลี่ยนภาพ**

การตัดต่อล าดับภาพ (Editing) หมายถึง การตัดต่อเรียงล าดับภาพของการแสดงหรือ ่ เหตุการณ์ที่เกิดขึ้น การตัดต่อลำดับภาพจะมีความสำคัญมาก เพราะว่าจะเป็นการกำหนดรูปร่าง หรือลักษณะของการแสดงและการควบคุมอารมณ์และเน้นถึงจุดส าคัญรวมทั้งควบคุมจังหวะ ในการดำเนินเรื่องทำให้การแสดงน่าติดตาม (สหศักดิ์ กลิ่นสุวรรณ, 2548)

การตัดต่อรายการโทรทัศน์เพื่อการศึกษาเป็นการตรวจและคัดเลือกภาพและเสียงจาก ู้ม้วนเทปบันทึกภาพ (Original tape) หรือวัสดุบันทึกภาพที่ถ่ายทำแล้วมาเรียงลำดับและตัดเติมใหม่ ให้เป็นเรื่องเป็นราวที่เหมาะสมตามบทโทรทัศน์เพื่อการศึกษา (พงศ์ประเสริฐ หกสุวรรณ, 2552)

ิจากความหมายของการตัดต่อดังกล่าว สรุปใด้ว่า การตัดต่อ เป็นการนำภาพมาตัดต่อ ให้เป็นเรื่องราวตามบทวีดิทัศน์ โดยใช้เครื่องตัดต่อหรือเครื่องคอมพิวเตอร์ให้เป็นเรื่องราว ที่เหมาะสม น่าติดตาม

### **1. ความส าคัญของการตัดต่อ**

1.1 ช่วยเชื่อมต่อภาพในการถ่ายวิดีโอนั้นไม่นิยมแช่กล้องจับภาพหรือฉากใดฉากหนึ่ง นานเกินไป เพราะจะท าให้ผู้ชมเบื่อหน่าย ดังนั้นจึงมีการถ่ายเป็นช็อตสั้น ๆ ในมุมที่แตกต่างกัน ิจากนั้นนำภาพทั้งหมดมาเรียงลำดับเข้าด้วยกันให้ถูกต้องตามเรื่องราวหรือสคริป โดยใช้เทคนิค การเปลี่ยนภาพเข้ามาช่วยให้เนื้อหามีความต่อเนื่องสัมพันธ์กัน

1.2 ช่วยแก้ไขส่วนบกพร่อง แม้ในการบันทึกวีดิโอวิดีโอจะด าเนินการอย่างะมัดระวัง แล้วก็ตาม แต่ยังพบข้อบกพร่องอยู่เสมอ ดังนั้นจึงใช้ตัดต่อเข้ามาช่วยตัดภาพที่ไม่ต้องการทิ้ง และแทรกภาพใหม่เข้าไปแทนที่

1.3 ช่วยให้งานออกมาตามเวลาที่กำหนด ในการบันทึกวิดีโอรายการต่าง ๆ แม้ว่า ้ จะบันทึกภาพที่ดี สวยและมีประโยชน์เพียงไร ก็จำเป็นจะต้องเลือกภาพนั้นมาตัดต่อให้ได้ความยาว พอเหมาะกับเวลาที่กำหบด

1.4 ช่วยสร้างเรื่องราวอย่างต่อเนื่องการลำดับภาพเป็นการนำภาพแต่ละฉากแต่ละตอน มาเชื่อมต่อเข้าด้วยกันอย่างมีศิลปะ สอดแทรกรายละเอียดและให้อารมณ์ความรู้สึกตามต้องการ เพื่อให้รับชมเรื่องราวได้อย่างต่อเนื่อง

# **2. หลักการตัดต่อรายการโทรทัศน์เพื่อการศึกษา**

การตัดต่อเป็นการสร้างเรื่องราวขึ้นมาให้สมบูรณ์ โดยให้ภาพและเสียงมีความต่อเนื่อง ึกันโดยตลอด การจะทำเรื่องราวให้สมบูรณ์ โดยการตัดต่อนั้นจะต้องคำนึงถึงหลักพื้นฐานสำคัญ ดังต่อไปนี้

2.1 ความต่อเนื่อง (Continuity) การตัดต่อเทปวิดีโอต้องพยายามรักษาหรือสร้าง

ความต่อเนื่องในสิ่งต่อไปนี้

2.2.1 รายละเอียดของสิ่งที่ต้องการจะกล่าวถึง ผู้ชมรายการมักจะต้องการจดจำภาพ ของบุคคลหรือสิ่งของจากช็อตหนึ่งไปยังอีกช็อตหนึ่งได้ ดังนั้นให้หลีกเลี่ยงการตัดต่อภาพจากภาพ ที่เปลี่ยนระยะทางหรือมุมกล้องที่ไกลมากมาเป็นภาพที่ใกล้มากหรือภาพถ่ายจากมุมด้านหน้า ่ ของคนที่ไกลตัดมาเป็นภาพถ่ายจากข้างหลังบคคลเดียวกันที่ใกล้มาก แต่ถ้าจำเป็นต้องตัดต่อภาพ แบบนี้จะต้องเชื่อมโยงสัมพันธ์ของภาพให้ต่อเนื่อง โดยอธิบายว่าภาพนี้เป็นบุคคลเดียวกันกับที่เห็น ในช็อตก่อนหน้านี้

2.2.2 สถานที่ในฉาก เพื่อให้เกิดความต่อเนื่องของภาพจะต้องรักษาให้ตำแหน่ง ของบุคคลหรือสิ่งของที่ปรากฏในภาพอยู่ในฉากเดียวกัน เช่น ฉากการสนทนาของ 2คน ซึ่งถ่าย ข้ามไหล่ของแต่ละคนเพื่อจับภาพของคู่สนทนานั้น ผู้ชมก็ต้องการที่จะเห็นว่าอีกคนนั้นก็ยังอยู่ ในจอเหมือนกัน แต่จะเปลี่ยนไปถ่ายในมมตรงข้ามและที่สำคัญเวลาถ่ายท้าและต้องย้ายกล้องก็ต้อง ค านึงถึงเส้นแบ่งการสนทนา (Vector line บางทีเรียกว่า Line of conversation หรือ Conversation axis หรือ Principal axis) คือ จะต้องตั้งกล้องถ่ายจากเส้นแบ่งด้านเดียวกัน มิฉะนั้นการตัดต่อภาพ จะกระโดดหรือจะเป็นภาพการสนทนาที่หันหน้าไปทิศทางเดียวกัน

2.2.3การเคลื่อนไหวของผู้แสดง การตัดต่อภาพให้อากัปกิริยาของผู้แสดง มีความต่อเนื่องอย่างเป็นธรรมชาติมากที่สุด ให้ตัดภาพระหว่างการเคลื่อนไหวของผู้แสดงไม่ใช่ ก่อนและหลังการเคลื่อนไหวนั้น

2.2.4 สี สีสันของภาพมีความสำคัญในการล้าดับภาพให้ต่อเนื่อง ถ้าฉากต่อเนื่อง ที่เป็นฉากเดียวกันแต่ถ่ายทำหลายครั้ง ต่างเวลากัน เมื่อนำมาลำดับเป็นเรื่องราวต่อเนื่องกัน ต้องระมัดระวังว่าอุณหภูมิสีของแสงแตกต่างกันหรือไม่ ซึ่งจะเป็นเหตุให้สะดุดความรู้สึกของผู้ชม

2.2.5 เสียง เสียงจะต้องมีความสัมพันธ์กับภาพ การตัดต่อบางรายการต้องการใช้ เสียงจริงที่ได้บันทึกไว้ระหว่างการถ่ายทำในบางช่วง เช่น เสียงการสัมภาษณ์ ในการตัดต่อคำพูด ้ที่ไม่ต้องการออก ต้องระวังให้คำพูดนั้นลงจังหวะให้ดี ในช่วงคำถามหรือคำตอบ ส่วนบางตอนอาจ ต้องการให้ได้เสียงประกอบพิเศษเข้าไป เพื่อแสดงเหตุการณ์ในสภาพแวดล้อมนั้นอย่างต่อเนื่อง เช่น เสียงแบคกราวน์ เสียงยวดยาน เสียงผู้คนโห่ร้อง เป็นต้น

2.2 ความซับซ้อน (Complexity) การตัดต่อภาพให้ได้เรื่องราวที่น่าสนใจ ชวนติดตาม มองเห็นรายละเอียดที่ซับซ้อนของเหตุการณ์นั้น จะสื่อความหมายให้ผู้ชมเข้าใจและซาบซึ้ง ในเรื่องราวนั้นมากขึ้น ซึ่งการตัดต่อเทปวิดีโอให้เรื่องราวต่อเนื่องธรรมดา ผู้ชมก็สามารถจะดู รายการนั้นได้อย่างรู้เรื่องราวตั้งแต่ตั้งต้นจนจบว่าเหตุการณ์ด าเนินไปอย่างไร แต่จะเป็นรายการ ที่ขาดรสชาติบางอย่าง ผู้ชมไม่ได้เห็นว่ากล่าวจะถึงเหตุการณ์แต่ละตอนนั้น มีรายละเอียด

ที่สลับซับซ้อนอย่างไร การตัดต่อรายการแบบนี้ได้จะต้องได้ภาพที่ถ่ายระยะใกล้แสดงรายละเอียด ของส่วนประกอบในเหตุการณ์นั้นหลาย ๆ ภาพหลาย ๆ มุม ใช้จังหวะในการตัดต่อแทรกภาพเข้า ไปอย่างเหมาะสมหรือใช้เสียงดนตรีที่เร่งเร้าหรือเสียงแบคกราวด์ที่สอดคล้องกับภาพ เพื่อให้เกิด ความรู้สึกร่วมไปกับภาพนั้น

2.3 ความเป็นจริง (Context) การตัดต่อทุกชนิดต้องเสนอเรื่องที่เป็นจริงแก่ผู้ชม โดยเฉพาะอย่างยิ่งในเรื่องของข่าว ในการถ่ายทำเหตุการณ์ใด ๆ ก็ตาม ภาพที่ถ่ายจากเหตุการณ์นั้น จะมีทั้งส่วนที่สื่อความหมายให้เห็นภาพรวมของเหตุการณ์และก็อาจมีบางภาพที่อยู่ในเหตุการณ์ จริงเช่นกัน แต่เป็นส่วนเล็กน้อยที่มิได้มีความหมายว่าเหตุการณ์โดยรวมจะเป็นเช่นนั้น การตัดต่อ เทปวิดีโออาจท าให้ความเป็นจริงบิดเบือนไปได้เช่น ตัดต่อข่าวการหาเสียงเลือกตั้งของนักการเมือง ้ คนหนึ่งมีภาพที่ช่างกล้องถ่ายมาเป็นภาพขนาดใกล้ของคนที่มาฟังการปราศรัยแล้วนั่งหลับน้ำลาย ยืด 2-3 หยด แต่ความจริงแล้วภาพอื่น ๆ ส่วนใหญ่เป็นภาพฝูงชนที่แสดงความกระตือรือร้น ่ ในการฟังให้ความสนใจกับคำปราศรัยนั้นมาก ถ้าเราตัดต่อเฉพาะคนที่นั่งหลับเข้าไปก็เท่ากับว่า ได้บิดเบือนความจริงไปจากเหตุการณ์ที่เกิดขึ้น ซึ่งเป็นสิ่งที่ไม่ควรกระทำสำหรับภาพจากแหล่ง ภาพสะสมนั้นส่วนใหญ่จะเป็นภาพเกี่ยวกับเหตุการณ์หรือเรื่องธรรมดาทั่ว ๆ ไป เช่น เมฆ ท้องฟูา ่ หาดทราย ฝนตก ฟ้าแลบ ยวดยาน ฝงชน เป็นต้น ภาพเหล่านี้สามารถนำมาใช้ได้ดีกับการตัดต่อ เรื่องราวที่สอดคล้องกัน แต่มิใช่นำไปสอดแทรกเพื่อบิดเบือนความจริง

2.4 ความมีคุณธรรม (Ethics) เจ้าหน้าที่ตัดต่อเทปวิดีโอจะต้องเป็นผู้ยึดหลักคุณธรรม ไม่ใช้การตัดต่อเป็นเครื่องมือสร้างเรื่องราวให้บิดเบือนไปจากเหตุการณ์ที่เป็นจริง นอกเสียจาก จะเป็นรายการละครหรือนวนิยายที่แต่งขึ้นมาเท่านั้น ต้องไม่ใช้ความคิดเห็นส่วนตัวของตนเอง เป็นเครื่องตัดสินใจที่สอดแทรกบางภาพที่มิได้มีความจริงปรากฏอยู่ ดังนั้นในการตัดต่อเทปวิดีโอ ท่านต้องคำนึงถึงความมีคุณธรรม ระมัดระวังไม่ให้มีการแต่งเติมหรือบิดเบื้อนอันอาจทำให้ผู้หนึ่ง ผู้ใดเกิดความเสียหายจากการตัดต่อของตัวท่าน

#### **3. ระบบการตัดต่อ ล าดับภาพ**

ระบบการตัดต่อมีอยู่ 2 ประเภทได้แก่

3.1 การตัดต่อแบบ Linear เป็นระบบการตัดต่อ โดยใช้เครื่องเล่นวิดีโออย่างน้อย 1 เครื่องในการเลือกภาพ จากนั้นน าภาพที่เลือกไว้ มาท าการตัดต่อโดยใช้ Switcher ้ และเครื่องบันทึกจะทำการบันทึก ภาพนั้น ๆ เพื่อให้ได้ภาพเคลื่อนไหวตามต้องการ แต่หากต้องการ ใส่ Transition ต้องใช้เครื่องเล่นวิดีโอเพิ่มอีก 1 เครื่อง ซึ่งต้องมีชุดควบคุมเครื่องเล่นเทป เครื่องสลับภาพ เครื่องใส่เอฟเฟ็กต์และอุปกรณ์ซ้อนตัวหนังสือ โดยชุดควบคุมเหล่านี้อาจรวมอยู่ใน อุปกรณ์ชิ้นเดียวกันหรือแยกชิ้นก็ได้ การตัดต่อด้วยระบบนี้มีขั้นตอนที่ซับซ้อน หากเกิดข้อผิดพลาด ต้องด าเนินการแก้ไขตั้งแต่จุดผิดพลาดไปจนถึงจุดสุดท้าย ระบบนี้จึงไม่เป็นที่นิยมเท่าที่ควร เพราะ ้มีค่าใช้จ่ายค่อนข้างสูง ทั้งค่าเทป และค่าบำรุงรักษาอุปกรณ์ เป็นต้น

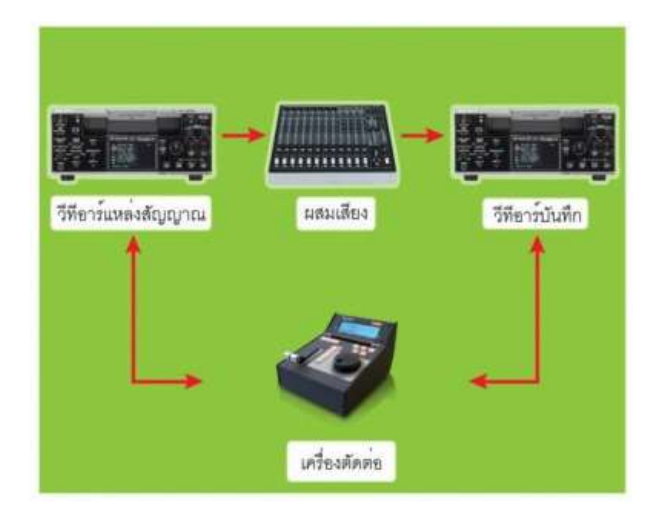

ภาพที่ 2-1 ระบบการตัดต่อ โดยใช้เครื่องเล่นวิดีโอ 1 เครื่อง

ที่มา : https://sites.google.com/site/chaim512557/-rabb-kar-tad-tx-widixo

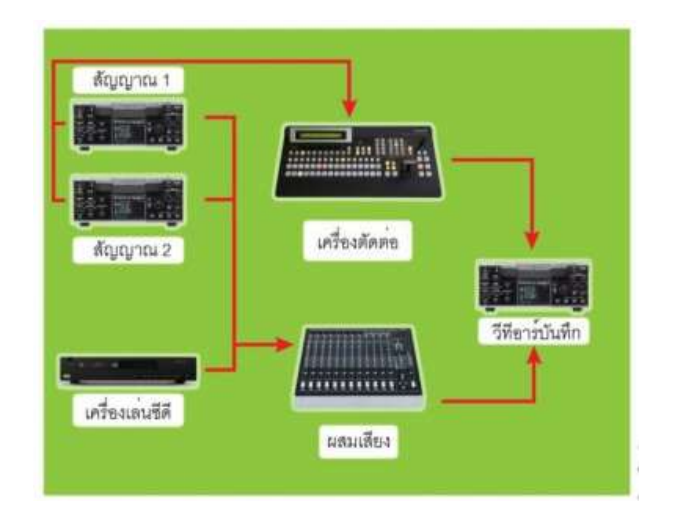

ภาพที่ 2-2 ระบบการตัดต่อ โดยใช้เครื่องเล่นวิดีโอ 2 เครื่อง

ที่มา : https://sites.google.com/site/chaim512557/-rabb-kar-tad-tx-widixo

3.2 การตัดต่อแบบ Non-linear เป็นการตัดต่อโดยใช้ระบบคอมพิวเตอร์เป็นหลัก โดยมีจอมอนิเตอร์ขนาดใหญ่ 2จอ จอหนึ่งเป็นภาพสัญญาณที่ส่งออกจากคอมพิวเตอร์ อีกจอแสดง ภาพล าดับการตัดต่อและมีซอฟท์แวร์ที่ประกอบด้วย 3 ส่วนใหญ่ คือ การจับภาพ (Capture) ึกรรมวิธีในการตัดต่อ (Actual editing) และการนำออก (Exporting) การตัดต่อระบบนี้สามารถ เก็บข้อมูลเป็นไฟล์ดิจิตอลที่การลำดับภาพสามารถเลือกช่วงใดช่วงหนึ่งก่อนก็ได้ โดยไม่จำเป็นต้อง เรียงตามลำดับ สามารถแก้ไขได้สะดวก

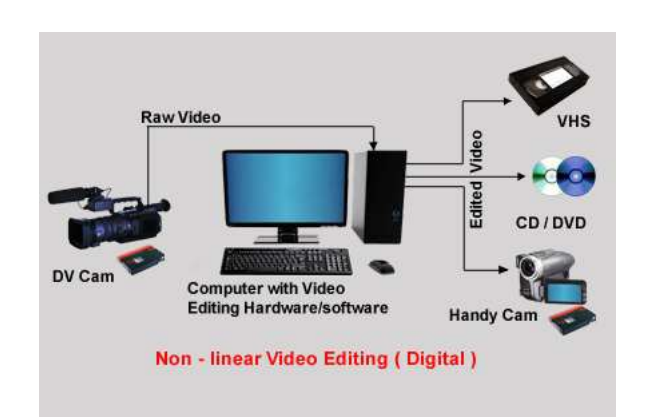

### ภาพที่ 2-3 ระบบการตัดต่อ Non-linear

ที่มา : https://kangyy1.files.wordpress.com/2015/01/non-linear-editing\_digital.jpg

### ข้อดีของระบบนอนลิเนียร์

ระบบนอนลิเนียร์ (Non-linear) เป็นระบบที่พัฒนาขึ้นมาเพื่อแก้ป๎ญหาของ ระบบลิเนียร์เดิม โดยการย้ายวีดิโอที่เคยอยู่บนเทปไปเก็บไว้ในฮาร์ดดิสก์ของคอมพิวเตอร์ แล้วใช้ โปรแกรมตัดต่อวิดีโอที่มีให้เลือกใช้มากมายมาทำการตัดต่อวิดีโอแทน หลังจากการตัดต่อเสร็จ ก็โอนย้ายงานที่อยู่ในฮาร์ดดิสก์ไปเก็บไว้บนตัวเดิม ด้วยวิธีนี้ท าให้ระบบนอนลิเนียร์ได้เปรียบ ระบบลิเนียร์หลายๆ อย่างดังนี้

3.2.1 ประหยัดราคาและพื้นที่การทำงาน เพราะระบบนอนลิเนียร์ใช้เทาไ เพียงตัวเดียวก็ท างานได้

3.2.2 ประหยัดค่าใช้จ่ายในการซ่อมบำรุงเทป เนื่องจากมีการใช้งานเทปน้อยมาก ปกติจะใช้ตอนน าวิดีโอเข้าและออกจากฮาร์ดดิสก์เท่านั้น

่ 3.2.3 การค้นหาและคัดเลือกภาพทำได้รวดเร็ว เนื่องจากการทำงานจะอยู่ใน ฮาร์ดดิสก์ทั้งหมด จึงทำได้รวดเร็วและแม่นยำกว่าสามารถไปยังจุดใดก็ได้ในทันที โดยไม่ต้องรอ การกรอกลับไปกลับมา

3.2.4 สามารถทำงานในช่วงต่าง ๆ ได้อย่างอิสระ ไม่ต้องทำตามลำดับก่อนหลัง ตั้งแต่ต้นจนจบ

3.2.5 ผลิตงานที่ซับซ้อนได้ง่าย โปรแกรมลำดับภาพปัจจุบันมีประสิทธิภาพสูง สามารถสร้างไตเติ้ล กราฟิกและแอนิเมชั่นได้สะดวก สามารถซ้อนภาพได้หลาย ๆ ชั้น ในเวลาเดียวกัน

3.2.6 คุณภาพสูง ระบบนอนลิเนียร์ปัจจุบันสามารถทำงานกับข้อมูลที่ไม่บีบอัค (Uncompressed) เลย หรือบีบแบบไม่สูญเสีย (Lossless compression) หรือสูญหายแบบมองไม่เห็น (Visual lossless) หรือแบบดิจิทัลดั้งเดิม (Native digital) ได้จึงให้คุณภาพของงานสูงสุดเหมือนกับ ้ต้นฉบับ นอกจากนี้งานที่ซับซ้อน เช่น การซ้อนภาพหลาย ๆ ชั้น สามารถทำได้ในครั้งเดียวโดยไม่ ต้องสูญเสียคุณภาพจากการโยนภาพกลับไปกลับมา

3.2.7 ท างานร่วมกันเป็นเครือข่ายได้ สามารถแบ่งกันท้างานใช้ทรัพยากร ที่มีราคาแพงร่วมกัน เช่น เครื่องเล่นเทป, ฮาร์ดดิสก์, สแกนเนอร์ และแลกเปลี่ยนข้อมูลระหว่างกัน โดยไม่ต้องเดินไปมา

3.2.8 เผยแพร่ข้อมูลในรูปดิจิทัลได้สะดวก ระบบนอนลิเนียร์สามารถผลิตหรือ ส่งแฟ้มข้อมูลสำหรับ วิดีโอซีดี ดีวีดี วิดีเซิร์ฟเวอร์ อินเทอร์เน็ต และโทรทัศน์ดิจิทัลได้ทันที

### **4. ประเภทของการตัดต่อ**

4.1 Offline คือ การตัดต่อแบบหยาบ ๆ ไม่เน้นคุณภาพยังไม่ต้องใส่เทคนิคตัด เพื่อเป็นตัวอย่าง (Guide line) จะเลือกใช้อุปกรณ์ Linear หรือ Nonlinear ก็ได้

4.1.1 อุปกรณ์การตัดต่อ Linear offline (Cut to cut) มีอุปกรณ์ประกอบ ดังนี้

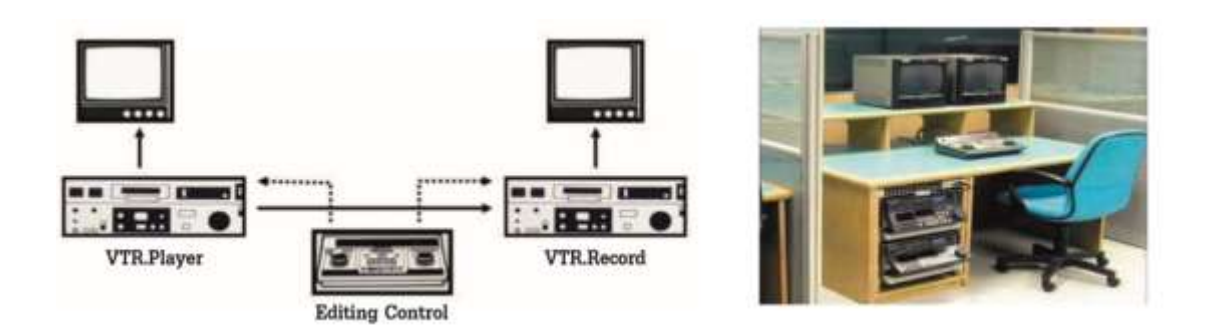

ภาพที่ 2-4 อุปกรณ์การตัดต่อ Linear offline ที่มา : ศูนย์เทคโนโลยีทางการศึกษา ส านักงานส่งเสริมการศึกษานอกระบบ และการศึกษา

### ตามอัธยาศัย ส านักงานกระทรวงศึกษาธิการ

4.1.2 อุปกรณ์ตัดต่อ Nonlinear offline บรรจุข้อมูลภาพและเสียงไว้แบบหยาบ ๆ (Low compress) ตัดเพื่อเลือกดู Shot ดูความยาวของรายการ เรียกว่า Browse แล้วจึงนำข้อมูล EDL. (Edit decision list) ทั้งหมดไปตัดต่อด้วยวิธี Online อีกครั้งหนึ่งโดยใช้คอมพิวเตอร์

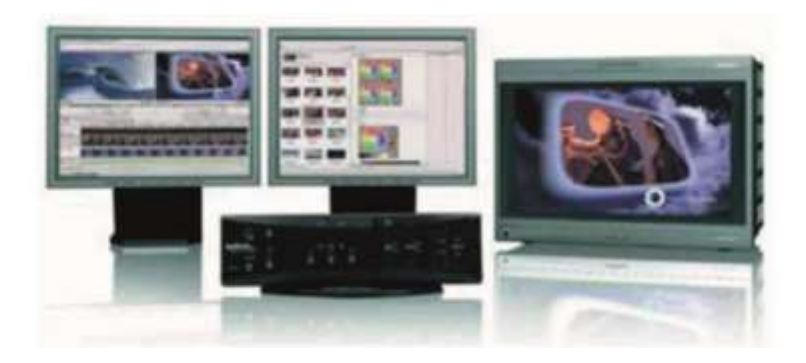

ภาพที่ 2-5 อุปกรณ์ตัดต่อ Nonlinear offline

ี่ที่มา : ศูนย์เทคโนโลยีทางการศึกษา สำนักงานส่งเสริมการศึกษานอกระบบ และการศึกษาตาม อัธยาศัย ส านักงานกระทรวงศึกษาธิการ

4.2 Online คือ การนำข้อมูลจากวิธี Offline ทั้งหมดมาใช้โดยจัดทำให้สมบูรณ์ที่สุด ทั้งด้านภาพ เสียงและเทคนิคต่าง ๆ จะเลือกใช้Linear หรือ Nonlinear ก็ได้ 4.2.1 อุปกรณ์ตัดต่อ Linear online (A/ B roll edit) ใช้อุปกรณ์ที่มีคุณภาพสูงขึ้น และจ านวนมากกว่า Cut to cut ดังนี้

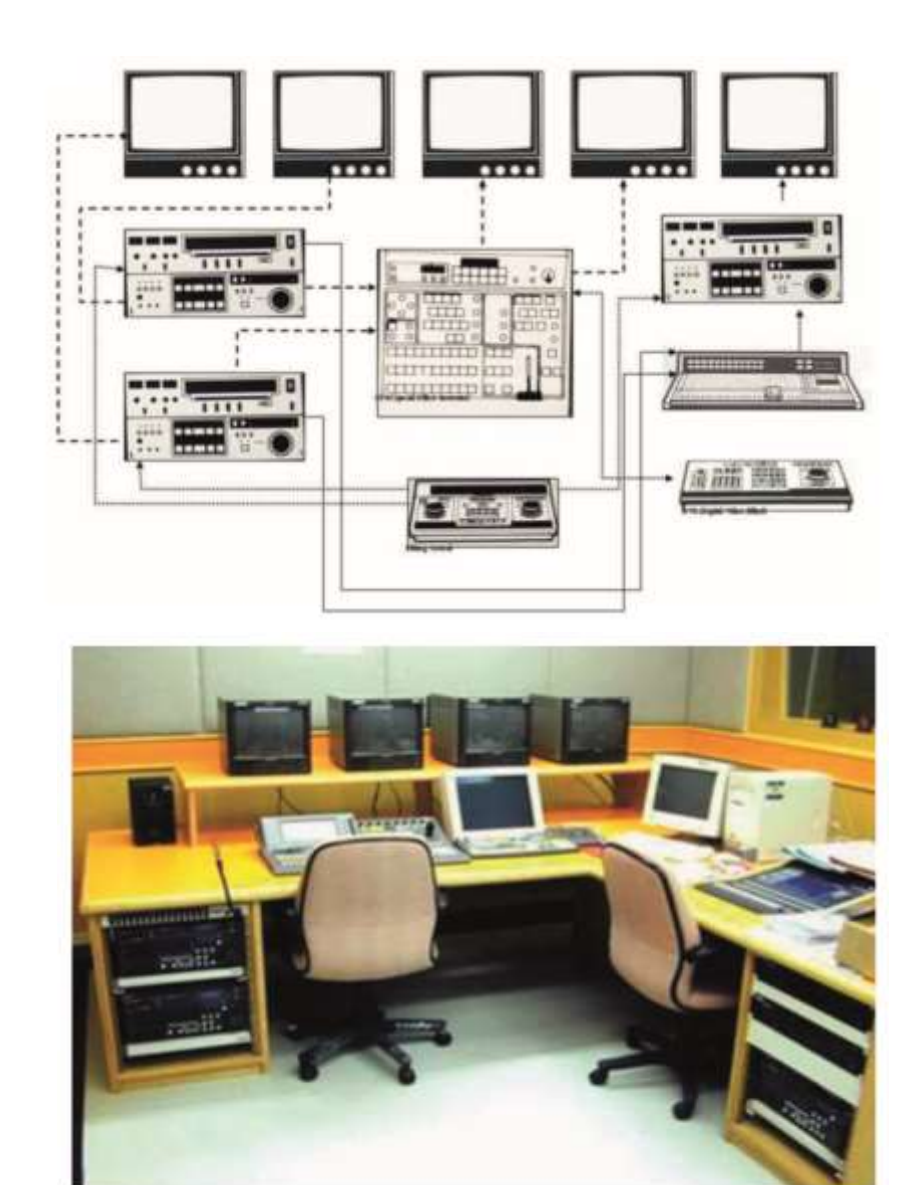

ภาพที่ 2-6 อุปกรณ์ตัดต่อ Linear online

ีที่มา : ศูนย์เทคโนโลยีทางการศึกษา สำนักงานส่งเสริมการศึกษานอกระบบ และการศึกษาตาม อัธยาศัย ส านักงานกระทรวงศึกษาธิการ

4.2.2 อุปกรณ์ตัดต่อ Nonlinear online โดยใช้ข้อมูลเดิมที่เป็น EDL. จากการตัดต่อ ครั้งแรกด้วยวิธี Offline ปรับข้อมูล (Data) ที่เลือกไว้แล้วให้มีความละเอียดและคมชัดสูงขึ้น (High compress) แล้วจึงจัดทำเทคนิคพิเศษ (Special effect) เป็นขั้นตอนสุดท้าย อุปกรณ์ตัดต่อ Nonlinear ใช้อุปกรณ์น้อยชนิด ใช้พื้นที่ไม่มากและกรณีที่ต้องการผลผลิตคุณภาพและเทคนิคใกล้เคียงกัน

จะลงทุนต่ ากว่า Linear ป๎จจุบันมีโปรแกรมตัดต่อให้เลือกใช้ได้ตามความต้องการของผู้ใช้งานอย่าง หลากหลาย ทั้งด้านคุณภาพและราคา สะดวกต่อการใช้งานและการแก้ไขได้อย่างรวดเร็วกว่าชนิด Linear

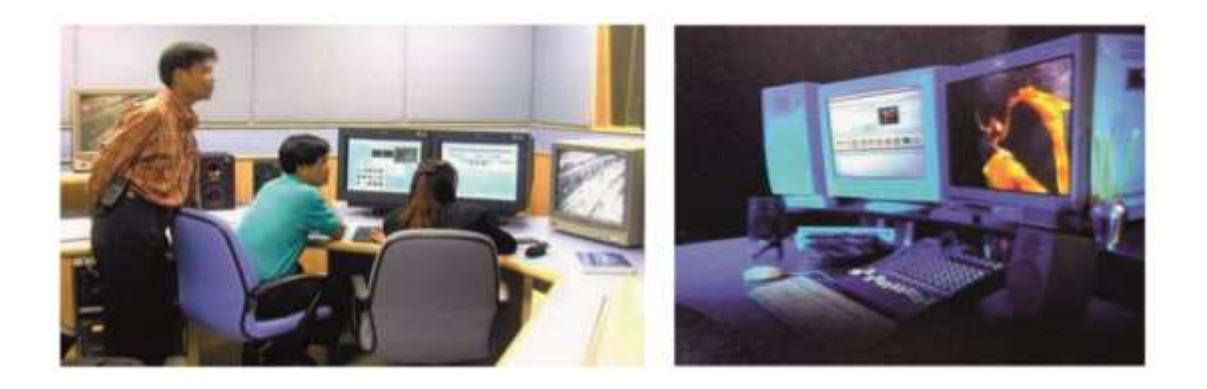

ภาพที่ 2-7 อุปกรณ์ตัดต่อ Linear online

ที่มา : ศูนย์เทคโนโลยีทางการศึกษา ส านักงานส่งเสริมการศึกษานอกระบบ และการศึกษา ิตามอัธยาศัย สำนักงานกระทรวงศึกษาธิการ

## **5. การตัดต่อด้วยอุปกรณ์ Linear สามารถเลือกใช้สัญญาณได้ 2 แบบคือ**

5.1 ตัดต่อด้วยสัญญาณ Assemble ด้านเทคนิค สัญญาณภาพและเสียงจะถูกบันทึก ไปพร้อม ๆ กับการนำไปใช้งาน

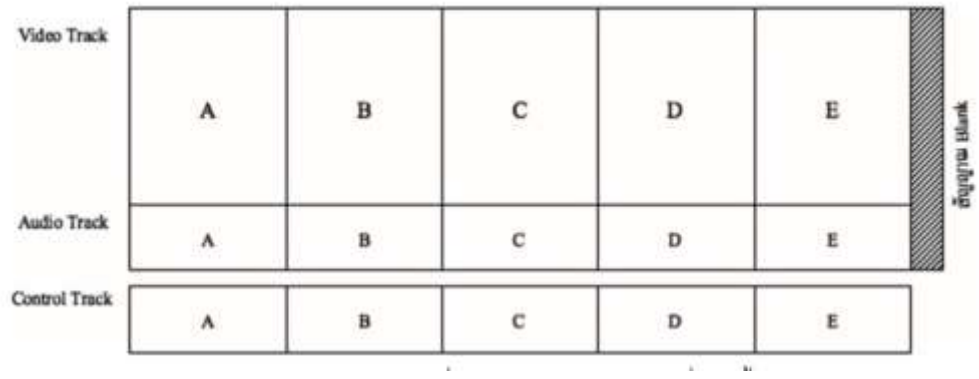

ภาพที่ 2-8 การตัดต่อด้วยสัญญาณ Assemble

ที่มา : ศูนย์เทคโนโลยีทางการศึกษา ส านักงานส่งเสริมการศึกษานอกระบบ และการศึกษา ิตามอัธยาศัย สำนักงานกระทรวงศึกษาธิการ

เหมาะสำหรับการตัดต่อที่เรียงลำดับมีความต่อเนื่อง ตั้งแต่ Shot A-Z เพราะสัญญาณภาพ และเสียงจะเสียงถูกบันทึกไปพร้อม ๆ กัน ช่วงท้ายจะเป็นสัญญาณ Blank ไม่สามารถเลือกแทรก (Insert) เฉพาะภาพหรือเสียงแยกอิสระจากกันได้ แต่มีข้อดีคือไม่ต้องปูหรือบันทึกสัญญาณ Control track ลงไปในเทปเปล่าก่อนที่นำมาใช้งาน (เทปเปล่า คือเทปที่ยังไม่ได้บันทึกสัญญาณหรือ เรียกว่า Blank tape)

5.2 ตัดต่อด้วยสัญญาณ Insert ด้านเทคนิค สามารถเลือกใช้เฉพาะสัญญาณภาพหรือ เสียงแยกอิสระจากกันได้ภาพท้ายสุดจะไม่มีสัญญาณ Blank แต่จะต้องมีการบันทึกสัญญาณ Control track ลงไปในม้วนเทปไว้ก่อนจึงจะสามารถนำไปตัดต่อแบบ Insert ได้เหมาะสำหรับ การตัดต่อที่มีการแก้ไขไม่ต้องเรียงล าดับจะแทรกภาพหรือเสียงช่วงไหนก็ได้

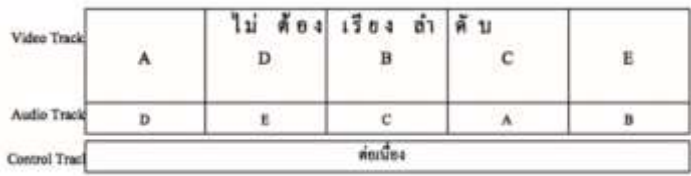

ภาพที่ 2-9 การตัดต่อด้วยสัญญาณ Insert

ที่มา : ศูนย์เทคโนโลยีทางการศึกษา ส านักงานส่งเสริมการศึกษานอกระบบ และการศึกษา ตามอัธยาศัย สำนักงานกระทรวงศึกษาธิการ

# **6. การตัดต่อเปลี่ยน Shot แบบไม่ใช้เทคนิคพิเศษ (Cut to cut) และแบบใช้เทคนิคพิเศษ (A/ B Roll)**

6.1 Cut to cut คือ การเปลี่ยน Shot ที่ไม่ต้องมีเทคนิคพิเศษ (Special effect) ในระหว่างการเปลี่ยนจาก Shot หนึ่งไปอีก Shot หนึ่งเป็นการเปลี่ยนภาพแบบธรรมดา (Normal) แต่ภาพจะต้องมีความต่อเนื่อง (Continue) ไม่กระโดด (Jump) สามารถบอกเล่าเรื่องราวได้ อย่างไม่สะดุดมีการเลือกใช้ขนาดภาพที่แตกต่างและมุมมองที่หลากหลายมีความสอดคล้อง ้มีจังหวะทั้งภาพและเสียงเป็นการตัดต่อที่ถือว่ายาก เพราะต้องอาศัยการวางแผนที่ดีนำมาใช้ ในความหมายของเวลาที่เกิดขึ้นต่อเนื่องกันในขณะนั้น

6.2 A/ B Roll เป็นการเปลี่ยน Shot ที่ใช้เทคนิคพิเศษ (Special effect) มาเปลี่ยนภาพ จาก Shot หนึ่งไปอีก Shot หนึ่ง โดยใช้เทคนิคการกวาดภาพ (Wipe) การทำภาพจางซ้อน (Dissolve) การพลิกภาพ (DVE. = Digital video effect) และอื่น ๆ อีกใช้ในความหมายของเวลาเหตุการณ์ ที่เปลี่ยนไป แต่ถ้าเป็นสารคดีหรืองานโฆษณาที่ไม่ใช่ละครก็สามารถนำมาใช้ได้

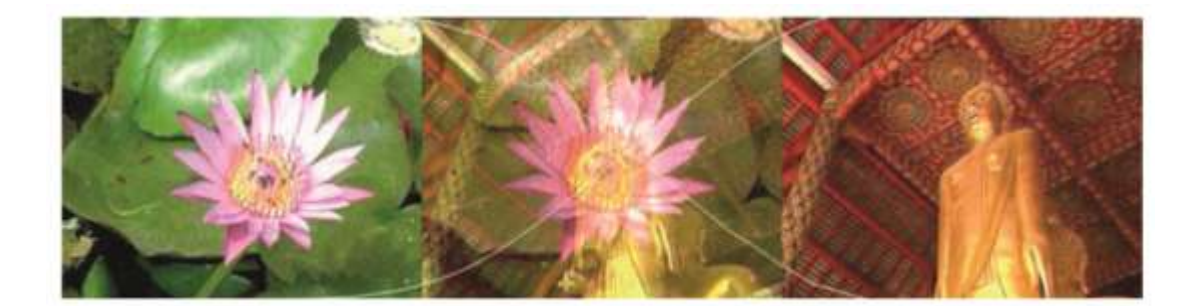

ภาพที่ 2-10 Dissolve ภาพแรกจะค่อยๆ จางออกไป และภาพใหม่จะเข้ามาแทน ดูนุ่มนวล ที่มา : ศูนย์เทคโนโลยีทางการศึกษา ส านักงานส่งเสริมการศึกษานอกระบบ และการศึกษา ตามอัธยาศัย สำนักงานกระทรวงศึกษาธิการ

# **7. เทคนิคการเชื่อมภาพ**

เทคนิคการเชื่อมภาพจากภาพแรกไปยังภาพต่อไปนั้นมีหลายวิธี แต่ละวิธีมีความหมาย ในตัว โดยเฉพาะเป็นการบอกเรื่องเวลาว่าภาพแรก กับภาพหลังเกิดขึ้นต่างเวลากันหรือไม่ ทั้งนี้ เป็นการแปลความหมายของผู้ชมเองโดยไม่ต้องอธิบาย ส าหรับเทคนิคการเชื่อมภาพในการผลิต รายการวิทยุโทรทัศน์กกระท าได้หลายวิธี ดังนี้

7.1 การตัด (The cut) การตัดเป็นวิธีการเชื่อมต่อภาพที่ธรรมดาที่สุดที่ใช้กัน เป็นการเปลี่ยนในพริบตาเดียวจากช็อตหนึ่งไปอีกช็อตหนึ่ง ถ้าหากท าอย่างถูกต้องมันจะไม่เป็นที่ สังเกตเห็น ในบรรดาวิธีการเชื่อมภาพ 3แบบ การตัดเป็นสิ่งที่ผู้ชมยอมรับว่าเป็นรูปแบบของภาพที่ เป็นจริงการตัดใช้ในกรณีที่ เป็นการกระท าที่ต่อเนื่อง, ต้องการเปลี่ยนจุดสนใจ และมีการเปลี่ยนแปลงของข้อมูลหรือสถานที่เกิดเหตุ

การตัดที่ดีมาจากความรู้เบื้องต้น 6 ประการ

7.1.1 แรงจูงใจ Motivaation ควรต้องมีเหตุผลในการตัด ยิ่งคนตัดมีทักษะมาก ้ มันก็ยิ่งง่ายที่จะหาหรือสร้างแรงจูงใจสำหรับการตัด เนื่องจากมีพัฒนาการที่มากขึ้นในการรับรู้ว่า จุดไหนการตัดต่อควรจะเกิดขึ้นจึงกลายเป็นการเข้าใจได้ง่ายกว่า การตัดก่อนเกิดแรงจูงใจหรือ การตัดล่วงหน้า (Early cut) นั้นได้ผลอย่างไร การตัดหลังแรงจูงใจ เรียกว่าการตัดช้า (Late cut) ความคาดหวังของผู้ชมสามารถมาหลังหรือมาก่อนได้ ขึ้นอยู่กับว่าผู้ตัดจะใช้วิธีการตัดล่วงหน้าหรือ การตัดช้า

7.1.2 ข้อมูล Information ภาพใหม่ควรมีข้อมูลใหม่เสมอ

7.1.3 องค์ประกอบภาพ Composition แต่ละช็อตควรจะมีองค์ประกอบภาพหรือ กรอบภาพของช็อตที่มีเหตุมีผล

7.1.4 เสียง Sound ควรจะมีรูปแบบของเสียงที่ต่อเนื่องหรือพัฒนาการของเสียง 7.1.5 มุมกล้อง Camera angle ช็อตใหม่แต่ละช็อต ควรมีมุมกล้องที่แตกต่าง จากช็อตเดิม

1.1.6 ความต่อเนื่อง Continuity การเคลื่อนไหวหรือการกระทำ ควรจะมีชัดเจน และความเหมือนกันในช็อต 2 ช็อตที่จะตัดเข้าด้วยกัน

ข้อพิจารณาทั่วไป

7.1.1 เมื่อการตัดกลายเป็นสิ่งที่สังเกตได้หรือสะดุด มันเรียกว่า การตัดกระโดด (Jump cut) การตัดแบบกระโดดมีบทบาทเป็นเหมือนการพักในการเชื่อมจากช็อตหนึ่งไปยังช็อตต่อ  $\P_1$ 

7.1.2 หากเป็นมือใหม่ คุณควรพยายามท าแบบตัดแบบต่อเนื่อง (Clear cut) เสมอ และถือว่าตัดกระโดดเป็นการตัดที่ไม่น่าพึงพอใจ จนกว่าคุณจะรู้ว่าจะใช้มันอย่างไรที่ดีที่สุดแล้ว การตัดแต่ละครั้งควรจะประกอบด้วยความรู้เบื้องต้นทั้ง 6 ส่วน แต่ไม่ต้องทุกครั้งที่ตัด ข้อแนะนำ คือพยายามให้มีมากที่สุดเท่าที่จะท าได้ ขึ้นอยู่กับชนิดของการตัดต่อ

7.1.3 ผู้ตัดควรรู้จักความรู้เบื้องต้นนี้อย่างลึกซึ้ง ดังนั้นเวลาดูฟุตเทจ ก็ควรจะ ตรวจสอบด้วยความรู้เบื้องต้น 6 ประการนี้เท่าที่จะท าได้ทุกครั้ง

7.2 การผสมภาพ (The mix)

การผสมรู้จักกันในชื่อของการเลือนภาพ (The dissolve) การเลือนทับ (The lap dissolve) หรือการเกยทับ (The lap) ทำได้โดยการนำชื่อตมาเลื่อนทับกัน ดังนั้นตอนใกล้งบ ของช็อตหนึ่งจะเริ่มมีชีวิตต่อไปค่อย ๆ เห็นเด่นขึ้นมา เมื่อช็อตเก่าจางหายไปช็อตใหม่ก็จะเข้มขึ้น การเชื่อมแบบนี้เห็นได้ชัดมาก จุดกึ่งกลางของการผสมคือเมื่อภาพแต่ละภาพเข้มเท่า ๆ กัน เป็นการสร้างภาพใหม่ การผสมต้องใช้ด้วยความระมัดระวังเป็นอย่างมาก การผสมควรใช้ อย่างถูกต้องการเชื่อมใช้ในกรณีนี้ เมื่อมีการเปลี่ยนแปลงทันเวลา, เมื่อต้องการให้เวลายืดออกไป, เมื่อมีการเปลี่ยนแปลงสถานที่ และเมื่อมีความสัมพันธ์ของภาพที่ชัดเจนระหว่างภาพที่กำลังจะออก และภาพที่กำลังจะเข้า

ความรู้เบื้องต้น 6 ประการในการผสมภาพ

7.1.1 แรงจูงใจ Motivation ควรต้องมีเหตุผลในการผสมภาพเสมอ

7.1.2 ข้อมูล Information ภาพใหม่ควรมีข้อมูลใหม่เสมอ

7.1.3 องค์ประกอบภาพ Composition ช็อต 2 ช็อตที่ผสมเข้าด้วยกัน ควรมี องค์ประกอบภาพที่เกยทับกันได้ง่ายและหลีกเลี่ยงภาพที่จะขัดกัน

7.1.4 เสียง Sound เสียงของทั้ง 2 ช็อต ควรจะผสานเข้าด้วยกัน

7.1.5 มุมกล้อง Camera angle ช็อตที่ผสมกันควรมีมุมกล้องที่ต่างกัน

7.1.6 เวลา Time การผสมภาพ ใช้เวลาอย่างน้อย 1วินาทีและมากสุด 3 วินาที ้ด้วยเครื่องมือที่ทันสมัย ทำให้การผสมภาพแบบเร็วมากและแบบช้ามากหรือการผสม ภาพ 4 เฟรมสามารถท าได้โดยง่ายหรือสามารถผสมภาพได้นานเท่าความยาวของช็อตเลยทีเดียว หาก Mix หรือ Dissolve นานไปหรือสั้นไป (20 เฟรมหรือน้อยกว่า) ก็ไม่ดี เพื่อให้การผสมภาพ ได้ผลควรใช้เวลาอย่างน้อย 1 วินาที หากการผสมภาพยืดออกไปจะยิ่งท าให้คนดูสับสนมากขึ้น

7.3 การเลือนภาพ (The fade)

การเลือนภาพ เป็นการเชื่อมภาพที่ค่อยเป็นค่อยไปจากภาพใดภาพหนึ่งไปยัง ้ ฉากดำสนิทหรือขาวทั้งหมดหรือจากจอดำหรือขาวไปยังภาพใดภาพหนึ่ง การเลือนมี 2 ลักษณะ 7.3.1 การเลื่อนภาพออก (Fade out) เป็นการเชื่อมของภาพไปจอดำ การเลื่อนภาพ ออก (Fade out) ใช้เมื่อ 1) จบเรื่อง 2) จบตอน ฉาก หรือองก์3) มีการเปลี่ยนเวลา 4) มีการเปลี่ยน

สถานที่

7.3.2 การเลือนภาพเข้า (Fade in) หรือเลือนขึ้น (Fade up) เป็นการเชื่อมภาพ จากจอด าไปยังภาพ การเลือนภาพเข้า (Fade in) ใช้เมื่อ 1) เริ่มต้นเรื่อง 2) เริ่มต้นตอน บทหรือฉาก 3) มีการเปลี่ยนเวลา 4) มีการเปลี่ยนสถานที่

การเลื่อนภาพออกและเลื่อนภาพเข้ามักจะตัดไปด้วยกันที่สีดำ 100% หายาก ที่จะ 100% สีขาว ใช้ตอนจบฉากหนึ่งและเริ่มฉากใหม่ ยังใช้เพื่อแยกเวลาและสถานที่ด้วย ความรู้เบื้องต้น 3 ประการของการเลือนภาพ ได้แก่

7.3.1 แรงจูงใจ Motivation ควรมีเหตุผลที่ดีในการเลือนภาพเสมอ 7.3.2องค์ประกอบภาพ Composition ที่ควรเป็นคือ การวางองค์ประกอบของช็อต ้ก็ให้เป็นไปตามลักษณะการเชื่อมภาพไปฉากดำ คือ ค่อย ๆ ดำทั้งภาพ นั่นหมายความว่า ไม่ต่างกันมากระหว่างส่วนต่างที่สุดของภาพและส่วนมืดที่สุด

7.3.3 ความรู้เรื่องเสียงของภาพ Sound ควรใกล้เคียงกับบางรูปแบบของ ึ่งดไคลแม็กหรือตอนจบสำหรับการเลื่อนภาพออก และตรงข้ามสำหรับเลื่อนภาพเข้า

### **8. ประเภทของการตัดต่อ**

การตัดต่อมี 5 ประเภท

8.1 ตัดต่อการกระทำ Action edit

บางครั้งเรียกการตัดต่อความเคลื่อนไหวหรือตัดต่อความต่อเนื่อง เกือบจะใกล้เคียง การตัดชนภาพ มันสามารถเป็นการให้สัญญาณหรือเคลื่อนไหวที่ง่ายที่สุด เช่น การยกหูโทรศัพท์ การตัดต่อการกระท าต้องมีความรู้เบื้องต้น 6 ประการ หรือเกือบครบ 6 ประการ แรงจูงใจ ข้อมูล ้องค์ประกอบของช็อต เสียง มุมกล้องใหม่และความต่อเนื่อง ยกตัวอย่างเช่น ผู้ชายคนหนึ่งกำลังนั่ง อยู่ที่โต๊ะ เสียงโทรศัพท์ดังขึ้น เขายกหูโทรศัพท์ขึ้นแล้วพูดตอบโต้ พิจารณา 2 ช็อตและชี้แจงตาม ความรู้ 6 ประการ

8.1.1แรงจูงใจ Motivation เมื่อโทรศัพท์ดัง เรารู้ว่าผู้ชายคนนั้นจะหยิบหูโทรศัพท์ และพูดตอบโต้ นี้น่าจะเป็นแรงจงใจที่ดีที่จะทำการตัดต่อ

8.1.2 ข้อมูล Information ใน LS เราสามารถเห็นสำนักงาน ผู้ชายคนนั้นนั่งอย่างไร ี และทำอย่างไร MCU บอกเราบาขึ้นเกี่ยวกับชายคนนั้น ตอนนี้เราสามารถเห็นในรายละเอียดมากขึ้น ้ว่าเขาหน้าตาท่าทางเป็นอย่างไร สำคัญยิ่งไปกว่านั้น ปฏิกิริยาของเขาต่อเสียงโทรศัพท์ที่ดังขึ้น ใน MCU เราสามารถเห็นภาษาท่าทางบางอย่าง ดังนั้น MCU บอกข้อมูลแก่เรา

8.1.3องค์ประกอบของช็อต Shot composition องค์ประกอบของช็อตใน LS เป็น การสร้างเรื่องที่มีเหตุมีผล แม้แต่ให้มีต้นไม้เป็นฉากหน้า ซึ่งมันบอกลักษณะความคิดทั่ว ๆ ไปของ ี สำนักงานและผู้ชายถูกเสนออย่างชัดเจนว่ากำลังทำงานอยู่ที่โต๊ะของเขา MCU จะให้ความสมดุล เรื่องช่องว่างบนศีรษะถูกต้องดี แม้ว่าคนตัดที่มีประสบการณ์อาจแย้งว่าน่าจะขยับจอไปทางขวาอีก เพื่อยอมให้มีพื้นที่แก่โทรศัพท์เคลื่อนไหวบ้าง แต่ในเรื่ององค์ประกอบของช็อตก็เป็นที่ยอมรับได้ 8.1.4 เสียง Sound ควรมีเสียงหรือบรรยากาศของฉากหลังเหมือนกันในทั้ง 2 ช็อต ี่ซึ่งบรรยากาศเป็นเสียงการจราจรอันวุ่นวายข้างนอกเบา ๆ หรือเสียงภายในสำนักงาน ควรจะให้

```
เสียงมีความต่อเนื่องทั้ง 2 ช็อต
```
8.1.5 มุมกล้อง Camera angle ใน LS มุมกล้อง อยู่ 45องศา เกือบจะอยู่ด้านข้างใน MCU มุมกล้อง อยู่ตรงหน้าบุคคลโดยตรง มุมกล้องทั้ง 2 มีความแตกต่างกัน

8.1.6 ความต่อเนื่อง Continuity จาก LS การเคลื่อนไหวของแขนคนกำลังยก หูโทรศัพท์ ควรต่อเนื่องมายัง MCU คือใช้แขนข้างเดียวกันยกหูโทรศัพท์

หากการตัดต่อมีองค์ประกอบหลักทั้ง 6 ประการนี้ จะมีความเนียน ไม่สะดุด และภาพเรื่องราวก็จะไหลลื่นไปโดยไม่หยุด

8.2 ตัดต่อตำแหน่งจอ Screen position edit

การตัดต่อชนิดนี้บางครั้งเรียกว่า การตัดต่อทิศทาง A directional edit หรือการตัดต่อ สถานที่ A placement edit อาจเป็นการตัดชนภาพ (Cut) หรือการผสม (Mix)แต่มักจะเป็นการตัด ้ชน หากว่าไม่มีการเปลี่ยนของเวลา การตัดแบบนี้ มักจะมีการวางแผนไว้ตั้งแต่ช่วงก่อนถ่ายทำหรือ ้ช่วงระหว่างการถ่ายทำขึ้นอยู่กับการกระทำของช็อตแรกที่บังคับหรือกำกับให้สายตาของคนดูไปยัง ตำแหน่งใหม่บนจอ

ตัวอย่าง 1 นักเดินทาง 2คน หยุดเดินเมื่อพวกเขาเห็นและชี้รอยเท้าของคนที่พวกเขา ก าลังตามหา ทั้ง 2 ช็อตนี้ จะตัดชนภาพเข้าด้วยกัน มุมกล้องต่างกันและมีความต่อเนื่องของเท้าหรือ ่ ขาที่เคลื่อนไหว มีข้อมูลใหม่ และมีความต่อเนื่องของเสียง มีแรงจูงใจคือ พวกเขากำลังชี้ลงไป อย่างจริงจัง และองค์ประกอบของช็อตก็ใช้ได้ผล

การตัดต่อ ประกอบด้วยความรู้เบื้องต้น 6 ประการ เป็นการตัดที่ได้ผล และภาพของ การด าเนินเรื่องไม่ถูกขัดจังหวะ

้ตัวอย่าง 2 ผู้หญิงคนหนึ่งกับปืนที่กำลังจ่อออกไปนอกตัว การตัดชนภาพจะได้ผล อีกครั้ง เพราะมีเหตุผลตามที่กล่าวในตัวอย่าง 1

้ ตัวอย่าง 3 ที่เวทีแห่งหนึ่ง โฆษกรายการกำลังประกาศการแสดงต่อไป "เอาละครับ ท่านสภาพสตรีและสภาพบรุษ" เขาตะ โกน ผายมือ ไปทางข้างเวที "ขอต้อนรับ...ปอมพิสโต้ผู้ ้ยิ่งใหญ่ !!" อีกครั้งที่ช็อตทั้งสองนำมาตัดต่อเข้าด้วยกัน มุมกล้องแตกต่างกัน มีข้อมูลใหม่ เรายังไม่ เห็น ปอมพิสโต้ผู้ยิ่งใหญ่มาก่อนและเราต้องการรู้ว่าหน้าตาเขาเป็นอย่างไร

เสียงน่าจะเสนอให้ยิ่งเป็นไปได้มากขึ้น การตัดชนทั้งเสียงปรบมือ หรือตอนพูดว่า "ขอต้อนรับ" หรือหลังจากคำพูด ถ้าคุณอยากยืดเวลาเข้าของปอมพิสโต้ผู้ยิ่งใหญ่ มีแรงจูงใจ ในการตัดชนภาพ ดังนั้นสังเกตได้ว่า ผู้ชมได้รับการบอกกล่าวว่า พวกเขากำลังจะได้พบกับ ปอมพิสโต้ ดังนั้นก็พบเขากันเลย องค์ประกอบของช็อตก็ได้ผล การตัดต่อตำแหน่งจอ ไม่จ าเป็นต้องมีครบองค์ความรู้ทั้ง 6 ประการ อย่างไรก็ตาม ถ้ายิ่งมีมากก็ยิ่งดี

## 8.3 ตัดต่อรูปแบบ Form edit

เป็นการอธิบายที่ดีที่สุดของการเชื่อมจากช็อตหนึ่ง ซึ่งมีการแสดงรูป, สี, มิติหรือเสียง ไปยังอีกช็อตหนึ่ง ซึ่งมีการแสดงรูปทรง สี มิติหรือเสียงนี้สัมพันธ์กัน หากมีเสียงเป็นแรงจูงใจ การตัดต่อรูปแบบสามารถเป็นการตัดชนได้ แต่ส่วนใหญ่แล้วจะเป็นการผสม หลักการนี้เป็นจริง เมื่อมีการเปลี่ยนแปลงสถานที่ และ/ หรือบางครั้งเวลาเปลี่ยน

ตัวอย่าง 1 ในห้องที่ร้อนชื้นของบรรดาทูต นักหนังสือพิมพ์รอคอยการปล่อย เฮลิคอปเตอร์เพื่อที่จะพาพวกเขาให้เป็นอิสระ บนฝูาเพดานมีพัดลมเพดานหมุน เฮลิคอปเตอร์มาถึง การตัดต่อสามารถท าได้ทั้งตัดชนหรือผสม การผสมภาพจะชี้ถึงความแตกต่างระหว่างเหตุการณ์

ในเวลาที่ยิ่งใหญ่ รูปแบบ อาจเป็นการหมุนของพัดลม ซึ่งสัมพันธ์กับรูปแบบการหมุนของใบพัด เฮลิคอปเตอร์ เสียงอาจเกยทับกันเพื่อสร้างความเข้าใจล่วงหน้าหรือทีหลัง

้ตัวอย่าง 2 การตัดรูปแบบใช้กันบ่อยในโฆษณา ในที่นี้บุคคลกำลังยืนพิงเลียนแบบ ตัวสัญลักษณ์บริษัท ป๎ญหาใหญ่ในการตัดต่อรูปแบบ คือ การตัดอาจดูเหมือนเป็นการประดิษฐ์ เกินไป หากใช้บ่อย ๆ รูปแบบการตัดต่ออาจเดาได้

ความงามของการตัดต่อรูปแบบสามารถเห็นได้เมื่อมันถูกท าดี ๆ และเมื่อน าไปรวม กับการตัดต่อชนิดอื่น ๆ จะกลายเป็นสิ่งที่ไม่โผล่เกินไป

8.4 ตัดต่อที่มีเรื่องราว Concept edit

บางครั้งเรียกการตัดต่อที่เคลื่อนไหว หรือการตัดต่อความคิด เป็นการเสนอความคิด ้ ที่บริสุทธิ์ล้วน ๆ เพราะว่า 2 ชื่อตที่ถูกเลือกและจุดที่ทำการตัดต่อ การตัดต่อเรื่องราวนี้เป็นการปู เรื่องในหัวเรา การตัดต่อที่มีเรื่องราว สามารถครอบคลุมถึงการเปลี่ยนสถานที่ เวลา ผู้คน และบางครั้ง ก็เป็นตัวเรื่องมันสามารถท าได้โดยไม่มีการสะดุดของภาพ

ถ้าเป็นการตัดต่อที่มีเรื่องราวที่ดี มันสามารถบอกอารมณ์เป็นอารมณ์ดราม่าและสร้าง ความลึกซึ้ง แต่ท ายาก ถ้าไม่ได้วางแผนเป็นอย่างดีแล้ว ความไหลลื่นของข้อมูลภาพ อาจชะงักงัน ไปเลย

8.5 ตัดต่อแบบผนวก Combined edit

เป็นการตัดต่อที่ยากที่สุดแต่มีพลังมากที่สุด การตัดแบบผนวกนี้เป็นการรวม การตัดต่อ 2แบบหรือมากกว่านั้นจากการตัดต่อทั้ง 4แบบที่กล่าวมา เพื่อให้การตัดแบบผนวก ได้ผลดี ผู้ตัดจ าเป็นต้องจ าทั้งเสียงและภาพที่ใช้ได้ในแต่ละช็อต ดังนั้นการตัดแบบนี้ควรได้รับ ึการวางแผนเป็นอย่างดีทั้งก่อนการถ่ายทำและขณะถ่ายทำ

สรุป หลักการของการตัดต่อโดยทั่วไป คือ

8.1 เสียงและภาพนั้นคือส่วนที่เสริมซึ่งกันและกัน

8.2 ภาพใหม่ควรให้ข้อมูลใหม่

8.3 ควรมีเหตุผลส าหรับทุกภาพที่ตัด

8.4 ให้ระวังเรื่อง "การข้ามเส้น"

8.5 เลือกแบบการตัดที่เหมาะสมกับเรื่อง

8.6 ยิ่งตัดต่อดี ยิ่งดูลื่นไหล

8.7 การตัดคือการสร้างสรรค์ขึ้นมาใหม่

### **9. การตัดต่อแบบต่าง ๆ**

9.1 แบบการเข้าสะอาด และออกสะอาด (Clean entrance & Clean exit) คือ การเปลี่ยนภาพหรือเริ่มที่ Shot ใหม่จะต้องให้ภาพที่ต่อเนื่องกันนั้นไม่มีอะไรค้างอยู่ เช่น เปิดภาพ ว่างไว้ช่วงระยะเวลาหนึ่ง แล้วจึงให้วัตถุเคลื่อนเข้ามาหรือเมื่อจะเปลี่ยน Shot ใหม่ก็ให้วัตถุนั้น เคลื่อนออกไปเอง หรือให้วัตถุอยู่กับที่แล้ว Pan กล้องตามไปยังวัตถุนั้นหรือภาพ LS. รถเก๋งคันหนึ่ง ้ วิ่งออกจาก บ้านไป เมื่อรถผ่านไปแล้วปล่อยภาพบ้านว่างไว้ช่วงระยะหนึ่ง Shot ต่อมาที่ปั๊มน้ำมัน ำไล่อย เว้นภาพไว้ระยะหนึ่ง แล้วจึงให้รถเก๋งคันเดิมวิ่งเข้ามาจอดที่ปั๊ม (ระวังทิศทางการออก และการ เข้าระหว่างภาพเดิมกับภาพใหม่ต้องไม่ขัดแย้งกันด้วย)

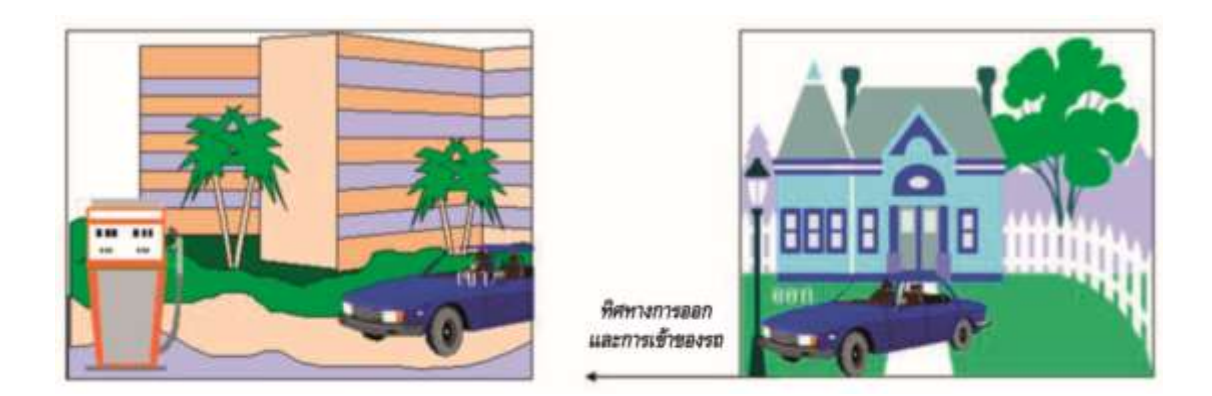

ภาพที่ 2-11 แบบการเข้าสะอาด และออกสะอาด (Clean Entrance & Clean exit) ี่ที่มา : ศนย์เทคโนโลยีทางการศึกษา สำนักงานส่งเสริมการศึกษานอกระบบ และการศึกษาตาม ตามอัธยาศัย สำนักงานกระทรวงศึกษาธิการ

9.2 แบบปฏิกิริยาโต้ตอบ (Re-action shot) หมายถึง Shot ที่แสดงปฏิกิริยาตอบสนอง ้ตัวละครที่ถูกกระทำจากตัวละคร ตัวแรกว่ามีอาการแสดงออกมาอย่างไรหรือในสนามแข่งขัน ี เทนนิสตัดมาที่ผู้เล่นแล้วตัดสลับไปที่คนดูกำลังปรบมือฯ หรือการตัดภาพสลับระหว่างผู้พูดกับ ผู้ที่ก าลังฟ๎งอยู่ก็ได้

9.3 แบบเกินจริง (Over re-action) คือ ภาพที่ตัดซ้ า ๆ อย่างตั้งใจ เช่น ในฉากการต่อสู้ ที่พระเอกกระโดดลงมาจากรถกระบะใช้เข่าลอยกระแทกใส่ผู้ร้ายที่ขี่รถจักรยานยนต์ตามมาจังหวะ ้ที่เข่ากระแทกที่ศีรษะนั้นจะทำภาพซ้ำ ๆ เป็นภาพ Cut shot สั้น ๆต่อเนื่อง

9.4 ตัดระหว่างเคลื่อนไหว (Cut on action) คือ การเปลี่ยน Shot ในขณะที่คนกำลัง ่ จะนั่งลงหรือกำลังจะลุกขึ้น แล้วตัดภาพไปรับที่ Shot ใหม่อีกมุมหนึ่งในกริยาที่ต่อเนื่องดีกว่า
การเปลี่ยนภาพในขณะที่กำลังนั่งอยู่นิ่ง ๆ หรือตัวอย่างเช่นเปิดภาพจากกล้อง 1 เป็นขนาดภาพ LS. แล้วตัดภาพไปที่กล้อง 2 ในขณะที่ผู้อ่านข่าวทั้งสองคนกำลังจะหันไปมองเป็นขนาดภาพ MS. หรือ two shot แล้วจึงตัดไปที่กล้อง 3 เป็นขนาด MCU. คนเดียว (ต้องเปลี่ยนขนาดภาพ และย้ายตำแหน่งของกล้องด้วย)

9.5 แบบเสียงหรือภาพมาก่อน (Split edit) แทนที่จะให้ทั้งเสียงและภาพเปิดขึ้นมา พร้อม ๆ กัน เช่น มีเสียงนำขึ้นมาก่อนแล้วจึงตามด้วยภาพก็ลองใช้วิธีนี้ดูบ้าง

9.6) แบบตัดเร็ว ๆ (Quick cut) เพื่อดึงความสนใจและให้กระชับ สลับกับการที่ใช้ Shot ยาว ๆ มาแล้ว

9.7 Reverse shot คือ Shot ที่แสดงภาพบุคคลที่เป็นฝุายตรงกันข้ามระหว่างตัวละคร ี สองตัวหรือสองฝ่ายที่กำลังเผชิญหน้ากันอาจจะคยกันหรือทะเลาะกันก็แล้วแต่โดยส่วนใหญ่ มักจะใช้ลักษณะภาพข้ามไหล่ (Over shoulder shot)

9.8 Narative cutting เมื่อต้องการน าเสนอเหตุการณ์ที่ด าเนินไปอย่างต่อเนื่อง ิ ตามลำดับเวลาจะจัดวาง Shot ตามลำดับเวลา คือ Shot ใดนำเสนอภาพเหตุการณ์เกิดขึ้นก่อนก็ นำเสนอก่อนแล้วนำเสนอต่อ ๆ ไปตามลำดับเวลาไปเรื่อย ๆ

9.9 Cross cutting เมื่อต้องการนำเสนอเหตุการณ์ตั้งแต่ 2 เหตุการณ์ที่เกิดขึ้นพร้อมกัน ู้ เห็นเหตุการณ์เดียวกันต้องจัดวาง Shot หรือลำดับ Shot แบบสลับเหตุการณ์ที่กำลังเกิดขึ้นไปมา ระหว่าง 2 เหตุการณ์

9.10 Parallel cutting เป็นวิธีการลำดับ Shot หรือจัดวาง Shot ใช้เมื่อต้องการนำเสนอ เหตุการณ์ 2 เหตุการณ์ที่อาจจะเกิดขึ้นพร้อมๆ กัน หรือต่างเวลากันสลับกันไปมาเพื่อเปรียบเทียบ แต่ไม่ได้มีความหมายเกี่ยวข้องกันโดยตรง และเหตุการณ์ 2 เหตุการณ์นี้จะไม่บรรจบกันเลย

9.11 Dynamic cutting เป็นวิธีการลำดับ Shot เพื่อแสดงความต่อเนื่องของเหตุการณ์ ที่ส่งผลต่อกันในด้านเหตุการณ์หรืออารมณ์อย่างรุนแรง

9.12 Montage cutting เป็นวิธีการลำดับ Shot หรือจัดวาง Shot เข้าด้วยกัน โดยมีแนวความคิดรวมที่ต้องการจะถ่ายทอดเป็นแกน ซึ่งภาพต่าง ๆ ที่นำมาต่อเนื่องกันไม่ได้มี ความต่อเนื่องหรือเกี่ยวข้องกันโดยตรงเลย ไม่ว่าจะเป็นในเรื่องของเวลาหรือเหตุการณ์ วัตถุประสงค์เพื่อเล่าเหตุการณ์หรือสรุปเรื่องราวโดยใช้เวลาเพียงสั้น ๆ

9.13 Establishing Shot คือ Shot ที่ท าหน้าที่บอกสถานที่เกิดเหตุการณ์หรือบอก ลักษณะของเหตุการณ์ว่าเป็นเหตุการณ์อะไรโดยส่วนใหญ่นิยมใช้เปิดเรื่องหรือเปิดเหตุการณ์ เป็นการปูเรื่องให้กับผู้ชมและขนาดภาพที่นิยมใช้มักจะเป็นภาพระยะไกล (LS)

**10. Screen Direction และ 180 - Degree Rules**

Screen direction บางครั้งเรียกว่า Camera direction เป็นการกล่าวถึง ทิศทาง ึ การเคลื่อนไหวของ Subject ใน เฟรมภาพ ที่ถูกนำมาประกอบกันเป็นภาพยนตร์ ซึ่งการเคลื่อนไหว เหล่านั้น ก็ได้แก่ การเคลื่อนไหวจาก ซ้าย ไป ขวา, ขวาไปซ้าย, พุ่งไปข้างหน้า (วิ่งออกจากกล้อง: Away from camera, Toward back ground), วิ่งเข้าหากล้อง (Toward the camera, Toward foreground) ดังนั้น Screen direction คือ การรักษาทิศทางการเคลื่อนไหวของ Subject บนจอ ไม่ว่า จะเปลี่ยนมุมกล้องและขนาดภาพไปอย่างไรก็ตามเพื่อสร้าง "ความต่อเนื่อง (Continuity) ให้กับงาน ภาพยนตร์

กฏ 180องศา เกิดจากการลากเส้นสมมติขึ้นมา 1 เส้น ระหว่าง 2 subject บนจอเช่น เมื่อคนสองคนยืนคุยกัน เส้นสมมตินี้ ก็คือ เส้นที่สายตาของทั้งคู่มาประสานกันนั่นเอง (Eye contact) เส้นสมมตินี้มีชื่อว่า Axis หรือว่า "แกน" เวลาวางเฟรมช่างกล้องจะต้องระมัดระวัง ในการวางกล้องให้อยู่ในแกนที่ถูกต้องตลอดทั้งซีนไม่ว่าจะเปลี่ยน shot ไปเป็นกว้างหรือแคบ ้ขึ้นลงประการใด เพราะหากเผลอข้ามไปอีกฝั่งหนึ่งของแกนแล้วตำแหน่งและทิศทางบนจอ จะเปลี่ยนไปทันที

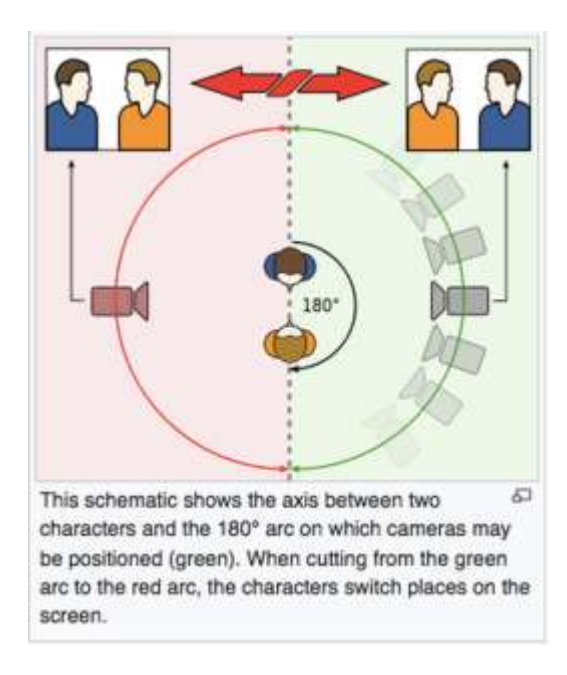

ภาพที่ 2-12 เส้นสมมติ

ที่มา : https://mailsamavee.wixsite.com/

หน้าที่ของเส้นสมมติ คือ เป็นตัวสร้างความต่อเนื่องและระบุตำแหน่งไปในภาพ

ว่า Subject ไหนจะอยู่ฝั่งไหนและกำลังเคลื่อนไปในทิศทางไหน เพื่อไม่ให้คนดูงง หลงทิศ เวลาไป ตัดต่อและจัดฉาย

เดิมทีภาพยนตร์พัฒนามาจากละครเวที ถึงแม้การใช้กล้องถ่ายหนังจะมีอิสระในเรื่องของ ทิศทาง ผู้กำกับควรจะให้คนดูหนังผ่านจอรับรู้ตำแหน่งและทิศทางเหมือนคนดูในโรงละคร คือให้ เห็นด้านหลักของซีน (ฉาก) นั้น เส้น180องศาจึงถูกสมมุติขึ้นเพื่อให้คนดูเห็นคล้ายๆฉากละครเวที ยกตัวอย่างเช่น

้ภาพแรก เป็นฉากสองคนเผชิญหน้ากัน ผ้กำกับจะต้องกำหนด (เลือก) ด้านใดด้านหนึ่ง ที่เป็นด้านหลักให้คนดูเห็นและขีดเส้นสมมุติผ่านกลางกบาลของนักแสดงทั้งคู่ ตำแหน่งกล้อง ่ ในการถ่ายหนังมักจะมีมากกว่า 1 ตำแหน่งกล้องจึงไม่ควรข้ามเส้นสมมุตินี้

่ ตำแหน่งกล้องที่ 1 เป็นภาพค่เห็นการเผชิญหน้ากัน ตำแหน่งผ้หญิงเสื้อแดงอย่ด้านซ้าย ึ ของภาพ ผ้ชายเสื้อดำอย่ขวา

้ตำแหน่งกล้องที่ 2 ถ่ายผ่านไหล่ผู้หญิงไปเห็นหน้าผู้ชาย ตำแหน่งหญิงซ้าย ชายขวา ต าแหน่งกล้องที่ 3ถ่ายผ่านไหล่ผู้ชายไปเห็นหน้าผู้หญิง หญิงซ้าย ชายขวาแต่ถ้าหาก กล้องเกิดข้ามเส้นสมมุตินี้ เช่นกล้องตำแหน่ง X เราจะเห็นตำแหน่งผู้หญิงอยู่ด้านขวาผู้ชายอยู่ ด้านซ้ายของภาพ

ถ้าตัดภาพจากกล้องตำแหน่ง 2 มาตำแหน่ง x คนดจะงงกับตำแหน่งของนักแสดงทันที

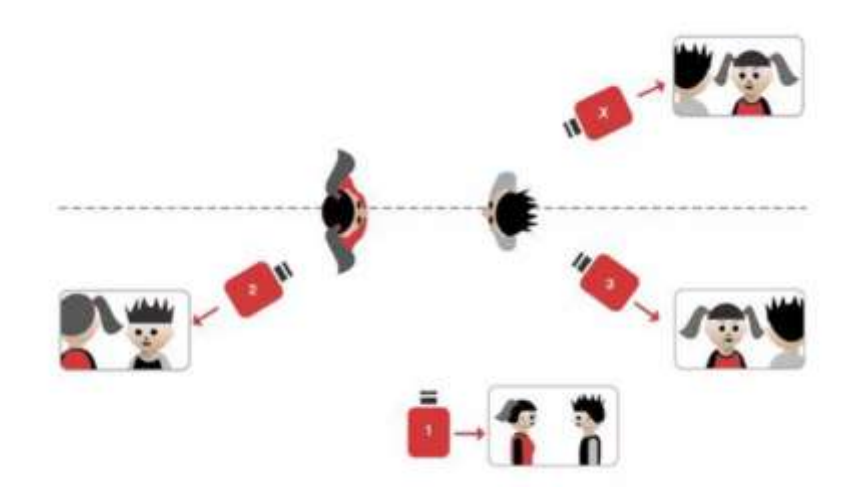

ภาพที่ 2-13 เส้นสมมติ ที่มา : https://mailsamavee.wixsite.com/

Blocking คือ การจัดวางตำแหน่ง เพื่อสร้างความสัมพันธ์ระหว่างตัวละครกับตัวละคร

้ตัวละครกับฉากหลังและตัวละครกับกล้อง ทั้งในเรื่องของการเคลื่อนที่ ตำแหน่ง มุม ของการแสดง ้ และการเคลื่อนกล้อง เวลาถ่ายแต่ละซีนจะต้องนึกถึงความสัมพันธ์เหล่านี้ก่อนว่า ใคร ทำอะไร ที่ไหน เมื่อไหร่ อย่างไร และมุมมองไหน

ี สมมติว่าฉากนี้มีคน 4 คน ยืนคยกันที่หน้าร้านกาแฟ ผ้กำกับต้องการที่จะให้เค้าโผล่มา อย่างไร หรืออาจจะนั่งอยู่แล้ว หรือเดินเข้ามาคุยกัน แล้วใครเดินมากะใคร เข้าทางไหน ื่ออกทางไหน จะยืนกันตำแหน่งไหน? หันหน้า หันหลัง ตะแคงข้างคุยกันยังไง? มี Acting อะไรบ้าง เป็นต้น

### **11.ระบบวิดีโอในปัจจุบัน**

ระบบวิดีโอในปัจจุบันมีความสัมพันธ์กับการนำเอาไฟล์วิดีโอไปเผยแพร่ในรูปแบบ ้ ต่าง ๆ ซึ่งไฟล์วิดีโอนั้น ๆ จะเปิดกับโทรทัศน์หรือเครื่องเล่นอื่นได้หรือไม่ขึ้นอยู่กับการกำหนดค่า ึ ของระบบวิดีโอในขั้นตอนการตัดต่อด้วย โดยต้องกำหนดค่าในตรงกับระบบวิดีโอทั่วไป ที่แต่ละประเทศเลือกใช้เท่านั้นใน ปัจจุบันนิยมใช้ 4 ระบบด้วยกันคือ

11.1 ระบบ PAL (Phase alternate line) เป็นระบบพื้นฐานที่มีความคมชัดสูง แต่การเคลื่อนไหวของภาพจะไม่ราบรื่นเท่ากับระบบอื่น โดยมีอัตราการแสดงผลภาพเท่ากับ 25 เฟรมต่อวินาที (fps) และใช้ขนาดของภาพที่ 720 x 576 Pixel ที่ค่า PAR (Pixel aspect ratio) 1: 1.0667 นิยมใช้ในกลุ่มประเทศยุโรปแอฟริกาใต้และเอชียบางประเทศซึ่งในประเทศไทย ได้รับความนิยมเป็นหลัก

11.2 ระบบ NTSC (National television system committee) เป็นหน่วยงาน ที่รับผิดชอบในการตั้งมาตรฐานที่เกี่ยวกับโทรทัศน์และวีดีโอในสหรัฐ มาตรฐานนี้เป็นการเข้ารหัส ข้อมูลแบบสัญญาณอิเล็กทรอนิกส์ กำหนดให้สร้างภาพด้วยเส้นในแนวนอน 525 เส้นต่อเฟรม ในอัตรา 30 เฟรมต่อวินาที มีสี 16ล้านสีที่แตกต่างกันและอัตรารีเฟรช เป็น 60 Halt-frame (Interlace) ต่อวินาที แต่บนจอภาพคอมพิวเตอร์นั้นจะใช้วิธีการที่เรียกว่า "Progressive-scan" ซึ่งมีความแตกต่างจากจอภาพโทรทัศน์ตรงที่สามารถสร้างภาพเป็นแบบเฟรมต่อเฟรม โดยไม่มี การ Interlacing ระบบ NTSC เป็นระบบที่มีความคมชัดสูงระบบ PAL ไม่ได้ แต่การเคลื่อนไหวของ ภาพนั้นราบรื่นและสวยงามกว่าระบบระบบ PAL โดยมีอัตราการแสดงผลภาพ เท่ากับ 29.79 เฟรม ต่อวินาทีนิยมใช้ในกลุ่มประเทศอเมริกาและญี่ปุุน

11.3 ระบบ SECAM (Sequential color and memory) เป็นมาตรฐานของ การแพร่สัญญาณโทรทัศน์และวีดีโอที่ใช้กันในฝรั่งเศส ยุโรปตะวันออก ตะวันออกกลางและ ้ ประเทศในพื้นที่ใกล้เคียง ทำการแพร่สัญญาณแบบอนาลอก ส่วนการสร้างภาพจะเป็น 819 เส้น ด้วยอัตรารีเฟรช 25 เฟรมต่อวินาที ซึ่งจะแตกต่างจากมาตรฐาน NTCS และ PAL ในเรื่องการผลิต

วิธีการแพร่ภาพออกอากาศ และจากสาเหตุที่ระบบนี้ไม่แตกต่างจากระบบ PAL มากนัก เครื่องรับโทรทัศน์ในยุโรปจึงทำการพัฒนาให้สามารถใช้งานได้ทั้งระบบ PAL และ SECAM

11.4 ระบบ HDTV (High definition tlevision) เป็นเทคโนโลยีของการแพร่ภาพ โทรทัศน์ที่ถูกพัฒนาขึ้นมาเพื่อแสดงภาพที่มีความละเอียดสูง คือ 1280ื720 ซึ่งเป็นความละเอียด ส าหรับการแสดงภาพเช่นเดียวกับโรงภาพยนตร์ แต่ในขณะพัฒนานั้นได้มีการโต้เถียงกันระหว่าง กลุ่มอุตสาหกรรมโทรทัศน์กับกลุ่มอุตสาหกรรมคอมพิวเตอร์ ว่าจะใช้ความละเอียดจอภาพเป็น ี 1920 ี้1080 พิกเซล หลังจากนั้นสรุปได้ว่า ความละเอียดนี้ไม่เหมาะสม ดังนั้นมาตรฐาน HDTV จึงได้กำหนดให้มีความละเอียดของจอภาพเป็น 1280ื720

## **12. อุปกรณ์ที่ใช้ในการตัดต่อ**

การตัดต่อจะต้องมีอุปกรณ์ต่าง ๆ ดังต่อไปนี้

12.1 กล้องวิดีโอ เป็นกล้องที่ใช้ในการถ่ายข้อมูลเข้าสู่คอมพิวเตอร์ เพื่อทำการตัดต่อ โดยการตัดต่อจะเน้นการตัดต่อในระบบ Non-linear หรือการตัดต่อด้วยคอมพิวเตอร์เป็นหลัก ดังนั้นจึงต้องมีการถ่ายข้อมูลเข้าสู่คอมพิวเตอร์ก่อน

12.2 การ์ดตัดต่อ การถ่ายข้อมลจากกล้องวิดีโอเข้าส่คอมพิวเตอร์ จะต้องมีการ์ดตัดต่อ (Capture card) ทำหน้าที่เป็นตัวกลางในการผ่านสัญญาณวิดีโอเข้าสู่คอมพิวเตอร์ และทำหน้าที่ ในการบีบอัดข้อมูลวิดีโอให้มีขนาดเล็กลง

่ 12.3 สายส่งสัญญาณ เป็นสายสำหรับส่งสัญญาณจากกล้องวิดีโอเข้าสู่เครื่อง คอมพิวเตอร์ หากกล้องที่ใช้เป็นแบบ Analog ก็จะใช้สายประเภท S-video หรือ Component แต่ถ้าเป็นกล้องประเภท Digital ก็จะใช้สายประเภท IEEE 1394 หรือสาย DV เช่น สาย Fire wire, I. Link, m LAM เป็นต้น

12.4 ซอฟต์แวร์หรือโปรแกรมสำหรับการจับภาพวิดีโอ (Capture) ซึ่งคุณอาจจะใช้ โปรแกรมที่ได้รับมาพร้อมกับการ์ดทำการ Capture ก็ได้ หรือจะใช้โปรแกรมอื่น ๆ ก็ได้ เช่น WinDVR, PowerVCR, Pinnacle studio, WinDVR, AVI\_io\_tral เป็นต้น ซึ่งบางโปรแกรมก็มี ให้คุณสามารถดาวน์โหลดมาทดลองหรือใช้งานฟรีก็มี

12.5 เครื่องคอมพิวเตอร์ ควรเป็นเครื่องที่มาความเร็วของซีพียูสูง ไม่ควรต่ ากว่า Pentium III 500 MHz ควรเป็นเครื่องที่ใช้ฮาร์ดดิสก์ที่มีความเร็วสูง เช่น ความเร็ว 7200 rpm แบบ UDMA / 66 หรือ UDMA/ 100 หากเป็นฮาร์ดดิสก์แบบ SCSI จะยิ่งดี และควรมีขนาดที่มากเพียงพอ ส าหรับเก็บข้อมูลวิดีโอได้

## **13. โปรแกรมที่ใช้ในการตัดต่อ**

13.1 Windows movie maker เป็นโปรแกรมทำวีดีโอที่ง่ายมาก แค่เพียงลากวางวีดีโอ ้ ลงในโปรแกรมหลังจากนั้นก็ทำการตัดต่อตามต้องการ ความสามารถอีกอย่างหนึ่งของโปรแกรมนี้ คือใช้โปรแกรม Windows movie maker สร้างสไลด์โชว์ เอาเพลงมาประกอบ

13.2 Lightworks เป็นอีกหนึ่งโปรแกรมตัดต่อวีดีโอที่ดี มีการสนับสนุนการทำงาน ที่มี Effects และ Smart trimming tools โปรแกรมนี้เป็นที่นิยมมากให้การตัดต่อหนังเลยที่เดียว

13.3 Kate's video toolkit เป็นโปรแกรมตัดต่อวิดีโอที่มีความสามารถหลายหลาย ไม่ว่าจะเป็นตัดไฟล์ ประกอบ 2 ไฟล์วีดีโอต่อกัน มีลูกเล่นเปลี่ยนฉากเวลาเริ่มวีดีโอใหม่ กำหนด ล าดับของวีดีโอกับเสียง

13.4 Avidemux เป็นโปรแกรมตัดต่อวีดีโอขนานเล็กและเป็นโปรแกรม Open source โดยโปรแกรมนี้มีสามารถตัด หมุน ปรับขนาด ลบเสียงรบกวน ปรับสี และอื่น ๆ

13.5 VSDC free video editor โปรแกรมตัดต่อวีดีโอนี้ต้องใช้เวลาศึกษาอ่านคู่มือ มีขั้นตอนการทำงานอาจเข้าใจอยาก แต่โปรแกรมนี้ก็มีจดเด่น คือ มีตัวช่วย Filters, เอฟเฟคเปลี่ยน ฉาก (Transitions), เสียงเอฟเฟค (Audio effects) เป็นต้น

13.6 MPEG streamclip โปรแกรมนี้สามารถเปิดไฟล์ DVD หรือเปิด URLs ของ Video streams ได้ ความสามารถของโปรแกรมตัดต่อวีดีโอนี้ เช่น การทริม (Trim) การ Cut การ Copy or paste และ Export the soundtrack เป็นต้น

13.7 VirtualDub โปรแกรมตัดต่อวีดีโอนี้สามารถท างานได้กับไฟล์ AVI ด้วยอินเตอร์เฟซที่เรียบงายและชัดเจน จะช่วยให้เลื่อนและตัดคลิปได้อย่างง่ายได้ ความสามารถของ โปรแกรมก็มี ปรับคมชัด, เบลอ, ปรับขนาด, หมุนความสว่างสีและความคมชัดปรับแต่ง และมีปลั๊กอินตัวเลือกเพิ่มให้ได้ใช้อีกด้วย

13.8 Free video dub เป็นโปรแกรมตัดต่อวีดีโอ มีลูกเล่นคล้ายกับโปรแกรมที่ผ่านมา อย่างไงทดลองโหลดมาทดสอบดู เป็นโปรแกรมตามความชอบส่วนบุคล

13.9 Cyber link power director เป็นโปรแกรมตัดต่อวีดีโอที่ใช้งานง่าย Cyber link power director จะมีเครื่องมือและเอฟเฟคให้ใช้หลากหลายมากกว่า 100รูปแบบ ตัวอย่างเช่น Time line, Transitions, Effects และอื่น ๆ และที่ส าคัญของโปรแกรมตัดต่อวีดีโอ Cyber link power director คือ มีสื่อการสอนมีผู้ใช้หลากหลายทำให้เมื่อไม่เข้าใจการทำงานสามารถหาข้อมูลได้ง่ายทำ ให้เรียนรู้วิธีการตัดต่อวีดีโอได้รวดเร็วขึ้น

13.10 Sony vegas pro 13 (โซนี่เวกัส) ผลิตโดยบริษัท Sony โปรแกรมตัดต่อวีดีโอนี้ เหมาะส าหรับมืออาชีพทีใช้เป็นประจ าเนืองจากมีราคาสูงพอสมควร และมีความโดดเด่น

ี ด้านการตัดต่อเสียงที่คมชัด จึงมีหลายท่านนำไปใช้ตัดต่อเวลา Cover เพลง ด้วยโปรแกรม มีความสามารถสูง ดังนั้นเครื่องคอมพิวเตอร์ที่ใช้ต้องมีสเปคสูงด้วย แรมต้องมีอย่างน้อย 4 GB และการ์ดจอต้องมีสเปคสูงพอสมควร

13.11) Final cut pro X (For mac) เป็นผลิตภัณฑ์ของ Apple เป็นโปรแกรมตัดต่อ วีดีโอที่คนใช้ Mac ส่วนใหญ่นิยมใช้กันมาก ด้วยฟ๎งชั่นการใช้งานที่ง่าย ประกอบกันมีคอมมูนิตี้ ี ของเหล่านักตัดต่อวีดีโอ ทำให้มีสื่อการสอน อีบุ๊ค มากมาย ทำให้เราสามารถเรียนร้อย่างรวดเร็ว ส าหรับชาว Macbook

13.12) Corel videostudio pro เป็นโปรแกรมที่ใช้งานง่าย ฟังชั่นการทำงานต่าง ๆ ถือว่าคุ้มค่ามากโปรแกรมนี้เหมาะส าหรับมือสมัครเล่นที่อยากเรียนรู้การตัดต่อวีดีโอ ี ด้วยการนำเทคโนโลยีใหม่ 64 Bit ของโปรแกรมนี้ ทำให้การตัดต่อภาพระดับ HD ออกมาได้คมชัด สวยงามเลยที่เดียว

13.13 Adobe premiere pro เป็นโปรแกรมตัดต่อวีดีโอที่มีความสามารถตัดต่อภาพนิ่ง ท าสไลด์โชว์ และภาพเคลื่อนไหวง่าย ๆ เพียงการวางลงในโปรแกรมใส่เอฟเฟคการเปลี่ยนฉาก Adobe premiere pro ยังสามารถเซฟงานไว้บน Adobe creative cloud อัตโนมัติอีกด้วย

## **บทเรียนคอมพิวเตอร์ช่วยสอน**

## **1. ความหมาย คอมพิวเตอร์ช่วยสอน**

ความหมายของคอมพิวเตอร์ช่วยสอนได้มีนักการศึกษาหลายท่านที่ได้ให้ความหมายของ คอมพิวเตอร์ช่วยสอนในลักษณะที่คล้ายคลึงกันดังนี้

วุฒิชัย ประสารสอย (2547, หน้า 8) ได้ให้ความหมายของบทเรียนช่วยสอนไว้ว่า ้ บทเรียนคอมพิวเตอร์ช่วยสอนหรือบทเรียนซีเอไอ ซึ่งมาจากคำในภาษาอังกฤษ คำว่า Computerassisted instruction; Computer-aid instruction; CAI เป็นการพัฒนาโปรแกรมเพื่อการเรียนการสอน โดยใช้คอมพิวเตอร์เป็นสื่อช่วยถ่ายโยงเนื้อหาความรู้ไปสู่ผู้เรียน

กฤษมันต์วัฒนาณรงค์(2536, หน้า 136) กล่าวไว้ว่าคอมพิวเตอร์ช่วยสอน หมายถึง ้ บทเรียนที่ได้กระทำไว้อย่างเป็นระบบเพื่อใช้กับคอมพิวเตอร์ โดยการนำเสนอเนื้อหาที่ต้องการให้ ผู้เรียนได้มีปฏิสัมพันธ์กับคอมพิวเตอร์โดยตรงตามความสามารถของผู้เรียน

กิดานันท์มะลิทอง (2536, หน้า187) กล่าวไว้ว่าคอมพิวเตอร์ช่วยสอน เป็นสื่อการสอน ที่เป็นเทคโนโลยีระดับสูง เมื่อมีการนำคอมพิวเตอร์ช่วยสอนมาใช้ จะทำให้การเรียนการสอน มีปฏิสัมพันธ์กันได้ในระหว่างผู้เรียนกับเครื่องคอมพิวเตอร์เช่นเดียวกับการเรียนการสอนระหว่าง ครูกับผู้เรียนที่อยู่ในห้องเรียนปกตินอกจากนี้คอมพิวเตอร์ยังมีความสามารถในการตอบสนองต่อ

ข้อมูลที่ผู้เรียนปูอนเข้าไปได้ทันทีโดยผู้เรียนสามารถได้เรียนรู้จากโปรแกรมคอมพิวเตอร์ช่วยสอน ในรูปแบบต่าง ๆ เช่น ภาพกราฟิก ภาพนิ่ง ภาพเคลื่อนไหวประกอบเสียงซึ่งเป็นการช่วยเสริมแรง ในการเรียนรู้ให้แก่ผู้เรียน

ยืน ภู่วรวรรณ (2538, หน้า 22) กล่าวไว้ว่า คอมพิวเตอร์ช่วยสอน เป็นโปรแกรมที่ได้นำ ้ เนื้อหาและจัดลำดับการสอนมาบันทึกไว้อย่างเป็นระบบ โดยนำเสนอในรูปแบบที่เหมาะสมกับ ผู้เรียน

ทักษิณา สวนานนท์(2530, หน้า 212) กล่าวถึงความหมายของคอมพิวเตอร์ช่วยสอนไว้ ว่า เป็นการนำคอมพิวเตอร์มาใช้ในกระบวนการจัดการเรียนการสอน การทบทวน การทำ แบบฝึกหัด หรือการวัดผลโดยให้นักเรียนได้นั่งเรียนอยู่หน้าคอมพิวเตอร์แต่ละเครื่องแล้วเรียก โปรแกรม

้ที่จัดเตรียมไว้เฉพาะสำหรับการสอนเนื้อหานั้นมาแสดงผลบนจอ โดยจะแสดงเรื่องราว เป็นค าอธิบาย เป็นบทเรียน หรือเป็นรูปภาพให้ผู้เรียนได้อ่านหรือดูซึ่งผู้เรียนแต่ละคนอาจมีความรู้ ้ความเข้าใจไม่เหมือนกัน และจัดทำแบบทดสอบด้วยการตอบคำถามซึ่งมีอย่ในบทเรียนและ คอมพิวเตอร์ก็จะประมวลผลและแจ้งผลให้ผู้เรียนได้รับทราบ

จากความหมายของคอมพิวเตอร์ช่วยสอนที่นักการศึกษาหลายท่านได้เสนอไว้นั้น ้ผู้วิจัยจึงขอสรุปความหมายของคอมพิวเตอร์ช่วยสอนไว้ว่า คอมพิวเตอร์ช่วยสอน คือ การจัดทำสื่อ ึการสอนโดยการนำคอมพิวเตอร์เข้ามาใช้ ในการจัดทำเป็นบทเรียนตามเนื้อหาที่ครผ้สอน ได้วางแผนและล าดับขั้นตอนในการเรียนรู้ให้แก่ผู้เรียน ผู้เรียนสามารถศึกษาบทเรียนนั้น ๆ ด้วยตนเองผ่านเครื่องคอมพิวเตอร์ที่มีทั้งภาพ เสียงและการทดสอบผู้เรียน เพื่อเสริมแรงให้ผู้เรียน เกิดการเรียนรู้ตามความต้องการเกิดความสนุกสนานและไม่เบื่อหน่ายในเนื้อหานั้น ๆ

## **2. ลักษณะและประเภทของบทเรียนคอมพิวเตอร์ช่วยสอน**

บทเรียนคอมพิวเตอร์ช่วยสอนมีลักษณะเป็นบทเรียนส าเร็จรูป ซึ่งมีรูปแบบของบทเรียน คอมพิวเตอร์ช่วยสอนอยู่หลายรูปแบบ ทั้งนี้แต่ละรูปแบบของคอมพิวเตอร์ช่วยสอนขึ้นอยู่กับ แนวคิดและความเชื่อของนักการศึกษาแต่ละท่าน ซึ่งจากการศึกษาสรุปได้ว่าลักษณะของบทเรียน คอมพิวเตอร์ช่วยสอนของนักการศึกษาแต่ละท่านแบ่งประเภทของคอมพิวเตอร์ช่วยสอนไว้ดังนี้

กิดานันท์มลิทอง (2536, หน้า 187-191) กล่าวถึงลักษณะและประเภทของบทเรียน คอมพิวเตอร์ช่วยสอนไว้ดังนี้

2.1 แบบนำเสนอเนื้อหา (Tutorial instruction) โดยอาศัยธรรมชาติของการตอบสนอง ้ และการแสดงปฏิสัมพันธ์ระหว่างผู้เรียนกับคอมพิวเตอร์ บทเรียนนี้มีการตั้งคำถามแบบถาม-ตอบ จ านวนมาก มีการเสริมแรงตลอดเวลา สามารถใช้สอนสิ่งใหม่ในลักษณะบทเรียนโปรแกรม

้ เป็นบทเรียนที่นิยมใช้กันมาก มีการแสดงกรอบเนื้อหา การถาม-ตอบ มีการตรวจคำตอบ และมีการให้ข้อมูลย้อนกลับ

2.2 แบบฝึกปฏิบัติ (Drill and practice) เป็นบทเรียนที่ใช้ให้ผู้เรียน ได้ทำแบบฝึกหัด หลังจากที่ได้เรียนเนื้อหานั้น ๆ แล้วมีการฝึกซ้ำเพื่อให้เกิดทักษะ อาจเป็นทักษะด้านคณิตศาสตร์ วิทยาศาสตร์ภาษาอังกฤษ เช่น การอ่าน การสะกดตัวอักษร เป็นต้น

2.3 แบบจำลองสถานการณ์ (Simulation) เป็นการนำเสนอปรากฎการณ์ที่จำลอง มาจากของจริง เพราะบางครั้งประสบการณ์จริงเสี่ยงเกินไปหรือแพงเกินไป เช่น การเรียน การขับเครื่องบินผ่านเครื่องบินจำลอง เป็นต้น การสอนด้วยวิธีนี้จะทำให้ผู้เรียนเกิดความรู้ค ้วามชำนาญอย่างแท้จริง แต่ก็ขึ้นอยู่กับว่า การจำลองสถานการณ์นั้น ๆ สามารถจำลองสภาพ ได้เหมือนจริงมากน้อยเพียงใด บทเรียนสถานการณ์จำลองมักจะมีโปรแกรมสาธิตแทรกอยู่ด้วย ซึ่งโปรแกรมสาธิตจะสาธิตวิธีการให้ผู้เรียนได้ดูเพียงอย่างเดียว

2.4 แบบเกมการเรียนการสอน (Instructional games) เป็นบทเรียนช่วยสอนที่ฝึกให้ ผู้เรียนได้เรียนรู้ผ่านการเล่นเกม เพื่อพัฒนาการเรียน พัฒนาด้านความคิด การอ่าน การเรียนรู้ของ ผู้เรียน ผู้เรียนจะได้รับความสนุกสนานเพลิดเพลินไปพร้อม ๆ กัน เช่น เกมการคิดคำนวณ เกมการต่อภาพ เป็นต้น

2.5) แบบทดสอบ (Test) คอมพิวเตอร์ช่วยสอนแบบนี้ใช้เพื่อทดสอบผู้เรียนโดยตรง หลังจากที่ได้เรียนเนื้อหานั้น ๆ หรือฝึกปฏิบัติแล้ว ผู้เรียนจะทำแบบทดสอบผ่านคอมพิวเตอร์ ี่ซึ่งคอมพิวเตอร์ก็จะประมวลผล และเสนอผลให้ผู้เรียนได้รับทราบทันทีหลังจากที่ทำบทเรียนเสร็จ เรียบร้อยแล้ว

2.6) แบบการแก้ป๎ญหา (Problem solving) คอมพิวเตอร์ช่วยสอนประเภทนี้จะเน้น การฝึกคิด การตัดสินใจ โดยการมีการกำหนดเกณฑ์ให้ แล้วให้ผู้เรียนพิจารณาไปตามเกณฑ์ มีการให้คะแนนหรือน้ำหนักกับเกณฑ์แต่ละข้อ เช่น วิทยาศาสตร์ คณิตศาสตร์ ผู้เรียนจำเป็น ที่จะต้องเข้าใจและมีความสามารถในการแก้ป๎ญหา ซึ่งก่อนที่ผู้เรียนจะตอบได้จะต้องใช้ ึ คอมพิวเตอร์นั้นช่วยแก้ปัญหาด้วย เพราะเป็นการคำนวณที่สลับซับซ้อน ก็เท่ากับเป็นการวัดด้วยว่า ผู้เรียนมีความรู้ทางคอมพิวเตอร์มากน้อยเพียงใด

2.7 แบบการค้นพบ (Investigation) ประสบการณ์เป็นครูที่ดีการให้โอกาสผู้เรียน มีประสบการณ์ในด้านต่าง ๆ มากผู้เรียนจะเรียนรู้จากประสบการณ์ของตนเอง เช่น การคิดภาษา ี สัญลักษณ์ (Logo) ทำให้ผู้เรียนที่มีอายุน้อยสามารถเข้าใจได้ง่าย เพราะ โลโก้เป็นภาษาอิงภาพขณะที่ ผู้เรียนเรียนการใช้ภาษาต่าง ๆ ของสัญลักษณ์แล้ว ลองใช้คำสั่งต่าง ๆ จะทำให้มีภาพเกิดขึ้น ผู้เรียน ก็จะเรียนรู้ไปด้วยตั้งแต่คำศัพท์ หลักการพื้นฐานของวิชาคณิตศาสตร์ เป็นต้น

## **3. ประโยชน์และข้อดีของคอมพิวเตอร์ช่วยสอน**

การน าคอมพิวเตอร์ช่วยสอนมาใช้ในการเรียนการสอน ก่อให้เกิดประโยชน์และข้อดีต่อ การจัดการเรียนการสอนหลายประการ ดังที่นักการศึกษาได้เสนอไว้ดังนี้

กฤษมันต์วัฒนาณรงค์(2536, หน้า 136) กล่าวถึงประโยชน์ของคอมพิวเตอร์ช่วยสอนไว้ ดังนี้

่ 3.1 เนื่องจากคอมพิวเตอร์ช่วยสอนเพิ่งจะนำมาใช้ในการจัดการเรียนการสอน ได้ไม่นาน จึงถือได้ว่าเป็นของใหม่ผู้เรียนจะมีความกระตือรือร้นที่จะได้ประสบการณ์ที่แปลกใหม่ เป็นการกระตุ้นและเพิ่มแรงจูงใจให้แก่ผู้เรียนเป็นอย่างดี

3.2 คุณสมบัติของคอมพิวเตอร์ในการให้ภาพและเสียง ตลอดจนข้อความกราฟิก ที่เคลื่อนไหวได้ ทำให้มีความเหมือนจริง มากขึ้นเป็นการจูงใจให้อยากเรียนรู้และทำกิจกรรมต่าง ๆ ได้

3.3 คอมพิวเตอร์ช่วยสอนใช้ในการบันทึกและตรวจสอบความก้าวหน้าของผู้เรียน และแสดงให้เห็นได้ทั้งในรูปของตัวอักษร ภาพและแผนภูมิเป็นการประเมินผลของผู้เรียน ตลอดเวลา

.3.4 คอมพิวเตอร์มีความสามารถในการทำนายและชี้แนวโน้มของระดับการเรียนหรือ ความสามารถของแต่ละบุคคลได้เป็นอย่างดีตอบสนองปรัชญาการเรียนการสอนเป็นรายบุคคล

3.5 คอมพิวเตอร์ช่วยสอนออกแบบให้ปรับได้กับผู้เรียนที่มีความสามารถ และความสมบูรณ์ของวุฒิภาวะแต่ละคนได้อย่างดีผู้เรียนช้าก็สามารถเรียนได้หรือผู้เรียนอ่อน ก็สามารถลองผิดลองถูกได้ตามความเร็วของแต่ละคน

3.6 คอมพิวเตอร์ช่วยสอนช่วยเสริมสร้างให้ผู้เรียนมีเหตุมีผลและมีความคิดที่เป็น ตรรกวิทยา เพราะการโต้ตอบกับเครื่องคอมพิวเตอร์ผู้เรียนจะต้องท าอย่างมีขั้นตอน มีระเบียบ และมีเหตุผล

สุกรีรอดโพธิ์ทอง (2532, หน้า176) ได้กล่าวถึงข้อดีของคอมพิวเตอร์ช่วยสอน โดยเปรียบเทียบกับตำราเรียน สามารถสรุปได้ดังนี้

3.1 ด้านสีสัน สามารถดึงดูดความสนใจของผู้เรียนได้ดีกว่า โดยเฉพาะผู้เรียนที่เป็น เด็ก นอกจากนี้ด้านความคงทนในการจำ บทเรียนที่มีสีสันมีผลทำให้ผู้เรียนมีความคงทนในการจำ ได้ดีกว่า ถึงแม้ในตำราเรียนสามารถใส่สีสันลงไปได้แต่ทางด้านต้นทน ความย่งยากในการผลิต และเทคนิคการนำเสนอ บทเรียนช่วยสอนจะมีข้อได้เปรียบกว่าตำราเรียน

3.2 ด้านเสียง เป็นสิ่งเร้าที่สามารถดึงดูดความสนใจของผู้เรียนได้ดีและการสร้าง บทเรียนคอมพิวเตอร์ช่วยสอนนั้น ครูผู้สอนสามารถสร้างเสียงได้ในรูปแบบต่าง ๆ ตั้งแต่เสียงแบบ ง่าย ๆ ไปจนถึงเสียงที่มีความซับซ้อน

่ 3.3 ด้านกราฟิก ครูผู้สอนสามารถสร้างภาพประกอบบทเรียนและทำให้ภาพ เคลื่อนไหวได้ ซึ่งเป็นข้อได้เปรียบของบทเรียนคอมพิวเตอร์ช่วยสอนเมื่อเปรียบเทียบกับตำราเรียน จะไม่สามารถท าให้ภาพเคลื่อนไหวเพื่อเร้าความสนใจได้

3.4 ด้านการศึกษารายบุคคลคอมพิวเตอร์ช่วยสอนเป็นบทเรียนที่ให้โอกาสแก่ผู้เรียน ใด้เรียนรู้ตามความสามารถ ความถนัด และความสนใจของตนเอง ทำให้การเรียนรู้มีประสิทธิภาพ สูงถึงแม้การใช้แบบเรียนและชุดการสอนรายบุคคลจะช่วยการศึกษารายบุคคลได้แต่การลงทุน ค่อนข้างสูงความคงทนถาวรมีน้อย ตรงกันข้ามกับบทเรียนคอมพิวเตอร์ช่วยสอนซึ่งอาจใช้เวลา ิ มากในสร้างบทเรียน แต่สามารถสร้างสำเนาได้ตามจำนวนที่ต้องการ นอกจากนี้ยังสามารถ ออกแบบให้มีความยากง่ายตามความสามารถและความถนัดของผู้เรียน รวมทั้งครูผู้สอนไม่ต้อง ้ ประสบปัญหาในเรื่องของอุปกรณ์ที่ผู้เรียนใช้เรียนจะชำรุดเสียหาย เพราะสามารถทำสำเนาได้ใหม่ ตามที่ต้องการ

3.5 ด้านการให้ผู้เรียนมีส่วนร่วมในกิจกรรมการเรียนการสอน เพื่อให้ผู้เรียนเกิด การเรียนรู้ที่ดีเพราะลักษณะของบทเรียนจะเป็นการให้ผู้เรียนมีปฏิสัมพันธ์กับคอมพิวเตอร์ผู้เรียน มีโอกาสตัดสินใจแสดงความคิดเห็นได้ โดยการป้อนข้อมูลผ่านทางแป้นพิมพ์หรืออุปกรณ์ช่วย อื่น ๆ

3.6 ด้านความรู้สึกจากการที่บทเรียนคอมพิวเตอร์ช่วยสอนมีปฏิสัมพันธ์กับผู้เรียน จนท าให้ผู้เรียนเกิดความอยากในการเรียนรู้อยากรู้ค าตอบว่าต่อไปจะเป็นอย่างไร จะถามต่อว่า อย่างไร มีการติชมอย่างไร

3.7 ด้านการให้ข้อมูลย้อนกลับ คอมพิวเตอร์ช่วยสอนสามารถให้ข้อมูลย้อนกลับได้ อย่างรวดเร็ว ทั้งภาพและเสียง ทั้งนี้เนื่องจากบทเรียนคอมพิวเตอร์ใช้เทคนิคต่าง ๆ ในการที่จะสร้าง แรงจูงใจให้เกิดในตัวผู้เรียน และคอมพิวเตอร์ยังสามารถประมวลผลให้ผู้เรียนได้รับทราบ ผลการเรียนว่าได้ตามเกณฑ์ที่กำหนดไว้หรือไม่ ซึ่งตำราเรียนไม่สามารถทำได้

3.8 ด้านการกระตุ้นให้ผู้เรียนเกิดความอยากรู้อยากเห็น บทเรียนคอมพิวเตอร์ ้ ช่วยสอน ผู้เรียนไม่สามารถล่วงรู้เนื้อหาล่วงหน้าได้ ต้องให้ผู้เรียน เรียนรู้ตามลำดับขั้นตอน ซึ่งต่างจากตำราเรียน ผู้เรียนสามารถเปิดดูหน้าถัดไปใด้ว่าจะเป็นอย่างไรและจะจบแบบไหน ซึ่งจากเหตุนี้ทำให้บทเรียนคอมพิวเตอร์ช่วยสอนสร้างความอยากรู้ อยากเรียนให้กับผู้เรียนยิ่งขึ้น

จากการศึกษา สรุปได้ว่าคอมพิวเตอร์เริ่มเข้ามามีบทบาท มีประโยชน์และมีข้อดี หลายด้านในการนำมาใช้จัดการเรียนการสอนให้กับผู้เรียน เช่น การใช้งานง่าย ตอบสนอง ความแตกต่างระหว่างบุคคล มีการประเมินผลสัมฤทธิ์และแจ้งผลย้อนกลับทันทีอย่างไรก็ตาม ึการนำคอมพิวเตอร์ช่วยสอนมาใช้ในขณะนี้ยังมีข้อจำกัด เช่น การด้านงบประมาณ บุคลากรหรือ ครูผู้สอน ผู้เชี่ยวชาญ รวมทั้งอุปกรณ์ต่าง ๆ ที่ทันสมัยเป็นต้น ซึ่งควรจะมีการเตรียมความพร้อม รวมถึงการประยุกต์ใช้ให้เหมาะกับสภาพการณ์ของแต่ละสถานศึกษาหรือหน่วยงาน เพื่อก่อให้เกิด ประโยชน์สูงสุดให้แก่ผู้เรียน

## **4. แนวคิดในการจัดการเรียนการสอนด้วยคอมพิวเตอร์ช่วยสอน**

วุฒิชัย ประสารสอย (2547, หน้า 1-7) ได้เสนอแนวคิดในการจัดการเรียนการสอนด้วย บทเรียนคอมพิวเตอร์ช่วยสอนไว้ว่า บทเรียนคอมพิวเตอร์ช่วยสอนเป็นสื่อที่สร้างขึ้นโดยได้รับ ้อิทธิพลจากแนวคิดของนักจิตวิทยากลุ่มพฤติกรรมนิยม ซึ่งเชื่อว่าการสอนที่ได้กำหนดมาตรฐาน การเรียนรู้เอาไว้ล่วงหน้าให้เหมาะสมกับผู้เรียนแต่ละคน พร้อมทั้งจัดกิจกรรมการเรียนรู้ที่เป็น หน่วยย่อยให้สัมพันธ์กันในลักษณะโปรแกรมการสอนจะช่วยทำให้ได้รับประสบการณ์ที่ต่อเนื่อง และบรรลุผลในการเรียน

วสันต์อติศัพท์(2538, หน้า 52) ได้ให้แนวคิดในการจัดการเรียนการสอนด้วย คอมพิวเตอร์ช่วยสอนไว้ดังนี้

4.1 เน้นกระบวนการเรียนการสอนตามเอกัตภาพ เพื่อตอบสนองความแตกต่าง ระหว่างบุคคลทั้งในด้านสติป๎ญญา ทักษะเจตคติของผู้เรียน

4.2 เปลี่ยนจากครูเป็นศูนย์กลางมาสู่ผู้เรียนเป็นศูนย์กลางในการจัดกิจกรรมการเรียน การสอน

4.3 สร้างปฏิสัมพันธ์ใหม่จากครูกับผู้เรียนมาเป็นการศึกษาเรียนรู้ด้วยตนเองจาก คอมพิวเตอร์ช่วยสอน

4.4 เปลี่ยนบทบาทของสื่อที่ช่วยครูสอนมาสู่สื่อที่ช่วยผู้เรียน โดยผู้เรียนเรียนรู้ด้วย ตนเองผ่านคอมพิวเตอร์ช่วยสอน

4.5 เน้นหลักการเรียนรู้4 ประการคือผู้เรียนมีส่วนร่วมอย่างกระฉับกระเฉงผู้เรียน ทราบผลย้อนกลับทันที ผู้เรียนมีประสบการณ์แห่งความสำเร็จ ผู้เรียนเรียนรู้ไปทีละน้อยตามลำดับ ขั้นตอน

### **5. หลักการในการพัฒนาบทเรียนคอมพิวเตอร์ช่วยสอน**

ในการพัฒนาโปรแกรมบทเรียนคอมพิวเตอร์ช่วยสอนนั้น ต้องใช้เวลามากในการพัฒนา ทั้งนี้ เพราะเป็นโปรแกรมที่ต้องนำภาพกราฟิกและสื่อเสียง รวมทั้งเทคนิควิธีต่าง ๆ มาผสมผสาน

กับแนวทางในการสอน ล าดับขั้นตอนต่าง ๆ ในการพัฒนาโปรแกรมก็เป็นสิ่งที่ซับซ้อน ละเอียดอ่อน และเป็นเรื่องที่ค่อนข้างยาก ดังนั้นในป๎จจุบันจึงไม่แปลกเลยที่จะพบป๎ญหาต่าง ๆ มากมายในโปรแกรมบทเรียนคอมพิวเตอร์ช่วยสอน ซึ่งส่วนใหญ่จะเกิดป๎ญหาในเรื่องคุณภาพของ โปรแกรมที่ยังไม่ดีพอโดยสาเหตุหลักก็คือขาดการวางแผนในการพัฒนา ดังนั้นเพื่อให้การพัฒนา โปรแกรมบทเรียนคอมพิวเตอร์ช่วยสอน เป็นไปอย่างมีเปูาหมายและมีคุณภาพ สามารถ น าไปใช้งานได้จริงคุ้มค่ากับเวลาและการลงทุน ดังนั้น ศิริชัย สงวนแก้ว(2534, หน้า173-176) จึง ้ เสนอแนวทางในการพัฒนาโปรแกรมบทเรียนคอมพิวเตอร์ช่วยสอน อย่างเป็นขั้นตอนตามลำดับ ดังนี้

5.1 วิเคราะห์เนื้อหา

5.2 ศึกษาความเป็นไปได้

5.3 กำหนดวัตถประสงค์

5.4 ลำดับขั้นตอนการทำงาน

5.5 การสร้างโปรแกรม

5.6 ทดสอบการทำงาน

5.7 ปรับปรุงแก้ไข

5.8 การประยุกต์ใช้ในห้องเรียน

5.9 การประเมินผล

ซึ่งในขั้นตอนในข้อ1 ถึงข้อ4 เป็นขั้นตอนการออกแบบ หรือที่เรียกว่า Instruction design ส่วนขั้นตอนในข้อ 5 ถึงข้อ 7 เป็นขั้นตอนการสร้าง หรือที่เรียกว่า Instruction construction และขั้นตอนในข้อ 8 ถึงข้อ 9 หรือที่เรียกว่า Instruction implement

ยืน ภู่วรวรรณ (2531, หน้า 124-126) ได้กล่าวถึงการพัฒนาคอมพิวเตอร์ช่วยสอนไว้ว่า ในการพัฒนาบทเรียนคอมพิวเตอร์ช่วยสอนนั้นจำเป็นต้องผสมผสานทฤษฎี หลักการสอน การถ่ายทอดความรู้จิตวิทยา ตลอดจนหลักการและเทคนิคทางคอมพิวเตอร์เข้าด้วยกัน ผู้ที่จะพัฒนา บทเรียนคอมพิวเตอร์ช่วยสอนนั้นจะต้องเป็นผู้ที่มีความรู้และความเชี่ยวชาญในด้านต่าง ๆ ประกอบ ึกันแล้วนำผลนั้นมาใช้ประโยชน์ โดยได้นำเสนอสิ่งที่ควรคำนึงในการพัฒนาบทเรียนคอมพิวเตอร์ ไว้ดังนี้

> 5.1 ต้องเสียเวลาเรียนรู้วิธีใช้น้อยผู้เรียนเริ่มการใช้งานก็สามารถใช้ได้ทันที 5.2 ใช้งานคล่องและรวดเร็วเช่น การคีย์บอร์ดจะต้องกดคีย์ง่าย เลือกคีย์ง่าย 5.3 ข้อผิดพลาดของการใช้น้อยกล่าวคือไม่ว่าจะใช้หรือกดคีย์อย่างไร จะต้องไม่มี

5.4 สร้างความพึงพอใจให้กับผู้ใช้ผลตอบสนองรวดเร็วผู้ใช้ไม่ต้องรอเวลา สีสัน พอเหมาะ สวยงาม

ดังนั้นการพัฒนาบทเรียนคอมพิวเตอร์ช่วยสอนจึงต้องมีองค์ประกอบหรือกระบวนการ ในการพัฒนาซึ่ง ฉลอง ทับศรี(2536, หน้า 3) ได้กล่าวถึงกระบวนการพัฒนาบทเรียนคอมพิวเตอร์ ี ช่วยสอนว่าจะต้องประกอบด้วยภารกิจหลัก 3 ประการ ดังนี้

5.1 การออกแบบการสอน (Instructional design)

5.2 ความเชี่ยวชาญในเนื้อหา (Content expertise)

5.3 การเขียนโปรแกรม (Programming)

ซึ่งภารกิจทั้ง 3 มีความสัมพันธ์กันอย่างแยกไม่ออก ซึ่งในแต่ละภารกิจมีแนวทางให้ ผู้ที่จะพัฒนาบทเรียนคอมพิวเตอร์ช่วยสอนสามารถนำไปปฏิบัติได้ดังนี้

5.1 การออกแบบการสอน (Instructional design) มีความจำเป็นอย่างยิ่งต่อการพัฒนา ้บทเรียนคอมพิวเตอร์ช่วยสอนนั้นมีความแตกต่างไปจากสื่อแบบเดิม เช่น ตำราเรียน ชุดการสอน และการสอนในห้องเรียนตามปกติดังนั้น การออกแบบการเรียนการสอนจึงต้องแตกต่างกันไปด้วย ทั้งนี้การออกแบบการสอนที่ดีนั้นท าให้กระบวนการเรียนการสอนเกิดประสิทธิภาพสูง

ฮานนาฟินและแพค(Hannafin and Pack, หน้า 372 อ้างถึงใน ฉลอง ทับศรี2536) ได้ เสนอการออกแบบการสอนบทเรียนคอมพิวเตอร์ช่วยสอนว่ามีองค์ประกอบตามขั้นตอนใหญ่ ๆ 4 ขั้นตอน ดังนี้

5.1 ขั้นศึกษาสภาพและความต้องการ (Needs assessment)

5.2 ขั้นออกแบบ (Design)

5.3 ขั้นพัฒนาและปรับปรุง (Develop & Revision)

5.4 ขั้นประเมินและนำไปใช้ (Evaluation implementation)

โดยขั้นตอนทั้ง 4 จะแสดงออกมาในรูปแบบของผังงานได้ดังนี้

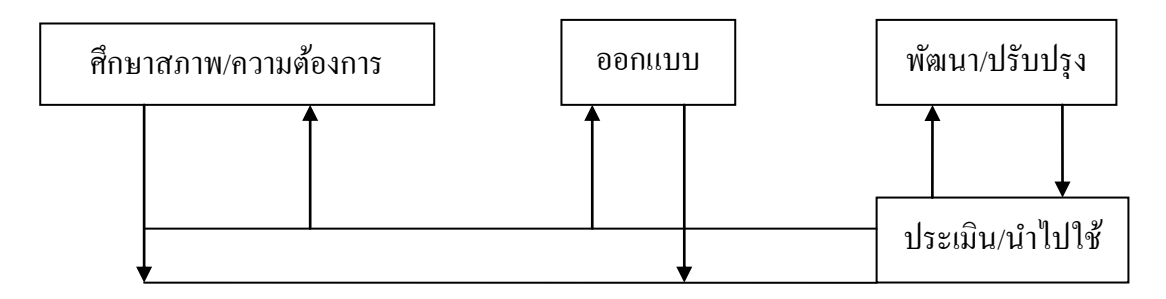

ภาพที่2-14 การออกแบบการเรียนการสอน (Instructional design)

5.2 ความเชี่ยวชาญในเนื้อหา (Content expertise) มีความสำคัญทั้งในด้าน ความถูกต้องลึกซึ้งในเนื้อหาของบทเรียน ช่วยให้สามารถจัดกิจกรรมการเรียนการสอน ้จัดความสัมพันธ์ของเนื้อหา ตัวอย่าง คำอธิบาย กลวิธีต่าง ๆ ในการเรียนการสอนได้อย่างมี ประสิทธิภาพ ถ้าผู้ที่พัฒนาขาดความเชี่ยวชาญในเนื้อหาก็จะไม่สามารถท าให้บทเรียนคอมพิวเตอร์ ช่วยสอนมีประสิทธิภาพได้ วิธีการแก้ปัญหาคือ ผู้พัฒนาบทเรียนคอมพิวเตอร์ช่วยสอนต้องเชิญ ผู้เชี่ยวชาญในด้านเนื้อหาวิชานั้น ๆ เข้าร่วมในการพัฒนาบทเรียนคอมพิวเตอร์ช่วยสอนด้วย

5.3 การเขียนโปรแกรม (Programming) เป็นภารกิจสุดท้ายของกระบวนการพัฒนา บทเรียนคอมพิวเตอร์ช่วยสอน ซึ่งขั้นตอนในการเขียนโปรแกรมนั้นจะมีลักษณะการปฏิบัติอยู่ 2 ลักษณะคือ

5.3.1 เขียนบทเรียนคอมพิวเตอร์ช่วยสอนด้วยภาษาคอมพิวเตอร์(Programming language)

5.3.2 ใช้โปรแกรมช่วยเขียนบทเรียน (Authoring program)

ป๎จจุบัน คอมพิวเตอร์มีการพัฒนาในเรื่องของโปรแกรมเป็นอย่างมาก ดังนั้นการพัฒนา ้บทเรียนคอมพิวเตอร์ช่วยสอนในปัจจุบัน จึงไม่จำเป็นที่จะต้องใช้กระบวนการเขียนโปรแกรม ซึ่งเป็นกระบวนการที่ค่อนข้างยุ่งยากแต่ผู้พัฒนาบทเรียนคอมพิวเตอร์ช่วยสอนในป๎จจุบันควรให้ ความส าคัญหรือเน้นที่กระบวนการออกแบบการเรียนการสอนเพื่อให้บทเรียนคอมพิวเตอร์ ที่มีประสิทธิภาพสูงสุด

## **6. ขั้นตอนการพัฒนาบทเรียนคอมพิวเตอร์ช่วยสอน**

การด าเนินการพัฒนาบทเรียนคอมพิวเตอร์ช่วยสอนนักการศึกษาหลายท่านได้เสนอ ขั้นตอนในการพัฒนาบทเรียนคอมพิวเตอร์ช่วยสอนไว้ดังนี้คือ

วุฒิชัย ประสารสอย (2547, หน้า 24-27) ได้กล่าวถึงขั้นตอนการพัฒนาบทเรียน คอมพิวเตอร์ช่วยสอนไว้ว่าการพัฒนาบทเรียนคอมพิวเตอร์ช่วยสอนเป็นกระบวนการที่จะต้อง ปฏิบัติอย่างต่อเนื่อง ซึ่งจะต้องใช้ความวิริยะอุตสาหะและความรู้ความสามารถของผู้ปฏิบัติเป็น อย่างมากโดยมีเปูาหมายในการสร้างมาตรฐานหรือประสิทธิภาพเชิงความรู้เพื่อรับประกันได้ว่า บทเรียนที่พัฒนาขึ้นนั้นมีคุณค่าต่อการศึกษาและช่วยให้ผู้เรียนบรรลุมาตรฐานการเรียนรู้จากการ ใช้บทเรียนนั้นได้ในระดับใดบ้าง ตลอดจนสามารถสร้างสรรค์รูปแบบการนำเสนอเนื้อหาความรู้ ให้เหมาะสมกับพฤติกรรมและการตอบสนองของผู้ใช้บทเรียน โดยการพัฒนาบทเรียนตามขั้นตอน การพัฒนาบทเรียนช่วยสอนไว้ดังนี้

6.1 กำหนดวัตถุประสงค์ ได้แก่ การกำหนว่าบทเรียนคอมพิวเตอร์ช่วยสอน ที่พัฒนาขึ้นนั้นต้องการนำไปใช้กับผู้เรียนระดับไหน และต้องการให้เรียนรู้อะไร โดยจะต้องศึกษา และวิเคราะห์คำอธิบายรายวิชาหรือสาระการเรียนรู้ รวมไปถึงแผนการจัดกิจกรรมการเรียนรู้ ที่จะนำมาสร้างเป็นสื่อบทเรียนคอมพิวเตอร์ช่วยสอน

6.2) รายละเอียดของเนื้อหา (Content specification) ได้แก่ เนื้อหาสาระและกิจกรรม การเรียนรู้ที่กำหนดเอาไว้ เพื่อให้ผู้เรียนเกิดพฤติกรรมตามวัตถุประสงค์

6.3) วิเคราะห์เนื้อหา (Content analysis) วิธีการนี้จะเริ่มต้นจากการวิเคราะห์งาน เพื่ออธิบายกิจกรรมการเรียนรู้จนได้รายละเอียดของเรื่องที่จะสอนหรือหัวข้อที่จะสอน

6.4) การกำหนดวัตถุประสงค์เชิงพฤติกรรม (Behavioral objectives) เป็นการกำหนด พฤติกรรมเชิงความรู้(Knowledge-base behavior) เพื่อให้ผู้เรียนได้รับรู้ว่าเมื่อเรียนจบบทเรียนแล้ว จะได้รับสิ่งใดจากการเรียน

6.5 กลยุทธ์ทางการสอนและรูปแบบการนำเสนอ (Teaching strategies  $\&$  Models of delivery) ได้แก่ การเลือกว่าจะใช้วิธีสื่อสารเพื่อให้ผู้เรียนเกิดกระบวนการรับรู้ เช่น การนำเสนอ เนื้อหาด้วยข้อความ ภาพ ภาพเคลื่อนไหวเสียง เป็นต้น

6.6 ออกแบบและลงมือสร้างบทเรียน (Design & Implementation) ในขั้นตอนนี้ เกี่ยวข้องกับการเตรียมผลิตบทเรียนคอมพิวเตอร์ช่วยสอน ได้แก่การน าเอารายละเอียดที่ได้ ิจากการปฏิบัติที่ผ่านมาทั้งหมดมาจำแนกรายละเอียดเป็นการเฉพาะในแต่ละส่วน เพื่อกำหนดแผน และวิธีการปฏิบัติในรายละเอียดที่เกี่ยวข้องให้ได้ข้อมูลในการปฏิบัติหากว่ามีข้อบกพร่องที่ส่วนใด ควรปรับปรุงและแก้ไขให้บกพร่องน้อยที่สุด เรียกขั้นตอนนี้ว่า "การเขียนบทด าเนินเรื่อง" หรือ ที่เรียกว่า "การเขียนสคริปต์"

6.7 นำเสนอต่อผู้เรียน (Delivery) เป็นวิธีการที่จะนำไปสู่กระบวนการหา ประสิทธิภาพ โดยคำนึงถึงหลักการด้านความยืดหยุ่น และสร้างรูปแบบนำเสนอให้เหมาะสมกับ ระดับความสามารถของผู้เรียน

6.8 การวัดและประเมินผล(Evaluation) ได้แก่การประเมินระหว่างการตรวจสอบ ้ มาตรฐานของเนื้อหาสาระและกิจกรรมการเรียนรู้ เพื่อให้ได้ตามเกณฑ์ที่กำหนดเอาไว้ในเบื้องต้น เช่น การประเมินความถูกต้องความเหมาะสม และครอบคลุมเนื้อหาและกิจกรรมการเรียนที่จะจัด ให้มีขึ้นในบทเรียนนั้น เพื่อการหาประสิทธิภาพของบทเรียน

อดิสรณ์แก้วมรกต (2541, หน้า23) ได้เสนอขั้นตอนการสร้างบทเรียนคอมพิวเตอร์ช่วย สอนไว้ดังนี้

6.1 ก าหนดวัตถุประสงค์ตามหลักสูตรและเนื้อหาพร้อมทั้งศึกษาโปรแกรมที่จะใช้ ในการสร้างบทเรียน

6.2 วิเคราะห์เนื้อหาและแบ่งเนื้อหาการเรียนเป็นส่วนย่อยๆ

6.3 กำหนดรูปแบบการสอน

6.4 เขียนโปรแกรมบทเรียนคอมพิวเตอร์ช่วยสอน จากนั้นปูอนบทเรียนลงใน คอมพิวเตอร์

6.5 ตรวจสอบความเรียบร้อยของบทเรียน แก้ไข ปรับปรุง

6.6 ทดลองบทเรียนกับผู้เรียนเป้าหมายและนำมาพิจารณา แก้ไข ปรับปรุง

จิราภรณ์สัพทานนท์(2538, หน้า 33) เสนอขั้นตอนการพัฒนาบทเรียนคอมพิวเตอร์ช่วย สอนไว้ดังนี้

6.1 การวิเคราะห์ผู้เรียน

6.2 การวิเคราะห์เนื้อหา

่ 6.3 การกำหนดมโนมติ ที่สอดคล้องกับหน่วย หัวเรื่องโดยสรุปแนวคิด สาระ และหลักการที่สำคัญ

6.4 การกำหนดจุดประสงค์การเรียนรู้

6.5 การสร้างแบบทดสอบก่อนและหลังเรียน ซึ่งในบทเรียนคอมพิวเตอร์มี4 ชนิดคือ

6.5.1 แบบทดสอบก่อนเข้าเรียน

6.5.2 แบบทดสอบก่อนเรียน

6.5.3 แบบฝึกปฏิบัติ

6.5.4 แบบทดสอบหลังเรียน

6.6 การเลือกภาษาที่จะสร้างบทเรียนคอมพิวเตอร์ช่วยสอน ภาษาที่ใช้ในการเขียนบท เรียนคอมพิวเตอร์ สามารถทำได้ 2 วิธีคือ

6.6.1 การเขียนโดยใช้ภาษาคอมพิวเตอร์เช่นภาษาซีปาสคาล ซึ่งจะต้องร่วมมือกับ โปรแกรมเมอร์กับผู้สอนเนื้อหา

6.6.2 การเขียนด้วยโปรแกรมสร้างบทเรียน (Authoring system) หรือที่เรียกว่า โปรแกรมประชาสัมพันธ์ซึ่งโปรแกรมออกแบบไว้ส าหรับการสร้างบทเรียนคอมพิวเตอร์ โดยเฉพาะ ดังนั้นการใช้งานจึงง่ายและสะดวก

6.7) การสร้างบทเรียนคอมพิวเตอร์ช่วยสอน มีขั้นตอนดังนี้

6.7.1 น าหัวข้อย่อยของเนื้อหามาเขียนเป็นกรอบ ในแต่ละหัวข้อย่อยอาจเขียนได้ หลายกรอบก็ได้หลักในการเขียนกรอบ คือ

6.7.1.1 แต่ละกรอบความยาวไม่เกิน 10 บรรทัด

6.7.1.2 แต่ละกรอบต้องมีจุดประสงค์การเรียนรู้เพียงข้อเดียว

.6.7.1.3 บางกรอบอาจจะมีคำอธิบาย ตัวอย่าง และคำถาม แต่บางกรอบอาจไม่มี

ค าถามก็ได้

6.7.2 น ากรอบที่สร้างเสร็จแล้วสร้างโปรแกรมคอมพิวเตอร์ช่วยสอน 6.7.3 ทดสอบการแสดงออกทางหน้าจอ

6.8 การผลิตสื่อประกอบบทเรียนช่วยสอน เป็นการแบบฝึกปฏิบัติให้นักเรียน ใช้ควบคู่กับบทเรียน โดยแบบฝึกประกอบด้วย คำนำ สารบัญ รายละเอียดของบทเรียนคอมพิวเตอร์ ช่วยสอน วัตถุประสงค์การเรียนรู้วิธีการศึกษาบทเรียน แผนผังความคิด แผนการเรียนของ แต่ละตอน แบบทดสอบก่อนและหลังเรียน

.6.9 การหาประสิทธิภาพของบทเรียนคอมพิวเตอร์ช่วยสอน เป็นการนำบทเรียน ึ คอมพิวเตอร์ช่วยสอนไปทดลองใช้ (Try out) เพื่อนำข้อมูลมาปรับปรุง แล้วจึงนำไปทดลองสอน จริง (Trial run)

ปกรณ์วงศ์รัน (2536, หน้า 1) ได้เสนอขั้นตอนการพัฒนาบทเรียนคอมพิวเตอร์ช่วยสอน ไว้ดังนี้

- ขั้นที่1 การออกแบบ (Instructional design )
	- 1.1 วิเคราะห์เนื้อหา
	- 1.2 ศึกษาความเป็นไปได้
	- 1.3 กำหนดวัตถุประสงค์
	- 1.4 ลำดับขั้นตอนในการทำงาน
- ขั้นที่2 การสร้าง (Instructional construction)
	- 2.1 การสร้างโปรแกรม
	- 2.2 ทดสอบการทำงาน
	- 2.3 ปรับปรุงแก้ไข
- ขั้นที่3 การประยุกต์ใช้(Instructional implementation)
	- 3.1 ประยุกต์ใช้ในห้องเรียน
	- 3.2 ประเมินผล

สุทิพย์พรโชติรัตนศักดิ์(2535, หน้า 35) ได้เสนอขั้นตอนส าคัญในการพัฒนาบทเรียน คอมพิวเตอร์ช่วยสอนไว้ดังนี้

6.1 ขั้นเตรียมและลงมือสร้าง

6.2 ขั้นการกำหนดแบบแผนการใช้ขณะลงมือจริง

6.3 ขั้นปรับใหม่ให้เข้ากับวิวัฒนาการทางเทคนิค

**7. โปรแกรมที่ใช้ในการพัฒนาบทเรียนคอมพิวเตอร์ช่วยสอน**

การเขียนโปรแกรม (Programming) เป็นขั้นตอนหนึ่งในการพัฒนาบทเรียนคอมพิวเตอร์ ช่วยสอน ซึ่งเป็นภารกิจสุดท้ายของกระบวนการพัฒนาบทเรียนคอมพิวเตอร์ช่วยสอน ดังที่กล่าวไว้ ข้างต้นว่าขั้นตอนในการเขียนโปรแกรมนั้นจะมีลักษณะการปฏิบัติอยู่2 ลักษณะคือ

7.1 เขียนบทเรียนคอมพิวเตอร์ช่วยสอนด้วยภาษาคอมพิวเตอร์(Programming language)

7.2 ใช้โปรแกรมช่วยเขียนบทเรียน (Authoring program)

นัญฑาผลิตวานนท์(2537, หน้า 1-5) ได้กล่าวถึงลักษณะของการเขียนโปรแกรม ในการพัฒนาบทเรียนคอมพิวเตอร์ช่วยสอนไว้ดังนี้คือ

7.1 ภาษาคอมพิวเตอร์ชั้นสูง (High level language) เป็นภาษาคอมพิวเตอร์ระดับสูง ผู้ใช้จะต้องเป็นผู้ที่มีความรู้ในภาษานั้นเป็นอย่างดี เหมาะสำหรับการพัฒนาบทเรียน ที่มีความซับซ้อนหรือในรูปแบบของบทเรียนที่มีการออกแบบโดยเฉพาะ ภาษาที่นิยมใช้ ในการพัฒนาบทเรียนได้แก่ ภาษาเบสิก(Basic) ภาษาปาสคาล(Pascal) ภาษาซี(C) ภาษาโปล็อก (Prolog) และภาษาสัญลักษณ์(Logo)

7.2 ภาษาช่วยสร้างบทเรียนคอมพิวเตอร์(Authoring language) เป็นภาษาที่พัฒนา ้มาจากภาษาคอมพิวเตอร์ การทำงานใช้คำสั่งเฉพาะเพื่อให้ทำงานในลักษณะที่ต้องการ ภาษาช่วยสร้างบทเรียนจะใช้ง่ายและสะดวกกว่าภาษาระดับสูง

7.3 โปรแกรมช่วยสร้างบทเรียนคอมพิวเตอร์ช่วยสอน (Authoring system) โปรแกรม ประเภทนี้ส่วนใหญ่ใช้ชุดค าสั่งจากเมนูโดยผู้ใช้ไม่จ าเป็นต้องอาศัยความรู้ความสามารถ ทางคอมพิวเตอร์ป๎จจุบันมีการพัฒนาปรับปรุงโปรแกรมให้มีประสิทธิภาพมากยิ่งขึ้นโปรแกรม ี สามารถเชื่อมโยงกับภาษาคอมพิวเตอร์ หรือสื่ออื่น ๆ เพื่อให้การทำงานมีรูปแบบที่หลากหลาย เช่น ติดต่อกับเครื่องเล่นวิดีโอ หรือการบันทึกเสียงเพื่อเพิ่มสิ่งเร้าให้บทเรียนน่าสนใจมากยิ่งขึ้น โปรแกรมช่วยสร้างบทเรียนคอมพิวเตอร์ช่วยสอนได้แก่โปรแกรม ออเธอร์แวร์(Authorware) ซึ่งปัจจุบันมีเวอร์ชั่นที่หลากหลายและใค้รับความนิยมอย่างแพร่หลายในการนำมาใช้พัฒนา บทเรียนคอมพิวเตอร์ช่วยสอน

**8. โปรแกรมออเธอร์แวร์(Authorware)** 

เป็นโปรแกรมประเภท ออเธอร์ริ่งซิสเต็ม (Authoring system) ที่ใช้สำหรับพัฒนา โปรแกรมประยุกต์ใช้งานที่มีความสามารถโต้ตอบกับผู้ใช้โดยเฉพาะโปรแกรมด้านการเรียน การสอน การฝึกอบรมด้วยคอมพิวเตอร์รวมทั้งยังมีความสามารถด้านมัลติมีเดียการพัฒนา โปรแกรมด้วยออเธอร์แวร์จะใช้เทคนิคที่เรียกว่าอ๊อบเจคอินเตอร์เฟส (Object interface) ซึ่งเป็น การใช้สัญลักษณ์ (icon) แทนคำสั่ง ทำให้การใช้งานออเธอร์แวร์ มีความสะดวกและง่าย จึงสามารถ พัฒนาบทเรียนคอมพิวเตอร์ช่วยสอนได้ง่ายและมีประสิทธิภาพสูง (สมศักดิ์ลิ่มเกิด 2536, หน้า 4) ้สิ่งที่ควรคำนึงถึงในการสร้าง โปรแกรมคอมพิวเตอร์ ช่วยสอนมีหลายอย่าง เช่น

8.1 การใช้ตัวอักษรต้องมีขนาดที่เหมาะสม ขนาดของตัวอักษรไม่เล็กเกินไป จนอ่านยาก หรือใหญ่จนเกินไป

> 8.2 รูปแบบตัวอักษร ตัวอักษรที่ใช้ในการสื่อความหมาย ควรทำให้สวยงาม 8.3 แสงแสงที่ใช้ควรจะช่วยเน้นความแตกต่างและจุดสนใจ 8.4 สีสีที่ใช้ควรดูแล้วสบายตา

## **การเรียนแบบโปรแกรม(Programmed instruction)**

#### **1. ความหมายของ Programmed instruction**

Programmed instruction มีชื่อเรียกแตกต่างกันออกไปหลายชื่อเป็นต้นว่า Programmed learning, Auto-instruction, Automated instruction, Auto-instruction programming, Self-teaching, Self-instruction program และ Individual tutoring เป็นต้น ไม่ว่า Programmed instruction (บทเรียน โปรแกรม) จะมีชื่อเรียกอย่างไรก็ตาม แต่ลักษณะทั่ว ๆ ไปก็คล้ายคลึงกัน (กรองกาญจน์ อรุณรัตน์, 2536)

Programmed instruction คือ เครื่องมือทางการศึกษาชนิดหนึ่ง ที่สามารถทำให้ผู้เรียน ได้รับประสบการณ์ที่จัดวางไว้เป็นลำดับขั้นตอน เป็นการจัดระบบการเรียนการสอนให้ผู้เรียน สามารถเรียนไปตามความสามารถของตนเองอย่างมีประสิทธิภาพใน Programmed instruction นั้น ึ่ จะเป็นการเรียนตามลำดับจากง่ายไปหายาก โดยจะประกอบด้วย เนื้อหา แบบฝึกหัด คำสั่ง คำเฉลย ี ตลอดจนการให้แรงจูงใจผู้เรียน สำหรับความหมายของคำว่า "Programmed instruction" นั้น ได้มี ้นักเทคโนโลยีทางการศึกษาหลายท่านให้คำจำกัดความ ไว้ดังนี้

กรองกาญจน์ อรุณรัตน์ (2536) กล่าวว่า Programmed instruction เป็นสิ่งที่สร้างขึ้น เพื่อให้ผู้เรียนได้เรียนด้วยตนเอง โดยแบ่งเนื้อหาและบทเรียนออกเป็นส่วนย่อย ๆ สั้น ๆ ซึ่งเรียกว่า กรอบ (Frame) แต่ละกรอบจะบรรจุค าอธิบายและค าถามที่ต่อเนื่องกันไป เริ่มจากระดับที่ง่ายมาก

แล้วยากขึ้นตามลำดับ หากเราต้องการที่จะเรียกอะไรว่าเป็น Programmed instruction นั้น จะต้อง พิจารณาว่าสิ่งดังกล่าว มีลักษณะที่สอดคล้องกับความหมายของค าว่า "Programmed" หรือไม่ ซึ่งค าว่า "Programmed" แท้จริงแล้วมีความหมาย 2 ประการ คือ

> 1.1การวางแผนและการเตรียมวัสดุการเรียนการสอน (เนื้อหา) จะต้องเป็นระบบ 1.2จะต้องมีการจัดวัสดุการเรียนการสอน (เนื้อหา) อย่างรอบคอบ

กิดานันท์ มลิทอง (2535) กล่าวว่าการสอนแบบ Programmed instruction มีพื้นฐาน จากการน าหลักการเบื้องต้นทางด้านจิตวิทยาการเรียนรู้มาใช้ในการออกแบบซึ่งอาศัยพฤติกรรม การเรียนรู้ (Learning behavior) ทฤษฎีการเสริมแรง(Reinforcement theory) และทฤษฎี การวางเงื่อนไขเชิงปฏิบัติ(Operant conditioning theory) ซึ่งถือความสัมพันธ์ระหว่างสิ่งเร้ากับ ึการตอบสนองและการเสริมแรงเป็นสิ่งสำคัญ มีจุดมุ่งหมายเพื่อนำผู้เรียนไปสู่การเรียนรู้ อย่างมีประสิทธิภาพ ซึ่งอาศัยการสอนที่วางโปรแกรมไว้ล่วงหน้า เป็นการให้ผู้เรียนมีโอกาสเรียนรู้ ด้วยตนเองโดยได้รับผลย้อนกลับทันที และให้ผู้เรียนได้เรียนไปทีละขั้นตอนอย่างเหมาะสม ตามความต้องการและความสามารถของตน

เสาวณีย์ สิกขาบัณฑิต (2528) กล่าวว่า Programmed instruction เป็นบทเรียนที่ส าเร็จรูป ่ ในตัวเอง จัดประสบการณ์ให้กับผู้เรียนตามลำดับเป็นขั้นตอนหรือเป็นกรอบๆ (Frame) ตามลำดับ ผู้เรียนได้เรียนรู้ด้วยตัวเองและสามารถตรวจสอบความก้าวหน้าในการเรียนรู้ตามลำดับขั้น ด้วยตนเอง ในเนื้อหาแต่ละกรอบจะมีคำถามเพื่อตรวจเช็คความเข้าใจในเนื้อหานั้น และมีคำตอบ ้ เฉลยไว้ให้ ถ้าผู้เรียนตอบผิดจะต้องอ่านเนื้อหาในกรอบนั้นใหม่ แล้วตอบคำถามอีกครั้งหนึ่ง เมื่อตอบถูกจึงจะเรียนกรอบต่อไปได้

เปรื่อง กุมุท (2527) กล่าวว่า Programmed instruction เป็นการล าดับประสบการณ์ที่ จัดวางไว้สำหรับนำผู้เรียนไปสู่ขีดความสามารถ โดยอาศัยหลักความสัมพันธ์ของสิ่งเร้า และการตอบสนองซึ่งได้พิสูจน์แล้วว่ามีประสิทธิภาพ

ชม ภาคภูมิ (2524) กล่าว่า Programmed instruction คือ ลักษณะหนึ่งของการเรียน การสอนรายบุคคลเหมือนกับเรียนกับครูที่ดีตัวต่อตัวอย่างหนึ่ง บทเรียนจะเสนอความรู้เป็นตอน ๆ ทีละน้อยเปิดโอกาสให้ผู้เรียนได้ตอบสนองตลอดเวลา และมีการเสริมแรงให้ผู้เรียนอยากเรียน ต่อไปด้วยการเฉลยคำตอบให้ทราบทุกครั้ง

สนม ครุฑเมือง (2524) กล่าวว่า Programmed instruction คือ บทเรียนที่สร้างขึ้น เพื่อให้เรียนรู้ได้ด้วยตนเอง มีการแบ่งเนื้อหาเป็นขั้นตอนและมีแบบฝึกหัด ผู้เรียนสามารถรู้ผล การเรียนด้วยตนเอง

สันทัด ภิบาลสุข (2522) สรุปว่า Programmed instruction เป็นสื่อการสอนอย่างหนึ่ง

ซึ่งได้จัดประสบการณ์ในการเรียนรู้ไว้อย่างมีระเบียบและเป็นไปตามลำดับขั้น ผู้เรียนสามารถเรียน ได้ด้วยตนเอง และเรียนได้เร็วช้าตามความสามารถของแต่ละบุคคล โดยที่ผู้เรียนไม่ต้องเสียเวลารอ ึ คอยกัน ในการเรียนรู้จาก Programmed instruction นั้นผู้เรียนต้องปฏิบัติตามคำแนะนำของบทเรียน อย่างเคร่งครัด และด้วยความซื่อสัตย์

วิททิช และคณะ (Wittich and others,1962 อ้างอิงจาก สันทัด ภิบาลสุข 2522, หน้า 51) กล่าวว่า Programmed instruction เป็นระบบการเสนอบทเรียนอย่างมีระเบียบทีละเล็กทีละ น้อย บทเรียนแต่ละตอนจะมีเรื่องที่ให้ผู้เรียนเรียนรู้เรื่องใดเรื่องหนึ่งโดยเฉพาะ และจะมีป๎ญหาถาม เกี่ยวกับเรื่องนั้นโดยตรงเพื่อให้ผู้เรียนตอบปัญหานั้น จากนั้นก็จะเฉลยคำตอบที่ถูกต้อง Programmed instruction แต่ละตอนประกอบด้วยเนื้อหาที่ถูกแบ่งออกเป็นส่วนย่อย ๆ เรียกว่า ึกรอบ (Frame) ซึ่งกรอบในลำดับต้น ๆ จะเชื่อมโยงชักนำไปส่กรอบต่อไปเสมอ

ึกด ( Good, 1973) กล่าวว่า Programmed instruction หมายถึง บทเรียนที่นำมาใช้ ในรูปแบบของสมุดแบบฝึกหัด ตำราเรียนเครื่องกล หรือเครื่องประดิษฐ์ทางอิเล็กทรอนิกส์ เพื่อช่วย ให้ผู้เรียนได้บรรลุระดับการกระท าที่ระบุไว้ ดังนี้

1.1 เนื้อหาของบทเรียน ถูกจัดแบ่งออกเป็นขั้นตอนเล็ก ๆ

1.2 ในแต่ละระดับขั้นของบทเรียนจะมีคำถามอยู่หนึ่งคำถามหรือมากกว่าหนึ่ง และจะกระทำให้ผู้เรียนได้ร้ผลทันทีทันใด แม้จะตอบคำถามถูกหรือผิดก็ตาม

1.3 เปิดโอกาสให้ผู้เรียนก้าวหน้าไปตามความสามารถของตนเอง ไม่ว่าจะเรียนแบบ เอกัตบุคคล หรือเรียนเป็นกลุ่ม

จากความหมายของProgrammed instruction ที่กล่าวข้างต้นสรุปได้ว่า "Programmed instruction" หมายถึง เทคนิคการให้การเรียนรู้อย่างหนึ่งที่ออกแบบเพื่อให้ผู้เรียนสามารถศึกษา ้บทเรียนด้วยตนเองตามความสามารถของตนเองโดยการนำเอาหลักการทางด้านจิตวิทยาการเรียนรู้ ทฤษฎีการเสริมแรง และทฤษฎีการวางเงื่อนไข เข้ามาร่วมใช้ประกอบกันในบทเรียน ดังนั้นเนื้อหา ึ ของบทเรียนจึงต้องแบ่งออกเป็นส่วนย่อย ๆ และเรียงลำดับจากง่ายไปหายาก เพื่อให้ผู้เรียน เกิดการเรียนรู้ไปตามล าดับขั้นตอน มีการให้ข้อมูลย้อนกลับทันที เมื่อผู้เรียนตอบถูกหรือผิด ้ก็มีการเสริมแรงและให้กำลังใจแก่ผู้เรียน ผู้เรียนสามารถรู้ผลการเรียนของตนเอง ทั้งนี้ ผู้เรียนต้อง ปฏิบัติตามคำแนะนำในบทเรียนอย่างเคร่งครัดและซื่อสัตย์

## **2. หลักการทางจิตวิทยาที่เป็นพื้นฐานของ Programmed instruction**

Programmed instruction เป็นบทเรียนสำเร็จรูปในตัวเองที่ผู้เรียนสามารถเรียนไปตาม ความสามารถของตนเอง โดยใช้หลักทางจิตวิทยาที่เป็นพื้นฐานของProgrammed instruction คือ หลักจิตวิทยาของการเปลี่ยนแปลงพฤติกรรมจะเกิดขึ้นได้และดำรงอยู่ได้ด้วยขบวนการอย่างหนึ่ง เรียกว่า การวางเงื่อนไข ซึ่งถือเอาความสัมพันธ์ระหว่างสิ่งเร้ากับการตอบสนองเป็นหลักที่ทำให้เกิด การเรียนรู้ขึ้น (เสาวณีย์ สิกขาบัณฑิต, 2528)

Programmed instruction เริ่มเป็นที่สนใจของคนทั่วไปในปี พ.ศ. 2493และมีผู้ให้ ความสนใจมากขึ้นในปี พ.ศ. 2497 เมื่อสกินเนอร์ (B.F.Skinner) แห่งมหาวิทยาลัยฮาร์วาร์ด ได้เขียน ้บทความอธิบายการเรียนรู้ ซึ่งนำไปสู่การสร้างบทเรียนที่ใช้ชื่อว่า "ศาสตร์แห่งการเรียนรู้และศิลป การสอน" (The science of learning and the art of teaching ) สกินเนอร์ได้ประดิษฐ์และทดลอง เครื่องช่วยสอนของเขาต่อมา และได้พิมพ์ผลงานค้นคว้าลงในวารสาร Science เมื่อปี 2500 ท าให้ เทคนิคของProgrammed instruction แพร่หลายไปทั่วสหรัฐอเมริกาและประเทศอื่น ๆ ผลการค้นคว้าทดลองทำให้เขาได้รับการยกย่องว่า "เป็นผู้ให้กำเนิด Programmed instruction แบบเส้นตรง" (สันทัด ภิบาลสุข, 2522) สกินเนอร์ (B.F. Skinner) เรียกทฤษฎีการเรียนรู้ของเขาว่า ิทฤษฎีการวางเงื่อนไขแบบจงใจกระทำ (Operant conditioning theory) ซึ่งเน้นการกระทำของผู้เรียน ้มากกว่าสิ่งเร้าที่ผู้สอนกำหนด กล่าวคือ เมื่อต้องการให้ผู้เรียนเกิดการเรียนรู้จากสิ่งเร้าอย่างใด อย่างหนึ่งจะเปิดโอกาสให้ผู้เรียนเลือกแสดงพฤติกรรมด้วยตนเองโดยไม่บังคับหรือไม่บอก แนวทางการเรียนรู้ เมื่อผู้เรียนแสดงพฤติกรรมการเรียนรู้เองแล้วจึง "เสริมแรง" พฤติกรรมนั้น เพื่อให้ผู้เรียนได้รู้ว่าพฤติกรรมที่เขาแสดงนั้นเป็นพฤติกรรมที่ถูกหรือเป็นการแก้ป๎ญหาที่ถูกต้อง นั่นเอง (กมลรัตน์ หล้าสุวงษ์, 2528) ซึ่งเป็นแนวทางในการสร้างบทเรียนแบบโปรแกรมของ สกินเนอร์ โดยมีหลักการ ดังนี้

2.1วางเงื่อนไขให้ผู้เรียนตอบสนอง

2.2 คำตอบต้องให้ตรงกับคำถาม

2.3ถ้าตอบถูกต้องจะต้องได้รับการเสริมแรง

2.4ค าถามมีล าดับจากง่ายไปหายาก (ชม ภูมิภาค, 2524)

ประหยัด จิระวรพงศ์ (2522) กล่าวถึงหลักการและทฤษฎีทางจิตวิทยาที่นำไปสู่ การสร้างและพัฒนา Programmed instruction ดังนี้คือ

2.1 ทฤษฎีการเรียนรู้แบบตอบสนอง (S-R Theory) หรือทฤษฎีการวางเงื่อนไขแบบ การกระท า (Operant conditioning theory) ได้แก่ การเรียนรู้จะต้องจัดบทเรียนอันเป็นสิ่งเร้า ที่มีแรงเสริมอยู่ในตัว สิ่งเร้าที่มีการเสริมแรง ได้แก่ ความรู้หรือปัญหาที่ท้าทายความสนใจ คำตอบ รางวัล ต้องเป็นการเสริมแรงที่เป็นไปได้โดยทันท่วงทีมีการตอบสนองซึ่งหลักการและทฤษฎีนี้ สกินเนอร์เชื่อว่าสภาพการเรียนรู้จะเกิดขึ้นมีปฏิกิริยาตอบสนองต่อสิ่งเร้าที่จัดไว้

2.2 ทฤษฎีการเสริมแรง (Reinforcement theory) การเรียนรู้จะมีลักษณะของ การกระท า (ตอบสนอง) ต่อเนื่องกันไปทีละน้อยและค่อยๆสะสม การเสริมแรงทุกครั้งจะเพิ่ม ้ ความเข้มข้นของการกระทำและความกระชับยิ่งขึ้น ทั้งนี้เพราะการเสริมแรงจะมีความสัมพันธ์ ระหว่างการขับ (Drive) และรางวัล (Reward) ที่เป็นผลให้เกิดการตอบสนองความต้องการ และความพอใจที่ได้รับผลจากความต้องการนั้น

2.3 ทฤษฎีการเรียนรู้ (Learning theory) ของ ธอร์นไดค์ (Thorndike) เป็นทฤษฎี ที่เป็นกฎของความพร้อม (Readiness) ผล (Effect) และการฝึกฝน (Exercise) ซึ่งความสัมพันธ์ของ กฎทั้งสามสามารถน ามาประยุกต์ในการเรียนการสอนได้มาก

สุนันท์ ป๎ทมาคม (2530) กล่าวว่า ทฤษฎีทางจิตวิทยาของ ธอร์นไดค์ (Edward D.Thorndike ) ที่นำมาสร้างบทเรียนแบบโปรแกรมมี 3 ประการ คือ

2.1กฎแห่งผล (Law of effect) คือ การเชื่อมโยงระหว่างสิ่งเร้า (Stimulus) กับ การตอบสนอง (Response) ทั้งสองสิ่งนี้เชื่อมโยงกันได้ถ้าท าให้เกิดสภาพที่น่าพอใจ คือ ท าให้ผู้เรียนพอใจว่าการตอบสนองนั้นแสดงออกมาอย่างถูกต้อง สถานการณ์จะเกิดขึ้นได้ เมื่อให้แรงจูงใจ (Reinforcement) หรือรางวัล (Reward)

2.2 กฎแห่งการฝึกหัด (Law of exercise) คือ การกระทำใด ๆ ถ้าทำซ้ำในเรื่องเดียวกัน าะทำให้เกิดความชำนาญ

่ 2.3 กฎแห่งความพร้อม (Law of readiness) คือ การเน้นความสำคัญของความตั้งใจ และการจูงใจในการเรียนรู้ เช่น การเตรียมตัวผู้เรียน การเตรียมบทเรียน เป็นต้น

้จึงกล่าวได้ว่า Programmed instruction สร้างขึ้นโดยนำหลักการพื้นฐานทางจิตวิทยา มาใช้ประกอบซึ่งท าให้ผู้เรียนเกิดการเรียนรู้ได้ดีขึ้น Programmed instructionจึงมีลักษณะเด่น ในการกระตุ้นให้ผู้เรียนเกิดการเรียนรู้ที่ดีขึ้น เช่น ผู้เรียนได้เรียนรู้ตามความสามารถของตนเอง ้รวมทั้งได้รับการเสริมแรงและให้กำลังใจอยู่ตลอดเวลา

**3. หลักการส าคัญของการจัดการเรียนรู้โดยใช้ Programmed instruction**

การจัดการเรียนรู้แบบ Programmed instruction มีหลักการส าคัญ 4 ประการ คือ

3.1 Gradual approximation มีการจัดบทเรียนแบบประมาณทีละน้อย

3.2 Active participation ผู้เรียนมีส่วนร่วมในการเรียนรู้อย่างแข็งขัน

3.3 Immediate feedback มีการให้ข้อมูลย้อนกลับทันทีภายหลังจากที่ผู้เรียน ท ากิจกรรมตอบสนองสิ่งเร้านั้น ๆ

3.4 Successful experience ได้รับประสบการณ์การเรียนรู้ที่ทำได้สำเร็จ

**4. ลักษณะของ Programmed instruction**

กรองกาญจน์ อรุณรัตน์ (2536) กล่าวว่า Programmed instruction มีคุณลักษณะที่เป็นสื่อ พร้อมที่จะใช้เรียนรู้ และสามารถนำ Programmed instruction ไปใช้ซ้ำแล้วซ้ำอีกได้ โดยที่

ผลการเรียนรู้ที่ได้จะยังคงเดิม Programmed instruction อาจมีทั้งสื่อที่เป็นสิ่งพิมพ์และสื่อที่ไม่ใช่ สิ่งพิมพ์ หรืออาจจะเป็นสื่อทั้งสองประเภทรวมกัน โดยมีหลักในการสร้างดังนี้

4.1ผู้เรียนสามารถปฏิบัติกิจกรรมการเรียนรู้ด้วยตนเอง โดยไม่ต้องอาศัย ความช่วยเหลือจากผู้สอนบ่อย ๆ เพราะใน Programmed instruction ผู้เรียนสามารถกระท าสิ่งต่าง ๆ ได้ด้วยตัวเอง ดังนั้นผู้เรียนจึงสามารถเรียนตามอัตราความสามารถของผู้เรียนแต่ละคน

4.2 มีการตั้งคำถามหรือปัญหาเฉพาะที่ถามขึ้นในบทเรียน เพื่อต้องการให้ผู้เรียนตอบ แบบเปิดเผย และผู้เรียนต้องตอบสนองต่อคำถามดังกล่าวบ่อย ๆ ในขณะที่กำลังศึกษา Programmed instruction นั้นอยู่

4.3 เมื่อผู้เรียนตอบคำถามใน Programmed instruction ผู้เรียนจะได้ทราบข้อมูลที่เป็น ค าตอบอันจะท าให้ผู้เรียนมีข้อมูลอย่างเพียงพอในการพิจารณาตัดสินได้ว่าสิ่งที่เขาตอบนั้นผิดหรือ ถูกเพียงใด

-4.4 มีการนำเสนอเนื้อหาที่เป็นลำดับขั้น และมีระบบทำให้เกิดหน่วยการเรียน (Frames) ในลักษณะของ Programmed instruction ชนิดเส้นตรงและแตกกิ่ง เพื่อควบคุมพฤติกรรม ของผู้เรียนในการตอบสนองภายใน Programmed instruction

เปรื่อง กุมุท (2527) กล่าวถึง คุณลักษณะของ Programmed instruction ว่ายึดหลักการ ส าคัญของหลักการสอนที่ดี 4 ประการ คือ

4.1 ให้ผู้เรียนตอบสนอง (ทำกิจกรรม ตอบคำถาม) อยู่ตลอดเวลา

4.2 ให้ผู้เรียนทราบผลการตอบสนองหรือท ากิจกรรมทันที

4.3 มีการเสริมแรงและให้กำลังใจในการเรียน (ชมเชย ให้กำลังใจ)

4.4 เกิดการเรียนรู้เป็นขึ้นตอนตามลำดับตั้งแต่ง่ายไปหายาก

วาสนา ชาวหา (2522) กล่าวถึงคุณลักษณะของบทเรียนแบบโปรแกรม ดังนี้

4.1การแบ่งขั้นการเรียนรู้เป็นหน่วยย่อยๆ (Gradual approximation) คือ การจัด ความรู้หรือเนื้อหาวิชาให้ผู้เรียนได้เรียนไปทีละขั้นทีละตอน และแต่ละขั้นย่อย ๆ นั้น ได้มีการ ล าดับจากสิ่งที่ง่ายไปหาสิ่งที่ยากไปทีละน้อย ๆ อย่างต่อเนื่องกัน ไม่สับสนและไม่เป็นการยัดเยียด ความรู้ให้แก่ผู้เรียน

4.2 เปิดโอกาสให้ผู้เรียนได้มีส่วนร่วมในการเรียนรู้อย่างกระตือรือร้น (Activeparticipation) โดยการกระทำด้วยตนเอง อาจจะจัดในรูปการซักถามเพื่อให้ผู้เรียนได้ตอบคำถาม การทดสอบ การอภิปราย หรือวิธีการใด ๆ ที่เปิดโอกาสให้ผู้เรียนมีส่วนร่วมในกิจกรรมและเป็นไป ได้อย่างทั่วถึงทุกคน

4.3ผู้เรียนได้ทราบผลการเรียนของตนทันที (Immediate feedback)

4.4ผู้เรียนประสบผลส าเร็จเป็นระยะ ๆ (Successful experience) เนื่องจากการแบ่งขั้น การเรียนออกเป็นหน่วยย่อยให้ง่ายต่อการเข้าใจ และยังแจ้งผลการตอบสนองของการเรียนรู้ในทันที จึงทำให้ผู้เรียนได้รับความพอใจในความสำเร็จของตน เสมือนเป็นการให้รางวัล

จาโคบ (Jacob, 1966) อธิบายคุณลักษณะของ Programmed instruction 5 ประการ คือ

4.1 เป็นความรู้ย่อยที่เรียงลำดับไว้สำหรับเป็นสิ่งเร้าความสนใจของผู้เรียน

4.2 ผู้เรียนตอบสนองความรู้แต่ละข้อตามที่กำหนดไว้

4.3การตอบสนองของผู้เรียนจะได้รับการเสริมแรงและทราบผลทันที

4.4 ผู้เรียนจะค่อย ๆ เรียนเพิ่มขึ้นทีละขั้นเป็นการก้าวจากสิ่งที่รู้แล้วไปสู่ความรู้ แบบใหม่ที่แบบเรียนส าเร็จรูปเตรียมไว้

4.5 ให้ผู้เรียนได้มีโอกาสเรียนด้วยตนเองเวลาที่ใช้ในการเรียนจะมากหรือน้อยเพียงใด ขึ้นอยู่กับความสามารถของแต่ละบุคคล

### **5. ประเภทของ Programmed instruction**

Programmed instruction จำแนกได้หลายประเภท

สุนันท์ ป๎ทมาคม (2530) แบ่ง Programmed instruction เป็น 2 ประเภท คือ

5.1 Programmed instruction แบบเส้นตรง (Linear programmed) สร้างขึ้นตามทฤษฎี ของสกินเนอร์ (B.F.Skinner) ซึ่ง ฟราย (Fry, 1963อ้างอิงจาก เสาวนีย์ สิกขาบัณฑิต, 2528, หน้า 278) ได้กล่าวถึง Programmed instructionประเภทนี้ว่ามีลักษณะ ดังนี้

5.1.1แบ่งเนื้อหาออกเป็นหน่วยย่อย ๆ โดยเฉลี่ยความยาวประมาณ 2 ประโยค 5.1.2 กระตุ้นให้ผู้เรียนตอบสนองโดยตั้งคำถามให้ผู้เรียนตอบเกี่ยวกับเนื้อหา ที่เรียนไปแล้ว การใช้หน่วยย่อย ๆ ในการเสนอบทเรียนที่ผู้เรียนเข้าใจง่าย และเป็นไปตามลำดับขั้น 5.1.3 การจัดเนื้อหาเรียงลำดับและนำเสนอเป็นตอน ๆ เมื่อผู้เรียนตอบถูกก็จะเรียน ในกรอบต่อไป

ไชยยศ เรืองสุวรรณ (2521) กล่าวถึงลักษณะ Programmed instruction เส้นตรงว่า มีลักษณะที่สำคัญ 3 ประการ

5.1 เป็นบทเรียนที่ตั้งอยู่บนรากฐานของทฤษฎีการเรียนรู้ และการเสริมแรง และเน้น ในเรื่องของความสัมพันธ์ระหว่างขั้นต่อขั้น

5.2 เป็นแบบที่นิยมสร้างรูปแบบของการตอบสนองโดยการกำหนดให้

5.3รูปแบบของการเรียนจะต่อเนื่องกันซึ่งผู้เรียนจะต้องติดตามทุกขั้นตอน และทุก เฟรม (Frame)

ี เสาวณีย์ สิกขาบัณฑิต (2528) กล่าวว่า Programmed instruction นั้นสามารถนำเสนอได้ เป็น 3ลักษณะ ดังนี้

5.1 Programmed instruction เส้นตรงแบบเรียงลำดับ (Straight forward linear program) เป็น Programmed instruction ที่เรียงข้อไปในหน้าเดียวกัน คำตอบอาจจะอยู่ตรงกับข้อ ที่ผู้เรียนต้องตอบหรืออาจจะอยู่ในข้อถัดไปก็ได้ และอยู่ด้านซ้ายหรือด้านขวาของเนื้อหาก็ได้

5.2Programmed instruction เส้นตรงแบบซับซ้อน (Complex linear program) แบบนี้ จะแบ่งแต่ละหน้าออกเป็น 3 หรือ 4 ส่วน ข้อที่ 1จะอยู่ส่วนบนของหน้าแรก ข้อที่ 2จะอยู่ส่วนบน ึ ของหน้า 2 และมีคำตอบข้อที่ 1 ไว้ตอนหน้าหรือส่วนท้ายของข้อที่ 2 ดำเนินเช่นนี้จนจบ

5.3Programmed instruction เส้นตรงแบบพลิกกลับเล่ม (Upside down linear program) แบบนี้จะให้ผู้เรียนเริ่มเรียนหน้าขวามือตลอดเล่ม ส่วนหน้าซ้ายมือเป็นกรอบที่พิมพ์ หัวกลับเพื่อให้ผู้เรียนที่เรียนหน้าขวามือตลอดเล่มแล้วได้กลับหัวบทเรียนเพื่อเรียนทางหน้าซ้ายมือ จนตลอดเล่ม

พรรณี ช. เจนจิต (2538) กล่าวว่า Programmed instruction แบบเส้นตรงมีพื้นฐาน อยู่ที่การจัดเนื้อหาที่จะให้เรียนเพื่อที่จะให้ผู้เรียนตอบถูก ดังนั้นบทเรียนประเภทนี้ผู้เรียนจะต้องเป็น ้ผ้คิดหาคำตอบเอง โดยที่สร้างขึ้นเพื่อให้ผ้เรียนตอบถูกมากที่สุด ซึ่งมีลักษณะ ดังนี้

5.1 บทเรียนแต่ละชุดประกอบด้วยหลายๆ กรอบ แต่ละกรอบจะมีเรื่องที่จะให้เรียน ทีละนิด (Small step) ติดต่อเชื่อมโยงกันไปตลอด การให้ข้อมูลที่ละนิดเพื่อช่วยให้ผู้เรียนจำเรื่องราว ที่จะให้เรียนได้ติดต่อกันไปโดยไม่ขาดตอน ข้อมูลต่าง ๆ เหล่านี้จัดเรียงลำดับไว้เป็นระเบียบ ต่อเนื่องกัน จากง่ายไปจนถึงยาก

5.2 ในการเรียนนั้นกำหนดว่า จะต้องให้ผู้เรียนตอบถูกได้มากที่สุด โดยทั่ว ๆ ไป 1 ้คำตอบใน 1 กรอบ แต่อาจจะเป็น 4-5 คำตอบใน 1 กรอบก็ได้ ผู้เรียนจะต้องเป็นผู้คิดหาคำตอบเอง ตอนแรก ๆ ของบทเรียนจะมีลักษณะชี้แนะช่องทางให้ เพื่อให้ตอบถูก และมีลักษณะที่จะช่วยให้ ผู้เรียนสามารถท าความเข้าใจได้ด้วยตนเอง การชี้ช่องทางนี้จะค่อย ๆ หายไป

5.3 บทเรียนแต่ละกรอบจะมีลักษณะ Teach-test สลับกันไป โดยที่บทเรียน กรอบต้น ๆ จะมีลักษณะสอน และกรอบต่อไปเป็นกรอบทดสอบ หรือบางกรอบอาจจะเป็น การทดสอบอย่างเดียว ถ้าเนื้อหานั้นยังเกี่ยวข้องกับเนื้อหาข้างต้น

5.4 ให้รู้ผลของการกระทำอย่างทันทีทันใดว่าคำตอบนั้นถูกหรือผิด ซึ่งถือว่าเป็น การเสริมแรง (Reinforcement) เพราะถือว่าการรู้ผลการเรียนจะช่วยให้การเรียนดีขึ้น

Programmed instruction แบบเส้นตรงจึงเป็นบทเรียนที่จัดท าขึ้น เพื่อให้ผู้เรียนได้เรียน หรือกระท าการตอบสนองต่อบทเรียนเหมือนกันทุกคนและผู้เรียนจะต่อศึกษาไปตามกรอบของ ้ เนื้อหาที่กำหนด โปรแกรมจะถูกจัดเรียงตามลำดับเพื่อให้ผู้เรียนได้เรียนตามลำดับขั้นตอน จากเนื้อหาที่ง่ายไปสู่เนื้อหาที่ยากจนกระทั่งจบบทเรียน ผู้เรียนได้เรียนรู้ตามความสามารถของ ตนเอง ไม่จ ากัดเวลาและผู้เรียนต้องทราบผลการเรียนรู้ของตนเองอย่างทันที ซึ่งถือเป็น การเสริมแรงอย่างหนึ่ง ดังนั้นการจัดท าบทเรียนจึงต้องมีความสมบูรณ์มากที่สุด โดยจะต้อง ค านึงถึงหลักจิตวิทยาการเรียนรู้มาประกอบในการพัฒนาบทเรียนเป็นประการส าคัญด้วย

ู้ บุญเกื้อ ควรหาเวช (2530) ใด้กล่าวถึงข้อควรคำนึงในการสร้าง Programmed instruction แบบเส้นตรงดังนี้

5.1ควรวางแผนในการผลิตด้วยความรอบคอบ วัตถุประสงค์ต้องชัดเจนองค์ประกอบ อื่น ๆ ต้องสัมพันธ์กับวัตถุประสงค์ของบทเรียน

5.2ควรแสดงโครงสร้างหรือขอบข่ายของบทเรียนให้ผู้เรียนทราบในตอนต้น 5.3 เนื้อหาย่อย ๆ ในแต่ละหน่วยย่อมท าให้เกิดความรู้ความเข้าใจในหน่วยถัดไป 5.4 เนื้อหาแต่ละหน่วยควรเหมาะสมกับช่วงความสนใจของผู้เรียน ถ้าเนื้อหา ยาวเกินไปควรแบ่งเป็นตอน ๆ หรือให้มีการพักระหว่างกรอบโดยขั้นด้วยนิทาน หรือเกมส์ เป็นต้น 5.5 เนื้อหาซึ่งเป็นสิ่งเร้าและสิ่งที่จะให้ผู้เรียนตอบสนองนั้นควรสัมพันธ์กัน 5.6ระหว่างกรอบควรมีความต่อเนื่อง ถ้าตอบผิดต้องมีการชี้แนะและซ่อมเสริม 5.7กรอบหนึ่ง ๆควรมีเนื้อหาเพียงความคิดเดียว 5.8 ช่วยให้ผู้เรียนเกิดผลสัมฤทธิ์มากที่สุด 5.9 มีการชี้แนวทางหรือแนะให้ผู้เรียนตอบค าถามได้อย่างถูกต้องเหมาะสม 5.10 มีคำตอบที่ถูกต้องให้ผู้เรียนทราบได้ทันที เพื่อเป็นการเสริมแรงให้อยากเรียนต่อ 5.11 ภาษาและค าศัพท์ที่ใช้ควรชัดเจนเหมาะสมกับพื้นฐานของผู้เรียน 5.12การใช้รูปภาพจะช่วยให้บทเรียนน่าสนใจ ควรมีความสัมพันธ์กับเนื้อหาวิชา 5.13 สร้างรูปเล่มให้สวยงามสะดุดตาผู้เรียน

**2. Programmed instruction แบบสาขา** (Branching programmed or Intrinsic programmed) เป็นผลจากการค้นคว้าทดลองของโครว์เดอร์ (Norman Crowder) แห่งมหาวิทยาลัย ชิคาโก มีความเชื่อว่าการเรียนรู้โดยการใช้ Programmed instruction นี้ ถ้าผู้เรียนตอบสนองผิด เขาควรได้รับการแก้ไขหรืออธิบายเพิ่มเติม เพื่อให้เข้าใจได้อย่างถูกต้อง (สันทัด ภิบาลสุข, 2522) ี่ เป็นบทเรียนที่ผู้เรียนสามารถเลือกคำตอบได้หลายทางโดยอาศัยกรอบยืนเป็นหลัก ทางเลือกเหล่านี้ นั้นเป็นกรอบสาขาที่ช่วยชี้ให้ผู้ตอบทราบเหตุผลของการตอบ (ประหยัด จิระวรพงษ์, 2522)

บทเรียนชนิดนี้จะมีประโยชน์มากส าหรับผู้ที่เรียนเก่งจะสามารถเรียนจบได้เร็ว ส่วนผู้ที่เรียนช้า หรือเรียนอ่อนก็สามารถเรียนจบได้เช่นเดียวกัน เพียงแต่จะต้องใช้เวลาเรียนมากกว่า (สุนันท์ ปัทมาคม, 2530) การเขียน Programmed instruction แบบสาขาต้องเขียนเนื้อหาให้ชัดเจน และตัวเนื้อหาจะต้องเหมาะสม การเขียน Programmed instruction แบบสาขาต้องเขียนเนื้อหา ในลักษณะที่จบในตัวเอง และเสนอเนื้อหา แนวความคิด และขยายความรู้ให้ชัดเจนที่สุด ้เท่าที่จะทำได้ โดยจะต้องมีการเฉลยคำตอบในอีกหน้าหนึ่งแยกต่างหาก (เสาวณีย์ สิกขาบัณฑิต, 2528)

## **6. คุณค่าและข้อจ ากัดของ Programmed instruction**

แม้ว่า Programmed instruction จะมีคุณค่าทางการเรียนรู้เป็นที่ยอมรับกันทั่วไป แต่ Programmed instruction ก็ยังมีข้อจำกัดที่จะต้องศึกษาและทำความเข้าใจ ซึ่งมีนักการศึกษา หลายท่านได้กล่าวไว้ ดังนี้

ฉลองชัย สุรวัฒนบูรณ์ (2528) กล่าวถึงคุณค่าและข้อจ ากัดของ Programmed instruction ไว้ดังนี้

คุณค่าของ Programmed instruction

6.1การสร้าง Programmed instruction มีกระบวนการที่น่าเชื่อถือ ท าให้ผู้เรียน ได้เรียนรู้อย่างอิสระและสามารถด าเนินการตามความสามารถและจังหวะเวลา

6.2 ท าให้ผู้เรียนได้เรียนรู้ด้วยตนเองและมีส่วนร่วมในการเรียน โดยการแสดง ้ ปฏิกิริยาในการตอบสนองต่อสิ่งเร้าหรือคำถาม และได้ทราบคำตอบว่าถูกหรือผิดอย่างทันที เป็นการให้รางวัลที่ดี กระตุ้นให้ผู้เรียนต้องการที่จะเรียนรู้

ข้อจำกัดของ Programmed instruction

6.1Programmed instruction มักจะเน้นหนักในเรื่องเนื้อหา ท าให้ขาดในด้าน ความรู้สึก หรืออารมณ์ และความคิดเห็นส่วนตัว

6.2Programmed instruction แบบเส้นตรงไม่เหมาะสมกับผู้เรียนที่เรียนเก่ง เพราะผู้ที่ เรียนเก่งเมื่อทำกิจกรรมได้เสร็จก่อนและไม่มีอะไรทำอีก อาจจะทำให้เบื่อหน่ายจะต้องมีงาน เพิ่มเติมให้บ่อย ๆ

6.3ไม่อาจใช้แทนผู้สอนได้ทุกอย่าง เพราะบางบทเรียนต้องให้ค าแนะน าอยู่บ้าง 6.4 ในการจัดท าต้องการผู้มีความรู้ความสามารถ และต้องการเวลาใน การเขียนโปรแกรมและการทดลองภาคสนาม และไม่อาจใช้ได้บางภูมิภาคหรือบางท้องถิ่นเพราะ ขาดบุคลากรในการอ านวยความสะดวก

ประหยัด จิระวรพงษ์ (2522) ได้กล่าวถึงคุณค่าและข้อจำกัดของ Programmed instruction ไว้ดังนี้คือ

คุณค่าของ Programmed instruction

6.1 สามารถส่งเสริมความแตกต่างระหว่างบุคคลได้ดี

6.2 ช่วยประหยัดเวลาในการสอน

6.3 เปิดโอกาสให้ผู้เรียนเรียนรู้ด้วยตัวเอง

ข้อจำกัดของ Programmed instruction

6.1Programmed instruction อาจไม่ตอบสนองจุดหมายได้ทุกประการ

6.2ผู้เรียนอาจเบื่อหน่ายจากการปฏิบัติซ้ ามาก ๆ

-6.3 ผู้เรียนไม่สามารถแสดงความคิดเห็นหรือวิพากษ์วิจารณ์ เพราะถูกจำกัด

การตอบสนอง

เปรื่อง กุมุท (2527) กล่าวว่า Programmed instruction สร้างขึ้นจากรากฐานจิตวิทยา การเรียนรู้ท าให้เกิดระบบวิธีเรียนแบบเอกัตบุคคล (Individual difference) หรือตัวต่อ ย่อมให้คุณค่า ทางการเรียนรู้หลายประการ คือ

6.1 ท าให้เรียนรู้ได้ดี และเรียนได้ด้วยตนเอง

6.2 ท าให้แต่ละคนเรียนได้เร็ว-ช้าตามความสามารถของตนเอง

6.3จะเรียนที่ไหน เมื่อไรก็ได้ตามที่ต้องการ คือ มีความสะดวก มีคุณค่าในด้าน

ความเสมอภาค

6.4ยกระดับมาตรฐานการเรียน ให้ทัดเทียมกันอย่างทั่วถึง

6.5 มีการจัดล าดับเนื้อหาและผู้เรียนได้รับการตอบสนองขณะที่เรียน

ไชยยศ เรืองสุวรรณ (2521) กล่าวถึง คุณค่าและข้อจ ากัดของ Programmed instruction

## ดังนี้

คุณค่าของ Programmed instruction

6.1 ผู้เรียนมีโอกาสเรียนด้วยตนเอง และดำเนินไปตามความสามารถของตน 6.2กระตุ้นให้ผู้เรียนเกิดความกระตือรือร้นที่จะเรียนรู้

6.3 สนองตอบในเรื่องความสามารถและความแตกต่างระหว่างบุคคล

6.4 เป็นการประหยัดเวลาในการสอนบทเรียนหนึ่ง ๆ เพราะจากผลการวิจัยพบว่า

Programmed instruction สามารถสอนเนื้อหาได้มากเท่าวิธีสอนอื่น ๆ โดยใช้เวลาน้อยลง

6.5 ช่วยให้ผู้เรียนเกิดนิสัยมีความรับผิดชอบในตัวเองได้เป็นอย่างดี

ข้อจำกัดของ Programmed instruction

6.1ไม่อาจท าให้ผู้เรียนเกิดความเข้าใจได้ทั้งหมด เพราะบางเรื่องผู้เรียน ยังต้องการคำแนะนำจากผู้สอน

6.2ไม่สามารถใช้กับเนื้อหาบางวิชาได้ เช่น วิชาที่ต้องการการสนองตอบในแง่ของ ความคิด

6.3ผู้เรียนที่เรียนเก่งอาจท าบทเรียนได้เสร็จก่อน ท าให้เกิดความเบื่อหน่าย จากที่กล่าวมาจะเห็นได้ว่า Programmed instruction ถูกพัฒนาขึ้นมาตามหลักการพื้นฐาน ทางจิตวิทยาการเรียนรู้ ซึ่งถือว่าเป็นกระบวนการที่อาศัยหลักการทางวิทยาศาสตร์ จึงท าให้ Programmed instruction เป็นเครื่องมือที่เป็นประโยชน์ในทางการศึกษา ช่วยให้เกิดการเรียนรู้ดีขึ้น ู้ แต่อย่างไรก็ตาม Programmed instruction ก็ยังมีข้อจำกัดที่ต้องทำการศึกษาและทำความเข้าใจ ูเพื่อจะได้นำมาเป็นแนวทางในการจัดทำและนำ Programmed instruction ไปใช้ให้เกิด ประสิทธิภาพมากที่สุด การศึกษาวิจัยผลการใช้นวัตกรรม Programmed instruction จึงเป็นแนวทาง ที่จะช่วยลดปัญหาและข้อจำกัดดังกล่าว

### **7. การสร้าง Programmed instruction**

การสร้าง Programmed instruction มีขั้นตอนทั้งการสร้างและการหาคุณภาพ ดังต่อไปนี้ ประหยัด จิระวรพงศ์ (2522) กล่าวว่าการสร้างProgrammed instruction แบ่งออกเป็น 4ขั้นตอน ดังนี้

ขั้นที่ 1วางแผนทางวิชาการ (Planning Stage)

1.การเลือกเนื้อหาระดับผู้เรียนและแบบ Programmed instruction ที่จะใช้

2.การตั้งจุดมุ่งหมายการเรียน

3. การวิเคราะห์เนื้อหาแยกเป็นตอนย่อย ๆ และจัดลำดับ

4.การสร้างแบบทดสอบ

ขั้นที่ 2 การดำเนินการเขียนบทเรียน (Development stage)

1. การเขียนกรอบสอน (Teaching frame)

2. การเขียนกรอบฝึกสอน (Practice frame)

3.การเขียนกรอบสรุป (Criterion frame)

ขั้นที่ 3การทดลองบทเรียน (Tryout stage)

1.การทดลองเป็นรายบุคคลเพื่อแก้ไขปรับปรุง

2.การทดลองเป็นกลุ่มย่อยเพื่อแก้ไขปรับปรุง

3.การทดลองเป็นกลุ่มใหญ่เพื่อแก้ไขปรับปรุง

ขั้นที่ 3 การนำไปใช้ (Implementation stage)

ก่อนที่จะน าบทเรียนไปใช้จะต้องมีการแก้ไขปรับปรุงจากการทดลองเป็นกลุ่มใหญ่แล้ว เห็นว่าน่าเชื่อถือได้โดยทั่วไปแล้วใช้เกณฑ์มาตรฐาน 90/ 90 ซึ่งหมายความว่า ผู้เรียนด้วยบทเรียนนี้ สามารถตอบสนองถูกทั้งหมดร้อยละ 90และร้อยละ 90 ตอบสนองแต่ละตอนได้อย่างถูกต้อง

เปรื่อง กุมุท (2519) กล่าวว่า การสร้าง Programmed instruction จะต้องปฏิบัติตาม ขั้นตอนต่าง ๆ ดังนี้

1.ศึกษาหลักสูตร เพื่อให้ทราบว่าบทเรียนจะตอบสนองอะไร มีเนื้อหาอย่างไร ผู้เรียน ระดับใหน การจัดทำแผนการเรียนรู้จึงเป็นสิ่งจำเป็นในอันที่จะช่วยให้ทราบถึงลำดับการจัดการ เรียนรู้ และช่วยกำหนดขอบข่ายของเนื้อหาได้ นอกจากนี้ผู้สร้างบทเรียนควรศึกษาเอกสาร ตำรา หรือต้องสัมภาษณ์จากผู้รู้ด้วย

2. ตั้งจุดมุ่งหมาย การสร้างบทเรียนโปแกรมต้องสามารถตอบสนองความต้องการของ ผู้เรียน และเหมาะสมกับความสามารถของผู้เรียน ผู้สร้าง Programmed instruction ต้องพยายาม แจกแจงจุดมุ่งหมายเชิงพฤติกรรม ซึ่งจะต้องสังเกตและวัดได้

3.วางขอบเขตของงาน การวางขอบเขตของงานหรือวางเค้าโครงเรื่อง มีประโยชน์ ในการสร้างบทเรียนมากเพราะช่วยในการลำดับเรื่องราวก่อนหลังและป้องกันการหลงลืมเรื่องราว บางตอน

4. เขียน Programmed instruction

ชม ภูมิภาค (2524) ได้กล่าวถึงขั้นตอนในการสร้าง Programmed instruction ไว้ดังนี้ ในการสร้าง Programmed instruction มีอยู่ 3ขั้นตอนใหญ่ ๆ คือ ขั้นเตรียมการ ขั้นการเขียน Programmed instruction ขั้นทดลอง และขั้นปรับปรุงแก้ไข

1.ขั้นเตรียม แบ่งออกเป็น 5ขั้น คือ

1.1 เลือกชื่อเรื่องโดยเลือกในเนื้อหาวิชาที่ผู้เขียนมีความรู้ในเรื่องนั้นดี

1.2 เตรียมเค้าโครงของเนื้อหา โดยให้ครอบคลุมเนื้อหาทั้งหมดที่จะสอน ผู้สร้าง โปรแกรมต้องสามารถรวมความรู้ในเนื้อหาวิชาเข้ากับความรู้ในวิธีการสอนด้วยโปรแกรมได้ เป็นอย่างดี

1.3ก าหนดวัตถุประสงค์เชิงพฤติกรรม

1.4 สร้างแบบทดสอบสำหรับวัดพฤติกรรมเบื้องต้นซึ่งคะแนนของแบบทดสอบ ่ จะบอกให้รู้ว่าควรจะเริ่มพฤติกรรมที่ใด แบบทดสอบนี้ควรมีหลาย ๆ คำถาม เพื่อให้แน่ใจว่าผู้เรียน ไม่สามารถเดาค าตอบได้

1.5 สร้างแบบทดสอบสำหรับวัดพฤติกรรมขั้นสุดท้าย เพื่อจะได้ทราบว่าผู้เรียนได้รับ ความรู้จาก Programmed instruction แล้ว

2.ขั้นการเขียน Programmed instruction หลังจากได้โครงร่างของเนื้อหา ้ และวัตถุประสงค์เชิงพฤติกรรมเบื้องต้น รวมทั้งกำหนดพฤติกรรมขั้นสุดท้ายแล้ว ก็จะได้แนวทาง ี พื้นฐานที่จะนำมาใช้เป็น Programmed instruction โดยแยกออกเป็น 5 ขั้นตอน ดังนี้

2.1 เสนอเนื้อหาในรูปกรอบต่าง ๆ โดยกรอบหนึ่ง ๆ ก็คือเนื้อหาวิชาย่อย ๆ ซึ่งจะให้ ผู้เรียนสนองตอบสิ่งเร้าในขั้นต่าง ๆ ที่ผู้เขียน Programmed instruction สร้างขึ้น เพื่อนำผู้เรียนไปถึง พฤติกรรมขั้นสุดท้าย โดยอาศัยหลักความสัมพันธ์ระหว่างสิ่งเร้ากับการตอบสนอง (S-R)

2.2 ให้ผู้เรียนตอบสนองอย่างแข็งขัน โดยถือหลักว่าผู้เรียนจะยอมรับในเนื้อหา ที่ตอบถูกเท่านั้น ทำให้มีแบบการตอบสนองต่าง ๆ

2.3 มีการยืนยันหรือตรวจแก้การตอบสนองของผู้เรียน Programmed instruction จะมี ึ การเปรียบเทียบค่าคำตอบที่ถูกกับคำตอบที่ผิด เมื่อผู้เรียนพบว่าการตอบสนองนั้นถูกจะได้รับ การยืนยัน แต่ถ้าการตอบสนองผิดก็จะ ได้รับคำตอบที่ถูกต้อง

2.4 มีการใช้วิธีการปูพื้นเพื่อเป็นแนวทางในการสนองตอบของผู้เรียน ซึ่งการปูพื้นนี้ เป็นเครื่องชี้ในกรอบต่าง ๆ ของโปรแกรมเพื่อน าผู้เรียนไปสู่การตอบสนองที่ถูกต้อง

่ 2.5 จัดลำดับขั้นของกรอบต่าง ๆ อย่างระมัดระวัง ซึ่งขึ้นอย่กับ 2 องค์ประกอบคือ

2.5.1 คำจำกัดความ และการวิเคราะห์พถติกรรมที่โปรแกรมต้องการสอน ่ 2.5.2 ภาวะการเรียนรู้ที่จำเป็น ได้แก่ การแยกแยะ การสรุป การเกิดขึ้นพร้อมกัน ระหว่างสิ่งเร้ากับการตอบสนอง และการเสริมแรง

3.ขั้นการทดลองแก้ไข แบ่งย่อยอีกได้ 3 ขั้นตอน คือ

3.1 ขั้นการทำฉบับร่างจากต้นฉบับ (Write the original draft) ซึ่งอาจทำเป็นแผ่น ๆ ้ เพื่อให้ผู้เรียนอ่านด้านหน้าและตอบสนองด้านหลัง ในขั้นนี้เป็นการนำโปรแกรมไปทดลอง กับผู้เรียนคนเดียวในช่วงเวลาหนึ่ง แล้วนำมาปรับปรุง เพื่อนำไปทดลองกับผู้เรียนคนถัดไป

3.2 แก้ไขฉบับร่าง เป็นการนำฉบับร่างจากต้นฉบับมาปรับปรุงแก้ไขในแง่มุมต่าง ๆ เพื่อให้ได้โปรแกรมที่ดีออกมา

3.3 ทดลองฉบับร่างที่แก้ไขแล้ว และพิจารณาแก้ไขอีกครั้ง แล้ว นำไปทดสอบ กับผู้เรียนจำนวน 15-40 หรือมากกว่า แล้วนำมาปรับปรุงอีกครั้ง โดยถือเกณฑ์มาตรฐานให้มีอัตรา ้ ความผิดพลาดเพียง 10 เปอร์เซ็นต์ จึงสามารถนำไปใช้ได้

#### **ประสิทธิภาพตามเกณฑ์มาตรฐาน 90/ 90**

แนวคิดสะท้อนประสิทธิภาพสื่อการสอนที่นิยมปฏิบัติมี 2แนวทาง คือ (1) ยึดเกณฑ์ มาตรฐาน 90/ 90 (The 90/ 90 standard) ของเปรื่อง กุมุท, 2519 และ (2) ยึด E1 / E2 ของชัยยงค์

พรหมวงศ์(2520, หน้า 135) ซึ่งแนวคิดการสะท้อนประสิทธิภาพสื่อการสอนล้วนแล้วแต่มีพื้นฐาน ที่มาอย่างมีหลักการทางวิชาการที่ชัดเจน (มนตรี แย้มกสิกร, 2550)

การทดสอบประสิทธิภาพโดยยึด เกณฑ์มาตรฐาน 90/ 90 ผู้ที่เสนอแนวคิดเกณฑ์ มาตรฐาน 90/ 90 (The 90/ 90 Standard) คนแรก (ในประเทศไทย)คือ รองศาสตราจารย์ ดร.เปรื่อง กุมุท ภาควิชาเทคโนโลยีการศึกษา มหาวิทยาลัยศรีนครินทร์วิโรฒ ซึ่งเขียนหนังสือ ชื่อ เทคนิคการเขียนบทเรียนโปรแกรม (เปรื่อง กุมุท, 2519) หลักการของเกณฑ์มาตรฐาน 90/ 90 เป็นวิธีการที่ได้รับการพัฒนาเพื่อสะท้อนประสิทธิภาพของบทเรียนโปรแกรม (Programmed textbook) มีหลักการจิตวิทยาที่สนับสนุนแนวคิดการประเมินตามแนวทางนี้อย่างชัดเจน การที่จะน าวิธีการประเมินตามแนวทางนี้ไปใช้นักวิจัย หรือนักการศึกษาควรที่จะต้องท าความเข้าใจ ให้ชัดเจน เพราะปัจจุบันมีงานวิจัยจำนวนมากได้ มีการกำหนดนิยามเกณฑ์ประสิทธิภาพขึ้นมาใหม่ โดยขาดหลักการและแนวคิดที่มารองรับ ทำให้การสะท้อนค่าประสิทธิภาพ เกิดประโยชน์น้อย

แนวคิดพื้นฐานของการสร้างเกณฑ์มาตรฐาน 90/ 90 การประเมินตามแนวคิดเกณฑ์ ประสิทธิภาพ 90/ 90 เป็นการบอกค่าของบทเรียนสำเร็จรูป หรือบทเรียนโปรแกรม (Programmed materials หรือ Programmed textbook หรือ Programmed lesson) ซึ่งเป็นสื่อที่มีเปูาหมายหลัก เพื่อให้ผู้เรียนใช้เรียนด้วยตนเองเป็นส าคัญ หลักจิตวิทยาส าคัญที่เป็นฐานคิดความเชื่อของสื่อชนิดนี้ คือทฤษฎีการเรียนแบบ รอบรู้ (Mastery learning) ซึ่งมีความเชื่อว่าผู้เรียนทุกคนสามารถเรียนรู้ได้ หากจัดเวลา เพียงพอจัดวิธีการเรียนที่เหมาะสมกับผู้เรียน ก็สามารถที่จะทำให้ผู้เรียนสามารถเรียนร้ ได้ตามวัตถุประสงค์ (Bloom, 1981)

## **1. นิยามความหมาย "เกณฑ์มาตรฐาน 90/ 90"**

ก่อนอื่นต้องขอย้ าอีกครั้งว่า "เกณฑ์มาตรฐาน 90/ 90" กับการเขียนค่าประสิทธิภาพ E1/ E2=90/ 90" หรือ "80/ 80" เป็นคนละแนวคิด ทั้งนี้เนื่องจากในวงวิชาการการวิจัยและพัฒนาสื่อ ้ มีงานวิจัย จำนวนมากที่เขียนสื่อสารการหา ประสิทธิภาพสื่อที่ก่อให้เกิดความสับสนและกำหนด นิยามความหมายการหาค่าประสิทธิภาพขึ้นมาเองซึ่งแตกต่างไปจากนิยามดั้งเดิมที่มีแนวคิด หลักการสนับสนุน โดยนิยามความหมาย "เกณฑ์มาตรฐาน 90/ 90" (The 90/ 90 standard) ดั้งเดิม คือ

90 ตัวแรก เป็นคะแนนเฉลี่ยของทั้งกลุ่ม ซึ่งหมายถึงนักเรียนทุกคนเมื่อสอน ครั้งหลังเสร็จให้คะแนน น าคะแนนมาหาค่าร้อยละให้หมดทุกคะแนนแล้วหาร้อยละค่าเฉลี่ย ของทั้งกลุ่มถ้าบทเรียนโปรแกรมถึงเกณฑ์ค่าร้อยละเฉลี่ยของทั้งกลุ่มจะต้องเป็น 90 หรือสูง (เปรื่อง กุมุท , 2519, หน้า 129)

90 ตัวที่สองแทนคุณสมบัติที่ว่าร้อยละ 90ของนักเรียนทั้งหมดได้รับผลสัมฤทธิ์

ตามความมุ่งหมายแต่ละข้อ และทุกข้อของบทเรียนโปรแกรมนั้น (เปรื่อง กุมุท, 2519, หน้า 129)

# **งานวิจัยที่เกี่ยวข้อง**

### **1. งานวิจัยในประเทศ**

พัชฎา เชื้อสิงห์ (2552) ทำการวิจัยเรื่อง การพัฒนาบทเรียนบนเครือข่าย คอมพิวเตอร์ เรื่อง การเคลื่อนที่แบบวงกลม วิชาฟิสิกส์ ชั้นมัธยมศึกษาปีที่ 4ผลการวิจัยสรุปได้ ดังนี้ 1) บทเรียน คอมพิวเตอร์บนเครือข่ายคอมพิวเตอร์มีประสิทธิภาพเท่ากับ 74.88/ 73.67 ซึ่งสูงกว่าเกณฑ์ที่ตั้งไว้ คือ 70/ 70 2) บทเรียนคอมพิวเตอร์บนเครือข่ายคอมพิวเตอร์มีดัชนีประสิทธิผลเท่ากับ 0.65 3) นักเรียนที่เรียนด้วยบทเรียนบนเครือข่ายคอมพิวเตอร์มีผลสัมฤทธิ์ทางการเรียนหลัง เรียนสูงกว่า ก่อนเรียนอย่างมีนัยส าคัญทางสถิติที่ระดับ .01 และ 4) นักเรียนที่เรียนด้วยบทเรียนบนเครือข่าย คอมพิวเตอร์มีเจตคติต่อการเรียนด้วยบทเรียนบนเครือข่ายคอมพิวเตอร์อยู่ในระดับมากที่สุด

กาญจนา ญาติมิ (2552) ท าการวิจัยเรื่องการออกแบบและพัฒนาบทเรียนคอมพิวเตอร์ มัลติมีเดีย เรื่อง เศรษฐกิจพอเพียงและสหกรณ์กลุ่มสาระการเรียนรู้สังคมศึกษา ศาสนา ้ และวัฒนธรรม สำหรับนักเรียนช่วงชั้นที่ 2 ผลการวิจัยครั้งนี้พบว่า ได้บทเรียนคอมพิวเตอร์ มัลติมีเดีย เรื่อง เศรษฐกิจพอเพียงและสหกรณ์กลุ่มสาระการเรียนรู้สังคมศึกษา ศาสนา และวัฒนธรรม สำหรับนักเรียนช่วงชั้นที่ 2 มีคุณภาพในด้านเนื้อหาอยู่ ในระดับ ดีมาก และด้านสื่อ อยู่ในระดับ ดี และมีประสิทธิภาพ 91.11/ 91.33

สยามรัฐ บุตรศรี (2553) ท าการวิจัยเรื่อง การพัฒนาบทเรียนคอมพิวเตอร์มัลติมีเดีย เรื่อง การเขียนแบบเบื้องต้นส าหรับนักเรียนช่วงชั้นที่ 4 ผลการวิจัยพบว่า ได้บทเรียนคอมพิวเตอร์ ้ มัลติมีเดีย เรื่อง การเขียนแบบเบื้องต้นสำหรับนักเรียนช่วงชั้นที่ 4 มีคุณภาพด้านเนื้อหาอยู่ในระดับ ดี และมีคุณภาพด้านสื่ออยู่ในระดีมาก ส่วนผลการใช้บทเรียนคอมพิวเตอร์มัลติมีเดียพบว่าผู้เรียน ส่วนใหญ่มีผลสัมฤทธิ์ทางการอยู่ในระดับดี

ิชุติรัตน์ ประสงค์มณี (2553) ได้ทำการวิจัยเรื่อง การเปรียบเทียบผลสัมฤทธิ์ทางการเรียน วิชาวิทยาศาสตร์ 8 เรื่อง โมเมนตัมของนักศึกษาที่เรียนด้วยบทเรียนคอมพิวเตอร์ช่วยสอนที่แสดง การเคลื่อนที่ของวัตถุเป็นแบบภาพนิ่งและแบบภาพเคลื่อนไหวหยุดเป็นระยะ ผลการวิจัยพบว่า 1) ประสิทธิภาพบทเรียนคอมพิวเตอร์ช่วยสอน เรื่อง โมเมนตัมที่แสดงการเคลื่อนที่ของวัตถุ เป็นแบบภาพนิ่งมีประสิทธิภาพ 80.33/ 81.17 และแบบภาพเคลื่อนไหวหยุดเป็นระยะ มีประสิทธิภาพ 80.00/ 83.50 2) นักเรียนที่เรียนด้วยบทเรียนคอมพิวเตอร์ช่วยสอนมีผลสัมฤทธิ์ ทางการเรียนหลังเรียนสูงกว่าก่อนเรียนอย่างมีนัยส าคัญทางสถิติที่ระดับ .01 แบบทดสอบ ผลสัมฤทธิ์และแบบสอบถามความพึงพอใจของผู้เรียนโดยใช้กลุ่มตัวอย่างเป็นนักศึกษาภาควิชา

ครุศาสตร์เทคโนโลยี คณะครุศาสตร์อุตสาหกรรม มหาวิทยาลัยเทคโนโลยีพระจอมเกล้าธนบุรี ้จำนวน 32 คน ผลการวิจัยพบว่าบทเรียนสำเร็จรูปคอมพิวเตอร์ช่วยสอนที่สร้างขึ้นทำให้ผู้เรียน ้มีประสิทธิผลทางการเรียนเพิ่มขึ้นอย่างมีนัยสำคัญสามารถนำไปใช้ในการเรียนด้วยตนเองได้ และความพึงพอใจของกลุ่มตัวอย่างที่มีต่อชุดการสอนสำเร็จรูปอยู่ในระดับดี

ี สำเริง แพ่งศรี (2554) ได้ทำการวิจัยเรื่อง การสร้างและหาประสิทธิภาพบทเรียน คอมพิวเตอร์ช่วยสอน เรื่อง การอ่านค่าไมโครมิเตอร์ขนาด 0.01 ม.ม. ผลการวิจัยครั้งนี้ปรากฏว่า ประสิทธิภาพของบทเรียนคอมพิวเตอร์ช่วยสอนที่ผู้วิจัยสร้างขึ้นมีประสิทธิภาพได้ตามเกณฑ์ มาตรฐาน 90/ 90 และหลังจากเรียนด้วยบทเรียนคอมพิวเตอร์ช่วยสอน นักศึกษามีความรู้เพิ่ม ิ มากขึ้นอย่างมีนัยสำคัญทางสถิติที่ระดับ 0.05

พฤกษ์ภูมิ ธีรานุตร (2554) ได้ทำการวิจัยเรื่อง การพัฒนาบทเรียนคอมพิวเตอร์ช่วยสอน เรื่องคอมพิวเตอร์ฮาร์ดแวร์ รายวิชา ใมโครคอมพิวเตอร์ สำหรับนักศึกษาสาขาคอมพิวเตอร์ธุรกิจ คณะบริหารธุรกิจวิทยาลัยราชพฤกษ์ ผลการวิจัยพบว่า บทเรียนคอมพิวเตอร์ช่วยสอน มีประสิทธิภาพ 81.08/ 80.16 ซึ่งสูงกว่าเกณฑ์ที่กำหนดไว้ คือ 80/ 80 และผลการเปรียบเทียบ กับผลสัมฤทธิ์ทางการเรียน พบว่าหลังเรียนด้วยบทเรียนคอมพิวเตอร์ช่วยสอนมีผลสัมฤทธิ์ ้ ทางการเรียนสงกว่าก่อนเรียนด้วยบทเรียนคอมพิวเตอร์ช่วยสอนอย่างมีนัยสำคัญทางสถิติที่ระดับ .05 5)ผลการประเมินความคิดเห็นของผู้เชี่ยวชาญต่อบทเรียนคอมพิวเตอร์ช่วยสอนโดยรวมอยู่ใน ระดับดี และกลุ่มตัวอย่างนักศึกษามีความคิดเห็นต่อบทเรียนคอมพิวเตอร์ช่วยสอน โดยรวม ้อย่ในระดับดีแสดงว่าบทเรียนคอมพิวเตอร์ช่วยสอนที่พัฒนาขึ้นสามารถนำไปใช้กับการเรียน การสอนได้อย่างมีประสิทธิภาพ

ึ ขวัญชนก บัวทรัพย์ (2558) ใค้ทำการวิจัยเรื่อง การพัฒนาบทเรียนคอมพิวเตอร์ช่วยสอน เรื่อง การใช้โปรแกรมการพิมพ์สำหรับนักเรียนชั้นประถมศึกษาปีที่ที่ 3 โรงเรียนเทศบาล 2 วัดเสนหา (สมัครพลผดุง) ผลการศึกษาพบว่า 1) ผลการพัฒนาบทเรียนคอมพิวเตอร์ช่วยสอน เรื่อง การใช้โปรแกรมการพิมพ์จากการประเมินคุณภาพมีประสิทธิภาพเป็นไปตามเกณฑ์ เท่ากับ 83.00/ 88.83 ซึ่งเกณฑ์ที่ตั้งไว้คือ 80/ 80 2)ผลการเปรียบเทียบผลสัมฤทธิ์ทางการเรียนของผู้เรียน ที่เรียนด้วยบทเรียนคอมพิวเตอร์ช่วยสอน เรื่อง การใช้โปรแกรมการพิมพ์ หลังเรียนสูงกว่า ก่อนเรียนอย่างมีนัยส าคัญทางสถิติที่ระดับ .01 3) ผลการศึกษาความพึงพอใจของผู้เรียนที่มีต่อ บทเรียนคอมพิวเตอร์ช่วยสอน เรื่อง การใช้โปรแกรมการพิมพ์ มีค่าเฉลี่ยเท่ากับ 4.24 และค่าส่วนเบี่ยงเบนมาตรฐานเท่ากับ 0.43โดยแปลผลอยู่ในระดับมาก

ี สมภพ ฟูคำ (2559) ได้ทำวิจัยเรื่อง การพัฒนาบทเรียนคอมพิวเตอร์ช่วยสอน
เรื่อง ไฟฟ้า-อิเล็กทรอนิกส์เบื้องต้น สำหรับนิสิตปริญญาตรี สาขาวิชาเทคโนโลยีการศึกษา ผลการวิจัยครั้งนี้พบว่า บทเรียนคอมพิวเตอร์ช่วยสอนที่พัฒนาขึ้นมีประสิทธิภาพเท่ากับ 98.66/ 92.50และจากการเปรียบเทียบผลสัมฤทธิ์ทางการเรียนพบว่า ผู้เรียนมีคะแนนเฉลี่ย หลังการเรียนสงกว่าคะแนนเฉลี่ยก่อนการเรียน อย่างมีนัยสำคัญทางสถิติที่ระดับ .01 และความพึงพอใจของนิสิตปริญญาตรี สาขาวิชาเทคโนโลยีการศึกษาต่อการเรียนด้วยบทเรียน ้ คอมพิวเตอร์ช่วยสอนเรื่อง ไฟฟ้าอิเล็กทรอนิกส์เบื้องต้นมีความพึงพอใจในระดับ มากมีค่าเฉลี่ยที่ 4.29

### **2. งานวิจัยในต่างประเทศ**

โฮลเดรน (Holdren, 2002) ได้ท าการศึกษาวิจัยเรื่องของผลการสอนโดยใช้ สื่อคอมพิวเตอร์ที่มีผลสัมฤทธิ์ทางการเรียนและเจตคติของนักเรียนที่เรียนวิชาพีชคณิต โดยกล่มตัวอย่าง เป็นนักเรียนจำนวน 146 คน ซึ่งผ้วิจัยแบ่งออกเป็น 2 กล่ม คือ กล่มแรกสอนโดย ใช้สื่อคอมพิวเตอร์ และอีกกลุ่มสอนแบบบรรยาย ผลการวิเคราะห์ข้อมูลพบว่า ผลสัมฤทธิ์ ทางการเรียนและเจตคติของ นักเรียนทั้งสองกลุ่มไม่แตกต่างกัน

Charlotte; Sarah; &Michael (2002) ได้ศึกษาผลการใช้คอมพิวเตอร์ช่วยสอน ในการพัฒนาการเรียนรู้ค าศัพท์ของนักเรียนประถมศึกษาปีที่ 1 เพื่อศึกษาผลการใช้คอมพิวเตอร์ ช่วยสอนกับการพัฒนาค าศัพท์ของนักเรียนประถมศึกษาปีที่ 1โดยการเลือกกลุ่มตัวอย่าง ด้วยการสุ่มแบ่งออกเป็นสองกลุ่ม คือกลุ่มทดลอง และกลุ่มควบคุมนักเรียนทั้งสองกลุ่มนี้เข้าร่วม โครงการ "หยุดทุกงานอ่านทุกคน" เหมือนกัน ในช่วงที่ทั้งสองกลุ่มนี้ทำกิจกรรมหยุดทุกงาน อ่านทุกคนตามปกตินักเรียนในกลุ่มควบคุมจะมีการใช้หนังสือและเทปประกอบ ส่วนนักเรียน กลุ่มทดลองนั้นมีการน าคอมพิวเตอร์เข้ามาใช้ผลที่ออกมาแสดงให้เห็นว่ามีความแตกต่าง ้อย่างมีนัยสำคัญของคะแนนทั้งก่อนและหลังเรียนของทั้งสองกลุ่ม ซึ่งนักเรียนในกลุ่มทดลอง จะมีผลการเรียนรู้เรื่องค าศัพท์ดีกว่ากลุ่มควบคุม

Sule. (2002)ได้ศึกษาผลสัมฤทธิ์ของการใช้คอมพิวเตอร์ช่วยสอนในด้านการสอน ้วิทยาศาสตร์เกี่ยวกับวิชาฟิสิกส์เคมีชีวะ และวิทยาศาสตร์ทั่วไป โดยทำการศึกษากับผู้เรียนในระดับ ้มัธยมศึกษาและระดับมหาวิทยาลัยที่เรียนในสาขาวิทยาศาสตร์จำนวน 108 คน กลุ่มตัวอย่างจำนวน 42คน พบว่า ผู้เรียนที่เรียนด้วยคอมพิวเตอร์ช่วยสอนมีผลสัมฤทธิ์ทางการเรียนสูงคิดเป็นร้อยละ 95 และผู้เรียนในระดับวิทยาลัยจะมีความสามารถในการใช้คอมพิวเตอร์ช่วยสอนได้ดีกว่าระดับ มัธยมศึกษา

Krauss & Ally (2005) ศึกษาการออกแบบและการประเมินผลการใช้ Learning objects ในด้านการพัฒนาเนื้อหา ในกรณีศึกษาการใช้ Learning objects เพื่อช่วยความเข้าใจของผู้เรียน

ในเรื่องหลักการให้ยาในการรักษาโรคของผู้ใช้ยา ผลจากการประเมินพบว่า Learning objects ้มีคุณภาพด้านเนื้อหา การกำหนดเป้าหมายการเรียนรู้และการสร้างแรงจูงใจอยู่ในระดับดีมากส่วน ความเหมาะสมด้านการปฏิสัมพันธ์, การใช้งานและการให้ผลปูอนกลับอยู่ในระดับที่ต้องการ การแก้ไข ดังนั้นในการใช้ Learning objects เพื่อศึกษาความเข้าใจหลักการให้ยาในการรักษาโรค ึ ของผู้ใช้ยา จึงสามารถสร้างแรงจูงใจในการศึกษาและทำให้นักศึกษาบรรลุเป้าหมายในการศึกษา ได้เป็นอย่างดี

Farha (2007) ได้ศึกษาการค้นคว้าหาประสิทธิภาพของ Learning objects โดยได้ ศึกษา เปรียบเทียบผลการเรียนระหว่างการใช้ Learning objects และการสอนโดยใช้หนังสือเรียน กับกลุ่มตัวอย่างที่เป็นนักศึกษาปริญญาตรี ในวิทยาลัยของรัฐและวิทยาลัยเอกชนหลักสูตร 4 ปี และหลักสตร 2 ปี ใช้การส่มตัวอย่างในการกำหนดกล่มนักศึกษาออกเป็นกล่มทดลอง (ใช้ Learning objects) และกลุ่มควบคุม (ใช้หนังสือ) ด้วยการจัดประสบการณ์การเรียนที่เหมือนกัน มากที่สุดเท่าที่เป็นไปได้ เช่นเดียวกับการให้ความสะดวกแต่ผู้เรียนให้ได้มากเท่า ๆ กัน ใช้วิธีการ ให้เนื้อหาและการประเมินผลผ่านระบบออนไลน์ กลุ่มนักศึกษาแต่ละคนได้รับเอกสารการสอน ที่ เหมือนกันโดยผ่านการเข้าระบบที่ใช้ชื่อและพาสเวิร์ดของแต่ละคนในระบบบริหารจัดการ การ เรียนรู้ Blackboard ด้วยการเข้าไปในเว็บไซต์นักศึกษาจะได้รับแจ้งคำชี้แจงโดยย่อให้ทราบ รวมถึงการได้รับบทเรียนในบทเรียนสำเร็จรูปนี้ ผู้เรียนได้รับคำสั่งในการกำหนดแนวทางการศึกษา หรือการประเมินในรูปแบบซองคำถามที่นำไปสู่การแก้ปัญหาบนเนื้อหาในบทเรียน ผลการศึกษา พบว่า ในการเปรียบเทียบค่าเฉลี่ยการประเมินผลการเรียนในกลุ่มที่ใช้ Learning objects มีค่าเฉลี่ย สูงกว่ากลุ่มที่สอนด้วยหนังสือและจากการศึกษาตัวแปรที่เกี่ยวข้องด้านต่าง ๆ ได้แก่ ด้านประสบการณ์ ในการเล่นเกม, อายุ, เพศ และความชอบส่วนตัวของผู้เรียน พบว่าไม่มี ความแตกต่างอย่างมี นัยส าคัญทางสถิติ ซึ่งจากผลการประเมินนี้แสดงให้เห็นว่าผลการเรียนที่ได้รับ มีผลเนื่องมาจาก สมบัติของ Learning objects เป็นสำคัญ

จากการศึกษางานวิจัยที่เกี่ยวข้องทั้งในและต่างประเทศพบว่าการเรียนรู้ผ่านสื่อ ้อิเล็กทรอนิกส์ หรือบทเรียนออนไลน์จะช่วยทำให้ผลสัมฤทธิ์ทางการเรียนสูงขึ้นเมื่อเปรียบเทียบ กับวิธีสอน แบบปกตินอกจากนี้บทเรียนออนไลน์ยังท าให้เกิดความสะดวกต่อผู้เรียนทุกสถานที่ ทุกเวลา นอกจากนั้นยัง สามารถตอบสนองต่อศักยภาพและความสามารถของผู้เรียนได้ดี

# **บทที่ 3 วิธีด าเนินการวิจัย**

การวจิยัคร้ังน้ีเป็นการพัฒนาบทเรียนคอมพิวเตอร์ช่วยสอน วิชาการผลิตรายการ โทรทัศน์เพื่อการศึกษา เรื่อง การตัดต่อลำดับภาพ และเทคนิคการเปลี่ยนภาพสำหรับนิสิตระดับ ้ ปริญญาตรีที่เรียนวิชาการผลิตรายการโทรทัศน์เพื่อการศึกษา ผ้วิจัยได้ดำเนินตามขั้นตอน ดังนี้

- 1. ศึกษาเอกสารและงานวจิยัที่เกี่ยวขอ้ง
- 2. กำหนดคุณลักษณะของบทเรียนคอมพิวเตอร์ช่วยสอน
- 3. สร้างและทดสอบประสิทธิภาพของเครื่องมือ
- 4. เก็บรวบรวมขอ้มูล
- 5. การวิเคราะห์ข้อมูล
- 6. สถิติที่ใช้ในการวิเคราะห์ข้อมูล

## **ศึกษาเอกสาร และงานวิจัยที่เกี่ยวข้อง**

การศึกษาเอกสารและตาํราที่เกี่ยวขอ้งกบัวชิาการผลิตรายการโทรทศัน์เพื่อการศึกษา ้เรื่อง การตัดต่อลำดับภาพ และเทคนิคการเปลี่ยนภาพสำหรับนิสิตระดับปริญญาตรีที่เรียนวิชา ึ การผลิตรายการโทรทัศน์เพื่อการศึกษา มีขั้นตอนดังนี้คือ

1. ศึกษาจุดมุ่งหมายของหลักสูตร จุดประสงค์ และเนื้อหาวิชาการผลิตรายการโทรทัศน์ ้ เพื่อการศึกษา เรื่อง การตัดต่อลำดับภาพ และภาษาภาพสำหรับนิสิตระดับปริญญาตรี

2. วิเคราะห์เนื้อหา และกำหนดจุดประสงค์ในการเรียนบทเรียนให้สอดคล้องกับ ้วัตถุประสงค์ทั่วไปและครอบคลุมเนื้อหาวิชา วิทยุ และโทรทัศน์การศึกษาเบื้องต้น เพื่อเป็น แนวทางใน การสร้างเครื่องมือและแบบประเมินผลการเรียน

#### **กา หนดคุณลกัษณะของบทเรียนคอมพวิเตอร์ช่วยสอน**

การกาํหนดคุณลกัษณะของบทเรียนคอมพิวเตอร์ช่วยสอนเน้ือหาวชิาการผลิตรายการ โทรทัศบ์เพื่อการศึกษา เรื่อง การตัดต่อลำดับภาพ และเทคนิคการเปลี่ยนภาพสำหรับนิสิตระดับ ปริญญาตรี มีขั้นตอนดังนี้

1. Information (สารสนเทศ) เมื่อทำการศึกษาจุดประสงค์ และเนื้อหาวิชาการผลิต ้ รายการโทรทัศน์เพื่อการศึกษา เรื่อง การตัดต่อลำดับภาพ และเทคนิคการเปลี่ยนภาพสำหรับนิสิต ้ระดับปริญญาตรี แล้วทำการแบ่งเนื้อหาออกเป็นหน่วยย่อย ๆ โดยทำการนำเสนอเนื้อหาผ่านสื่อ ้ต่าง ๆ พร้อมแหล่งสืบค้นเพิ่มเติม

2. Individualization กำหนดช่องทางการเข้าสู่เนื้อหาในบทเรียนทำการเชื่อมโยงเนื้อหา ้ทั้งภายใน และภายนอกบทเรียนทำการกำหนดเนื้อหาในแต่ละหน้าของบทเรียน ซึ่งประกอบไปด้วย ้เนื้อหาหลัก ๆ ในแต่หน่วยการเรียน ขั้นตอนการปฏิบัติในแต่ละหน่วย รวมไปถึงสื่อต่าง ๆ ที่นาํมาใชใ้นบทเรียนคอมพิวเตอร์ช่วยสอน

3. Interaction ทําการออกแบบบทเรียนคอมพิวเตอร์ช่วยสอนโดยใหม้ีการปฏิสัมพนัธ์ กบัผเู้รียน โดยทาํการแทรกแบบสอบถาม หรือให้ผเู้รียนไดแ้สดงความคิดเห็นในบทเรียน แต่ละหน่วยไดจ้ากผเู้รียนจะเกิดการเรียนรู้ได้

4. Immediate feedback เมื่อผู้เรียนทําแบบทดสอบเสร็จแล้ว ผู้เรียนสามารถทราบ ผลคะแนนหลังจากทําแบบทดสอบได้ทันที

# **สร้างและทดสอบประสิทธิภาพของเครื่องมือ**

เครื่องมือที่ใช้ในการพัฒนาบทเรียนคอมพิวเตอร์ช่วยสอน วิชาการผลิตรายการโทรทัศน์/ ้วิดีทัศน์เพื่อการศึกษา สำหรับนิสิตระดับปริญญาตรี ซึ่งมีขั้นตอนการดำเนินการศึกษาดังต่อไปนี้ 1. การสร้างบทเรียนคอมพิวเตอร์ช่วยสอน วิชาการผลิตรายการโทรทัศน์/ วิดีทัศน์ ้ เพื่อการศึกษา สำหรับนิสิตระดับปริญญาตรี ดำเนินการตามขั้นตอนต่อไปนี้

้ขั้นตอนที่ 1 ศึกษาแนวคิดทฤษฎี เอกสารหลักสูตร คำอธิบายรายวิชา และงานวิจัย ที่เกี่ยวขอ้งกบัการสร้างบทเรียนคอมพิวเตอร์ช่วยสอน

้ขั้นตอนที่ 2 กำหนดจุดประสงค์การเรียนรู้ เพื่อการกำหนดขอบเขตเนื้อหาในบทเรียน คอมพิวเตอร์ช่วยสอน วิชาการผลิตรายการโทรทัศน์/ วิดีทัศน์เพื่อการศึกษา สําหรับนิสิตระดับ ปริญญาตรีที่เรียนวิชาการผลิตรายการโทรทัศน์เพื่อการศึกษา

้ขั้นตอนที่ 3 วิเคราะห์เนื้อหาจากจุดประสงค์การเรียนรู้

้ขั้นตอนที่ 4 กำหนดเนื้อหาสาระที่จะสร้างสื่อประเภทบทเรียนคอมพิวเตอร์ช่วยสอน โดยแบ่งเนื้อหาออกเป็น 3 หน่วย ได้แก่ หน่วยที่ 1 เรื่อง ความสำคัญของการตัดต่อ หน่วยที่ 2 เรื่อง การตดั ต่อลา ดบั ภาพ หน่วยที่3 เทคนิคการเปลี่ยนภาพ

> ขั้นตอนที่ 5 ศึกษาขั้นตอนการสร้างบทเรียนคอมพิวเตอร์ช่วยสอน ้ขั้นตอนที่ 6 ศึกษาเทคนิคการเขียนโปรแกรม สร้างบทเรียนคอมพิวเตอร์ช่วยสอน

โดยใช้Adobe captivate

้ขั้นตอนที่ 7 สร้างบทเรียนคอมพิวเตอร์ช่วยสอน เนื้อหาสอดคล้องกับจุดประสงค์ ของการจัดการเรียนการสอน

้ขั้นตอนที่ 8 บทเรียนคอมพิวเตอร์ช่วยสอนที่จัดทำขึ้นนำเสนอต่อผู้เชี่ยวชาญจำนวน 3 ท่าน ตรวจสอบข้อบกพร่องและความสมบรณ์ของเนื้อหา แบบฝึกหัด แล้วนำข้อเสนอแนะ ้ของผู้เชี่ยวชาญกลับมาแก้ไขปรับปรุง เพื่อให้ได้บทเรียนที่มีคุณภาพ

้ขั้นตอนที่ 9 เมื่อปรับปรงแก้ไขตามคำแนะนำของผู้เชี่ยวชาญเรียบร้อยแล้วนำบทเรียน คอมพิวเตอร์ช่วยสอน วิชาการผลิตรายการโทรทัศน์เพื่อการศึกษา สําหรับนิสิตระดับปริญญาตรี ที่เรียนวิชาการผลิตรายการโทรทัศน์เพื่อการศึกษา ที่สร้างข้ึนกลบัไปใหผ้เู้ชี่ยวชาญประเมินคุณภาพ โดยใช้แบบมาตราส่วนประเมินค่า 5 ระดับ (พวงรัตน์, ทวีรัตน์, 2543) ค่าดัชนีความสอดคล้อง (Index of item-objective congruence : IOC) อยู่ระหว่าง  $0.67-1.00$ 

้ ขั้นตอนที่ 10 นำบทเรียนคอมพิวเตอร์ช่วยสอนไปหาประสิทธิภาพ โดยนำไปทดลอง ึกับนิสิตที่เรียนวิชา การผลิตรายการโทรทัศน์เพื่อการศึกษา ที่ไม่ใช่กลุ่มตัวอย่าง จำนวน 3 คน ้จำแนกนักเรียนเป็นระดับเก่ง ปานกลาง และอ่อน เพื่อเก็บรวบรวมข้อมูลเกี่ยวกับจุดบกพร่อง ในด้านคุณภาพของบทเรียนคอมพิวเตอร์ช่วยสอน นำข้อมูลที่ได้ปรับปรุงแก้ไข เพื่อการทดสอบ ในคร้ังต่อไป

้ขั้นตอนที่ 11 หาประสิทธิภาพของบทเรียนคอมพิวเตอร์ช่วยสอนเรื่องการสร้างบทเรียน คอมพิวเตอร์ช่วยสอน วิชา การผลิตรายการ โทรทัศน์เพื่อการศึกษา ไปทดลองครั้งที่ 2 เป็น ์ ขั้นทดลองแบบกลุ่ม (Small group) กับนิสิตที่เรียนวิชา การผลิตรายการ โทรทัศน์เพื่อการศึกษา ้ที่ไม่ใช่กลุ่มตัวอย่าง จำนวน 3 คน โดยมีผลการเรียนเก่ง อ่อน ปานกลาง โดยมีจุดประสงค์ เพื่อตรวจสอบความเหมาะสมของบทเรียนคอมพิวเตอร์ช่วยสอน วิชาการผลิตรายการโทรทัศน์/ ้วิดีทัศน์เพื่อการศึกษา ภาษาภาพ สำหรับระดับปริญญาตรี ก่อนนำไปทดลองใช้จริงกับ ึกลุ่มทดลองจริง และนำผลการทดสอบที่ได้ไปพัฒนา แก้ไข ปรับปรุงประสิทธิภาพบทเรียน คอมพิวเตอร์ช่วยสอนเพื่อให้มีประสิทธิภาพตามเกณฑท์ ี่กาํหนดไวแ้ลว้นาํไปทดสอบในคร้ังต่อไป การดาํ เนินการและการเก็บรวบรวมขอ้ มูล

1. การศึกษาครั้งนี้ เป็นการศึกษากับนักเรียนกลุ่มเดียว ซึ่งมีการวัดผลก่อน และหลังการใช้บทเรียนคอมพิวเตอร์ช่วยสอน วิชาการผลิตรายการโทรทัศน์/ วิดีทัศน์เพื่อการศึกษา สําหรับนิสิตระดับปริญญาตรีโดยนาํบทเรียนคอมพิวเตอร์ช่วยสอนวิชาการผลิตรายการโทรทัศน์/ ้วิดีทัศน์เพื่อการศึกษา สำหรับนิสิตระดับปริญญาตรี ที่ผ่านการหาประสิทธิภาพและมีประสิทธิภาพ

ตามเกณฑ์มาตรฐาน 90/ 90 ไปทดลองใช้กับนิสิตระดับปริญญาตรีที่เรียนวิชาการผลิตรายการ โทรทัศน์/วิดีทัศน์เพื่อการศึกษาจํานวน 40 คน

2. การเก็บรวบรวมข้อมูล

่ ในการศึกษาครั้งนี้ผู้วิจัยดำเนินการทดลองและเก็บรวบรวมข้อมูลด้วยตนเอง โดยทดลอง กบักลุ่มตวัอยา่ งคือ นิสิตระดับปริญญาตรีที่เรียนวิชาการผลิตรายการโทรทัศน์/วิดีทัศน์เพื่อ การศึกษาจํานวน 40 คน โดยดาํ เนินการดงัน้ี

2.1 นำแบบทดสอบที่สร้างขึ้น มาทดสอบกับนักเรียนทั้งหมดก่อนเรียน (Pretest) แล้วบันทึกคะแนนเป็นรายบุคคลไว้ เพื่อเปรียบเทียบกับคะแนนหลังเรียน (Posttest)

 2.2 ดําเนินการสอนตามแผนการจัดการเรียนรู้ โดยใช้บทเรียนคอมพิวเตอร์ช่วยสอน วิชาการผลิตรายการโทรทัศน์/ วิดีทัศน์เพื่อการศึกษา สำหรับนิสิตระดับปริญญาตรีที่เรียน วิชาการผลิตรายการโทรทัศน์/ วิดีทัศน์เพื่อการศึกษา

2.3 บันทึกคะแนนจากการทำแบบทดสอบระหว่างเรียนและบันทึกคะแนน ในบทเรียนคอมพิวเตอร์ช่วยสอน วิชาการผลิตรายการโทรทัศน์/ วิดีทัศน์เพื่อการศึกษา

2.4 ทดสอบหลงัเรียน โดยใชแ้บบทดสอบทางการเรียนมาทดสอบนกัเรียนท้งัหมด หลงัจากเรียนบทเรียนคอมพิวเตอร์ช่วยสอนวิชาการผลิตรายการโทรทัศน์/ วิดีทัศน์เพื่อการศึกษา ซ่ึงดาํ เนินการวดัและประเมินผลหลงัเรียนเน้ือหาจบแล้ว (Posttest)

2.5 นาํคะแนนที่ไดม้าวิเคราะห์ตามวธิีการทางสถิติต่อไป การสร้างแบบทดสอบก่อนเรียน/ หลงัเรียน จํานวน 40 ข้อ หน่วยละ 10 ข้อ ข้นั ตอนที่1 ศึกษาวธิีการสร้างแบบทดสอบและวธิีการหาความตรงเชิงเน้ือหา

จากหนังสือของ บุญชม ศรีสะอาด (2545) เรื่องการวจิยัเบ้ืองตน้ และเน้ือหาวิชาการผลิตรายการ โทรทัศน์/ วิดีทัศน์เพื่อการศึกษา

ข้นั ตอนที่2 วิเคราะห์จุดประสงค์การเรียนรู้วิชาการผลิตรายการโทรทัศน์/ วิดีทัศน์ เพื่อการศึกษา

ข้นั ตอนที่3 สร้างแบบทดสอบตามเน้ือหาและจุดประสงคก์ ารเรียนรู้เป็นแบบทดสอบ จํานวน 40 ขอ้ และแบบทดสอบก่อนเรียนและหลงัเรียนแต่ละหน่วยจํานวน 3 หน่วย หน่วยละ 10 ข้อ

้ขั้นตอนที่ 4 นำแบบทดสอบให้ผู้เชี่ยวชาญทั้ง 3 ท่าน พิจารณาตรวจสอบ ความเที่ยงตรงเชิงเน้ือหา (IOC: Index of Item objective congruence) วา่ แบบทดสอบที่ผวิจัย ู้ ิสร้างขึ้นนั้นมีความเหมาะสมตรงตามจุดประสงค์มากน้อยเพียงใด

้ ขั้นตอนที่ 5 ปรับปรุงแบบทดสอบตามข้อเสนอแนะของผู้เชี่ยวชาญทั้ง 3 ท่าน

้ขั้นตอนที่ 6 หาค่าอำนาจจำแนกของข้อสอบ โดย

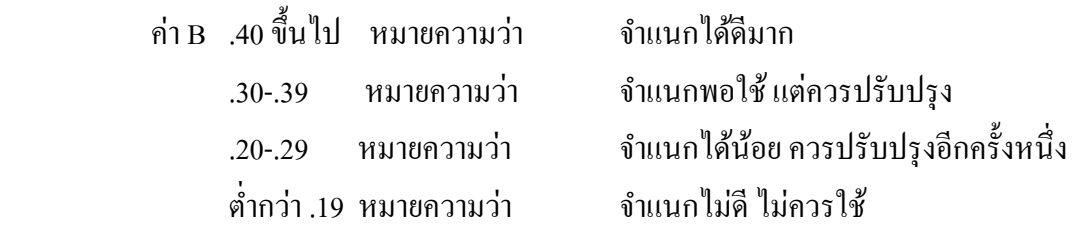

้ ขั้นตอนที่ 7 นำแบบทดสอบที่ผ่านการปรับปรุงและหาคุณภาพไปใช้กับนักเรียน ที่เป็นกลุ่มตวัอยา่ งคือ นิสิตระดับปริญญาตรีที่เรียนวิชาการผลิตรายการโทรทัศน์เพื่อการศึกษา จํานวน 40 คน

### **การเกบ็ รวบรวมข้อมูล**

่ ในการศึกษาครั้งนี้ผู้วิจัยดำเนินการทดลองและเก็บรวบรวมข้อมูลด้วยตนเอง โดยทดลอง กบักลุ่มตวัอยา่ งคือ นิสิตระดับปริญญาตรีที่เรียนวิชาการผลิตรายการโทรทัศน์/ วิดีทัศน์ ้ เพื่อการศึกษาจำนวน 40 คน ที่กำลังศึกษาอยู่ ภาคเรียนที่ 2 ปีการศึกษา 2560 โดยดำเนินการดังนี้

1. นำแบบทดสอบวัดผลก่อนเรียน และหลังเรียนที่สร้างขึ้น มาทดสอบกับนักเรียน ี ทั้งหมดก่อนเรียน (Pretest) แล้วบันทึกคะแนนเป็นรายบุคคลไว้ เพื่อเปรียบเทียบกับคะแนนหลัง เรียน (Posttest)

2. ดำเนินการสอนตามแผนการจัดการเรียนรู้ โดยใช้บทเรียนคอมพิวเตอร์ช่วยสอน ้วิชาการผลิตรายการโทรทัศน์เพื่อการศึกษาตามขั้นตอนและวิธีการที่ได้ระบไว้ในแผนการจัดการ เรียนรู้

3.บันทึกคะแนนจากการทำแบบทดสอบระหว่างเรียนและบันทึกคะแนนในบทเรียน คอมพิวเตอร์ช่วยสอน นิสิตระดับปริญญาตรีที่เรียนวิชาการผลิตรายการโทรทัศน์เพื่อการศึกษา

4. ทดสอบหลงัเรียน โดยใชแ้บบทดสอบมาทดสอบนกัเรียนท้งัหมดหลงัจากเรียน บทเรียนคอมพิวเตอร์ช่วยสอนนิสิตระดับปริญญาตรีที่เรียนวิชาการผลิตรายการโทรทัศน์/ วิดีทัศน์ ้เพื่อการศึกษา ซึ่งดำเนินการวัดและประเมินผลหลังเรียนเนื้อหาจบแล้ว (Posttest)

้ 5 นำคะแนนที่ได้มาวิเคราะห์ตามวิธีการทางสถิติต่อไป

#### **การวเิคราะห ข้อมูล ์**

การวิเคราะห์ข้อมูล ผู้วิจัยไดด้าํ เนินการดงัน้ี 1. หาคุณภาพของเครื่องมือ

1.1 วิเคราะห์หาคุณภาพของบทเรียนคอมพิวเตอร์ช่วยสอนวิชาการผลิตรายการ โทรทัศน์/ วิดีทัศน์เพื่อการศึกษา สําหรับนิสิตระดับปริญญาตรีที่เรียนวิชาการผลิตรายการโทรทัศน์ เพื่อการศึกษา โดยผู้เชี่ยวชาญ จํานวน 3 ท่าน

2.การหาประสิทธิภาพของบทเรียนคอมพิวเตอร์ช่วยสอนวิชาการผลิตรายการโทรทัศน์/ วิดีทัศน์เพื่อการศึกษา สําหรับนิสิตระดับปริญญาตรีและการเปรียบเทียบคะแนนจากการทดสอบ ก่อนเรียน/ หลงัเรียนของนิสิต

2.1 วเิคราะห์หาประสิทธิภาพของบทเรียนคอมพิวเตอร์ช่วยสอน วิชาการผลิตรายการ โทรทัศน์/ วิดีทัศน์เพื่อการศึกษา สําหรับนิสิตระดับปริญญาตรีในแต่ละหน่วยใหม้ีประสิทธิภาพ ตามเกณฑ์มาตรฐาน 90/ 90 (เปรื่อง กุมุท, 2519, หน้า 129)

2.2 เปรียบเทียบคะแนนจากแบบทดสอบก่อนเรียน/หลงัเรียนดว้ยบทเรียน คอมพิวเตอร์ช่วยสอน

#### **สถิติทใี่ ช้ในการวเิคราะห ข้อมูล ์**

90 ตวัแรกเป็นคะแนนร้อยละของคะแนนเฉลี่ยของการทดลองหลงัเรียนท้งักลุ่ม คํานวณได้จากสูตร

$$
90\,\mathrm{\text{mlim}} = \frac{\frac{\Sigma X}{N} \times 100}{R}
$$

 $\mathbb{R}$ ีขึ้อ คะแนนรวมของผลการทดสอบหลังเรียนของนิสิตแต่ละกลุ่ม

 $N$  คือ จำนวนนิสิตทั้งหมด

คือ จํานวนคะแนนเต็มของแบบทดสอบหลังเรียน  $\overline{R}$ 

่ 90 ตัวหลัง เป็นร้อยละของจำนวนนิสิตที่สามารถผ่านเกณฑ์ตามวัตถประสงค์แต่ละข้อ และทุกวัตถุประสงค์ของบทเรียนนั้น คำนวณใด้จากสูตร

90 ด้วหลัง 
$$
=\frac{Y \times 100}{N}
$$

เมื่อ Y<sup>ี</sup> คือ จำนวนนิสิตที่สอบผ่านทุกวัตถุประสงค์  $\overline{\mathbf{N}}$  คือ จำนวนนิสิตทั้งหมด

1. การวิเคราะห์หาคุณภาพของแบบทดสอบวัดผลคะแนนจากการเรียนด้วยบทเรียน คอมพิวเตอร์ช่วยสอน วิชาการผลิตรายการโทรทัศน์เพื่อการศึกษา สําหรับนิสิตระดับปริญญาตรี ้ที่เรียนวิชาการผลิตรายการโทรทัศน์เพื่อการศึกษา โดยใช้สูตรดังต่อไปนี้ สูตรที่1 หาระดบัความยากง่าย(P) (บุญเรียงขจรศิลป์, 2543)

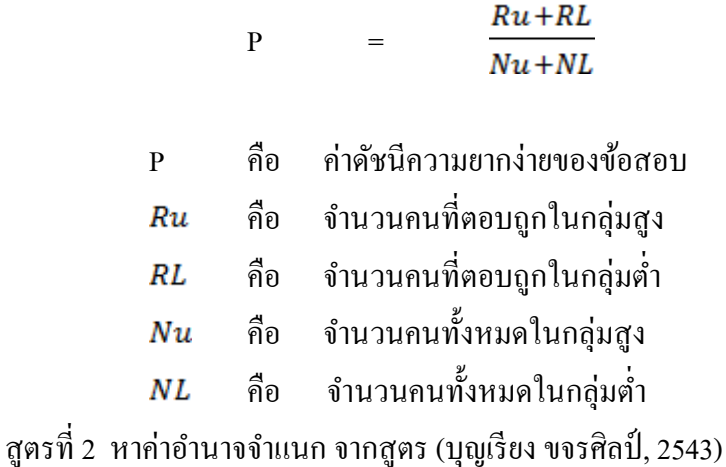

P =  $\frac{Ru+RL}{n}$ 

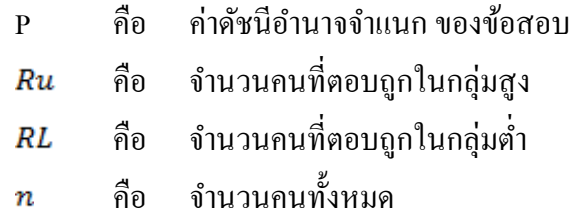

สูตรที่3 หาความเชื่อมนั่ /ความเที่ยงตรงของแบบทดสอบ KR-20 ของ Kuder Richardson

$$
r = \binom{K}{K-1} \left(1 - \frac{\sum pq}{S^2}\right)
$$

- r คือ ความเชื่อมั่น/ความเที่ยงตรงของแบบทดสอบ
- คือ จํานวนข้อสอบของแบบทดสอบ  $\overline{K}$
- คือ สัดส่วนของผู้ทำถูกในข้อหนึ่ง ๆ  $\boldsymbol{p}$
- คือ สัดส่วนของผู้ที่ทำผิดในข้อหนึ่ง ๆ หรือ 1- **q**  $\overline{q}$
- $S^2$ คือ ความแปรปรวนของคะแนนที่ไดจ้ากแบบทดสอบท้งัสอง

### **บทที่ 4 ผลการวิเคราะห ข ้ อมูล ์**

การพัฒนาบทเรียนคอมพิวเตอร์ช่วยสอน เรื่อง การตัดต่อลำดับภาพ และเทคนิค ึการเปลี่ยนภาพในการผลิตรายการโทรทัศน์/ วีดิทัศน์เพื่อการศึกษาสำหรับนิสิตปริญญาตรี ผลวิจัย ปรากฏ ดงัน้ี

#### **ผลการวเิคราะห์ข้อมูล**

1. ผลการพัฒนาบทเรียนคอมพิวเตอร์ช่วยสอน เรื่อง การตัดต่อลำดับภาพ และเทคนิค การเปลี่ยนภาพในการผลิตรายการโทรทัศน์/ วีดิทัศน์เพื่อการศึกษาสำหรับนิสิตปริญญาตรี เพื่อหา ประสิทธิภาพตามเกณฑ์มาตรฐาน 90/90 จากกลุ่มตัวอย่าง จำนวน 40 คน ได้ผลดังแสดงในตาราง 4-1 และ 4-2

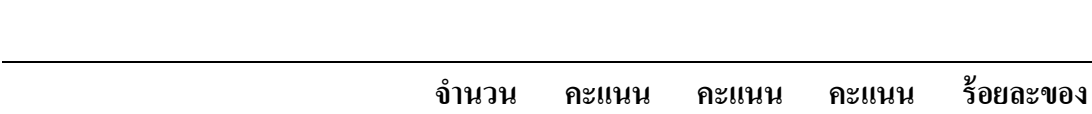

**ผู้เรียน**

ตารางที่ 4-1 คะแนนเฉลี่ยของการทดลองหลงัเรียนท้งักลุ่ม (90 ตัวแรก)

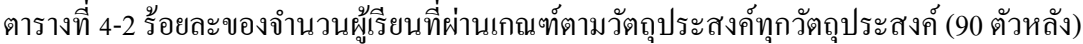

คะแนนท้งักลุ่ม 40 40 1,444 36.10 90.25

**เต็ม**

**รวม**

**เฉลี่ย**

**คะแนนเฉลี่ย**

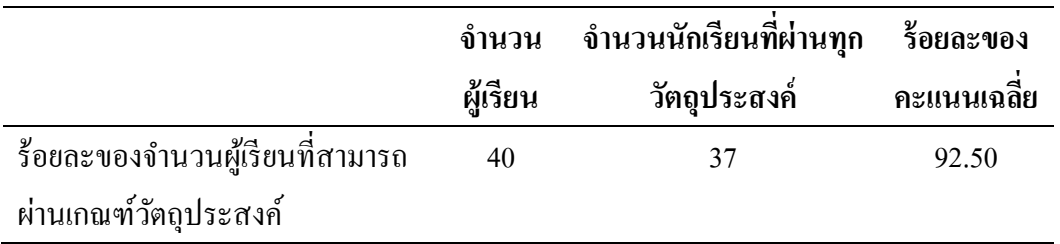

จากตารางที่ 4-1 และ ตารางที่ 4-2 ผลการทดสอบประสิทธิภาพของการพัฒนาบทเรียน ้ คอมพิวเตอร์ช่วยสอน เรื่อง การตัดต่อลำดับภาพ และเทคนิคการเปลี่ยนภาพในการผลิตรายการ

โทรทัศน์/ วีดิทัศน์เพื่อการศึกษาสำหรับนิสิตปริญญาตรีที่ พบว่า บทเรียนมีประสิทธิภาพเท่ากับ 90.25/ 92.50 ซึ่งแสดงให้เห็นว่าบทเรียนคอมพิวเตอร์ช่วยสอน เรื่อง การตัดต่อลำดับภาพ และเทคนิคการเปลี่ยนภาพในการผลิตรายการโทรทัศน์/ วีดิทัศน์เพื่อการศึกษาสำหรับนิสิต ปริญญาตรีเป็นไปตามเกณฑ์มาตรฐาน 90/ 90 ที่กำหนดไว้

2. ผลการเปรียบเทียบคะแนนทดสอบก่อนเรียนและหลังเรียนของนิสิตที่เรียนด้วย บทเรียนคอมพิวเตอร์

ตารางที่ 4-3 แสดงการเปรียบเทียบคะแนนทดสอบก่อนเรียนและหลงัเรียนของนิสิตที่เรียนด้วย ำเทเรียนคอมพิวเตอร์ช่วยสอน เรื่องเรื่อง การตัดต่อลำดับภาพ และเทคนิคการเปลี่ยน ภาพ

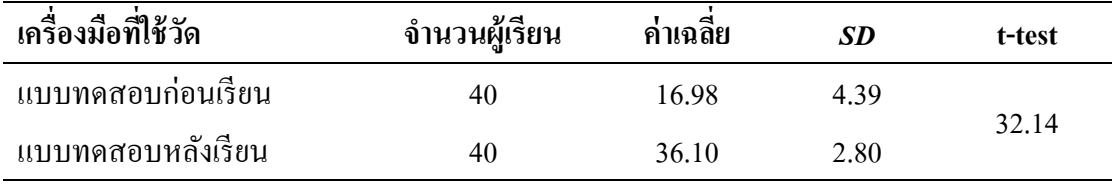

จากตารางที่ 4-3ผลการเปรียบเทียบคะแนนทดสอบก่อนเรียนและหลงัเรียนของนิสิต ที่เรียนด้วยบทเรียนคอมพิวเตอร์ช่วยสอน เรื่อง การตัดต่อลำดับภาพ และเทคนิคการเปลี่ยนภาพ ส าหรับนิสิตระดับปริญญาตรีที่เรียนวิชาการผลิตรายการโทรทัศน์/ วีดิทัศน์เพื่อการศึกษา ที่พัฒนาขึ้นมีคะแนนทดสอบหลังเรียนสงกว่าก่อนเรียนอย่างมีนัยสำคัญทางสถิติที่ระดับ .05

# **สรุป อภิปรายผลและข้อเสนอแนะ**

ึ การวิจัยการพัฒนาบทเรียนคอมพิวเตอร์ช่วยสอน เรื่อง การตัดต่อลำดับภาพ และเทคนิค การเปลี่ยนภาพในการผลิตรายการโทรทัศน์/ วีดิทัศน์เพื่อการศึกษาสำหรับนิสิตปริญญาตรี ้ สรุปผลการวิจัยตามหัวข้อดังนี้

- 1. วัตถุประสงค์ของการวิจัย
- 2. สรุปผล
- 3. อภิปรายผล
- 4. ข้อเสนอแนะ

#### **วตัถุประสงค ของการวจิัย ์**

1. เพื่อสร้างและพัฒนาบทเรียนคอมพิวเตอร์ช่วยสอน เรื่อง การตัดต่อลำดับภาพ และเทคนิคการเปลี่ยนภาพในการผลิตรายการโทรทัศน์/ วีดิทัศน์เพื่อการศึกษาสําหรับนิสิต ปริญญาตรีให้มีประสิทธิภาพตามเกณฑ์มาตรฐาน 90/ 90

2. เพื่อเปรียบเทียบคะแนน ระหวา่ งก่อนเรียนและหลงัเรียนดว้ยบทเรียนคอมพิวเตอร์ ้ ช่วยสอน เรื่อง การตัดต่อลำดับภาพ และเทคนิคการเปลี่ยนภาพสำหรับนิสิตระดับปริญญาตรี

### **สรุปผลการวจิัย**

1. ผลการพัฒนาบทเรียนคอมพิวเตอร์ช่วยสอน เรื่องการตัดต่อลำดับภาพ และเทคนิคการ ้ เปลี่ยนภาพในการผลิตรายการโทรทัศน์/ วีดิทัศน์เพื่อการศึกษาสำหรับนิสิตปริญญาตรีปรากฏว่า บทเรียน มีประสิทธิภาพ 90.25/ 92.50 ซึ่งเป็นไปตามเกณฑ์มาตรฐาน 90/ 90

2. ผลการเปรียบเทียบคะแนนจากการทดสอบก่อนและหลังเรียนของนิสิตที่เรียนผ่าน ้บทเรียนคอมพิวเตอร์ช่วยสอนเรื่องการตัดต่อลำดับภาพ และเทคนิคการเปลี่ยนภาพ ปรากฏว่า ึ คะแนนหลังเรียนสูงกว่าก่อนเรียนอย่างมีนัยสำคัญทางสถิติที่ระดับ .05 ซึ่งเป็นไปตามสมมติฐาน ที่ต้งัไว้

# **บทที่ 5**

#### **อภิปรายผล**

ิจากผลการวิจัยการพัฒนาบทเรียนคอมพิวเตอร์ช่วยสอน การตัดต่อลำดับภาพ และเทคนิคการเปลี่ยนภาพ สําหรับนิสิตระดับปริญญาตรีที่เรียนวิชาการผลิตรายการโทรทัศน์/ วีดิทัศน์เพื่อการศึกษาผวู้จิยัสามารถนาํประเด็นต่าง ๆ มาอภิปรายผล ดงัน้ี

1. บทเรียนคอมพิวเตอร์ช่วยสอน เรื่องการตัดต่อลำดับภาพ และเทคนิคการเปลี่ยนภาพ สําหรับนิสิตระดับปริญญาตรีที่เรียนวิชาการผลิตรายการโทรทัศน์/ วีดิทัศน์เพื่อการศึกษา มีประสิทธิภาพ 90.25/ 92.50 เป็นไปตามเกณฑ์มาตรฐาน 90/ 90 สามารถนำไปใช้ในการจัด การเรียนการสอนไดจ้ริง สอดคลอ้งกบังานวจิยัของ ชุติรัตน์ประสงค์มณี(2553) ที่ได้ทําการวิจัย เรื่องการเปรียบเทียบผลสัมฤทธ์ิทางการเรียน วชิาวทิยาศาสตร์8 เรื่องโมเมนตัมของนักศึกษา ที่เรียนดว้ยบทเรียนคอมพิวเตอร์ช่วยสอนที่แสดงการเคลื่อนที่ของวตัถุเป็นแบบภาพนิ่งและแบบ ภาพเคลื่อนไหวหยุดเป็ นระยะ ผลการวิจัย พบวา่ 1) ประสิทธิภาพบทเรียนคอมพิวเตอร์ช่วยสอน เรื่องโมเมนตมั ที่แสดงการเคลื่อนที่ของวตัถุเป็นแบบ ภาพนิ่งมีประสิทธิภาพ 80.33/ 81.17 และแบบภาพเคลื่อนไหวหยุดเป็นระยะมีประสิทธิภาพ 80.00/ 83.50 2) นักเรียนที่เรียนด้วย ิบทเรียนคอมพิวเตอร์ช่วยสอนมีผลสัมฤทธิ์ทางการเรียนหลังเรียน สูงกว่าก่อนเรียนอย่างมีนัยสำคัญ ทางสถิติที่ระดับ .01 การที่บทเรียนคอมพิวเตอร์ที่ผวู้จิยัสร้างข้ึนมีประสิทธิภาพเป็นไปตามเกณฑ์ ่ 90/ 90 นั้น ก็เนื่องมาจากบทเรียนคอมพิวเตอร์ช่วยสอนที่ผู้วิจัยสร้างขึ้นมีการออกแบบตามขั้นตอน ตามทฤษฎีของฮานนาฟิ นและแพค(Hannafin and Pack, หน้า 372 อ้างถึงใน ฉลอง ทับศรี2536) ที่ไดเ้สนอการออกแบบการสอนบทเรียนคอมพิวเตอร์ช่วยสอนวา่ มีองคป์ ระกอบตามข้นั ตอน <u>ใหญ่ ๆ 4 ขั้นตอน ดังนี้</u>

1.1 ข้นัศึกษาสภาพและความตอ้งการ (Needs assessment) โดยได้ทําการศึกษาถึง ปัญหาการจัดการเรียนการสอน เรื่อง การตัดต่อลำดับภาพ และเทคนิคการเปลี่ยนภาพในการผลิต ้ รายการโทรทัศน์/ วีดิทัศน์เพื่อการศึกษา จากนั้นการศึกษาเอกสารและตำราที่เกี่ยวข้องกับวิชาการ ้ผลิตรายการโทรทัศน์เพื่อการศึกษา เรื่อง การตัดต่อลำดับภาพ และเทคนิคการเปลี่ยนภาพสำหรับ นักศึกษาระดับปริญญาตรีที่เรียนวิชาการผลิตรายการโทรทัศน์เพื่อการศึกษา

1.2 ข้นัออกแบบ (Design) ทาํการออกแบบบทเรียนคอมพิวเตอร์ช่วยสอนโดยใหม้ี การปฏิสัมพนัธ์กบัผเู้รียน มีการแทรกแบบสอบถาม หรือให้ผู้เรียนได้แสดงความคิดเห็นในบทเรียน ้ แต่ละหน่วยได้จากผู้เรียนจะเกิดการเรียนรู้ได้ โดยทำการศึกษาจุดประสงค์ และเนื้อหาวิชาการผลิต ้ รายการโทรทัศน์เพื่อการศึกษา เรื่อง การตัดต่อลำดับภาพ และภาษาภาพสำหรับนักศึกษาระดับ ้ ปริญญาตรี แล้วทำการแบ่งเนื้อหาออกเป็นหน่วยย่อย ๆ โดยทำการนำเสนอเนื้อหาผ่านสื่อต่าง ๆ ้ พร้อมแหล่งสืบค้นเพิ่มเติม กำหนดช่องทางการเข้าส่เนื้อหาในบทเรียนทำการเชื่อมโยงเนื้อหา

ท้งัภายใน และภายนอกบทเรียน ทาํการกาํหนดเน้ือหาในแต่ละหนา้ของบทเรียน ซ่ึงประกอบ ไปดว้ยเน้ือหาหลกั ๆ ในแต่หน่วยการเรียน ข้นั ตอนการปฏิบตัิในแต่ละหน่วยรวมไปถึงสื่อต่าง ๆ ู้ที่บำมาใช้ในบทเรียนคอมพิวเตอร์ช่วยสอน จากนั้นทำการออกแบบบทเรียนคอมพิวเตอร์ช่วยสอน โดยให้มีการปฏิสัมพันธ์กับผู้เรียน โดยทำการแทรกแบบสอบถาม หรือให้ผู้เรียนได้แสดง ้ ความคิดเห็นในบทเรียนแต่ละหน่วยได้จากผู้เรียนจะเกิดการเรียนรู้ได้ และเมื่อผู้เรียนทำ แบบทดสอบเสร็จแล้ว ผู้เรียนสามารถทราบผลคะแนนหลังจากทําแบบทดสอบได้ทันที

 $1.3$  ขั้นพัฒนาและปรับปรุง (Develop & Revision) มีการนำบทเรียนคอมพิวเตอร์ ้ ช่วยสอนที่จัดทำขึ้น นำเสนอต่อผู้เชี่ยวชาญ จำนวน 3 ท่าน ตรวจสอบข้อบกพร่อง ้ และความสมบรณ์ของเนื้อหา แบบฝึกหัด และเทคนิคการนำเสนอ จากนั้นนำข้อเสนอแนะ ึ ของผู้เชี่ยวชาญกลับมาแก้ไขปรับปรุง เพื่อให้ได้บทเรียนที่มีคุณภาพ อีกทั้งยังมีการนำบทเรียน ้ คอมพิวเตอร์ช่วยสอนไปหาประสิทธิภาพ โดยนำไปทดลอง กับบักศึกษาที่เรียบวิชา การผลิต รายการโทรทัศน์เพื่อการศึกษา ที่ไม่ใช่กล่มตัวอย่าง จำนวน 3 คน จำแนกนักเรียนเป็นระดับเก่ง ปานกลางและอ่อน เพื่อเก็บรวบรวมขอ้มูลเกี่ยวกบัจุดบกพร่อง ในดา้นคุณภาพของบทเรียน คอมพิวเตอร์ช่วยสอน นำข้อมูลที่ได้ปรับปรุงแก้ไข เพื่อการทดสอบในครั้งต่อไป

1.4 ขั้นประเมินและนำไปใช้ (Evaluation implementation) เมื่อทำการปรับปรุงแก้ไข ้จนบทเรียนคอมพิวเตอร์ช่วยสอนมีประสิทธิภาพแล้ว จึงนำใช้งานกับกล่มทดลองจริง

2. การเปรียบเทียบคะแนนจากการทดสอบก่อนและหลังเรียนของนิสิตที่เรียนผ่าน ้ บทเรียนคอมพิวเตอร์ช่วยสอน เรื่อง การตัดต่อลำดับภาพ และเทคนิคการเปลี่ยนภาพในการผลิต รายการโทรทัศน์/ วีดิทัศน์เพื่อการศึกษาสำหรับนิสิตปริญญาตรี ปรากฏว่า คะแนนหลังเรียนสูงกว่า ึก่อนเรียนอย่างมีนัยสำคัญทางสถิติที่ระดับ .05 ซึ่งเป็นไปตามสมมติฐานที่ตั้งไว้ เนื่องจากการเรียน ้จากบทเรียนคอมพิวเตอร์ช่วยสอน เรื่องการตัดต่อลำดับภาพ และเทคนิคการเปลี่ยนภาพ สำหรับ นิสิตระดับปริญญาตรีที่เรียนวิชาการผลิตรายการโทรทัศน์/ วีดิทัศน์เพื่อการศึกษา ได้มีการออกแบบ ้เป็นไปตามลำดับขั้นตอน ซึ่งสอดคล้องกับทฤษฎีของ วุฒิชัย ประสารสอย (2547) ที่ได้กล่าวถึง ้ขั้นตอนการพัฒนาบทเรียนคอมพิวเตอร์ช่วยสอนไว้ว่า การพัฒนาบทเรียนคอมพิวเตอร์ช่วยสอน เป็นกระบวนการที่จะตอ้งปฏิบตัิอยา่ งต่อเนื่อง ซ่ึงจะตอ้งใชค้วามวริิยะอุตสาหะและความรู้ ความสามารถของผู้ปฏิบัติเป็นอย่างมาก โดยมีเป้าหมายในการสร้างมาตรฐานหรือประสิทธิภาพเชิง ้ ความรู้ เพื่อรับประกันได้ว่าบทเรียนที่พัฒนาขึ้นนั้นมีคุณค่าต่อการศึกษาและช่วยให้ผู้เรียนบรรลุ ้มาตรฐานการเรียนรู้ จากการใช้บทเรียนนั้นได้ในระดับใดบ้าง ตลอดจนสามารถสร้างสรรค์รูปแบบ ึ การนำเสนอเนื้อหาความรู้ให้เหมาะสมกับพฤติกรรมและการตอบสนองของผู้ใช้บทเรียน โดยการพัฒนาบทเรียนตามขั้นตอนการพัฒนาบทเรียนช่วยสอนไว้ดังนี้

2.1 กำหนดวัตถุประสงค์ ได้แก่ การกำหนดว่าบทเรียนคอมพิวเตอร์ช่วยสอน ที่พัฒนาขึ้นนั้นต้องการนำไปใช้กับผู้เรียนระดับไหน และต้องการให้เรียนรู้อะไร โดยจะต้องศึกษา และวเิคราะห์คาํอธิบายรายวชิาหรือสาระการเรียนรู้รวมไปถึงแผนการจดักิจกรรมการเรียนรู้ ที่จะนำมาสร้างเป็นสื่อบทเรียนคอมพิวเตอร์ช่วยสอน

2.2 รายละเอียดของเน้ือหา (Content specification) ไดแ้ก่ เน้ือหาสาระและกิจกรรม การเรียนรู้ที่กาํหนดเอาไว้เพื่อใหผ้เู้รียนเกิดพฤติกรรมตามวตัถุประสงค์

2.3 วเิคราะห์เน้ือหา (Content analysis) วธิีการน้ีจะเริ่มตน้ จากการวเิคราะห์งาน เพื่ออธิบายกิจกรรมการเรียนรู้จนไดร้ายละเอียดของเรื่องที่จะสอนหรือหวัขอ้ที่จะสอน

2.4 การกำหนดวัตถประสงค์เชิงพฤติกรรม (Behavioral objectives) เป็นการกำหนด พฤติกรรมเชิงความรู้ (Knowledge-Base behavior) เพื่อให้ผู้เรียนได้รับรู้ว่าเมื่อเรียนจบบทเรียนแล้ว จะไดร้ับสิ่งใดจากการเรียน

2.5 กลยุทธ์ทางการสอนและรูปแบบการนำเสนอ (Teaching strategies  $\&$  Models of delivery) ได้แก่ การเลือกว่าจะใช้วิธีสื่อสารเพื่อให้ผู้เรียนเกิดกระบวนการรับรู้ เช่น การนำเสนอ ้เนื้อหาด้วย ข้อความ ภาพ ภาพเคลื่อนไหว เสียง เป็นต้น

2.6 ออกแบบและลงมือสร้างบทเรียน (Design & Implementation) ในขั้นตอนนี้ ้เกี่ยวข้องกับการเตรียมผลิตบทเรียนคอมพิวเตอร์ช่วยสอน ได้แก่ การนำเอารายละเอียดที่ได้จาก การปฏิบตัิที่ผา่ นมาท้งัหมดมาจาํแนกรายละเอียดเป็นการเฉพาะในแต่ละส่วน เพื่อกาํหนดแผน และวิธีการปฏิบัติในรายละเอียดที่เกี่ยวข้องให้ได้ข้อมลในการปฏิบัติ หากว่ามีข้อบกพร่องที่ส่วนใด ้ ควรปรับปรุงและแก้ไขให้บกพร่องน้อยที่สุด เรียกขั้นตอนนี้ว่า "การเขียนบทดำเนินเรื่อง" หรือที่เรียกวา่ "การเขียนสคริปต์"

2.7 นำเสนอต่อผู้เรียน (Delivery) เป็นวิธีการที่จะนำไปสู่กระบวนการหา ประสิทธิภาพ โดยคำนึงถึงหลักการด้านความยืดหยุ่น และสร้างรูปแบบนำเสนอให้เหมาะสมกับ ระดับความสามารถของผู้เรียน

8. การวัดและประเมินผล (Evaluation) ได้แก่ การประเมินระหว่างการตรวจสอบ ้มาตรฐานของเนื้อหาสาระและกิจกรรมการเรียนรู้ เพื่อให้ได้ตามเกณฑ์ที่กำหนดเอาไว้ในเบื้องต้น ้เช่น การประเมินความถูกต้อง ความเหมาะสม และครอบคลุมเนื้อหาและกิจกรรมการเรียนที่จะจัด ใหม้ีข้ึนในบทเรียนน้นั

#### **ข้อเสนอแนะ**

ิจากการพัฒนาบทเรียนคอมพิวเตอร์ช่วยสอน เรื่อง การตัดต่อลำดับภาพ และเทคนิค การเปลี่ยนภาพในการผลิตรายการโทรทัศน์/ วีดิทัศน์เพื่อการศึกษาส าหรับนิสิตปริญญาตรีผู้วิจัยมี ข้อเสนอแนะ ดงัน้ี

### **1. ข้อเสนอแนะในการน าผลการวิจัยไปใช้**

1.1 บทเรียนคอมพิวเตอร์ช่วยสอนที่ผู้วิจัยพัฒนาขึ้น สามารถนำไปใช้ กบั เครื่องคอมพิวเตอร์รุ่นใหม่ๆ อีกท้งัเครื่องคอมพิวเตอร์ควรมีโปรแกรมที่สามารถเปิดใชง้าน บทเรียนคอมพิวเตอร์ได้

1.2 ควรตรวจสอบความพร้อมของเครื่องคอมพิวเตอร์ รวมไปถึงอปกรณ์ต่าง ๆ ที่ต้อง ใช้ในขณะทำการศึกษาบทเรียนคอมพิวเตอร์

1.3 ควรให้ผู้เรียนสามารถทำการดาวน์โหลดไฟล์บทเรียนคอมพิวเตอร์กลับไปศึกษา เองที่บ้านได้อีกด้วย

## **2. ข้อเสนอแนะในการท าวิจัยครั้งต่อไป**

2.1 ควรมีการพัฒนาบทเรียนคอมพิวเตอร์ กับเนื้อหาอื่น ๆ และระดับชั้นอื่น ๆ

2.2 ควรพัฒนาบทเรียนคอมพิวเตอร์ช่วยสอนเรื่อง เรื่อง การตัดต่อลำดับภาพ และ เทคนิคการเปลี่ยนภาพ ในรูปแบบบทเรียนคอมพิวเตอร์แบบอื่น ๆ

2.3 ควรมีการประยกต์นำบทเรียนคอมพิวเตอร์ช่วยสอนไปใช้สอนควบคู่กับรายวิชา อื่น ๆ

#### **บรรณานุกรม**

กระทรวงศึกษาธิการ. (2542). *พระราชบัญญัติการศึกษาแห่งชาติ. พ.ศ. 2542และที่แก้ไขเพิ่มเติม (ฉบับที่ 2) พ.ศ. 2545*. กรุงเทพฯ: โรงพิมพ์คุรุสภาลาดพร้าว.

กรองกาญจน์ อรุณรัตน์. (2536). *ชุดการเรียนการสอน*. ภาควิชาเทคโนโลยีทางการศึกษา, คณะศึกษาศาสตร์, มหาวทิยาลยัเชียงใหม่.

กมลรัตน์ หล้าสุวงษ์. (2528).*จิตวิทยาการศึกษา (Educational Psychology).*กรุงเทพฯ: คณะศึกษาศาสตร์, มหาวิทยาลัยศรีนครินทรวิโรฒ ประสานมิตร.

- กฤษมันต์ วัฒนาณรงค์. (2536). *เทคโนโลยีเทคนิคศึกษา*. กรุงเทพฯ: สถาบันเทคโนโลยี พระจอมเกล้าพระนครเหนือ.
- กาญจนา ญาติมิ. (2552). *การออกแบบและพัฒนาบทเรียนคอมพิวเตอร์ มัลติมีเดีย เรื่อง เศรษฐกิจ พอเพียงและสหกรณ์กลุ่มสาระการเรียนรู้ สังคมศึกษา ศาสนา และวัฒนธรรม ส าหรับ นักเรียนช่วงชั้นที่ 2,* เข้าถึงได้จาก

http://thesis.swu.ac.th/swuthesis/Ed\_Tech/Kanchana\_Y.pdf

กิดานนั ท์มลิทอง. (2543). *เทคโนโลยีการศึกษาและนวัตกรรม* (พิมพค์ร้ังที่2).กรุงเทพฯ: อรุณการพิมพ์.

กิดานนั ท์มลิทอง. (2535). *เทคโนโลยีการศึกษาร่ วมสมัย*. กรุงเทพฯ:จุฬาลงกรณ์มหาวิทยาลัย.

กิดานนั ท์มลิทอง. (2536) *เทคโนโลยีการศึกษาร่ วมสมัย*. กรุงเทพฯ: จุฬาลงกรณ์มหาวิทยาลัย.

ขวัญชนก บัวทรัพย์. (2558). การพัฒนาบทเรียนคอมพิวเตอร์ช่วยสอน เรื่อง การใช้โปรแกรม ึ การพิมพ์สำหรับบักเรียนชั้นประกมศึกษาปีที่ที่ 3 โรงเรียนเทศบาล 2 วัดเสน่หา (สมัครพลผดุง).*วารสารวิชาการมหาวิทยาลัยศิลปากร*, *8*(1), 153-163.

จิราภรณ์ สัพทานนท์. (2538).*การพัฒนาบทเรียนคอมพิวเตอร์ ช่วยสอน เรื่อง ตรรกศาสตร์ เบื้องต้น ส าหรับนักศึกษาระดับประกาศนียบัตรวิชาชีพชั้นสูง สถาบันเทคโนโลยีราชมงคล วิทยาเขตเทคนิคกรุงเทพฯ.*กรุงเทพฯ:ฐานข้อมูลวิทยานิพนธ์ไทย.

ฉลอง ทับศรี. (2536). การพัฒนาบทเรียนคอมพิวเตอร์ช่วยสอน.*วารสารศึกษาศาสตร์มหาวิทยาลัย บูรพา*, *9* (2), 84-100.

ฉลองชัย สุรวัฒนบูรณ์. (2528).*การเลือกและการใช้สื่อการสอน*. กรุงเทพฯ: ม.ป.ท. ชม ภาคภูมิ. (2524). *เทคโนโลยีทางการสอนและการศึกษา*.กรุงเทพฯ: มหาวิทยาลัย ศรีนครินทรวิโรฒ ประสานมิตร.

ชุติรัตน์ ประสงค์มณี. (2553).*การเปรียบเทียบผลสัมฤทธิ์ทางการเรียน วิชาวิทยาศาสตร์8 เรื่อง โมเมนตัม ส าหรับนักศึกษาภาควิชาครุศาสตร์ เทคโนโลยี คณะครุศาสตร์ อุตสาหกรรม.* วิทยานิพนธ์ครุศาสตรอุตสาหกรรมมหาบัณฑิต, สาขาเทคโนโลยีการศึกษา, คณะครุศาสตร์อุตสาหกรรม, มหาวิทยาลัยเทคโนโลยีพระจอมเกล้าธนบุรี.

ชัยวัฒน์ สุทธิรัตน์. (2552). *80 นวัตกรรมการจัดการเรียนรู้ ที่เน้นผู้เรียนเป็ นส าคัญ*.กรุงเทพฯ: แดเน็กซ์ อินเตอร์คอร์ปอเรชั่น จำกัด.

ชัยยงค์ พรหมวงศ์. (2520). ระบบสื่อการสอน. *วารสารศิลปากรศึกษาศาสตร์ วิจัย*, *5*(1), 5-20. ไชยยศ เรืองสุวรรณ. (2521). *หลักการทฤษฎีเทคโนโลยีและนวกรรมทางการศึกษา*. กาฬสินธุ์: ประสานการพิมพ์ .

ทักษิณา สวนานนท์. (2530).*คอมพิวเตอร์ เพื่อการศึกษา.*กรุงเทพฯ:โรงพิมพ์คุรุสภา ลาดพร้าว. นพมาศธรรมประสิทธ์ิ. (2552).*ผลการเรียนรู้ ด้วยบทเรียนคอมพิวเตอร์ ช่วยสอนร่ วมกับการเรียน แบบร่ วมมือ เรื่อง Food and drink วิชา ภาษาอังกฤษของนักเรียนชั้นมัธยมศึกษาปี ที่ 1 โรงเรียนบ้านดอนต าลึง.* นครปฐม: มหาวิทยาลัยศิลปากร.

นัญฑา ผลิตวานนท์. (2537). *เอกสารการสอนคอมพิวเตอร์ ในการศึกษา.* ชลบุรี: มหาวิทยาลัยบูรพา. บุญชม ศรีสะอาด. (2545). *การวิจัยเบื้องต้น* (พิมพ์คร้ังที่7).กรุงเทพฯ: สุวีริยาสาส์น. บุญเก้ือควรหาเวช. (2530). *นวัตกรรมการศึกษา* (พิมพค์ร้ังที่3).กรุงเทพฯ: เจริญวิทย์การพิมพ์. บุญเรียง ขจรศิลป์ . (2543). *วิธีวิจัยทางการศึกษา* (พิมพค์ร้ังที่5). กรุงเทพฯ: พี.เอ็น.การพิมพ์. ปกรณ์ วงศ์รัน. (2536).*แนวทางการพัฒนา 021 เอกสารประกอบการสัมนาวิชาการ ระดับชาติ เรื่อง* 

*การพัฒนาโปรแกรมช่วยสอนวิชาวิทยาศาสตร์ เละคณิตศาสตร์ ระดับ โรงเรียน.*

ึกรุงเทพฯ: สถาบันส่งเสริมการสอนวิทยาศาสตร์ และเทคโนโลยี.

ประหยัด จิระวรพงศ์. (2522). *เทคโน 30 เทคโนโลยีทางการสอน*. นครสวรรค์: แสงศิลป์ การพิมพ์. เปรื่อง กุมุท. (2519). *การวิจัยและนวัตกรรมการสอน.*กรุงเทพฯ: มหาวิทยาลัยศรีนครินทรวิโรฒ ประสานมิตร.

เปรื่อง กุมุท. (2527).*การวิจัยและนวัตกรรมการสอน.*กรุงเทพฯ: มหาวิทยาลัยศรีนครินทรวิโรฒ ประสานมิตร.

พงศ์ประเสริฐ หกสุวรรณ. (2552).*การผลิตรายการโทรทัศน์เพื่อการศึกษา* (พิมพค์ร้ังที่1). กรุงเทพฯ: โรงพิมพ์เทพเพ็ญวานิสย์.

พรรณี ช. เจนจิต. (2538).*จิตวิทยาการเรียนการสอน* (พิมพ์คร้ังที่4). กรุงเทพฯ: ต้นอ้อแกรมมี. กระทรวงศึกษาธิการ. (2542). *พระราชบัญญัติการศึกษาแห่งชาติพ.ศ. 2542และที่แก้ไขเพิ่มเติม (ฉบับที่ 2) พ.ศ. 2545*. กรุงเทพฯ: โรงพิมพ์คุรุสภาลาดพร้าว.

- พวงรัตน์ ทวีรัตน์. (2543). *วิธีการวิจัยทางพฤติกรรมศาสตร์ และสังคมศาสตร์*(พิมพค์ร้ังที่7). กรุงเทพฯ: สํานักทดสอบทางการศึกษาและจิตวิทยา, มหาวิทยาลัยศรีนครินทรวิโรฒ ประสานมิตร.
- พฤกษ์ภูมิ ธีรานุตรง. (2554). *การพัฒนาบทเรียนคอมพิวเตอร์ ช่วยสอน เรื่องคอมพิวเตอร์ ฮาร์ ดแวร์ รายวิชา ไมโครคอมพิวเตอร์ ส าหรับนักศึกษาสาขาคอมพิวเตอร์ ธุรกิจ คณะบริหารธุรกิจ วิทยาลัยราชพฤกษ์*, เข้าถึงได้จาก

http://www.rpu.ac.th/Library\_web/doc/RC\_RR/2552\_ComBus\_Pruekpoom.pdf มนตรี แย้มกสิกร. (2551). การเลือกใช้เกณฑ์ประสิทธิภาพในงานวิจัยและพัฒนาสื่อการสอน:

E1/ E2และ 90/90 Standard. *วารสารศึกษาศาสตร์*ม *7*(19), 16-18.

- ยนื ภู่วรวรรณ. (2531).*การใช้ไมโครคอมพิวเตอร์ ช่วยในการเรียนการสอน*.กรุงเทพฯ: ภาควิชา เทคโนโลยีทางการศึกษา มหาวิทยาลัยเกษตรศาสตร์.
- ยนื ภู่วรวรรณ. (2538) . เทคโนโลยีมัลติมีเดีย.*วารสารส่งเสริมเทคโนโลยี*, *22*(124), 30.
- วสันต์ อติศัพท์. (2538).แนวคิดของการจัดการสอนด้วยคอมพิวเตอร์. *วารสารวิทยบริกา*, *6*(1), 49-58.
- วาสนา ชาวหา. (2522). *เทคโนโลยีทางการศึกษา.*กรุงเทพฯ: มหาวิทยาลัยศรีนครินทรวิโรฒ ประสานมิตร.
- วุฒิชัย ประสารสอย. (2547). *บทเรียนคอมพิวเตอร์ ช่วยสอนนวัตกรรมเพื่อการศึกษา* (พิมพค์ร้ังที่2). ึกรุงเทพฯ: เม็ดทรายพริ้นดึ้ง.
- วัชระ เยียระยงค์. (2549).*การพัฒนาบทเรียนคอมพิวเตอร์ ช่วยสอน กลุ่มสาระการเรียนรู้ การงาน อาชีพ และเทคโนโลยี เรื่อง ส่วนประกอบคอมพิวเตอร์ ส าหรับนักเรียนช่วงชั้นที่ 2*. กรุงเทพฯ: มหาวิทยาลัยศิลปากร.
- ศิริชัย สงวนแก้ว. (2534). แนวทางการพัฒนาโปรแกรมคอมพิวเตอร์ช่วยสอน. *วารสาร Computer Review*, *8*(78), 173-176.

ศูนย์เทคโนโลยีทางการศึกษา. (2552). *การผลิตรายการโทรทัศน์*, กรุงเทพฯ: สาํ นกังานส่งเสริม การศึกษานอกระบบและการศึกษาตามอัธยาศัย สํานักงานปลัดกระทรวงศึกษาธิการ.

สุกรีรอดโพธ์ิทอง. (2532). *บทบาทของคอมพิวเตอร์ ช่วยสอน: สู่เส้นทางใหม่ทางการศึกษา*. กรุงเทพฯ: โรงพิพม์คุรุสภาลาดพร้าว.

สุทิพยพ์ รโชติรัตนศกัด์ิ. (2535).*การพัฒนาบทเรียนคอมพิวเตอร์ ช่วยสอนไวยากรฝรั่งเศส เรื่อง ความสัมพันธ์ของการต่าง ๆ ใน Discourse indirect ส าหรับนักเรียนชั้นมัธยมศึกษาปี ที่ 6 โรงเรียนดอนเมืองอากาศบ ารุง.* เข้าถึงได้จาก

http://dric.nrct.go.th/Search/SearchDetail/36347

สนม ครุฑเมือง. (2524). การสร้างบทเรียนสำเร็จรูป เรื่อง การบริหารจัดการที่ดีในองค์การบริหาร ส่วนตาํบลจงัหวดัอุตรดิตถโ์ ดยใชภ้ ูมิปัญญาทอ้งถิ่น.*วารสารมนุษยศาสตร์ มหาวิทยาลัย นเรศวร, 3*(2), 10-11.

สันทัด ภิบาลสุข. (2522).*การใช้สื่อการสอน* (พิมพค์ร้ังที่2). กรุงเทพฯ: พีระพัธนา.

สุนันท์ ปัทมาคม. (2530). *บทเรียนส าเร็จรูปแบบโปรแกรม เรื่อง การสร้ างและการเขียนโปรแกรม การสอน.*กรุงเทพฯ: จุฬาลงกรณ์มหาวิทยาลัย.

- สมเจตน์ เมฆพายัพ. (2552).*การผลิตรายการโทรทัศน์*(พิมพค์ร้ังที่1).กรุงเทพฯ: ศูนย์เทคโนโลยี ทางการศึกษา สํานักบริหารงานการศึกษานอกโรงเรียน.
- ี สมภพ ฟูคำ. (2559). การพัฒนาบทเรียนคอมพิวเตอร์ช่วยสอน เรื่อง ไฟฟ้า-อิเล็กทรอนิกส์ เบ้ืองตน้ สําหรับนิสิตปริญญาตรี สาขาวิชาเทคโนโลยีการศึกษา. *วารสารวิชาการ มหาวิทยาลัยปทุมธานี, 8*(1), 108-120.
- สมศกัด์ิลิ่มเกิด. (2536). *มัลติมีเดียช่วยการเรียนการสอน: เอกสารประกอบการสัมมนาวิชาการ ระดับชาติ เรื่อง การพัฒนาโปรแกรมช่วยสอนวิชาวิทยาศาสตร์ และคณิตศาสตร์ ระดับ โรงเรียน.* กรุงเทพฯ: สถาบนั ส่งเสริมการสอนวชิาวทิยาศาสตร์และเทคโนโลย.ี

สยามรัฐ บุตรศรี. (2553). *การพัฒนาบทเรียนคอมพิวเตอร์ มัลติมีเดีย เรื่อง การเขียนแบบเบื้องต้น ส าหรับนักเรียนช่วงชั้นที่ 4.*กรุงเทพฯ: มหาวิทยาลัยศรีนครินทรวิโรฒ ประสานมิตร. สหศกัด์ิกลิ่นสุวรรณ. (2548*). การผลิตรายการโทรทัศน์สมัยใหม่สไตล์อเมริกัน.*กรุงเทพฯ:

อี.ทีพับลิชชิ่ง.

สาํ นกังานคณะกรรมการการศึกษาแห่งชาติ. (2543).*รายงานการเสวนาทางวิชาการ มิติใหม่ของการ ประเมินผล:การเรียนที่เน้นผู้เรียนเป็ นศูนย์กลาง.*กรุงเทพฯ: ม.ป.พ.

สาํ เริงแพง่ ศรี. (2554). *การสร้ างและหาประสิทธิภาพบทเรียนคอมพิวเตอร์ ช่วยสอน เรื่อง การอ่าน ค่าไมโครมิเตอร์.*กรุงเทพฯ: มหาวิทยาลัยเทคโนโลยีราชมงคลพระนคร.

เสาวณีย์ สิกขาบัณฑิต. (2528).*การผลิตวัสดุเทคโนโลยีทางการศึกษา.*กรุงเทพฯ: สถาบันเทคโนโลยีพระจอมเกล้าพระนครเหนือ.

- โสภณ สมรรถวิทยาเวช. (2558). *การพัฒนาชุดการสอนรายวิชา การผลิตสื่อวีดิทัศน์ เรื่องการตัดต่อ ล าดับภาพ ส าหรับนิสิตระดับปริญญาตรี สาขาเทคโนโลยีการศึกษา คณะศึกษาศาสตร์ มหาวิทยาลัยบูรพา*. วิทยานิพนธ์การศึกษามหาบัณฑิต, สาขาเทคโนโลยีทางการศึกษา, คณะศึกษาศาสตร์, มหาวิทยาลัยบูรพา.
- หลักสูตรการศึกษาบัณฑิต สาขาเทคโนโลยีการศึกษา. (2559). *หลักสูตรการศึกษาบัณฑิตสาขาวิชา เทคโนโลยีการศึกษาหลักสูตรปรับปรุง พ.ศ. 2559*. เข้าถึงได้จาก http://www.edu.buu.ac.th/document/educational-technology.pdf
- อดิสรณ์แกว้มรกต. (2541). *การพัฒนาบทเรียนคอมพิวเตอร์ ช่วยสอนเรื่องยูนิกซ์.*วิทยานิพนธ์ การศึกษามหาบัณฑิต, สาขาเทคโนโลยีทางการศึกษา,คณะศึกษาศาสตร์, มหาวิทยาลัยบูรพา.
- Bloom, B. S., Madaus, G. F., & Hasting, J. T. (1981). *Evaluation to improve learning.* New York: McGraw - Hill.
- Boling, C.; Sarah, H.; & Michael, A. (2002). *The effects of computer-assisted instruction on first grade students' vocabulary development*. Available: http://vnweb.hwwilsonweb.com.
- Farha, N. (2007). *An exploratory study into the efficacy of learning object*. Available: http://proquest.umi.com.
- Good, C. (1973). *Dictionary of education*. New York: McGraw Hill Book Company.
- Hannafin, M.J. and Peck, K.L., (1988).*The design development and evaluation of instructional Software.* New York: Macmillan.
- Holden, N. (2002). *Cross-cultural management: A knowledge management perspective*. London: Prentice Hall.
- Jacob, P. (1966). *A guide to evaluating self-instructional programs.* New York: Holt, Rinehart and Winston Inc.
- Krauss, F. & Ally, M. (2005). *A study of the design and evaluation of a learning object and implications for content development*.

Available: http://ijklo.org/Volumel/vlp001-022Krauss.pdf .

Sule, B. (2002). *A meta-analysis of the effectiveness of computer-assisted instruction in science education*. Available: http://vnweb.hwwilsonweb.com

**ภาคผนวก**

**ภาคผนวก ก** -รายนามผู้เชี่ยวชาญ

# **รายนามผู้เชี่ยวชาญ**

ผเู้ชี่ยวชาญประเมินคุณภาพดา้นเน้ือหา

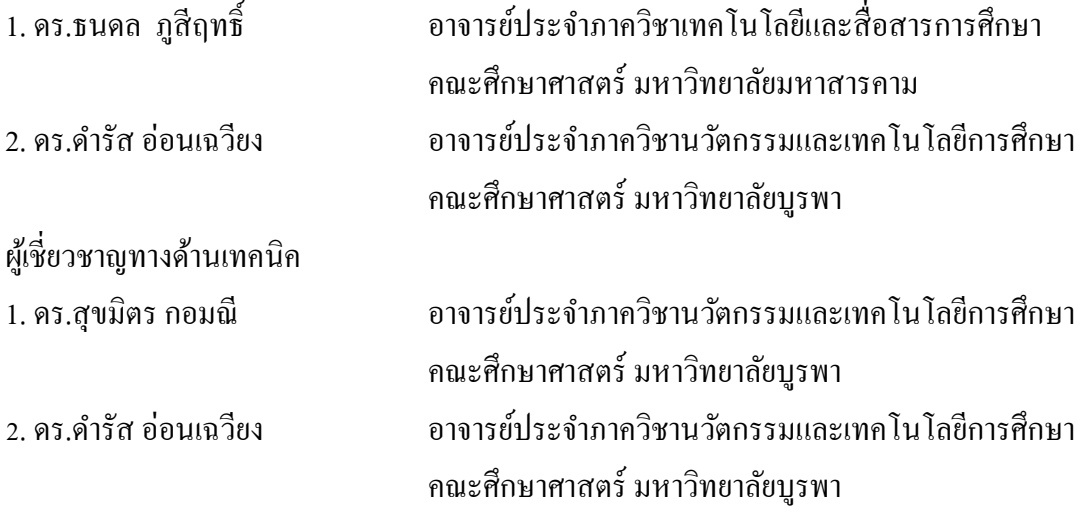

#### **ภาคผนวก ข**

- สําเนาหนังสือขอความอนุเคราะห์ผู้เชี่ยวชาญ

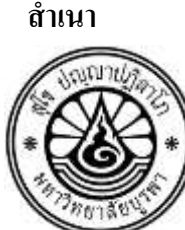

ที่ศธ. ๖๒๑๘/ว. ๐๗๓๖ คณะศึกษาศาสตร์ มหาวิทยาลัยบูรพา ๑๖๙ ถ.ลงหาดบางแสน ต.แสนสุข อ.เมือง จ.ชลบุรี ๒๐๑๓๑

๓ เมษายน ๒๕๖๐

เรื่อง ขอความอนุเคราะห์ในการตรวจสอบความเที่ยงตรงของเครื่องมือเพื่อการวิจัย เรียน ดร.ธนดล ภูสีฤทธ์ิ

ด้วย นายภูริชญ์ ผลพิทักษ์ศิริรหัสประจําตัว ๕๖๙๒๐๕๙๑ นิสิตระดับปริญญาโท หลักสูตรการศึกษามหาบัณฑิต สาขาวิชาเทคโนโลยีการศึกษา มหาวิทยาลัยบูรพา ได้รับอนุมัติให้ทํา ้วิทยานิพนธ์ เรื่อง "การพัฒนาบทเรียนคอมพิวเตอร์ช่วยสอน เรื่อง การตัดต่อลำดับภาพและเทคนิค การเปลี่ยนภาพในการผลิตรายการโทรทัศน์/วีดิทัศน์เพื่อการศึกษา สําหรับนิสิตปริญญาตรี" ในความ ควบคุมดูแลของ ดร.ภูเบศ เลื่อมใส ประธานกรรมการ ขณะนี้อยู่ในขั้นตอนการสร้างเครื่องมือเพื่อการวิจัย ในการนี้ คณะศึกษาศาสตร์ ได้พิจารณาแล้วเห็นว่าท่านเป็นผู้เชี่ยวชาญ ในเรื่องดังกล่าวเป็นอย่างดี จึงขอความอนุเคราะห์จากท่านในการตรวจสอบความเที่ยงตรงของเครื่องมือเพื่อการวิจยัของนิสิตในคร้ัง น้ี

จึงเรียนมาเพื่อโปรดพิจารณาคณะศึกษาศาสตร์มหาวิทยาลยับูรพา หวงัเป็นอยา่ งยิ่ง วา่ คงจะไดร้ับความอนุเคราะห์จากท่านดว้ยดีและขอขอบคุณอยา่ งสูงมา ณ โอกาสน้ี

ขอแสดงความบับก็อ

(ผู้ช่วยศาสตราจารย์ คร.เชษฐ์ ศิริสวัสดิ์) รองคณบดีฝ่ ายบัณฑิตศึกษา ปฏิบัติการแทน คณบดีคณะศึกษาศาสตร์ ปฏิบัติการแทน ผู้ปฏิบัติหน้าที่อธิการบดี มหาวิทยาลัยบูรพา

ภาควิชานวัตกรรมและเทคโนโลยีการศึกษา โทร. (๐๓๘) ๑๐๒๐๕๖ โทรสาร (๐๓๘) ๓๙๓๒๕๐

#### **ส าเนา บันทึกข้อความ**

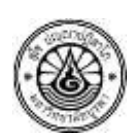

**ส่วนงาน** คณะศึกษาศาสตร์ สํานักงานเลขานุการ งานบริการการศึกษา โทร. ๒๐๕๖ **ที่**ศธ ๖๒๑๘/ว๐๓๒๒ วันที่ ๓ เมษายน พ.ศ. ๒๕๖๐

**เรื่อง** ขอความอนุเคราะห์ในการตรวจสอบความเที่ยงตรงของเครื่องมือเพื่อการวิจัย

**เรียน ดร.ดำรัส อ่อนเฉวียง** 

ด้วย นายภูริชญ์ ผลพิทักษ์ศิริ รหัสประจําตัว ๕๖๙๒๐๕๙๑ นิสิตระดับปริญญาโท หลักสตรการศึกษามหาบัณฑิต สาขาวิชาเทคโนโลยีการศึกษา มหาวิทยาลัยบรพา ได้รับอนุมัติ ให้ทำวิทยานิพนธ์ เรื่อง "การพัฒนาบทเรียนคอมพิวเตอร์ช่วยสอน เรื่อง การตัดต่อลำดับภาพ และเทคนิคการเปลี่ยนภาพในการผลิตรายการโทรทัศน์/ วีดิทัศน์เพื่อการศึกษา สําหรับนิสิตปริญญา ี ตรี" ในความควบคุมดูแลของ ดร.ภูเบศ เลื่อมใส ประธานกรรมการ ขณะนี้อยู่ในขั้นตอนการสร้าง ้เครื่องมือเพื่อการวิจัย ในการนี้ คณะศึกษาศาสตร์ ได้พิจารณาแล้วเห็นว่าท่านเป็นผู้เชี่ยวชาญ ในเรื่อง ดงักล่าวเป็นอยา่ งดีจึงขอความอนุเคราะห์จากท่านในการตรวจสอบความเที่ยงตรงของเครื่องมือเพื่อ การวจิยัของนิสิตในคร้ังน้ี

จึงเรียนมาเพื่อโปรดพิจารณา คณะศึกษาศาสตร์ มหาวิทยาลัยบูรพา หวังเป็นอย่างยิ่ง ้ว่าคงจะได้รับความอนุเคราะห์จากท่านด้วยดี และขอขอบคุณอย่างสูงมา ณ โอกาสนี้

> (ผู้ช่วยศาสตราจารย์ คร.เชษฐ์ ศิริสวัสดิ์) รองคณบดีฝ่ ายบัณฑิตศึกษา ปฏิบัติการแทน คณบดีคณะศึกษาศาสตร์

# **ส าเนา**

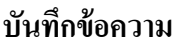

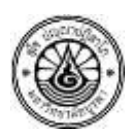

**ส่วนงาน** คณะศึกษาศาสตร์ สํานักงานเลขานุการ งานบริการการศึกษา โทร. ๒๐๕๖ **ที่**ศธ ๖๒๑๘/ว๐๓๒๒ วันที่ ๓ เมษายน พ.ศ. ๒๕๖๐

**เรื่อง** ขอความอนุเคราะห์ในการตรวจสอบความเที่ยงตรงของเครื่องมือเพื่อการวิจัย **เรียน** ดร.สุขมิตร กอมณี

ด้วย นายภูริชญ์ ผลพิทักษ์ศิริ รหัสประจําตัว ๕๖๙๒๐๕๙๑ นิสิตระดับปริญญาโท หลักสูตรการศึกษามหาบัณฑิต สาขาวิชาเทคโนโลยีการศึกษา มหาวิทยาลัยบูรพา ได้รับอนุมัติ ให้ทำวิทยานิพนธ์ เรื่อง "การพัฒนาบทเรียนคอมพิวเตอร์ช่วยสอน เรื่อง การตัดต่อลำดับภาพ และเทคนิคการเปลี่ยนภาพในการผลิตรายการโทรทัศน์/ วีดิทัศน์เพื่อการศึกษา สําหรับนิสิตปริญญา ้ ตรี" ในความควบคุมดูแลของ ดร.ภูเบศ เลื่อมใส ประธานกรรมการ ขณะนี้อยู่ในขั้นตอนการสร้าง เครื่องมือเพื่อการวิจัย ในการน้ีคณะศึกษาศาสตร์ไดพ้ ิจารณาแลว้เห็นวา่ ท่านเป็นผเู้ชี่ยวชาญในเรื่อง ดงักล่าวเป็นอยา่ งดีจึงขอความอนุเคราะห์จากท่านในการตรวจสอบความเที่ยงตรงของเครื่องมือเพื่อ การวจิยัของนิสิตในคร้ังน้ี

จึงเรียนมาเพื่อโปรดพิจารณา คณะศึกษาศาสตร์ มหาวิทยาลัยบูรพา หวังเป็นอย่างยิ่ง ว่าคงจะได้รับความอนเคราะห์จากท่านด้วยดี และขอขอบคุณอย่างสงมา ณ โอกาสนี้

> (ผู้ช่วยศาสตราจารย์ คร.เชษฐ์ ศิริสวัสดิ์) รองคณบดีฝ่ ายบัณฑิตศึกษา ปฏิบัติการแทน คณบดีคณะศึกษาศาสตร์

#### **ภาคผนวก ค**

- แบบประเมินคุณภาพแบบทดสอบเพื่อการวิจัย เรื่อง การพัฒนาบทเรียน ้ คอมพิวเตอร์ช่วยสอน เรื่อง การตัดต่อลำดับภาพ และเทคนิคการเปลี่ยนภาพ ในการผลิตรายการโทรทัศน์/วีดิทัศน์เพื่อการศึกษาสําหรับนิสิตปริญญาตรี
- -ผลประเมินความสอดคลอ้งและความเหมาะสมของบทเรียนคอมพิวเตอร์ช่วย สอน
- แบบทดสอบ เรื่อง การตัดต่อลำดับภาพ และเทคนิคการเปลี่ยนภาพ
- แบบประเมินคุณภาพการพัฒนาบทเรียนคอมพิวเตอร์ช่วยสอน เรื่อง การตัดต่อ ลําดับภาพ และเทคนิคการเปลี่ยนภาพในการผลิตรายการโทรทัศน์/วีดิทัศน์ เพื่อการศึกษาสำหรับนิสิตปริญญาตรี ด้านเนื้อหา โดยผู้เชี่ยวชาญ
- ผลการประเมินคุณภาพบทเรียนคอมพิวเตอร์ช่วยสอน เรื่อง การตัดต่อ ลําดับภาพ และเทคนิคการเปลี่ยนภาพในการผลิตรายการโทรทัศน์/วีดิทัศน์เพื่อ ึ การศึกษาสำหรับนิสิตปริญญาตรี ด้านเนื้อหา โดยผู้เชี่ยวชาญ
- แบบประเมินคุณภาพการพัฒนาบทเรียนคอมพิวเตอร์ช่วยสอน เรื่อง การตัดต่อ ลําดับภาพ และเทคนิคการเปลี่ยนภาพในการผลิตรายการโทรทัศน์/วีดิทัศน์ เพื่อการศึกษาสําหรับนิสิตปริญญาตรีด้านเทคนิค โดยผู้เชี่ยวชาญ
- ผลการประเมินคุณภาพบทเรียนคอมพิวเตอร์ช่วยสอน เรื่อง การตัดต่อ ลําดับภาพ และเทคนิคการเปลี่ยนภาพในการผลิตรายการโทรทัศน์/ วีดิทัศน์ เพื่อการศึกษาสําหรับนิสิตปริญญาตรีด้านเทคนิคโดยผู้เชี่ยวชาญ

# **แบบประเมินคุณภาพแบบทดสอบเพอื่ การวจิัย**

# **เรื่อง การพัฒนาบทเรียนคอมพิวเตอร์ช่วยสอน เรื่อง การตัดต่อล าดับภาพ และเทคนิคการเปลี่ยน ภาพในการผลิตรายการโทรทัศน์/วีดิทัศน์เพื่อการศึกษาส าหรับนิสิตปริญญาตรี** (สําหรับผู้เชี่ยวชาญ)

## **ค าชี้แจง**

- 1. แบบประเมินคุณภาพของแบบทดสอบมีวัตถุประสงค์เพื่อรวบรวมความคิดเห็น ้ ความสอดคล้องและข้อเสนอแนะของผู้เชี่ยวชาญเกี่ยวกับแบบทดสอบ ที่ผู้วิจัยใด้พัฒนาขึ้น ซึ่งขอ้มูลดงักล่าวจะนาํไปเป็นแนวทางในการปรับปรุงแบบทดสอบ ใหม้ีความสมบูรณ์ ้อื่งขึ้น
- 2. แบบประเมินน้ีแบ่งออกเป็น 2 ตอน คือ

ตอนที่ 1 ข้อมูลเกี่ยวกับผู้เชี่ยวชาญที่ตอบแบบประเมิน

้ ตอนที่ 2 คำถามความเห็นของผู้เชี่ยวชาญเกี่ยวกับความเห็นด้านความสอดคล้องของจุดประสงค์กับ ข้อคำถามของแบบทดสอบ

- 3. ขอให้ท่านพิจารณาข้อคำถามแต่ละข้อว่าท่านมีความคิดเห็นอยู่ในระดับใด แล้วทำ เครื่องหมาย ในช่องที่ตรงกบัความคิดเห็นของท่านโดยมีเกณฑก์ ารพิจารณาดงัน้ี
	- ี่ 1 หมายถึง ผู้เชี่ยวชาญเห็นด้วยกับเนื้อหาของข้อคำถามแบบทดสอบ สอดคลอ้งกบัจุดประสงค์
	- ้ 0 หมายถึง ผู้เชี่ยวชาญไม่แน่ใจว่าเนื้อหาของข้อคำถามแบบทดสอบ สอดคลอ้งกบัจุดประสงค์
	- -1 หมายถึง ผู้เชี่ยวชาญเห็นว่าเนื้อหาของข้อคำถามแบบทดสอบไม่ สอดคลอ้งกบัจุดประสงค์

ในกรณีระดับความคิดเห็นไม่สอดคล้อง (-1) ขอความอนุเคราะห์ท่านให้ข้อแนะนำเพิ่มเติมในข้อ น้นั ๆความคิดเห็นพร้อมขอ้เสนอแนะของท่านผวู้จิยัจะนาํไปพิจารณาปรับปรุงต่อไป

# **ตอนที่ 1 ข้อมูลเกยี่ วกบั ผู้เชี่ยวชาญ** กรุณาทำเครื่องหมาย  $\checkmark~$  ใน  $\Box$ ท่านเป็นผู้เชี่ยวชาญทางด้านใด (ตอบได้มากกว่า 1 ด้าน) ผเู้ชี่ยวชาญดา้นเน้ือหา ผู้เชี่ยวชาญด้านการวัดและประเมินผล ผู้เชี่ยวชาญด้านหลักสูตรและการสอน อื่นๆ (โปรด

```
ระบุ)..............................................................................................
```
**ตอนที่ 2 ประเมินความสอดคล้องและความเหมาะสมของบทเรียนคอมพิวเตอร์ช่วยสอน 2.1 ประเมินความสอดคล้องของบทเรียน**

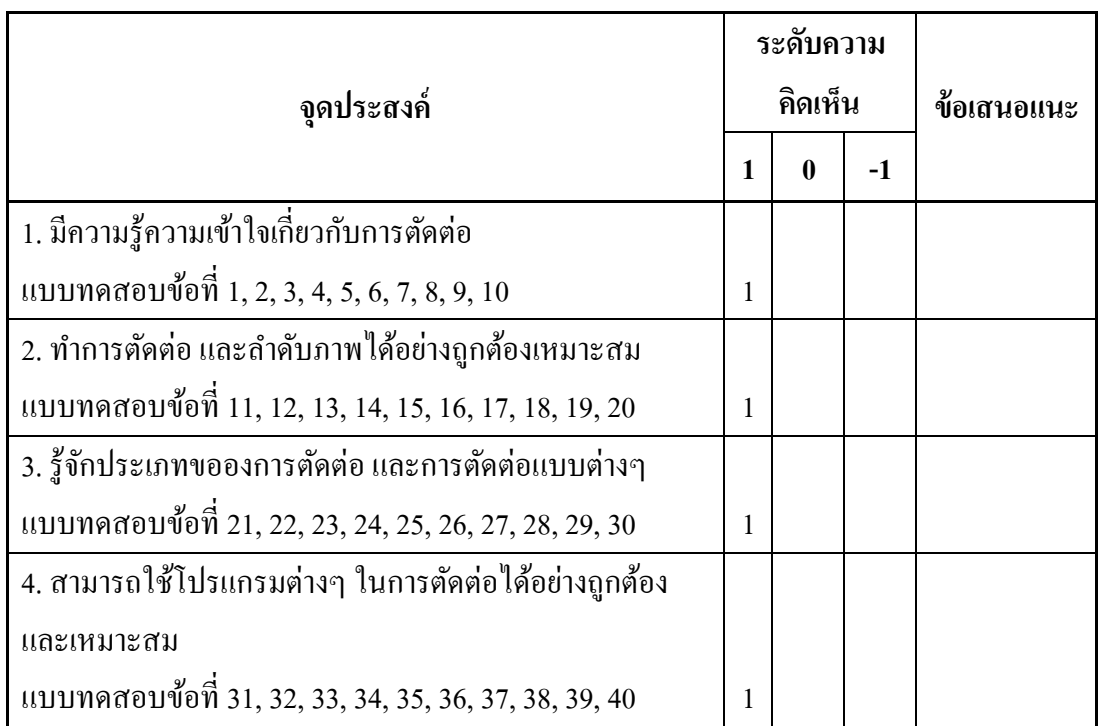

คาํช้ีแจง โปรดทําเครื่องหมาย ลงในช่องประเมินความคิดเห็นของท่าน

ลงชื่อ .............................................................. (....................................................................) ผู้เชี่ยวชาญ

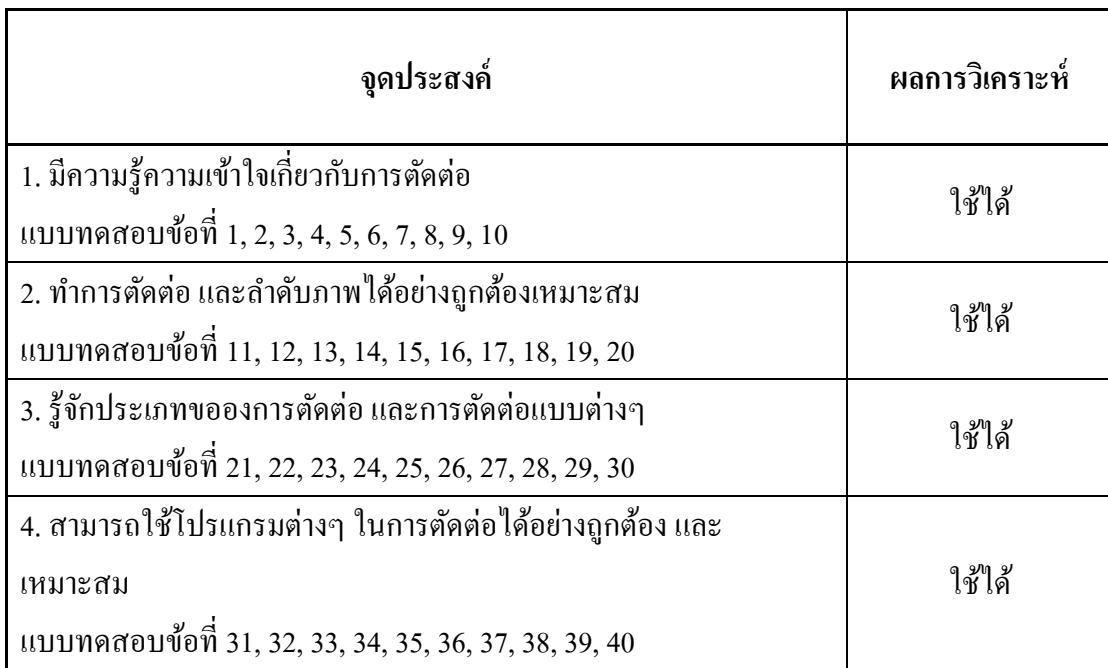

ตารางที่ ค-1 ผลประเมินความสอดคล้องและความเหมาะสมของบทเรียนคอมพิวเตอร์ช่วยสอน

# **แบบทดสอบ เรื่อง การตัดต่อล าดับภาพ และเทคนิคการเปลี่ยนภาพ**

1) เหตุใดการตัดต่อลำดับภาพจึงมามีความสำคัญอย่างมากในการผลิตรายการโทรทัศน์การศึกษา/ วีดิทัศน์ เพื่อการศึกษา

1. เพราะเป็นตัวควบคมจังหวะในการดำเนินเรื่องทำให้การแสดงน่าติดตาม

2. เพราะเป็นการเพิ่มมูลค่าใหช้ิ้นงาน

3. เพราะสามารถตรวจข้อผิดพลาดได้ก่อนที่จะเสร็จสิ้นการถ่ายทำ

4. เพราะเป็นหน้าที่ของผู้กำกับที่จะต้องรับผิดชอบเอง

่ว) ข้อใดต่อไปนี้ไม่ใช่ประโยชน์ของการตัดต่อกำดับกาพ

- 1. ช่วยแกไ้ขส่วนบกพร่อง 2. ช่วยสร้างเรื่องราวอยา่ งต่อเนื่อง
- 3. ควบคุมจังหวะในการดำเนินเรื่อง 4. ตรวจหาข้อผิดพลาดในขณะถ่ายทำ

้ 3) สิ่งใดในการตัดต่อลำดับภาพที่จะช่วยเพิ่มอรรถรสและจดจำเนื้อเรื่องได้มากขึ้นในการรับชมของ ผู้ชม

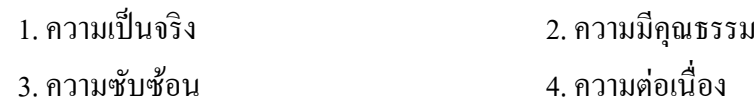

4) ความมีคุณธรรมในการตัดต่อลำดับภาพคืออะไร

1. ใช้ความรู้สึกส่วนตวัสอดแทรกเขา้ไป

2. ไม่ใช้การตัดต่อเป็นเครื่องมือสร้างเรื่องราวให้บิดเบือนไปจากเหตุการณ์ที่เป็นจริง

3. ใส่ซบัไตเติ้ลทุกคร้ังเพื่อคนหูหนวก

่ 4. สอดแทรกสินค้าที่ให้การสนับสนนรายการให้คนเห็นบ่อยๆ

5) การตัดต่อแบบ offline กืออะไร

1. การตดั ต่อชิ้นงานโดยคนๆเดียว

2. การตดั ต่อโดยการไม่เชื่อมต่ออินเตอร์เน็ตเพื่อป้องกนัการติดไวรัส

3. การตัดต่อแบบหยาบ ๆ ไม่เน้นคุณภาพยังไม่ต้องใส่เทคนิคตัดเพื่อเป็นตัวอย่าง

4. การลำดับภาพโดยไม่ใช้เสียงประกอบใดๆ

6) การตดั ต่อแบบ online คืออะไร

1. การตัดต่อลำดับภาพที่ทุกคนสามารถช่วยกันทำได้จากคนละที่

2. การนำข้อมูลจากวิธี Offline ทั้งหมดมาใช้โดยจัดทำให้สมบูรณ์ที่สุดทั้งด้านภาพ เสียง และเทคนิคต่าง ๆ

3. การตัดต่อโดยการเก็บฟุตเทจทั้งหมดไว้บนอินเตอร์เน็ต

่ 4. การตัดต่อลำดับภาพขณะที่มีการถ่ายทำไปพร้อม ๆ กัน 7) การตดั ต่อเปลี่ยน Shot แบบไม่ใชเ้ทคนิคพิเศษเรียกวา่ อะไร

- 1. Cut to cut 2. A/B Roll
- 3. Dissolve 4. Fade to black

8) Jump Cut คือสิ่งใด

1. การตัดต่ออย่างรวดเร็วเพื่อให้ทับออกอากาศ

2. การตัดต่อที่มีจุดที่เป็นสิ่งที่สังเกตได้หรือสะดุด

3. การควบคุมจังหวะในการดําเนินเรื่อง

4. การตรวจหาข้อผิดพลาดในฟุตเทจ

9) การผสมภาพ (The mix) เช่นการเลือนภาพ,การเลือนทับ,หรือการเกยทบั สิ่งใดที่ไม่ใช่เหตุผลใน การเลือกใชเ้ทคนิคน้ี

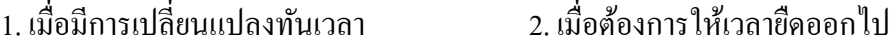

่ 3. เมื่อมีการเปลี่ยนแปลงสถานที่ 4. เมื่อต้องการให้เกิดความลึกลับ

10) ความรู้เบื้องต้น 6 ประการของการผสมภาพในเรื่องของมุมกล้อง Camera angle มีข้อเน้นย้ำใด เป็นสิ่งสำคัญ

1. ช็อตที่ผสมกันควรมีสีที่ต่างกัน 2. ช็อตที่ผสมกันควรมีเสียงในระดับที่ต่างกัน

3. ช็อตที่ผสมกันควรมีมมกล้องที่ต่างกัน 4. ช็อตที่ผสมกันควรมีเวลาที่ต่างกัน 11) ความรู้เบ้ืองตน้ 6 ประการของการผสมภาพในเรื่องขององค์ประกอบภาพ Composition ควร หลีกเลี่ยงสิ่งใดในการผสมช็อต 2 ช็อตที่ผสมเขา้ดว้ยกนั

1. หลีกเลี่ยงองคป์ ระกอบภาพที่เกยทบักนัไดง้่าย 2. หลีกเลี่ยงภาพที่จะขดักนั

3. หลีกเลี่ยงเสียงที่สูงเกินไป 4. หลีกเลี่ยงภาพที่มี resolution ต่ำ

12) ข้อใดคือลักษณะของการเลือนภาพ (The fade)

1. เป็นการเชื่อมภาพที่ค่อยเป็นค่อยไปจากภาพใดภาพหน่ึงไปยงัฉากดาํสนิทหรือขาวท้งัหมด หรือจากจอดําหรือขาวไปยังภาพใดภาพหนึ่ง

่ 2. เป็นการเชื่อมภาพที่จะไล่ระดับเฉดสีให้ดูมีความกลมกลืน

3. เป็นการเชื่อมภาพที่นำมาใช้เมื่อต้องการเปลี่ยนภาพอย่างรวดเร็วหรือต้องการความกระชับ

4. เป็นการเชื่อมภาพที่ผสมผสานระหวา่ งภาพและเสียงที่ลงตวั เสียงไล่ระดบัจากดงัไปเบา อยา่ งชา้ ๆ

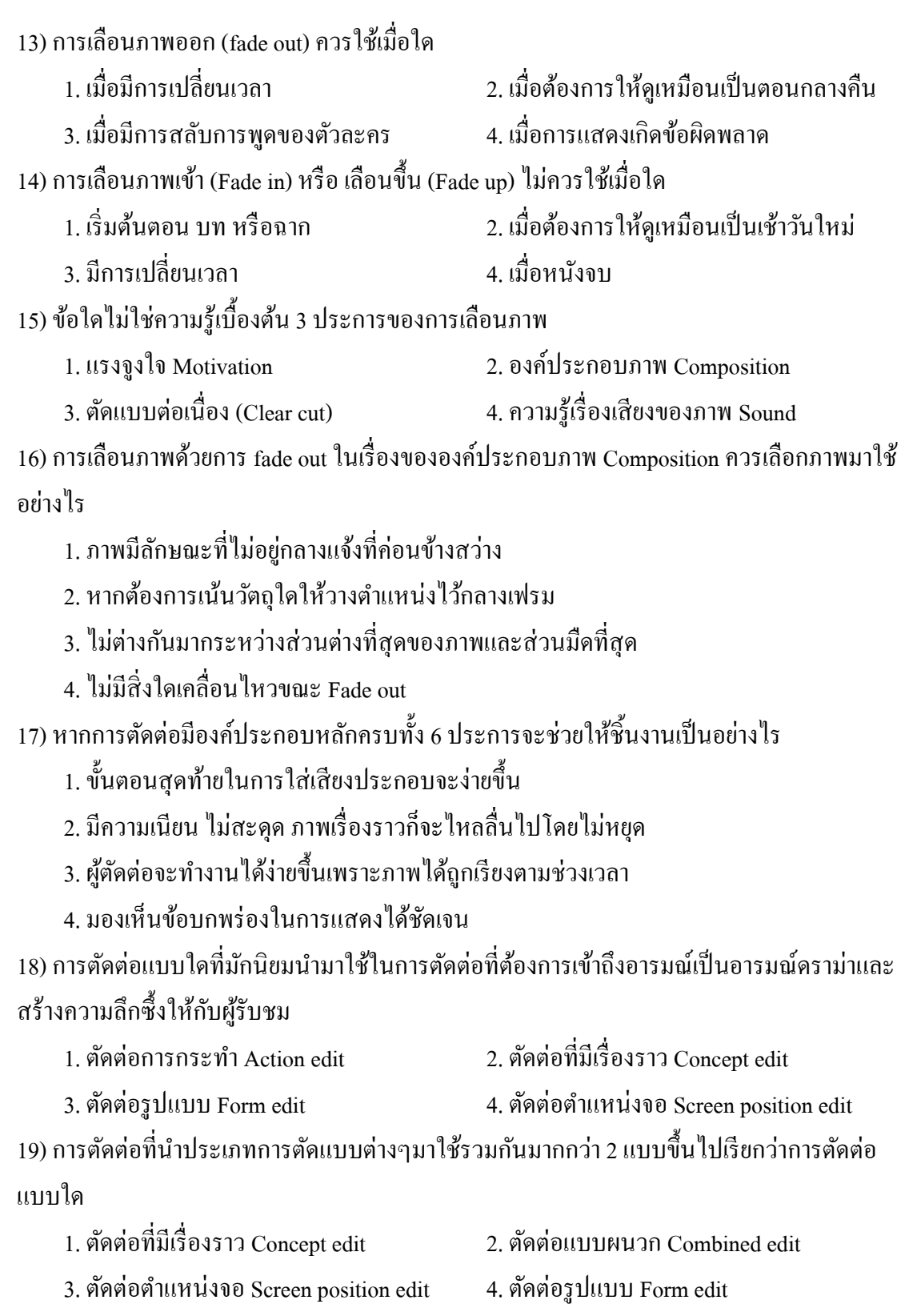

่ 20) การตัดต่อ Shot ที่แสดงปฏิกิริยาตอบสนองตัวละคร ที่ถูกกระทำจากตัวละครตัวแรกว่ามีอาการ ี แสดงออกมาอย่างไรน้ับเรียกว่าการตัดต่อแบบใด

1. แบบการเข้าสะอาด และออกสะอาด (Clean entrance & Cleane exit)

2. ตดัระหวา่ งเคลื่อนไหว(Cut on action)

3. แบบเกินจริง (Over re-action)

4. แบบปฏิกิริยาโตต้อบ (Re-action shot)

21) การตัดต่อตำแหน่งจอ Screen position edit การตัดต่อชนิดนี้บางครั้งเรียกว่าการตัดต่อทิศทาง หรือการตัดต่อสถานที่ มักใช้การตัดต่อแบบใดจงเลือกข้อที่อธิบายได้สมบูรณ์ที่สุด

1. การตัดชนภาพ (Cut)

2. การผสม (Mix)

3. มักจะเป็ นการตัดชน หากวา่ ไม่มีการเปลี่ยนของเวลา

4. การตัดหนภาพสลับกับการผสม

22) ถา้ในฉากการต่อสู้ที่มีตวัละครกระโดดลงมาจากรถกระบะใชเ้ข่าลอยกระแทกใส่อีกตวัละครที่ขี่ ้ รถจักรยานยนต์ตามมาจังหวะที่เข่ากระแทกที่ศีรษะนั้นผู้ตัดต่อทำภาพซ้ำๆเป็นภาพ Cut Shot สั้นๆ เนน้ จงัหวะที่เข่ากระแทกศรีษะการตดัต่อแบบน้ีมกัเรียกวา่ รูปแบบใด

1. ตดัระหวา่ งเคลื่อนไหว(Cut on action) 2. แบบปฏิกิริยาโตต้อบ (Re-action shot)

3. แบบเกินจริง (Over Re-action) 4. แบบตัดเร็วๆ (Quick cut)

่ 23) การเปลี่ยน Shot ในขณะที่คนกำลังจะนั่งลง หรือ กำลังจะลกขึ้นแล้วตัดภาพไปรับที่ Shot ใหม่ อีกมุมหน่ึงในกริยาที่ต่อเนื่อง เป็นการตดัต่อแบบใด

1. แบบปฏิกิริยาโตต้อบ (Re-action shot) 2. แบบตัดเร็วๆ (Quick cut)

3. ตดัระหวา่ งเคลื่อนไหว(Cut on action)

4. แบบการเข้าสะอาด และออกสะอาด (Clean entrance & Clean exit)

่ 24) หากต้องการตัดต่อเพื่อดึงความสนใจและให้กระชับสลับกับการที่ใช้ Shot ยาว ๆ มาแล้วควรใช้ รูปแบบการตดั ต่อใด

1. แบบปฏิกิริยาโตต้อบ (Re-action shot) 2. แบบตัดเร็ว ๆ (Quick cut)

3. ตดัระหวา่ งเคลื่อนไหว(Cut on action) 4. แบบเกินจริง (Over Re-action)

่ 25) ในการตัดต่อที่เป็นภาพในสนามแข่งขันเทนนิสการตัดภาพผู้เล่นแล้วตัดสลับไปที่ผู้ชมกำลัง ปรบมือแล้วตัดกลับไปที่ผู้เล่นโค้งตัวขอบคุณผู้ชมเป็นการตัดต่อรูปแบบใด

1. แบบเกินจริง (Over re-action) 2. แบบตัดเร็ว ๆ (Quick cut)

3. ตัดระหว่างเคลื่อนไหว (Cut on action) 4. แบบปฏิกิริยาโต้ตอบ (Re-action shot)
่ 26) การเปลี่ยนภาพหรือเริ่มที่ Shot ใหม่โดยให้ภาพที่ต่อเนื่องกันนั้นไม่มีอะไรค้างอยู่ เช่น เปิดภาพ ้ว่างไว้ช่วงระยะเวลาหนึ่งแล้วจึงให้วัตถุเคลื่อนเข้ามา คือเทคนิคการตัดต่อแบบใด

1. ตดัระหวา่ งเคลื่อนไหว(Cut on action)

2. แบบการเข้าสะอาด และออกสะอาด (Clean entrance & Clean exit)

3. แบบปฏิกิริยาโตต้อบ (Re-action shot)

4. แบบเกินจริง (Over re-action)

27) การเปลี่ยนภาพจาก Shot หนึ่งไปอีก Shot หนึ่งเป็ นการเปลี่ยนภาพแบบธรรมดา (Normal) แต่ ภาพจะตอ้งมีความต่อเนื่อง (Continue) ไม่กระโดด (Jump) และไม่ใชเ้ทคนิคพิเศษมีชื่อเรียกวา่ อะไร

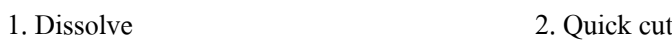

 $3 \text{ Cut}$  to cut  $4 \text{ A/B Roll}$ 

28) Reverse Shot คือ Shot ที่แสดงภาพบุคคลที่เป็นฝ่ายตรงกันข้ามระหว่างตัวละครสองตัว หรือ ี สองฝ่ายที่กำลังเผชิญหน้ากันอาจจะคยกันหรือทะเลาะกันก็แล้วแต่โดยส่วนใหญ่มักจะใช้ ลักษณะ ภาพแบบใด

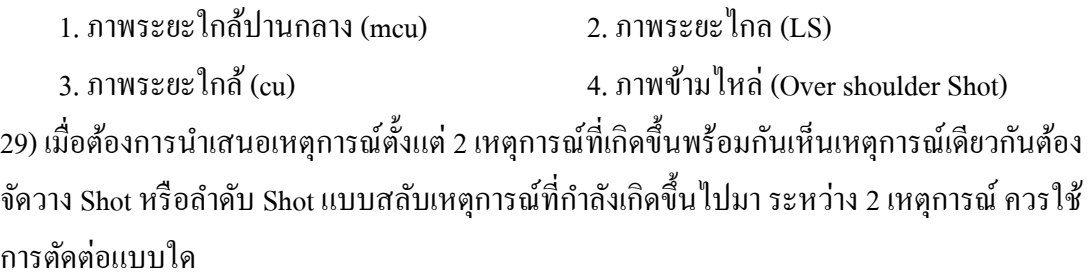

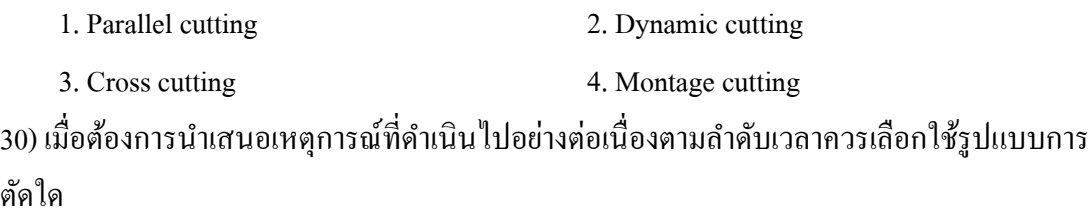

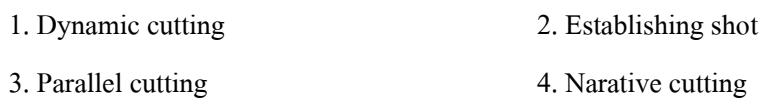

31) Establishing shot คือ Shot ที่ทําหน้าที่บอกอะไร

1. บอกสถานที่เกิดเหตุการณ์หรือบอกลกัษณะของเหตุการณ์วา่ เป็นเหตุการณ์อะไร

่ 2. ความต่อเนื่องของเหตุการณ์ที่ส่งผลต่อกันในด้านเหตุการณ์ หรืออารมณ์อย่างรุนแรง

3. เหตุการณ์ 2 เหตุการณ์ที่อาจจะเกิดขึ้นพร้อมๆ กัน หรือต่างเวลากันสลับกันไปมาเพื่อ เปรียบเทียบแต่ไม่ไดม้ีความหมายเกี่ยวขอ้งกนัโดยตรง

4. เหตุการณ์ที่ดำเนินไปอย่างต่อเนื่องตามลำดับเวลาจะจัดวาง Shot ตามลำดับเวลา

32) Screen direction มีความหมายอย่างไร

1. การกำกับฉากที่มีการถ่ายทำด้วยเทคนิคพิเศษโดยมีการใช้เทคนิคบลูสกรีน,กรีนสกรีน

่ 2. การนำเสนอเหตุการณ์ 2 เหตุการณ์ที่อาจจะเกิดขึ้นพร้อมๆ กัน หรือต่างเวลากันสลับกันไป มาเพื่อเปรียบเทียบแต่ไม่ไดม้ีความหมายเกี่ยวขอ้งกนัโดยตรงและเหตุการณ์2 เหตุการณ์น้ีจะไม่ ำเรรจบกับเลย

3. การปูเรื่องให้กับผู้ชม และขนาดภาพที่นิยมใช้มักจะเป็นภาพระยะไกล (LS)

ี 4. การรักษาทิศทางการเคลื่อนไหว ของ Subject บนจอ ไม่ว่าจะเปลี่ยนมมกล้อง และ ขนาด ภาพไปอย่างไรก็ตาม เพื่อ สร้าง "ความต่อเนื่อง (Continuity) ให้กับงานภาพยนตร์ 33) ข้อใดอธิบาย กฏ 180องศา (180-Degree rules) ได้ถูกต้องที่สุด

1. การรักษาทิศทางการเคลื่อนไหวเพื่อ สร้าง "ความต่อเนื่อง (Continuity) ใหก้ บังาน ภาพยนตร์

่ 2. เส้นนี้เกิดจากการทำสัญลักษณ์ของผู้กำกับเวทีเพื่อให้นักแสดงมองเห็นจุดที่จะยืนได้ชัดเจน

3. เกิดจากการลากเส้นสมมติขึ้นมา 1 เส้น ระหว่าง 2 Subject บนจอ

4. ผู้ช่วยตากล้องจะมีหน้าที่หาเส้นสมมติในขณะถ่ายทำเพื่อรักษากฎ 180 องศา

34) ผลจากการถ่ายทำฉากที่มีนักแสดงสองคนกำลังสนทนากันแล้วมีกล้องใดกล้องหนึ่งเลยข้ามเส้น สมมติจะเป็นอยา่ งไร

1. คนดจะงงกับตำแหน่งของนักแสดงทันที 2. เกิดเป็นมมภาพใหม่ที่สามารถนำมาใช้ได้

3. นักแสดงจะเหมือนไม่ได้มองหน้ากัน

่ 4. นักแสดงจะไม่รู้ว่าควรจะกำหนดตำแหน่งยืนที่จุดใด

35) สิ่งใดไม่ใช่หนา้ที่ของเส้นสมมติ

1. เพื่อไม่ให้คนดูงง หลงทิศ เวลาไปตัดต่อและจัดฉาย

2. ระบุตำแหน่งไปในภาพ ว่า Subject ไหน จะอยู่ฝั่งไหน และกำลังเคลื่อนไปในทิศทางไหน

3. เป็นตวัสร้างความต่อเนื่อง

4. เพื่อกนัไม่ใหน้กัแสดงเดินหลุดเฟรมภาพขณะถ่ายทาํ

36) การ Blocking คืออะไร

1. การกำหนดตำแหน่งเพื่อป้องกันบุคคลใดที่จะเข้ามาภายในพื้นที่ถ่ายทำ

่ 2. การจัดวางตำแหน่งเพื่อสร้างความสัมพันธ์ระหว่างตัวละครกับตัวละครตัวละครกับฉากหลัง และตัวละครกับกล้อง

3. การกำหนดตำแหน่งให้กับทุกตำแหน่งภายในกองเพื่อป้องกันการผิดพลาดในขณะถ่ายทำ

4. การจัดวางตำแหน่งเพื่อสร้างความสัมพันธ์ผู้กำกับและนักแสดง

่ 37) เวลาวางเฟรมช่างกล้องจะต้องระมัคระวังในการวางกล้องให้อยู่ใน Axis ที่ถูกต้องตลอดทั้งซีน คาํวา่ Axis หมายถึงอะไร

1. เส้นสมมติ 2. เส้นสายตา

3. เส้นที่เกิดจากการกำหนดตำแหน่ง 4. เส้นกั้นระหว่างกล้องกับนักแสดง

38) เมื่อคนสองคนยืนสนทนากันเส้นสมมตินี้ คือเส้นใด

- 1. เส้นที่เกิดจากการกาํหนดตาํแหน่ง (Blocking)
- 2. เส้นที่สายตาของท้งัคู่มาประสานกนั (Eye contact)
- 3. เส้นที่เกิดจากการมองขา้มไหล่(Over shoulder Shot)
- 4. เส้นที่เกิดจากการมองภาพในขณะเป็นภาพใกล้ (cu)

39) ในการขณะถ่ายทำหากเผลอข้ามไปอีกฝั่งหนึ่งของเส้นสมมติจะเป็นอย่างไร

- 1. ตำแหน่ง และ ทิศทางบนจอ จะเปลี่ยนไปทันที
- 2. นกัแสดงจะหากลอ้งไม่เจอ ทาํใหเ้ส้นสายตาผดิเพ้ียน
- 3. แบล็คกราวด์จะหลุดเฟรมภาพ
- 4. ทีมแสงจะต้องปรับแสงใหม่ทันที

40) ระบบ PAL (Phase alternatel line) เป็นระบบพ้ืนฐานที่มีความคมชดัสูงแต่การเคลื่อนไหวของ ภาพจะไม่ราบรื่นเท่ากบัระบบอื่นโดยระบบน้ีจะมีอตัราการแสดงผลภาพกี่เฟรมต่อวนิาที

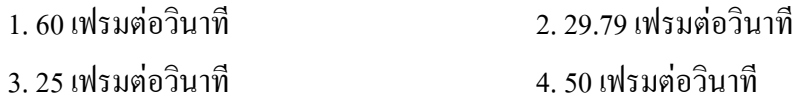

#### เฉลย

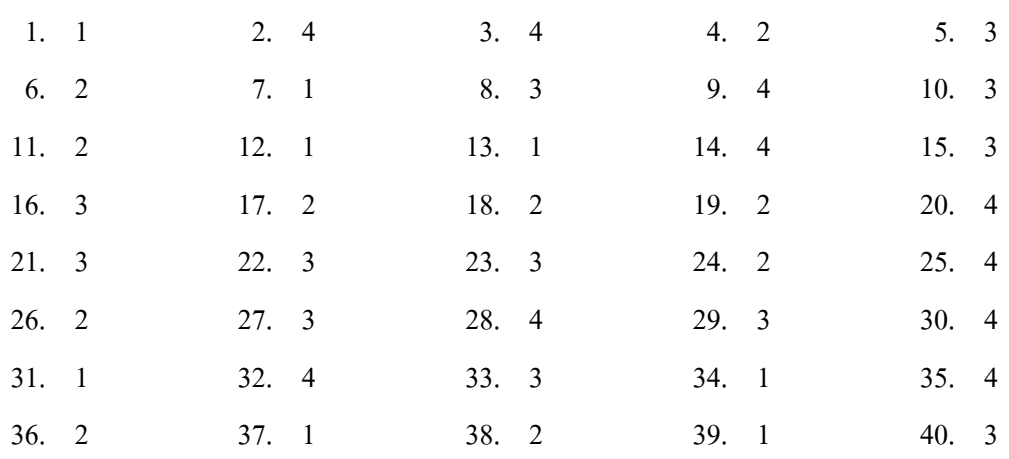

**แบบประเมินคุณภาพการพฒั นาบทเรียนคอมพวิเตอร์ช่วยสอน เรื่องการตัดต่อลา ดับภาพ และ** ี เทคนิคการเปลี่ยนภาพในการผลิตรายการโทรทัศน์/ วีดิทัศน์เพื่อการศึกษาสำหรับนิสิตปริญญาตรี (สําหรับผู้เชี่ยวชาญ)

#### **ค าชี้แจง**

- 1. แบบประเมินคุณภาพการพัฒนาบทเรียนคอมพิวเตอร์ช่วยสอน มีวัตถุประสงค์เพื่อ รวบรวมความคิดเห็น ความความเหมาะสมในด้านเนื้อหาและข้อเสนอแนะของผู้เชี่ยวชาญ เกี่ยวกับบทเรียนคอมพิวเตอร์ช่วยสอน ที่ผู้วิจัยได้พัฒนาขึ้น ซึ่งข้อมูลดังกล่าวจะนำไปเป็น แนวทางในการปรับปรุงบทเรียนคอมพิวเตอร์ช่วยสอน ให้มีความสมบูรณ์อิ่งขึ้น
- 2. แบบประเมินน้ีแบ่งออกเป็น 3 ตอน คือ
- ตอนที่ 1 ขอ้มูลเกี่ยวกบัผเู้ชี่ยวชาญที่ตอบแบบประเมิน
- ี ตอนที่ 2 คำถามความเห็นของผู้เชี่ยวชาญเกี่ยวกับบทเรียนคอมพิวเตอร์ช่วยสอน
- ตอนที่ 3 ข้อเสนอแนะของผู้เชี่ยวชาญ
	- 3. ขอให้ท่านพิจารณาข้อคำถามแต่ละข้อว่าท่านมีความคิดเห็นอยู่ในระดับใด แล้วทำ เครื่องหมาย  $\checkmark$  ในช่องที่ตรงกับความคิดเห็นของท่านโดยมีเกณฑ์การพิจารณาดังนี้

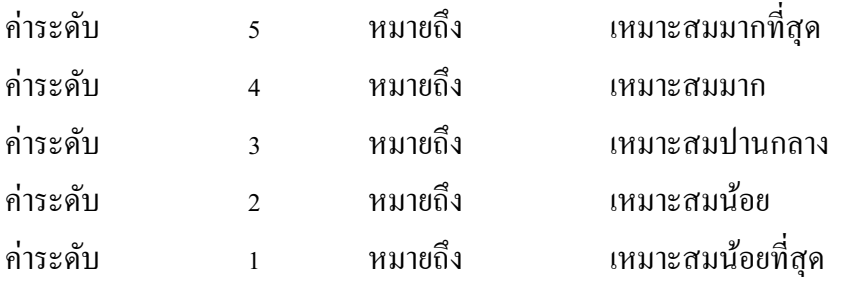

### **ตอนที่ 1 ข้อมูลเกยี่ วกบั ผู้เชี่ยวชาญ**

กรุณาทำเครื่องหมาย  $\checkmark~$  ใน  $\Box$ 

ท่านเป็นผู้เชี่ยวชาญทางด้านใด (ตอบได้มากกว่า 1 ด้าน)

- □ ผู้เชี่ยวชาญด้านเนื้อหา
- ผู้เชี่ยวชาญด้านเทคโนโลยีการศึกษา
- ผู้เชี่ยวชาญด้านหลักสูตรและการสอน
- อื่นๆ (โปรดระบุ)..............................................................................................

# **ตอนที่ 2 ประเมินความเหมาะสมกับเนื้อหาของบทเรียนคอมพิวเตอร์ช่วยสอน**

#### **2.1 ประเมินความเหมาะสม**

คาํช้ีแจง โปรดทําเครื่องหมาย ลงในช่องประเมินความคิดเห็นของท่าน

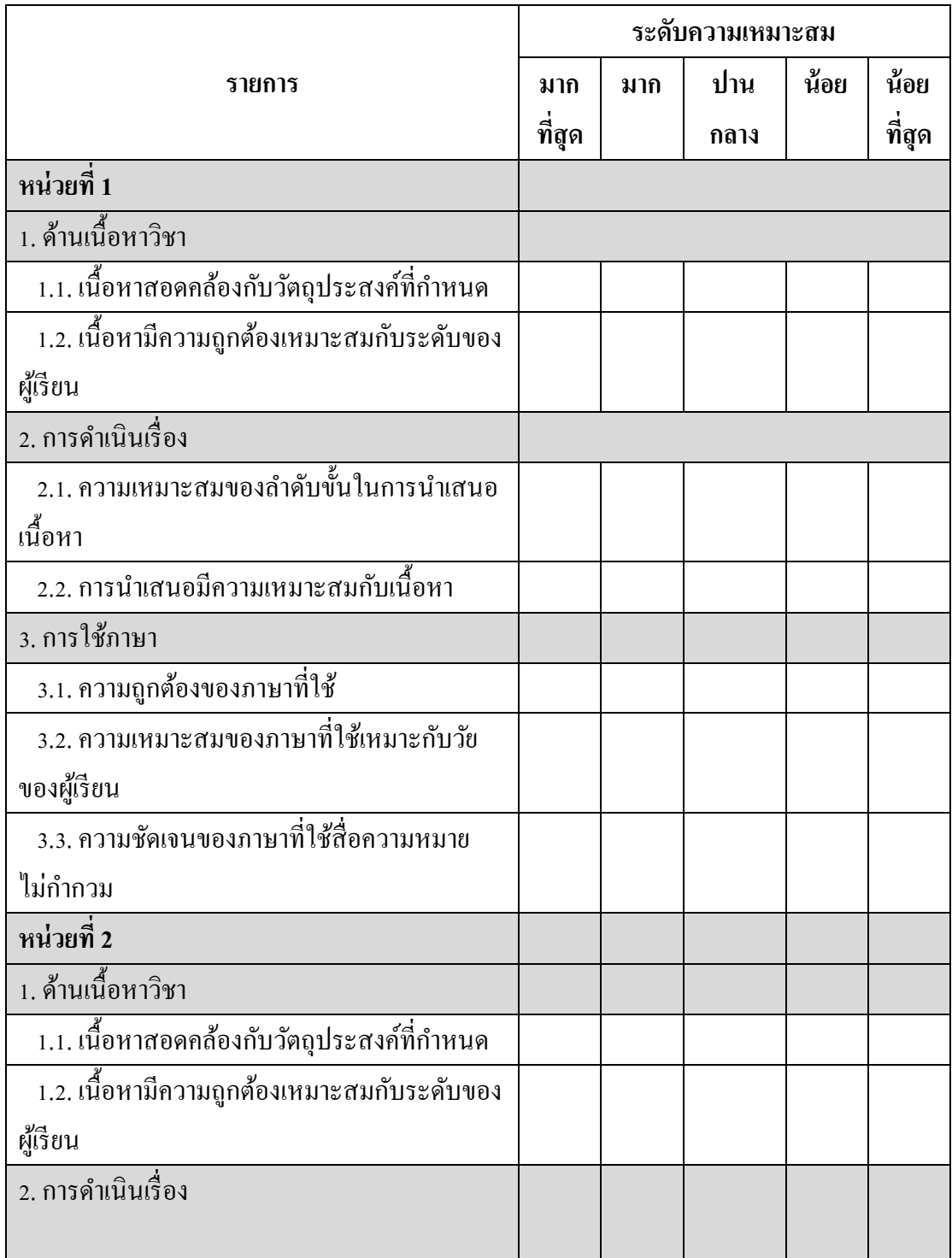

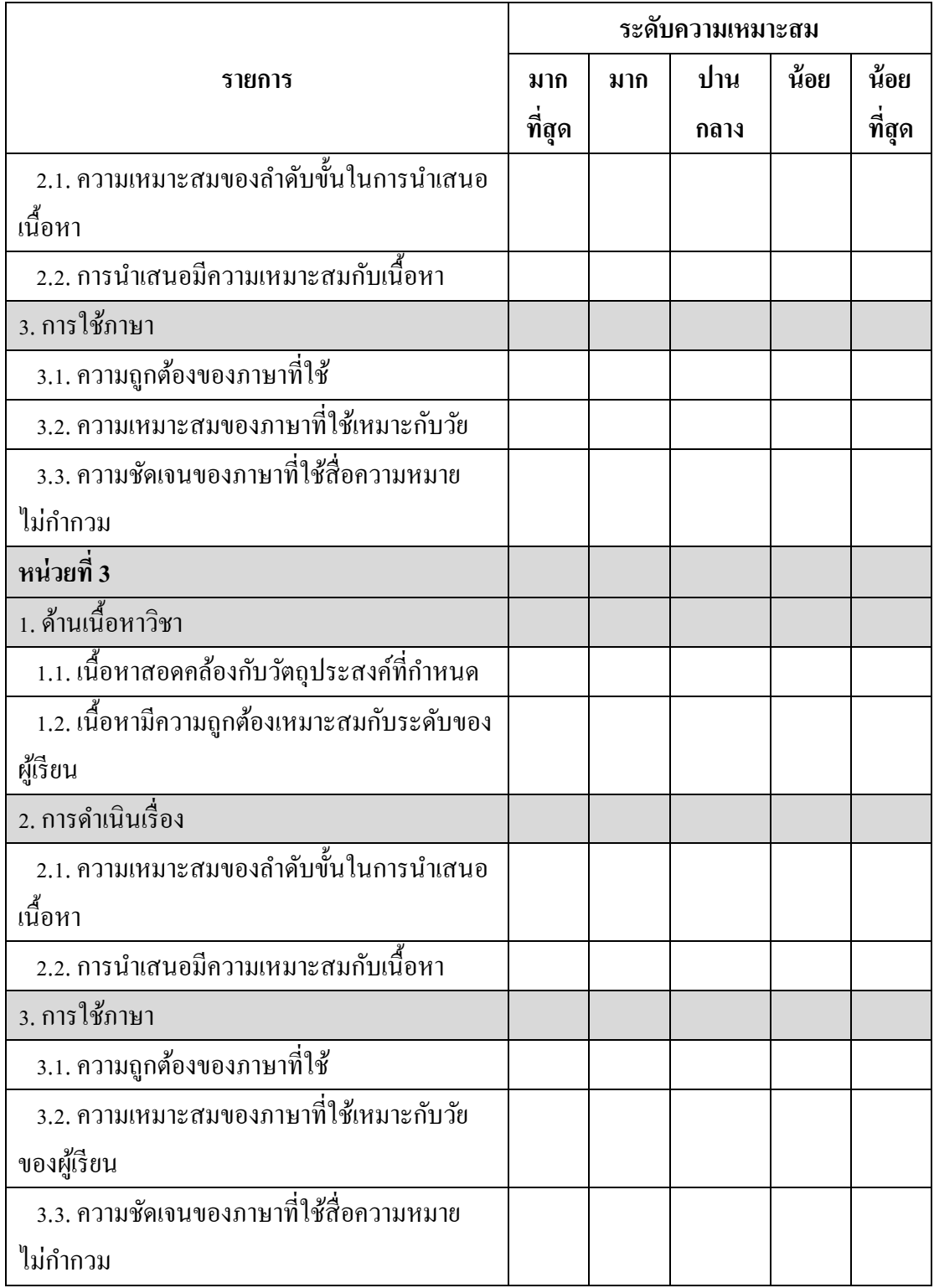

# ตอนที่ 3 <u>ข้อเสนอแนะ</u>

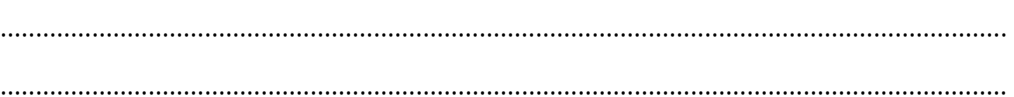

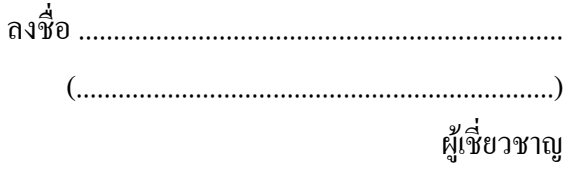

# ิตารางที่ ค-2 ผลการประเมินเรื่อง การพัฒนาบทเรียนคอมพิวเตอร์ช่วยสอน เรื่อง การตัดต่อลำดับ ภาพ และเทคนิคการเปลี่ยนภาพในการผลิตรายการโทรทัศน์/วีดิทัศน์เพื่อการศึกษา สําหรับนิสิตปริญญาตรีดา้นเน้ือหา

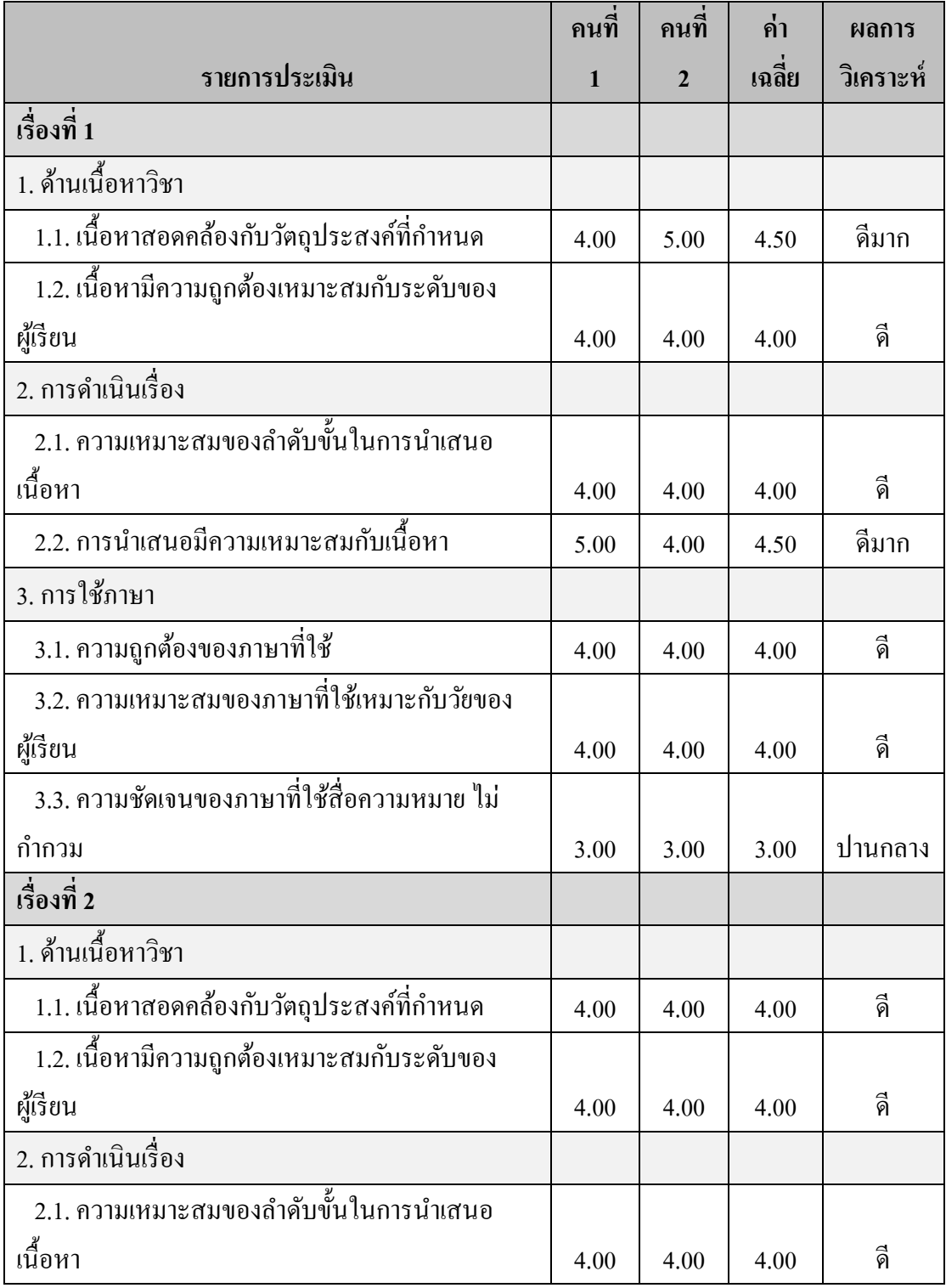

### ตารางที่ ค-2 (ต่อ)

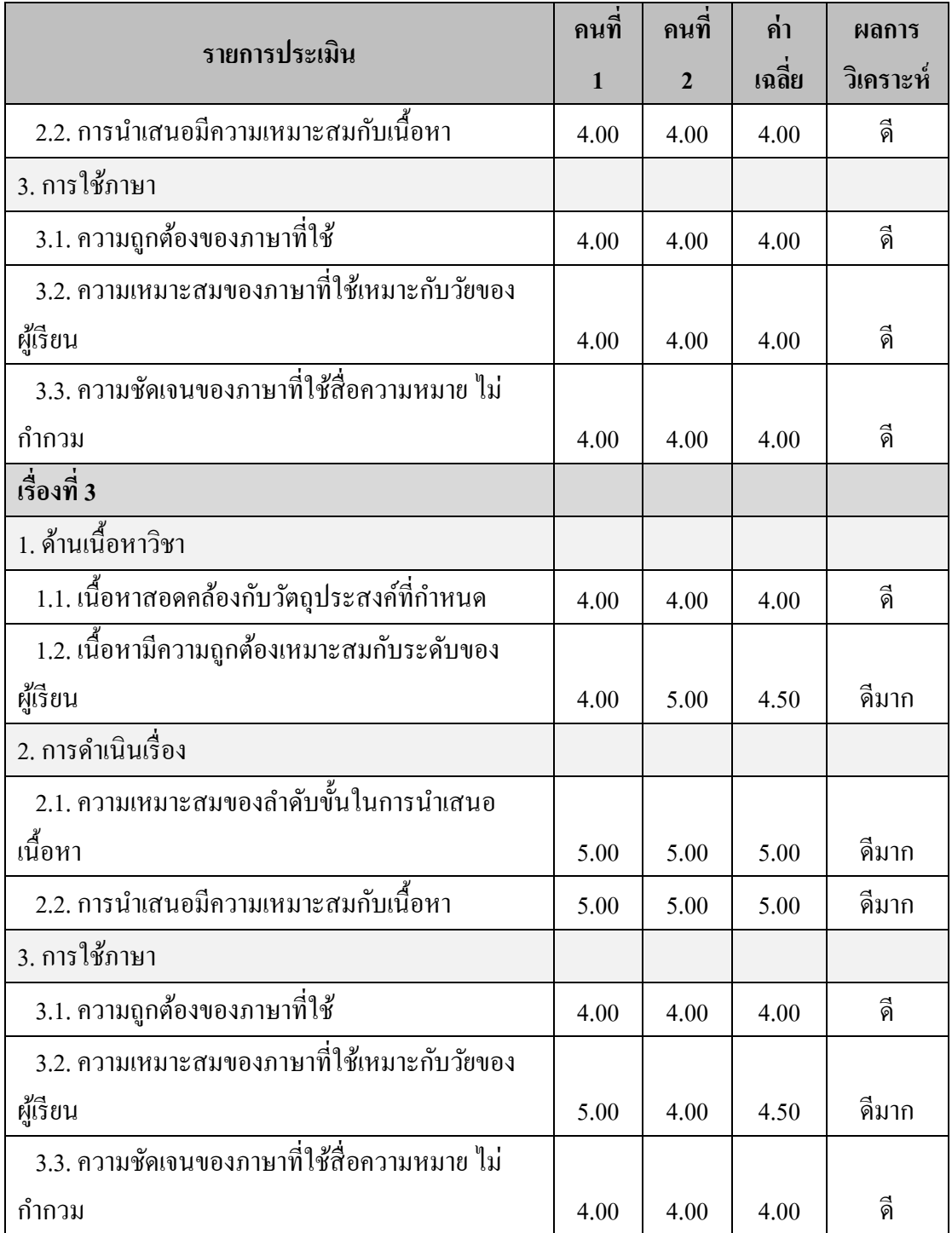

**แบบประเมินคุณภาพการพฒั นาบทเรียนคอมพวิเตอร์ช่วยสอน เรื่องการตัดต่อลา ดับภาพ และ** เทคนิคการเปลี่ยนภาพในการผลิตรายการโทรทัศน์/ วีดิทัศน์เพื่อการศึกษาสำหรับนิสิตปริญญาตรี (สําหรับผู้เชี่ยวชาญ)

#### **ค าชี้แจง**

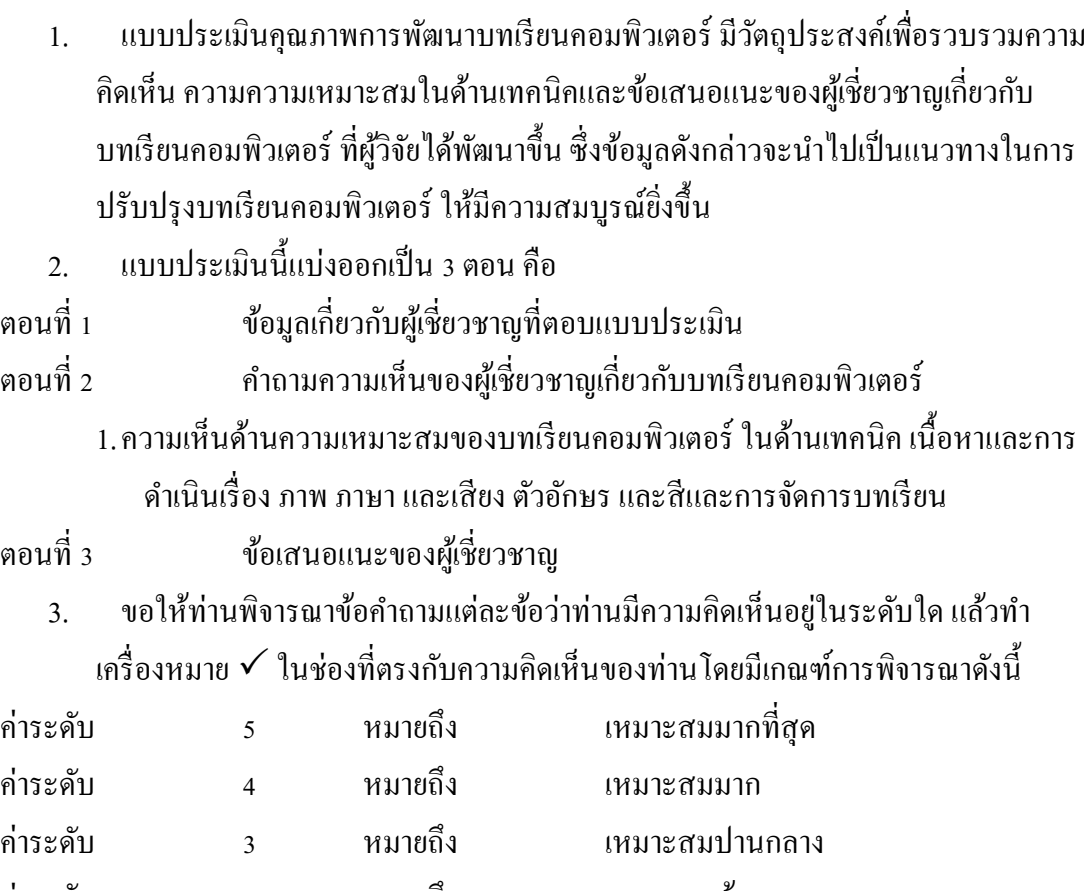

ค่าระดบั 2 หมายถึง เหมาะสมน้อย ค่าระดบั 1 หมายถึง เหมาะสมน้อยที่สุด

### **ตอนที่ 1 ข้อมูลเกยี่ วกบั ผู้เชี่ยวชาญ**

ึกรุณาทำเครื่องหมาย ✔ ใน □ ท่านเป็นผู้เชี่ยวชาญทางด้านใด (ตอบได้มากกว่า 1 ด้าน)

- □ ผู้เชี่ยวชาญด้านเนื้อหา
- ผู้เชี่ยวชาญด้านเทคโนโลยีการศึกษา
- ผู้เชี่ยวชาญด้านหลักสูตรและการสอน
- อื่นๆ (โปรดระบุ).............................................................................................

#### **ตอนที่ 2 ประเมินความเหมาะสมด้านเทคนิคของบทเรียนคอมพิวเตอร์ 2.1 ประเมินความเหมาะสม**

 $\frac{\mathring{\mathrm{max}}} {\mathring{\mathrm{max}}}$  โปรคทำเครื่องหมาย  $\checkmark$  ลงในช่องประเมินความคิดเห็นของท่าน

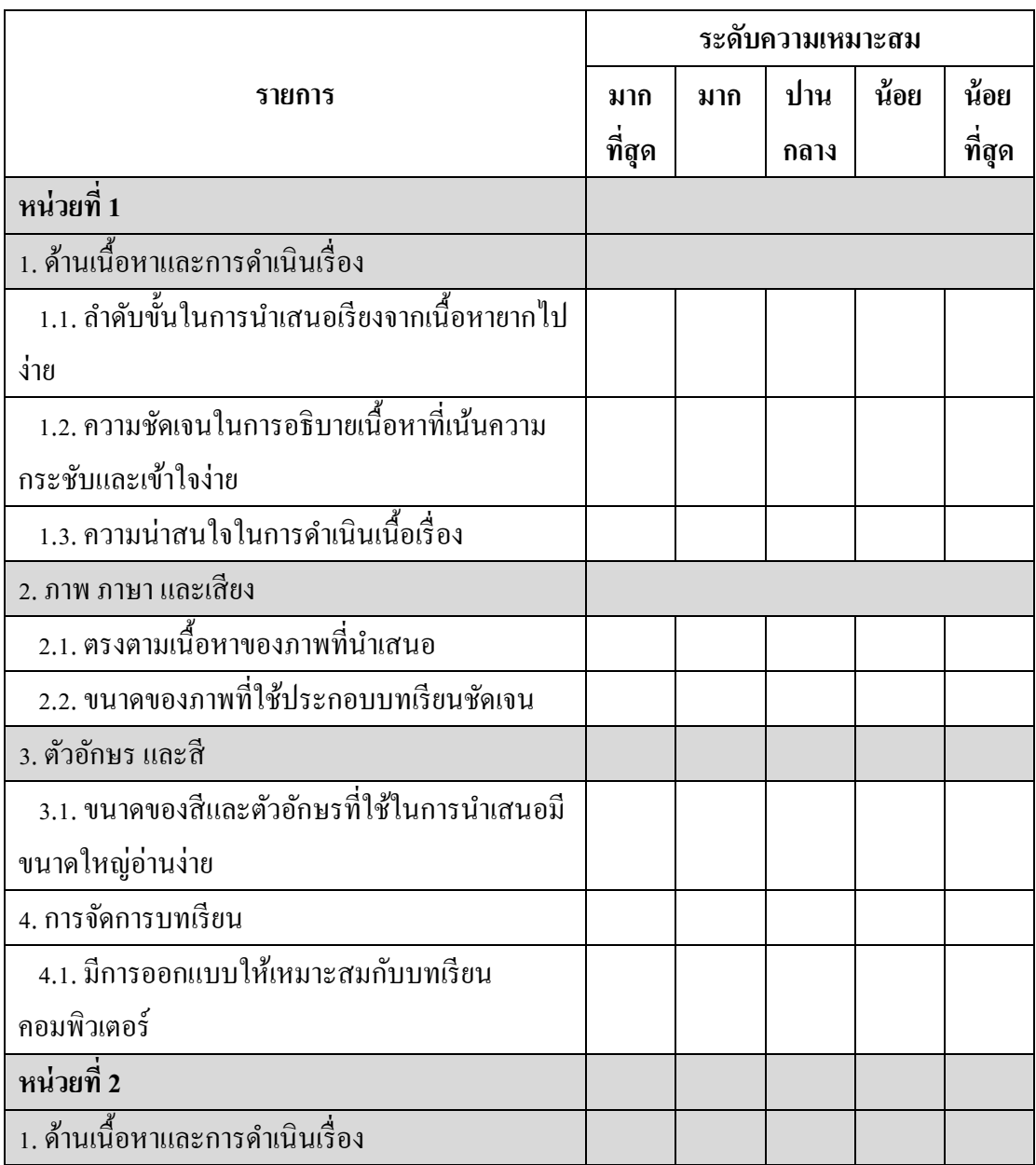

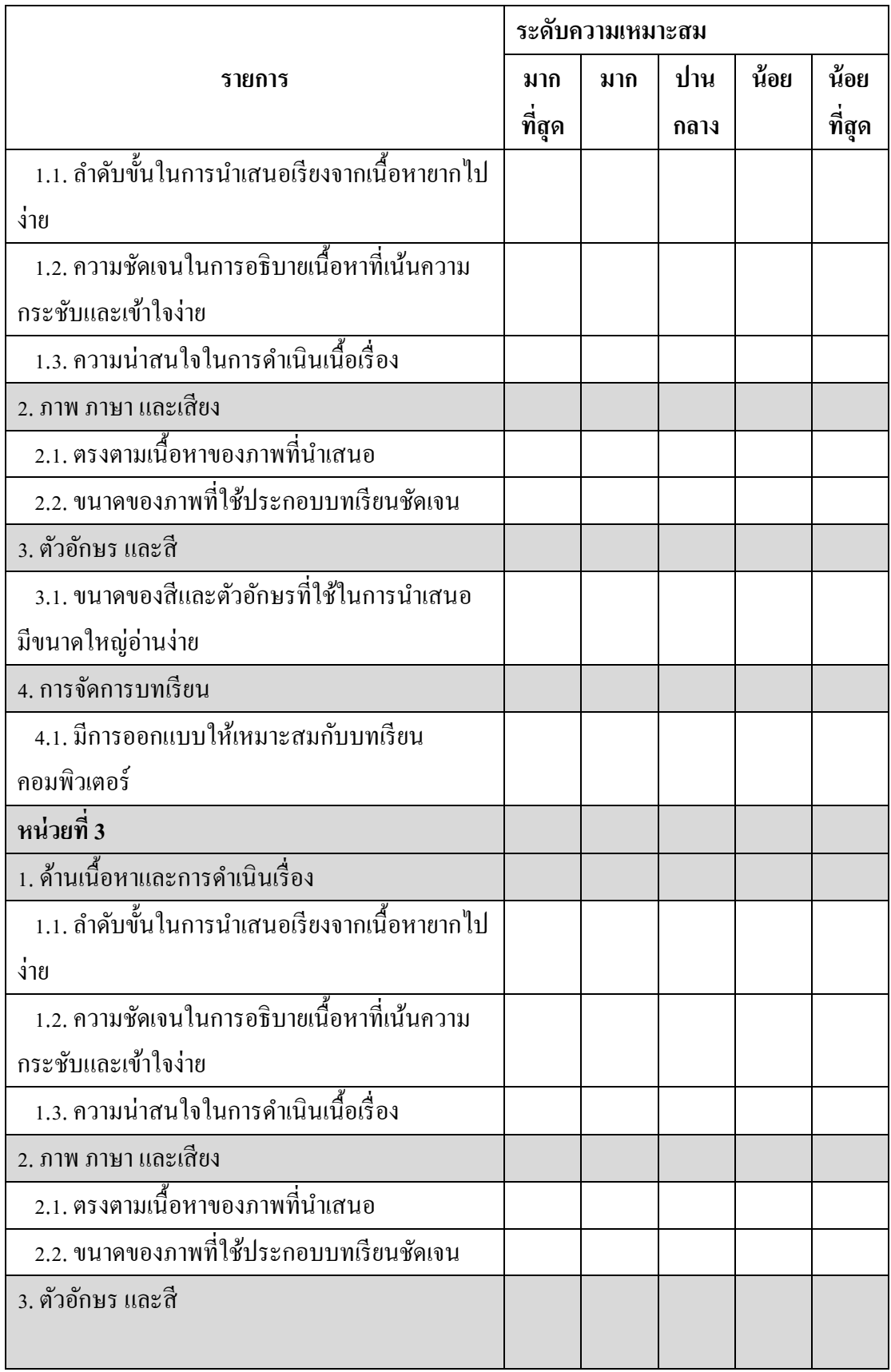

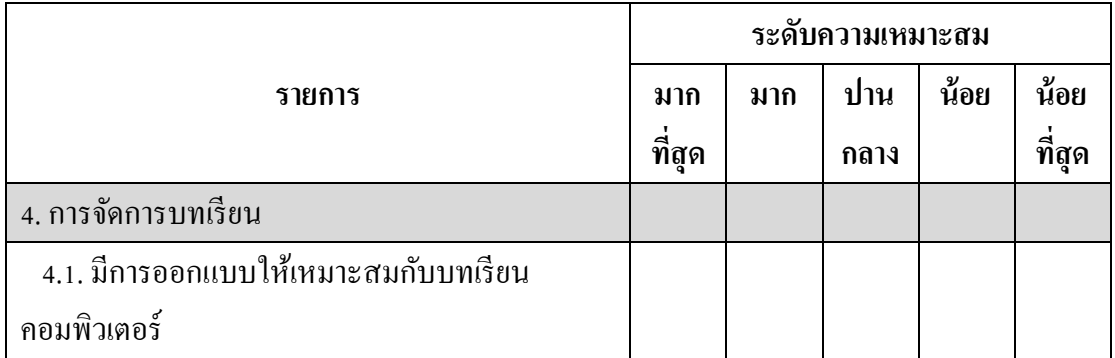

# ตอนที่ 3

<u>ข้อเสนอแนะ</u>

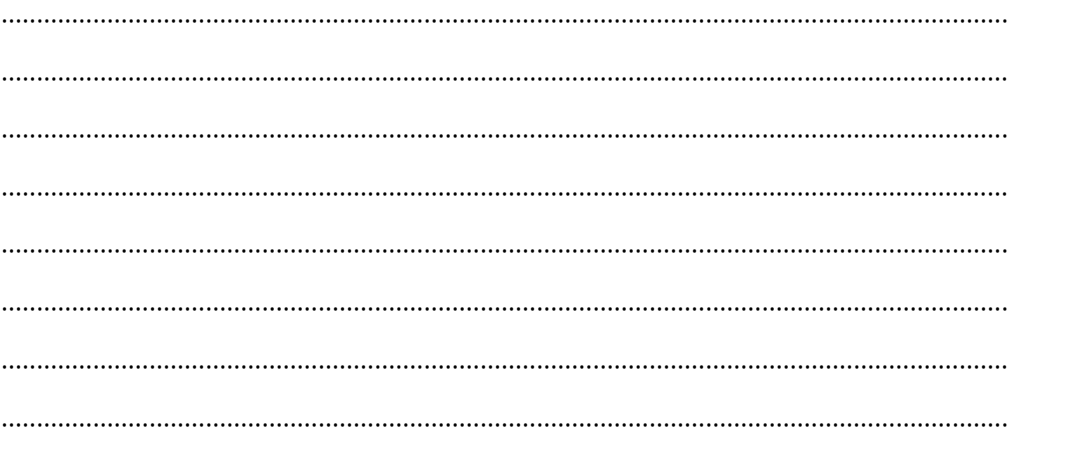

ผู้เชี่ยวชาญ

# ิตารางที่ ค-3 ผลการพัฒนาบทเรียนคอมพิวเตอร์ช่วยสอน เรื่อง การตัดต่อลำดับภาพ และเทคนิค การเปลี่ยนภาพในการผลิตรายการโทรทัศน์/ วีดิทัศน์เพื่อการศึกษาสําหรับนิสิต ปริญญาตรีด้านเทคนิค

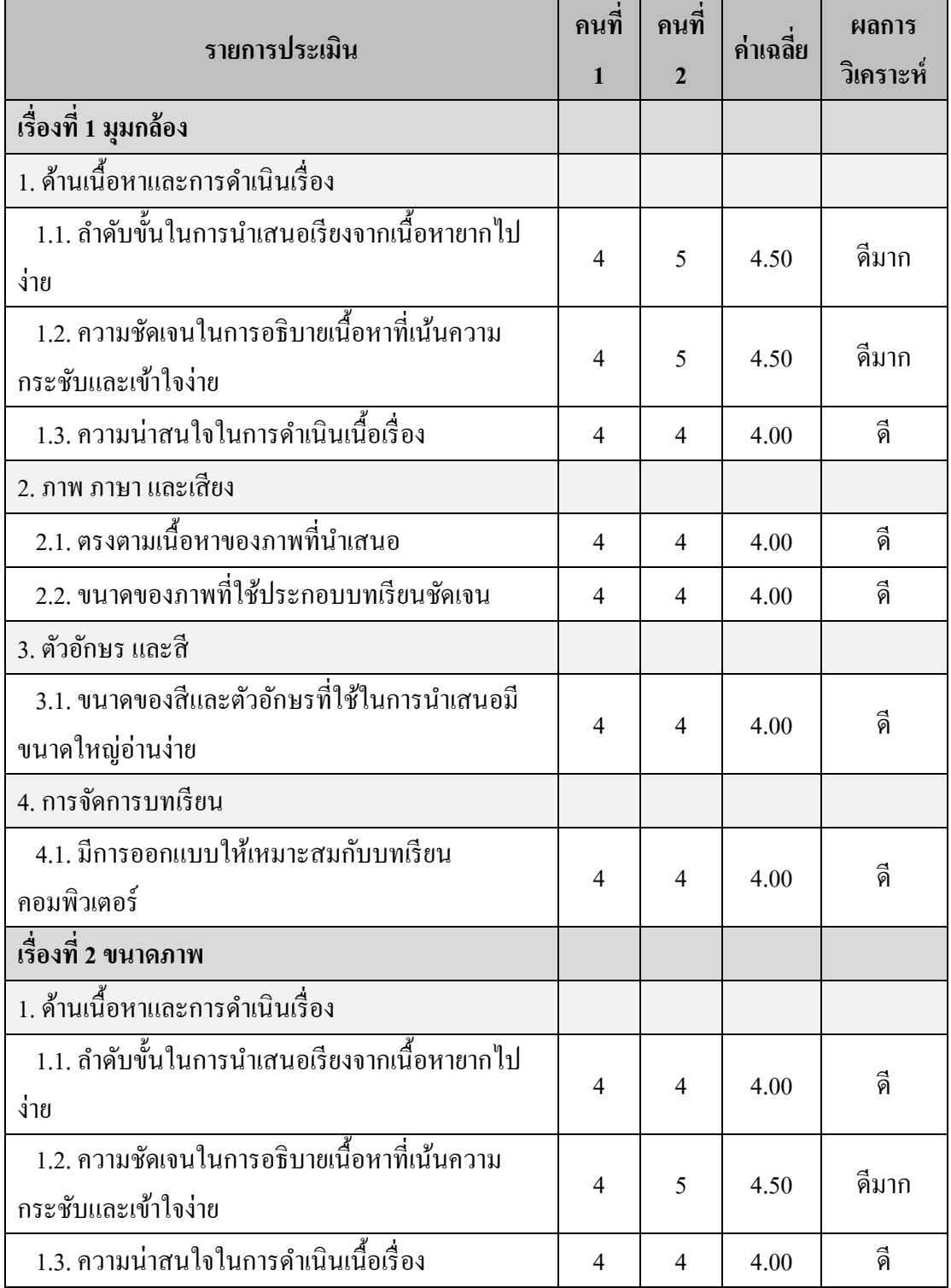

# ตารางที่ ค-3 (ต่อ)

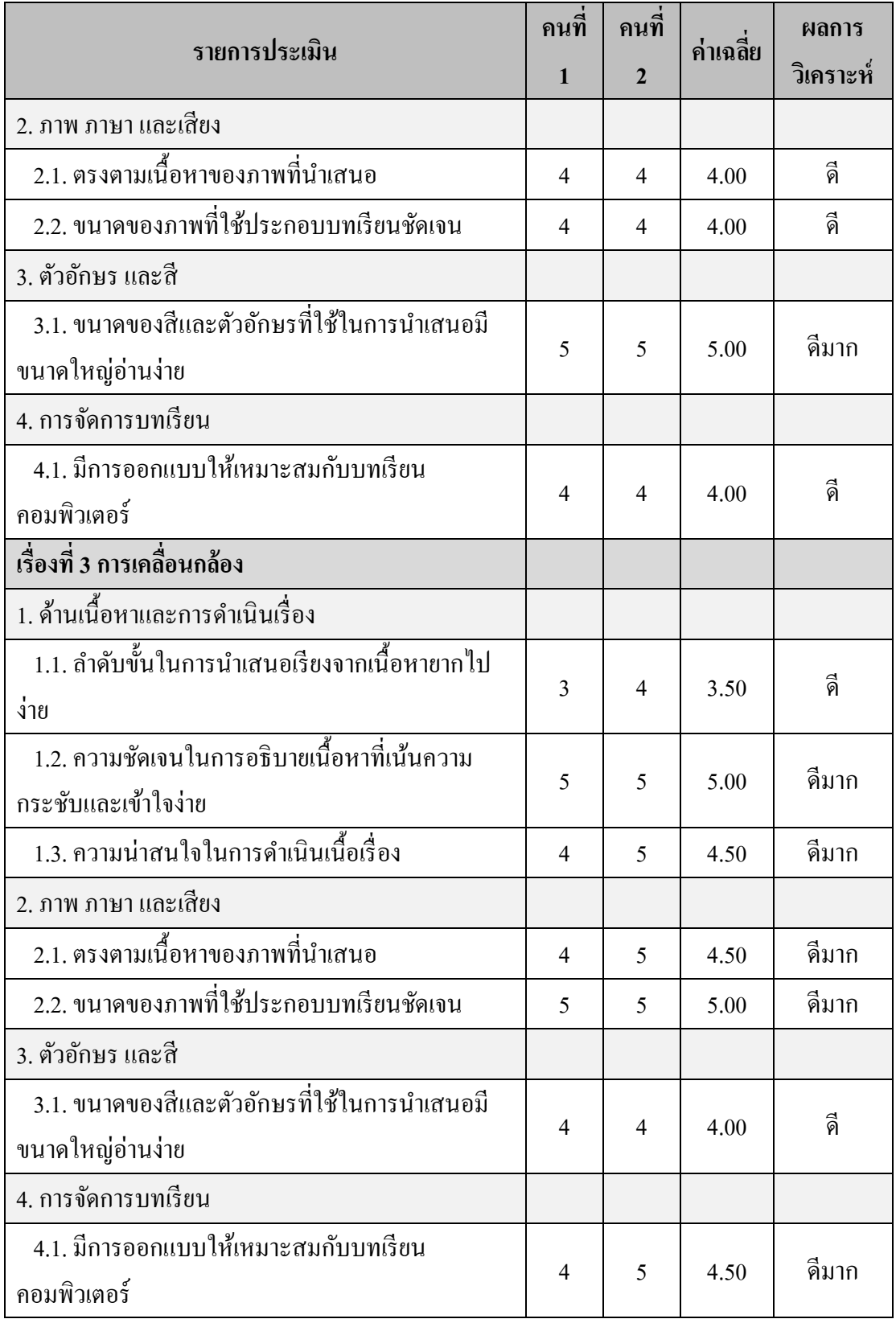

#### **ภาคผนวก ง**

- ผลการวิเคราะห์เปรียบเทียบคะแนนจากการทดสอบก่อนและหลงัเรียนผา่ น บทเรียนคอมพิวเตอร์ช่วยสอน
- ผลการวิเคราะห์นิสิตท้งัหมดที่ผา่ นเกณฑ์ตามความมุ่งหมายแต่ละขอ้

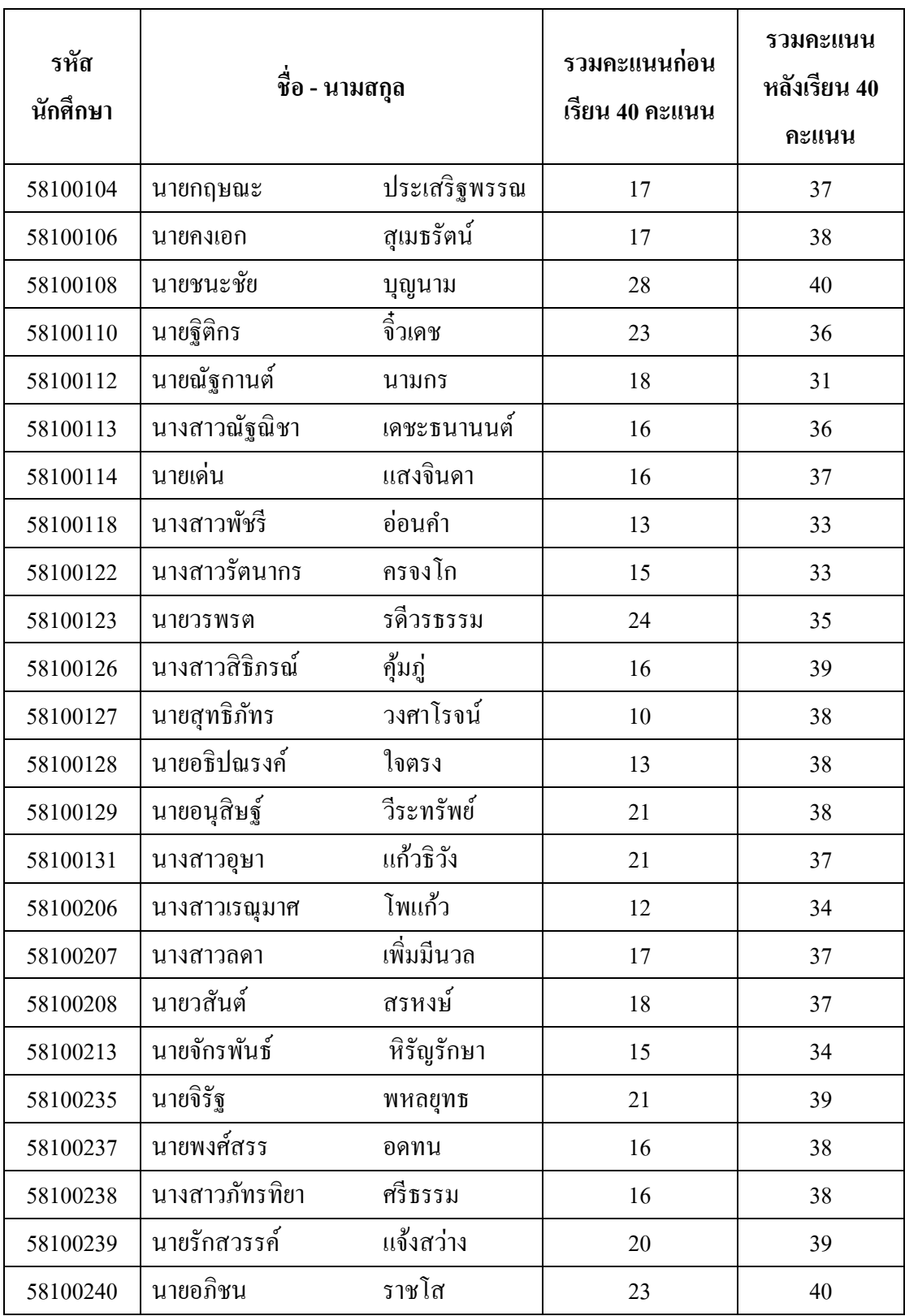

ตารางที่ ง-1 แบบฟอร์มเก็บคะแนน ก่อน-หลงัเรียน ดว้ยบทเรียนคอมพิวเตอร์ช่วยสอน

ตารางที่ ง-1 (ต่อ)

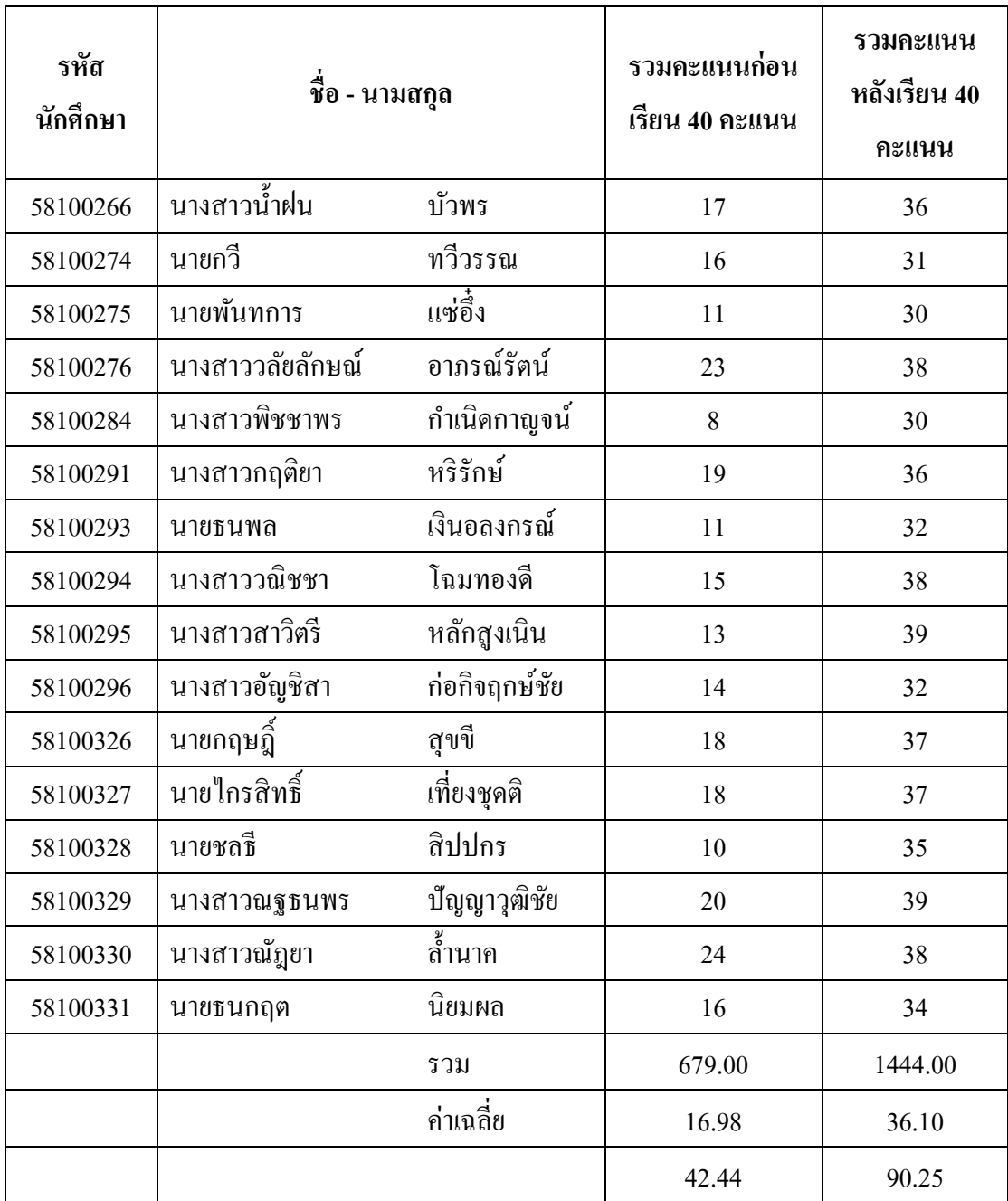

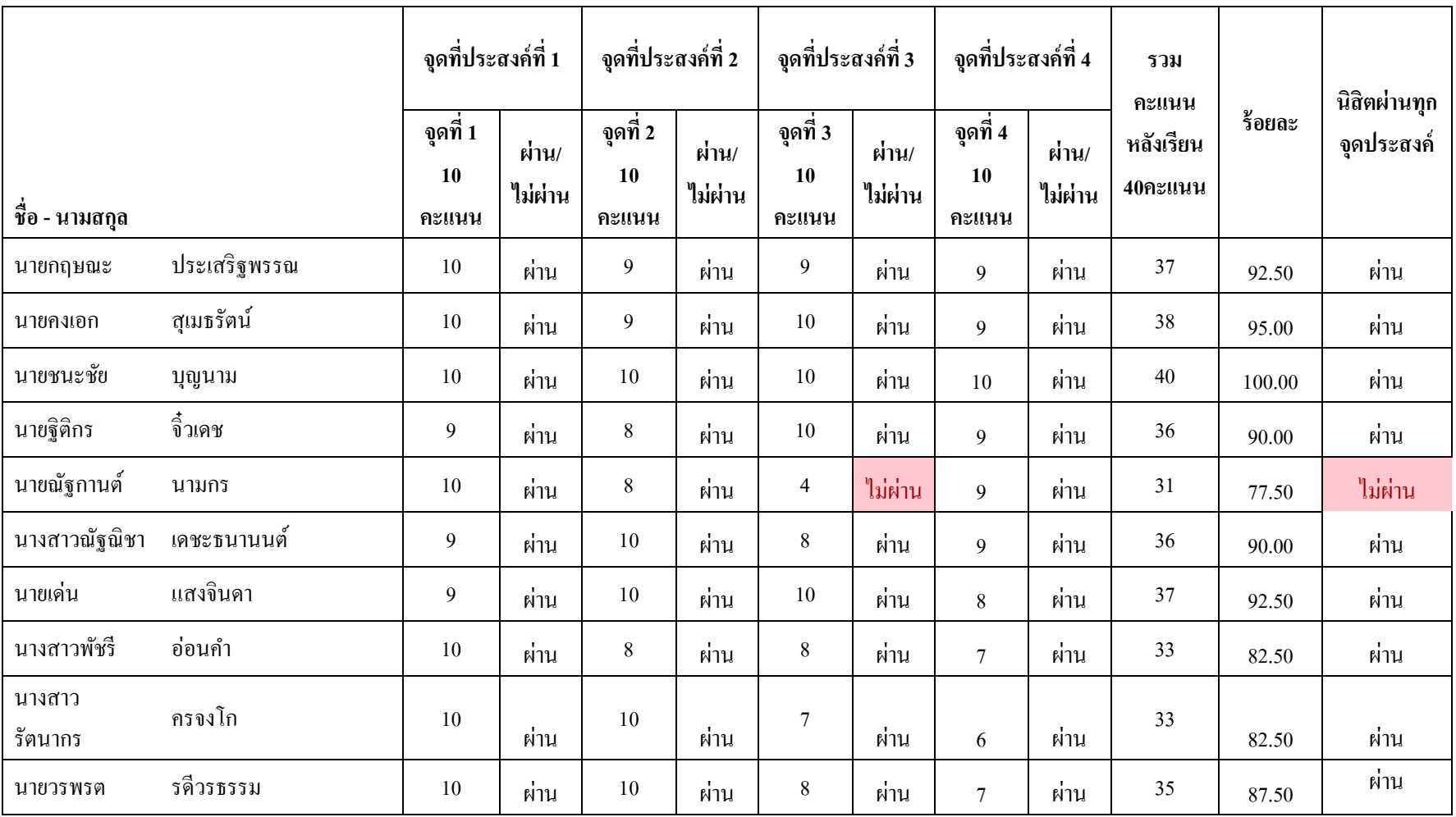

ตารางที่ ง-2 ผลการวิเคราะห์คะแนนของนิสิตท้งัหมดที่ผา่ นเกณฑต์ ามความมุ่งหมายแต่ละขอ้

### ตารางที่ ง-2 (ต่อ)

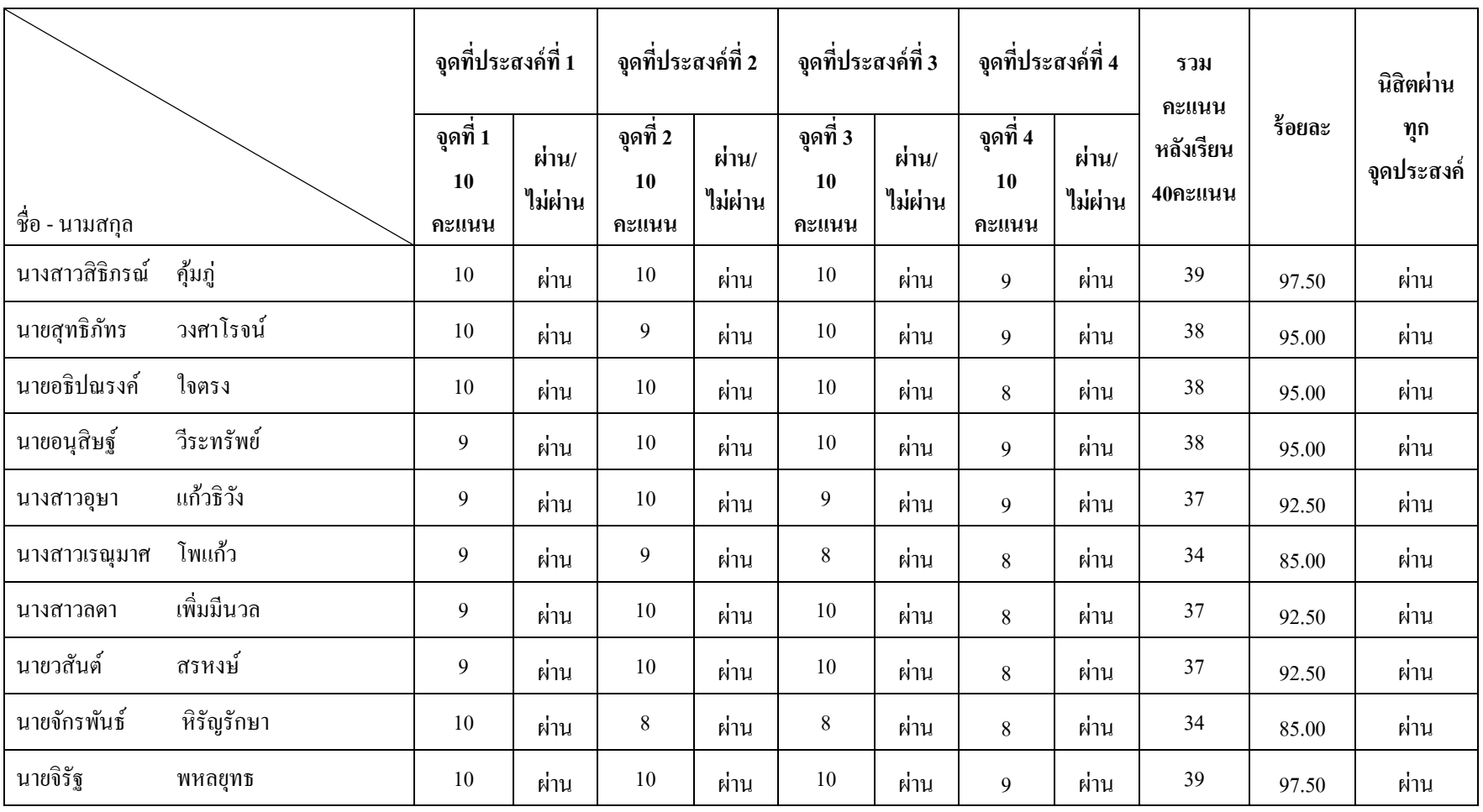

120

# ตารางที่ ง-2 (ต่อ)

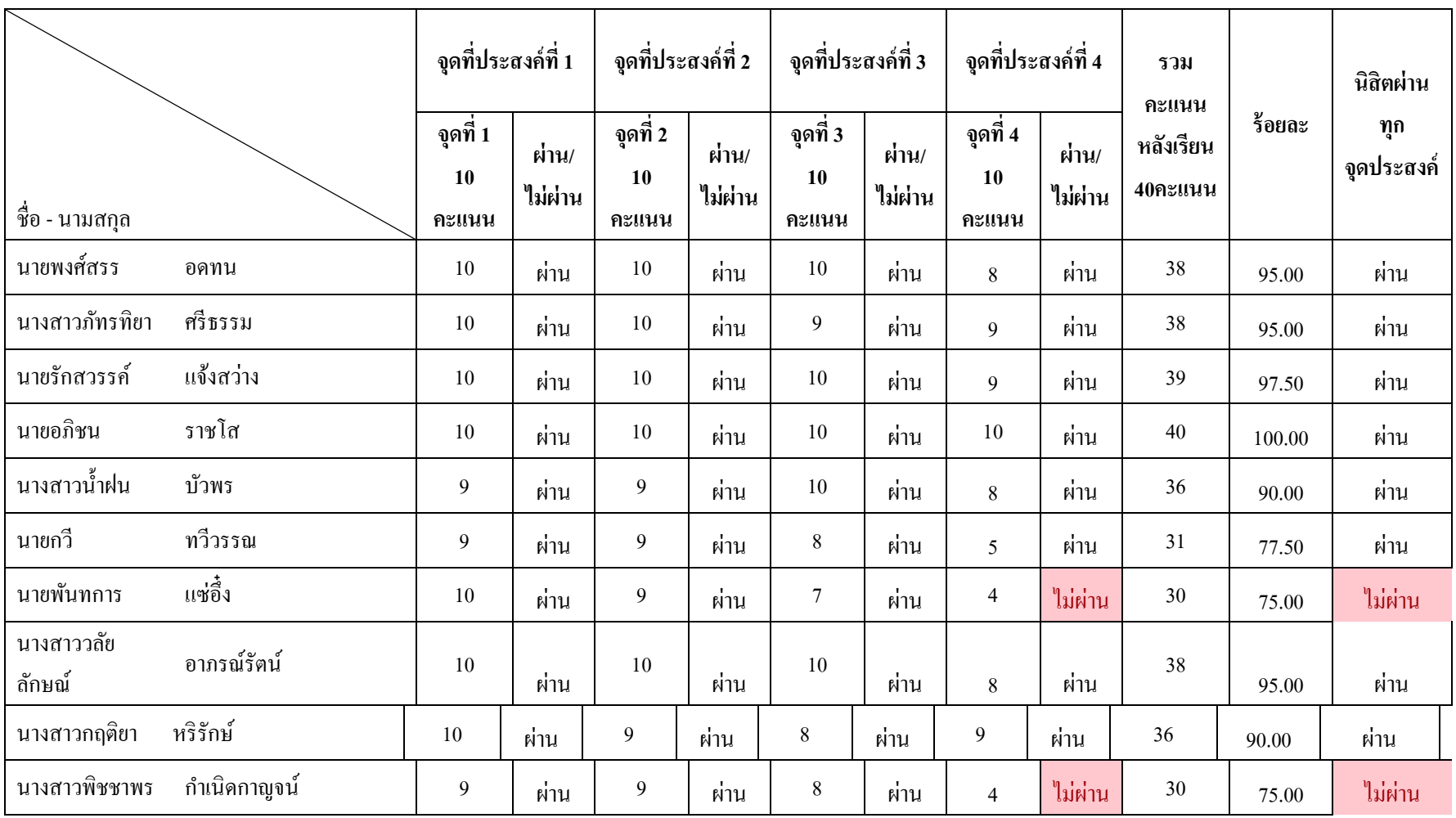

121

### ตารางที่ ง-2 (ต่อ)

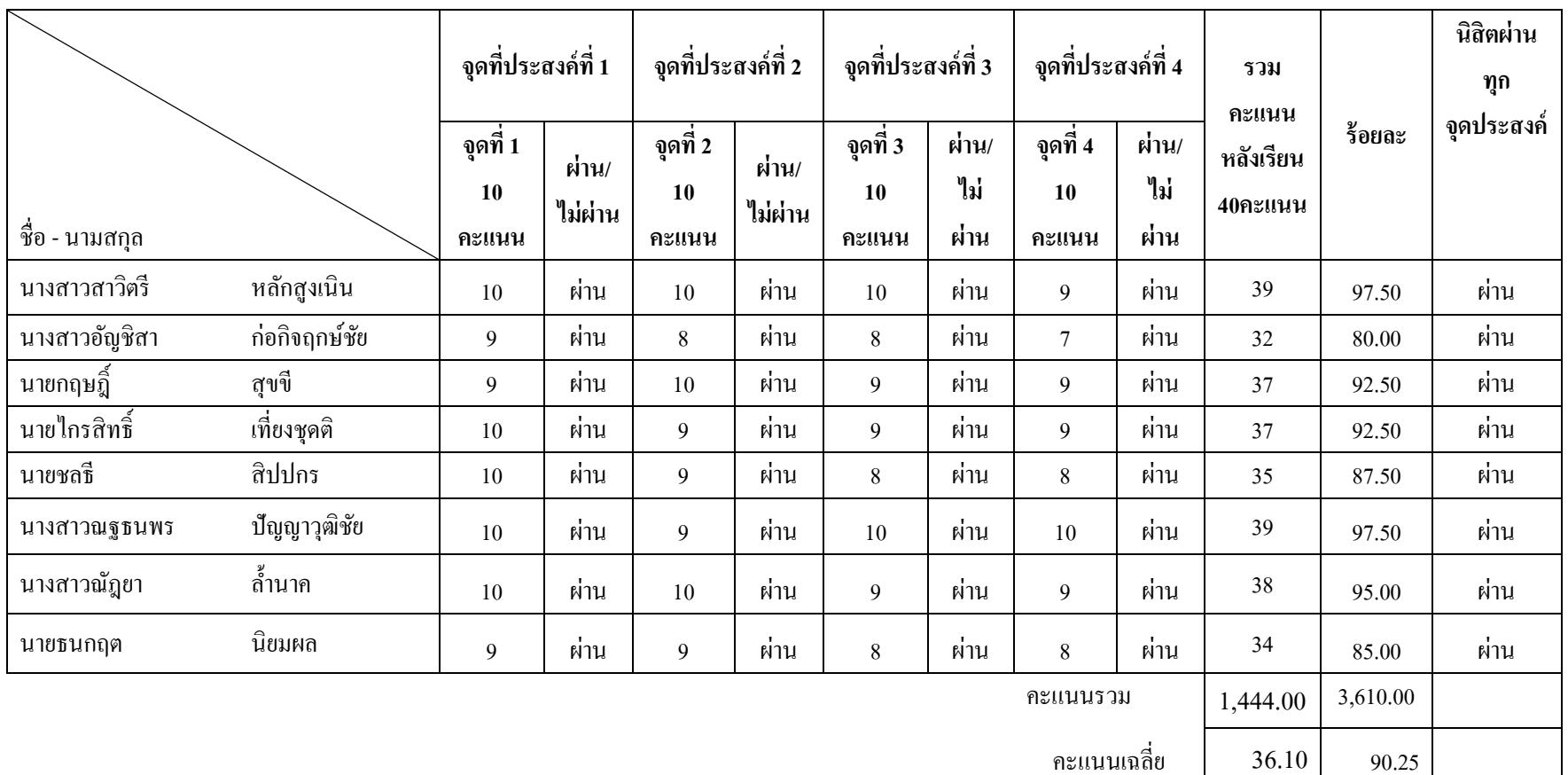

 $\begin{array}{|c|c|c|c|c|}\hline \text{122}\qquad \text{122}\qquad \text{123}\qquad \text{134}\qquad \text{144}\qquad \text{155}\qquad \text{136}\qquad \text{147}\qquad \text{156}\qquad \text{168}\qquad \text{176}\qquad \text{188}\qquad \text{189}\qquad \text{198}\qquad \text{199}\qquad \text{199}\qquad \text{199}\qquad \text{199}\qquad \text{199}\qquad \text{199}\qquad \text{199}\qquad \text{199}\qquad \text$ 

**ภาคผนวก จ** -การนําสื่อไปใช้งาน

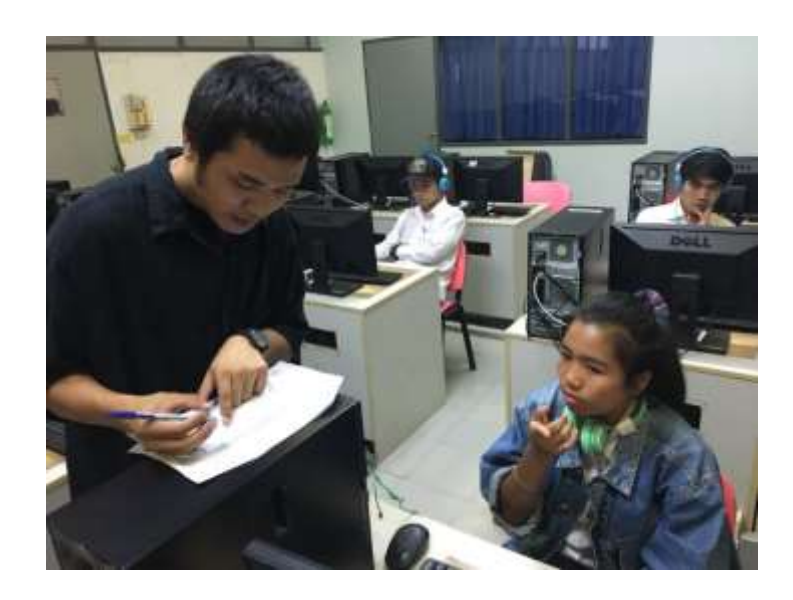

ภาพที่ จ-1 ผู้เรียนแจ้งคะแนนหลังทําแบบทดสอบ

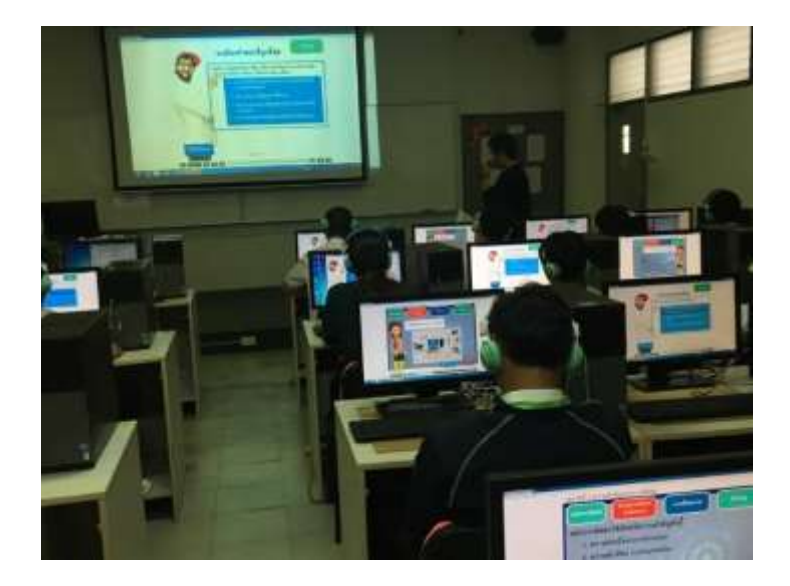

ภาพที่ จ-2 ผเู้รียนศึกษาบทเรียนคอมพิวเตอร์ช่วยสอน

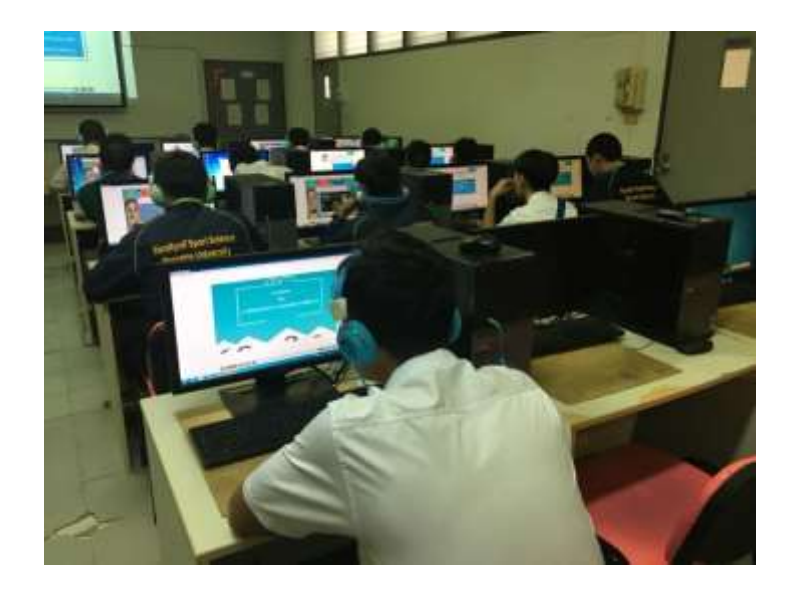

ภาพที่ จ-3 ผเู้รียนศึกษาบทเรียนคอมพิวเตอร์ช่วยสอน

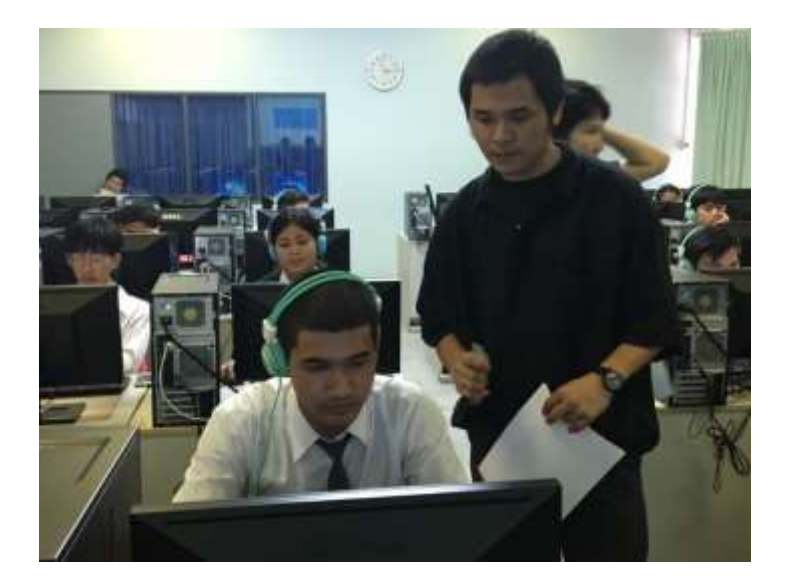

ภาพที่ จ-4 อธิบายการใช้บทเรียนคอมพิวเตอร์ช่วยสอน

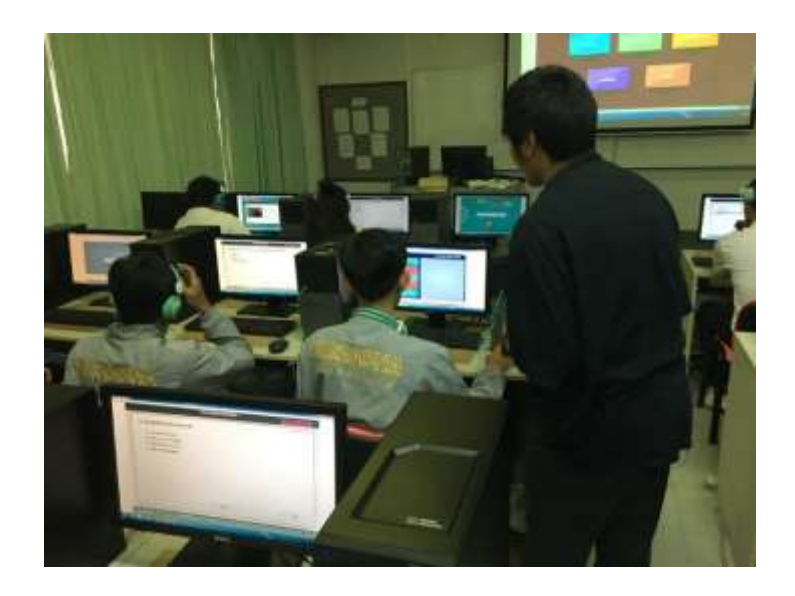

ภาพที่ จ-5 การนาํบทเรียนคอมพิวเตอร์ช่วยสอนไปใชใ้นการเรียนการสอน

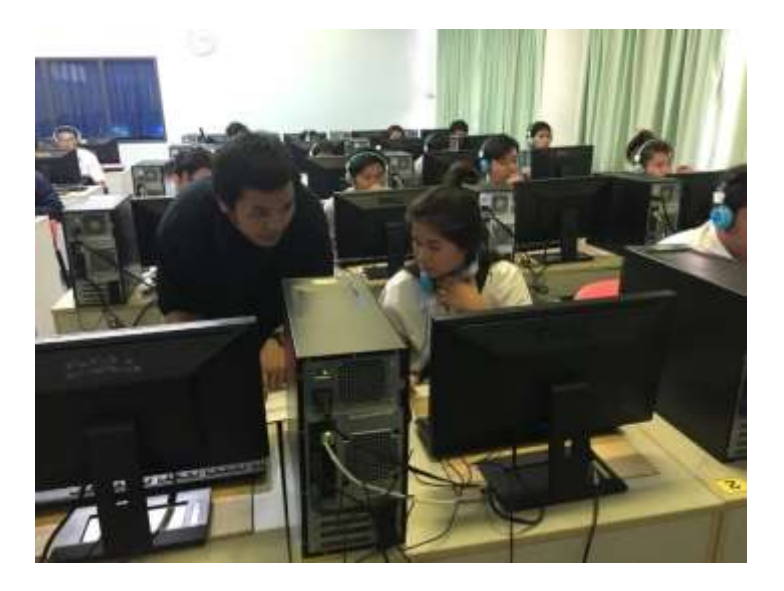

ภาพที่ จ-6 ผู้เรียนแจ้งคะแนนหลังทําแบบทดสอบเสร็จ

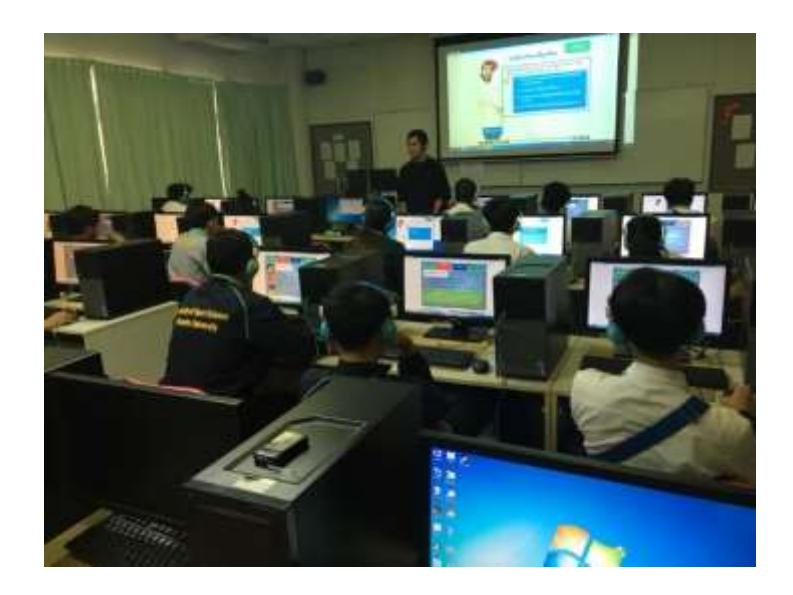

ภาพที่ จ-7 อธิบายการใช้บทเรียนคอมพิวเตอร์ช่วยสอน

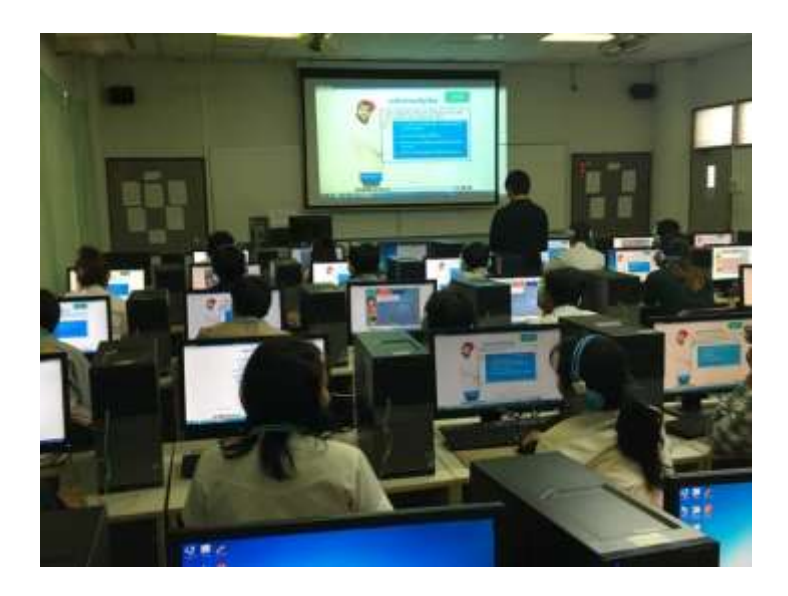

ภาพที่ จ-8 ผเู้รียนศึกษาบทเรียนดว้ยคอมพิวเตอร์ช่วยสอน

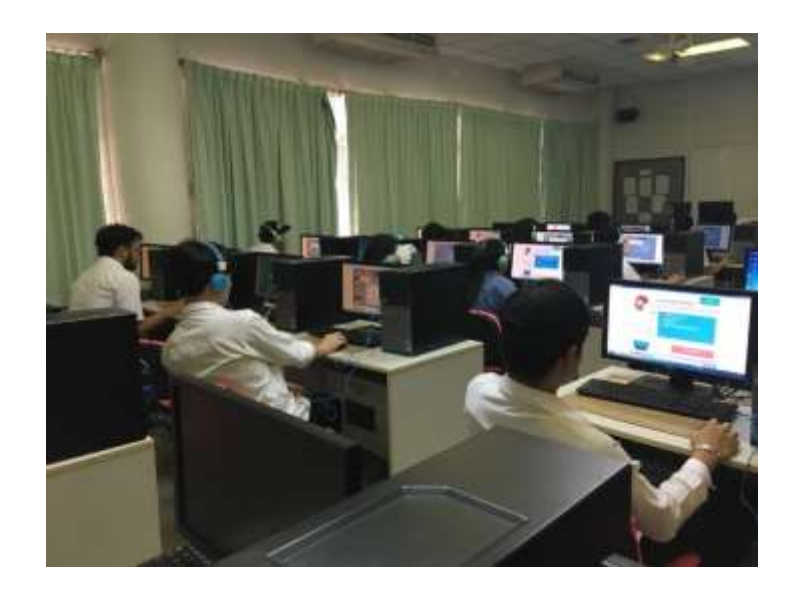

ภาพที่ จ-9 การนาํบทเรียนคอมพิวเตอร์ช่วยสอนไปใช้ในการเรียนการสอน

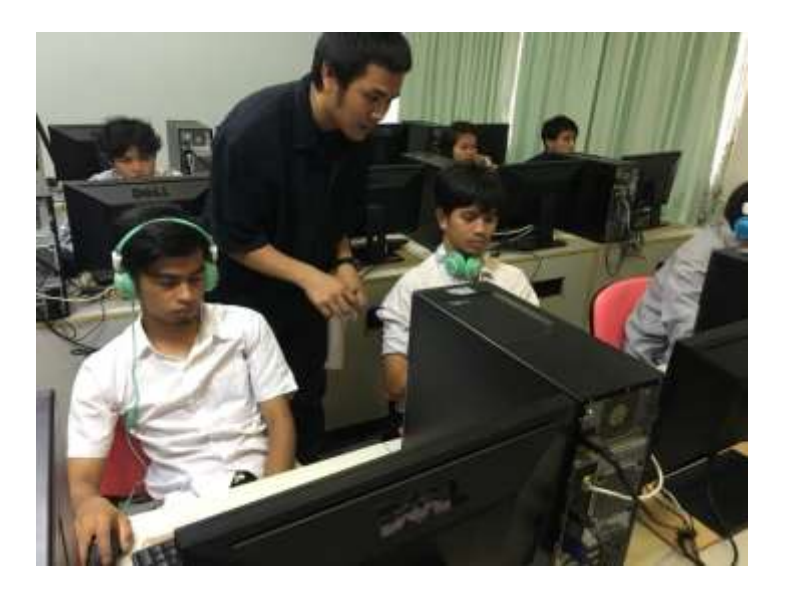

ภาพที่ จ-10 อธิบายให้ผู้เรียนทราบเกี่ยวกับบทเรียนคอมพิวเตอร์ช่วยสอน

#### **ภาคผนวก ฉ**

- คู่มือการใช้บทเรียนคอมพิวเตอร์ช่วยสอน

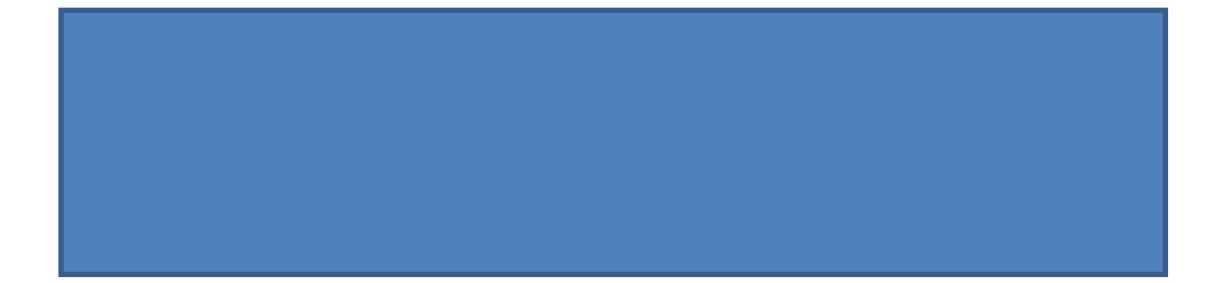

**คู่มือการใช้บทเรียนคอมพิวเตอร์ช่วยสอน**  เรื่อง การตัดต่อลำดับภาพ และเทคนิคการเปลี่ยนภาพใน **การผลิตรายการโทรทัศน์/วีดิทัศน์เพื่อการศึกษา**

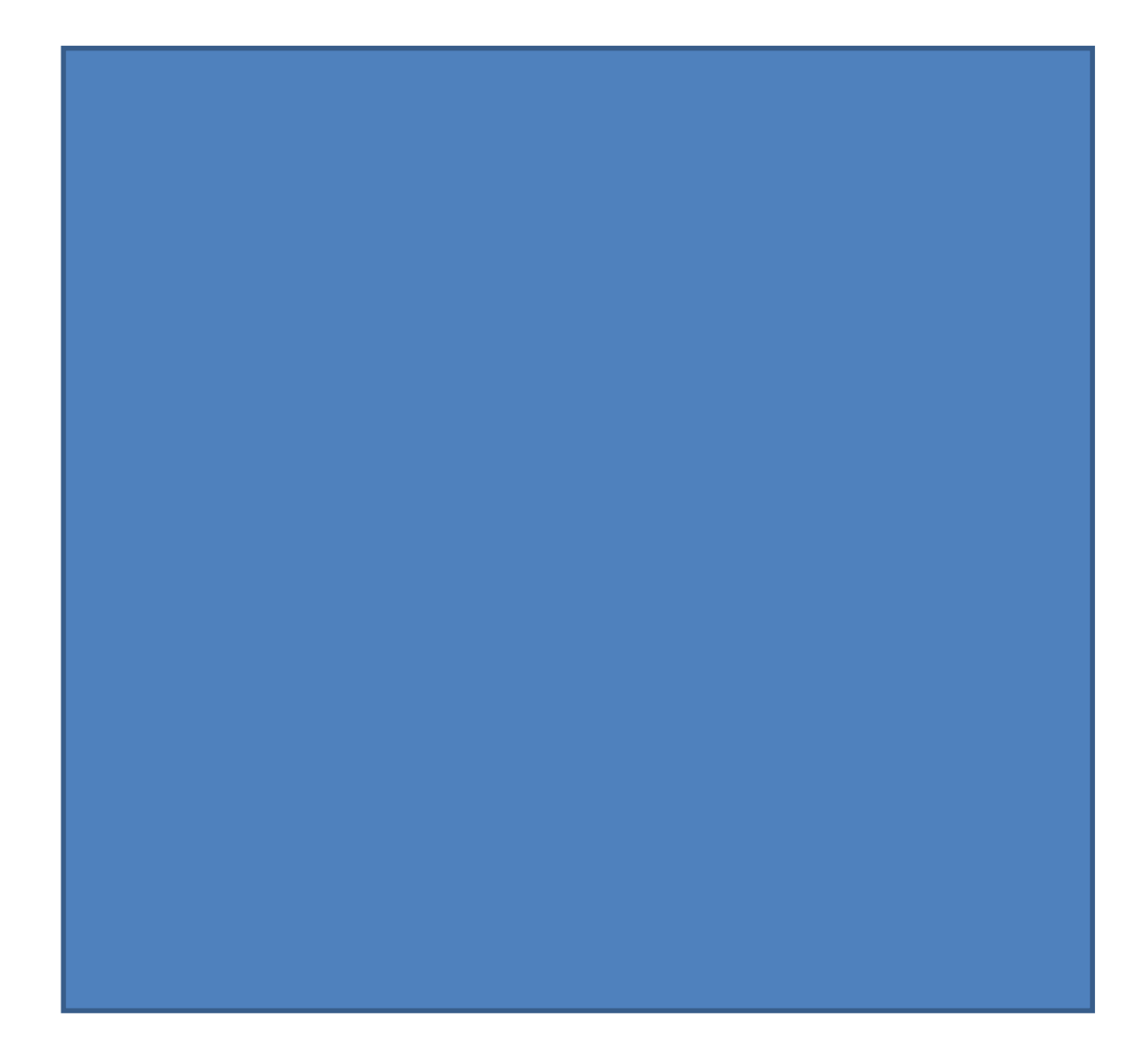

**ค าน า**

ซีดีสื่อการพัฒนาบทเรียนคอมพิวเตอร์ช่วยสอน เรื่อง การตัดต่อลำดับภาพ และเทคนิค ึการเปลี่ยนภาพในการผลิตรายการโทรทัศน์/วีดิทัศน์เพื่อการศึกษาสำหรับนิสิตปริญญาตรีนี้จัดทำ ้ ขึ้นเพื่อใช้ในการเรียนการสอน เพื่อพัฒนาการจัดการเรียนการสอน โดยใช้นวัตกรรมเข้ามาช่วย ในการสอน นิสิตสามารถเรียนรู้ได้ด้วยตนเอง โดยนําซีดีสื่อบทเรียนคอมพิวเตอร์ช่วยสอน ไปเปิด ในเครื่องคอมพิวเตอร์นิสิตก็สามารถเรียนรู้ไดส้ ามารถประเมินผลตนเองท้งัก่อนเรียน และ หลังเรียน ทําแบบทดสอบวดัผลสัมฤทธ์ิในสื่อบทเรียนคอมพิวเตอร์ช่วยสอน เพื่อเก็บคะแนน หลังจากที่นิสิต ได้เรียน ทําให้นิสิตไม่เบื่อหน่ายและสนใจกบัการเรียนมากข้ึน

ผู้จัดทำหวังว่า การพัฒนาบทเรียนคอมพิวเตอร์ช่วยสอน เรื่อง การตัดต่อลำดับภาพ และเทคนิคการเปลี่ยนภาพในการผลิตรายการโทรทัศน์/ วีดิทัศน์เพื่อการศึกษาสําหรับนิสิตปริญญา ตรีจะเป็นประโยชน์ต่อการจัดการเรียนรู้ เพื่อประยุกต์ใช้พัฒนาผู้เรียนได้เหมาะสม

นาย ภูริชญ์ ผลพิทักษ์ศิริ

# **สารบัญ**

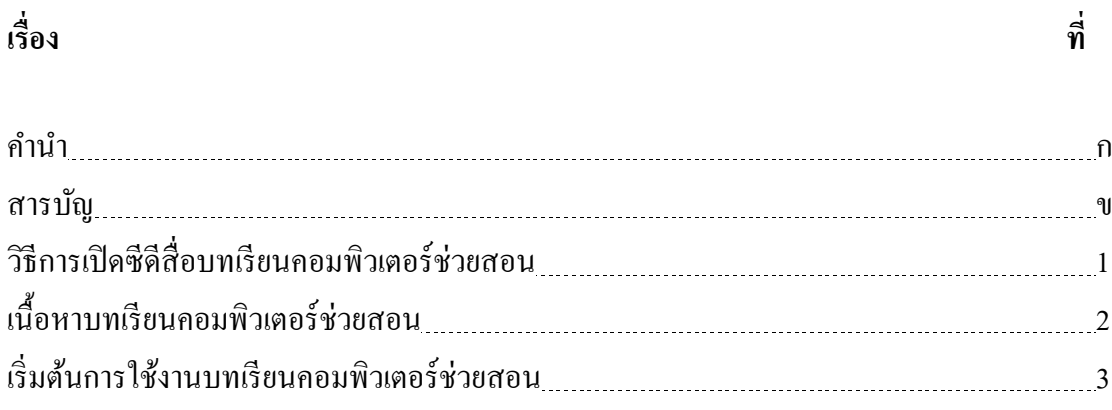

# **วิธีเปิ ดสื่อซีดีบทเรียนคอมพิวเตอร์ช่วยสอน**

- 1. นาํซีดีบทเรียนคอมพิวเตอร์ช่วยสอนใส่ลงไปในช่อง CD-ROM
- 2. คลิ๊กที่โฟลเดอร์ ProjectOne

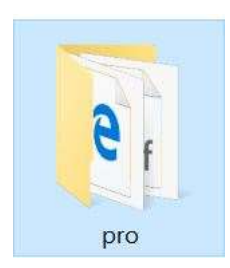

3. วิธีการเล่นไฟล์มี 2 วิธี คือ

 $1.1$  เลือก $\overline{e}$  pro.htm เพื่อเล่นไฟล์บน web browser

 $1.2$  เลือก  $\overline{1}$  pro.swf เพื่อเล่นไฟล์บน Audio

# **เนื้อหาบทเรียนคอมพิวเตอร์ช่วยสอน**

้ เนื้อหาบทเรียนคอมพิวเตอร์ช่วยสอน เรื่อง การตัดต่อลำดับภาพ และเทคนิคการเปลี่ยน ภาพในการผลิตรายการโทรทัศน์/วีดิทัศน์เพื่อการศึกษาสําหรับนิสิตปริญญาตรีแบ่งเน้ือหาออกเป็น 3 บท ดงัน้ี

- 1. ความสำคัญของการตัดต่อ
- 2. การตัดต่อลำดับภาพ
- 3. เทคนิคการเปลี่ยนภาพ

ในแต่ละบทเรียน จะแจ้งจุดประสงค์การเรียนรู้ไว้ทุกบท เพื่อให้ผู้เรียนทราบ เมื่อเรียนจบ แล้ว นิสิต จะต้องสามารถปฏิบัติอะไรได้บ้างและนอกเหนือจากส่วนนี้คือ แบบทดสอบก่อนเรียน และหลังเรียน ใบงานเพื่อ ประเมินตามสภาพจริงและเก็บคะแนนเพื่อดูการพัฒนาของตนเอง และ เพื่อพฒั นาปรับปรุงสื่อการสอนต่อไป นอกจากน้ียงัสามารถนาํความรู้ที่ได้ไปใช้ในชีวิตประจําวัน ได้

# **เริ่มต้นการใช้บทเรียนคอมพิวเตอร์ช่วยสอน**

1. หน้า Intro นำเข้าสู่บทเรียน

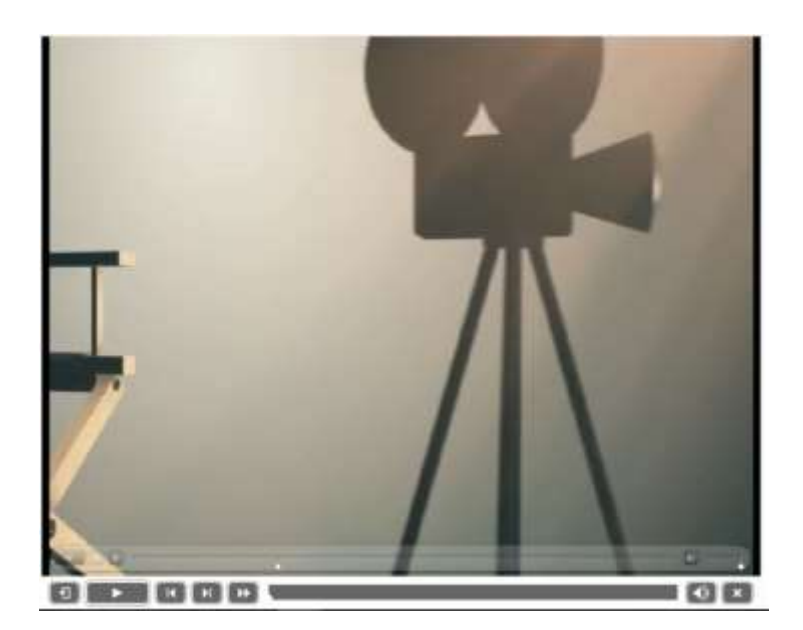

2. หน้าที่ 2 ชื่อของบทเรียนคอมพิวเตอร์ช่วยสอน

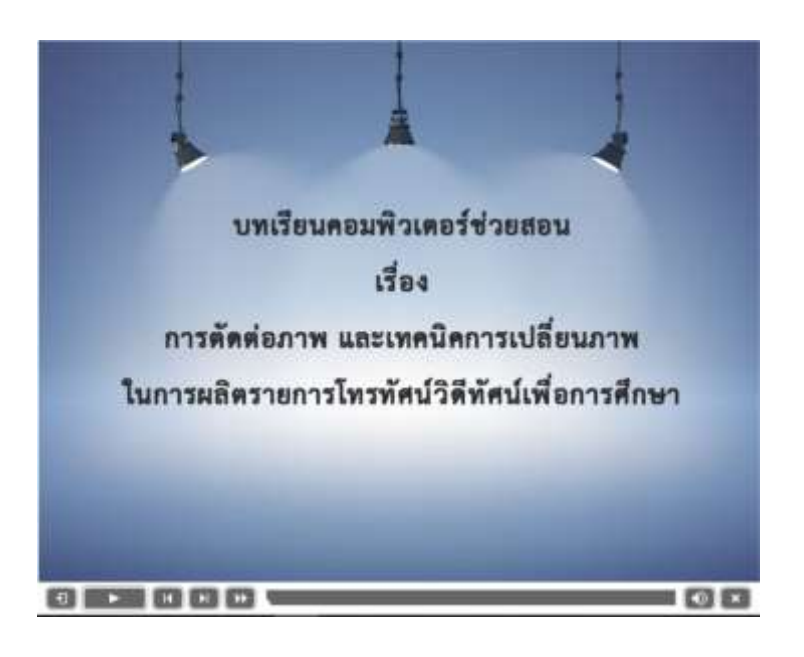
## 3. ก่อนเขา้สู่บทเรียนใหผ้ เู้รียนใส่ชื่อ

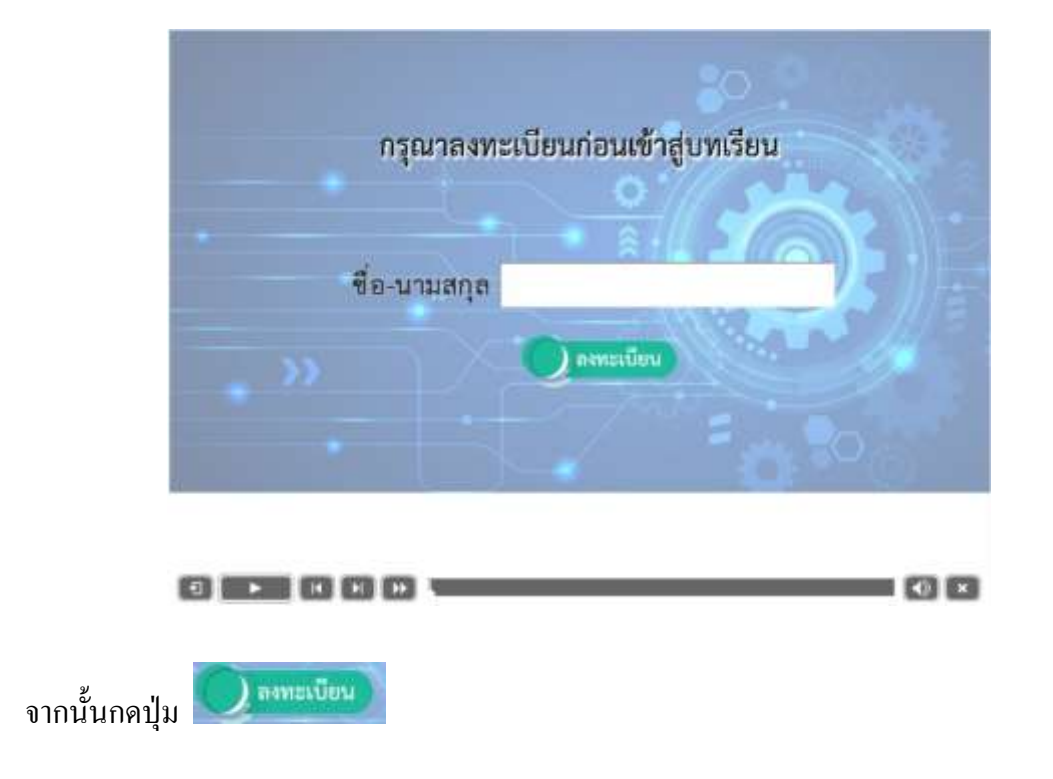

## 4. ระบบจะแสดงชื่อผู้เรียนดังภาพ

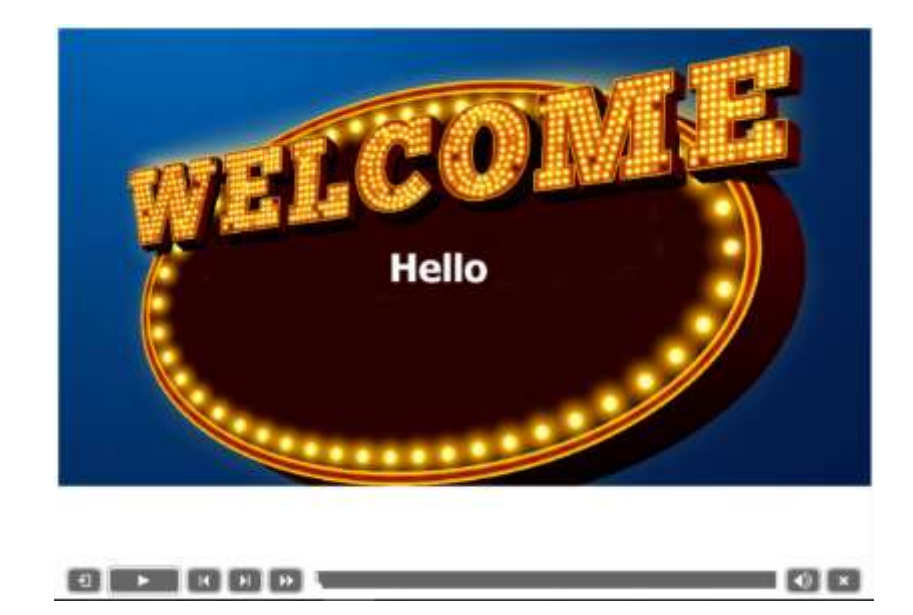

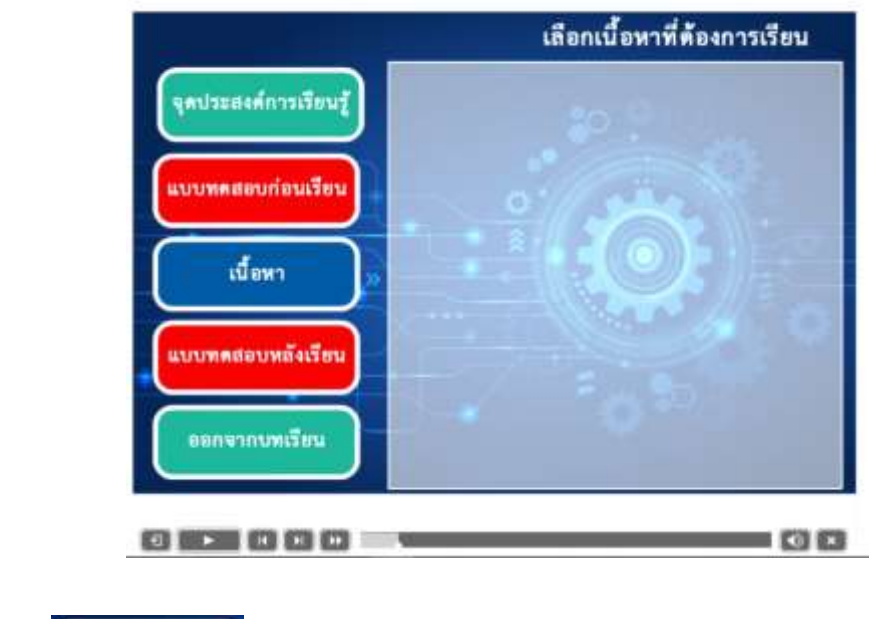

## 5. ระบบจะเข้าสู่หน้า เมนู ให้ผู้เรียนคลิกเลือกหัวข้อที่ต้องการจะทราบข้อมูล

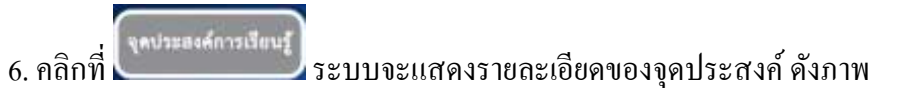

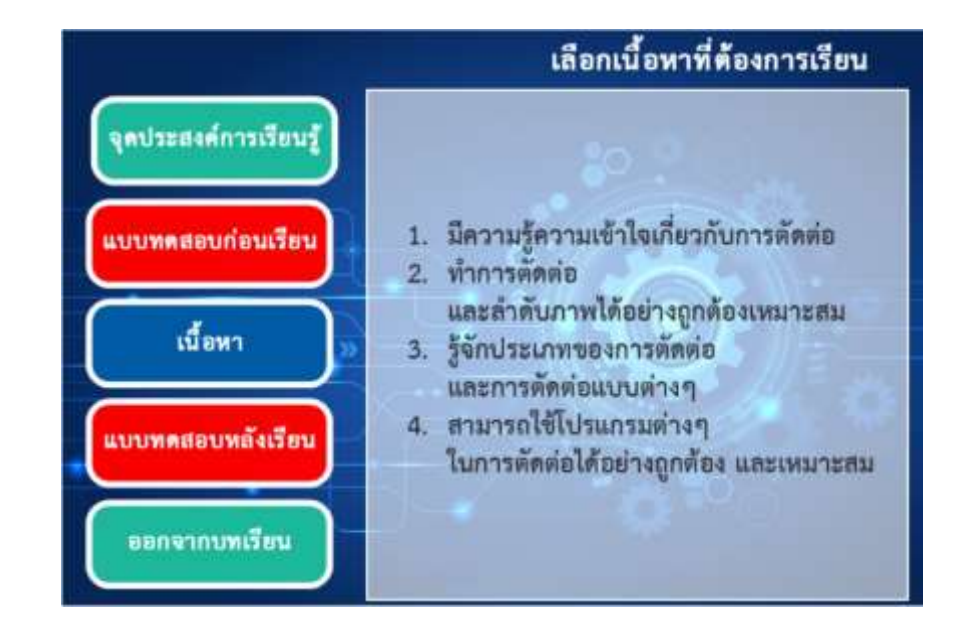

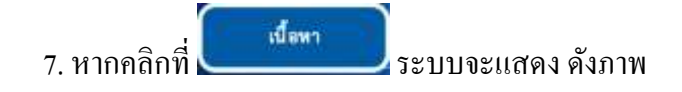

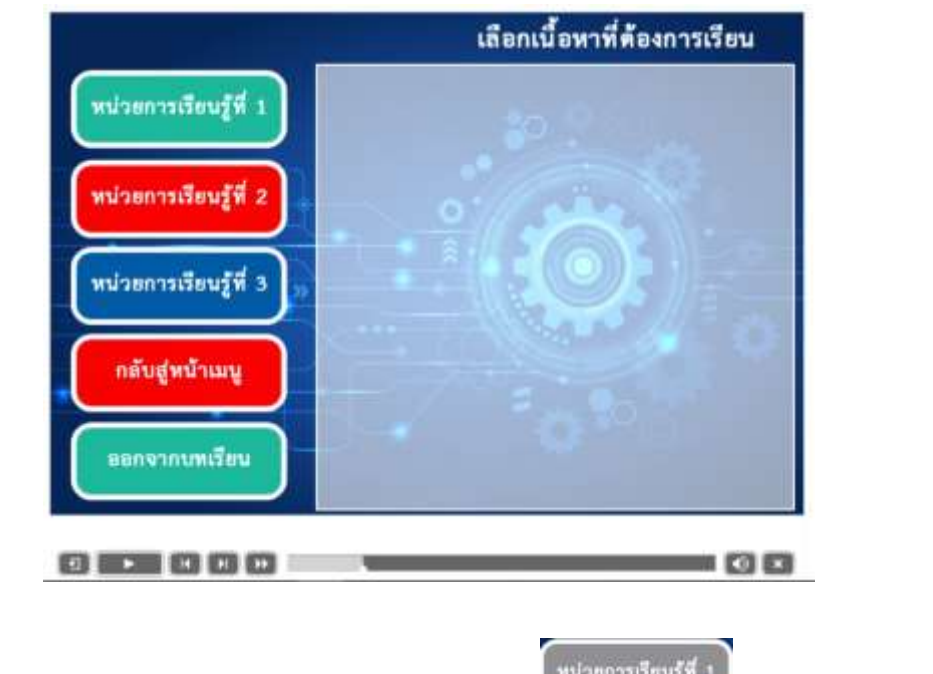

8. ให้เลือกหน่วยการเรียนรู้ที่ต้องการเรียน ในกรณีจะเลือก **(พนระการเรียนรู้ตี 1) เมื่อคลิกที่ปุ่ม** หน่วย การเรียนรู้ที่ 1 แลว้ ระบบจะแสดงหวัขอ้ในหน่วยการเรียนรู้ที่1 ดังภาพ

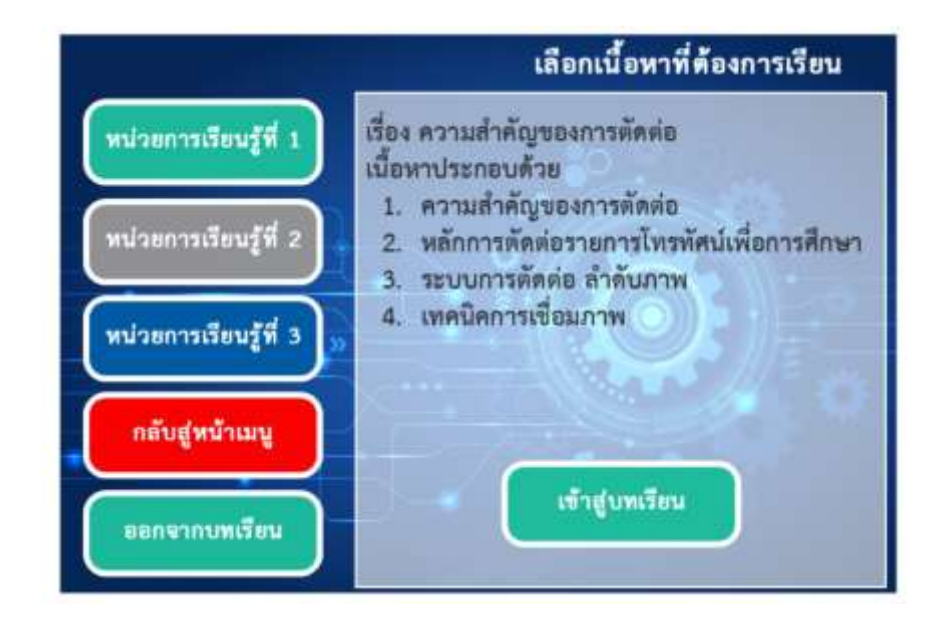

9. จากนั้นให้คลิกที่ปุ่ม **เพิ่มจะมีตาม เพื่อเข้าสู่บทเรียน** 10. ภายในบทเรียนจะมีรายละเอียด ดังภาพ

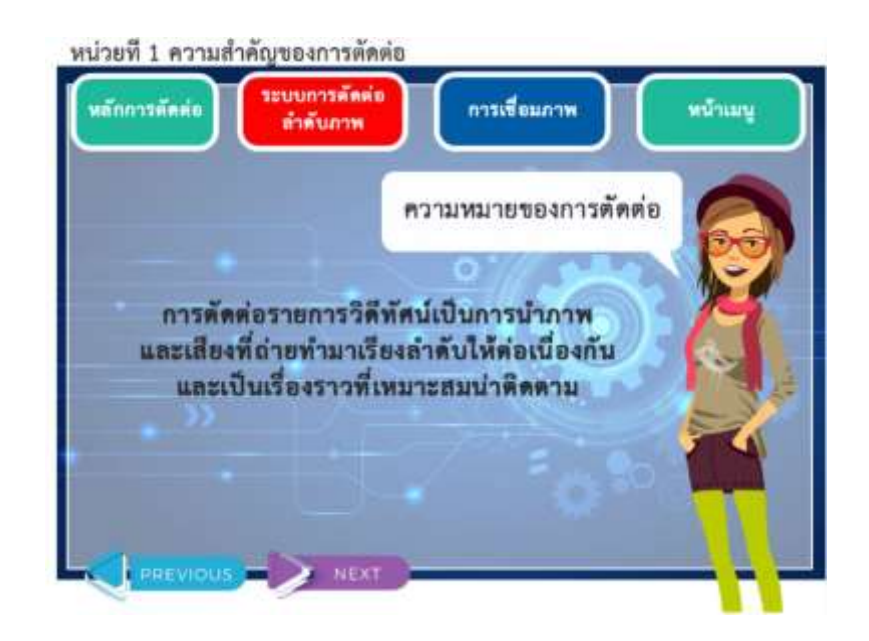

11. หากตอ้งการศึกษาหวัขอ้อื่นๆ ในหน่วยที่1 ผู้เรียนสามารถคลิกเรื่องที่ต้องการศึกษาได้

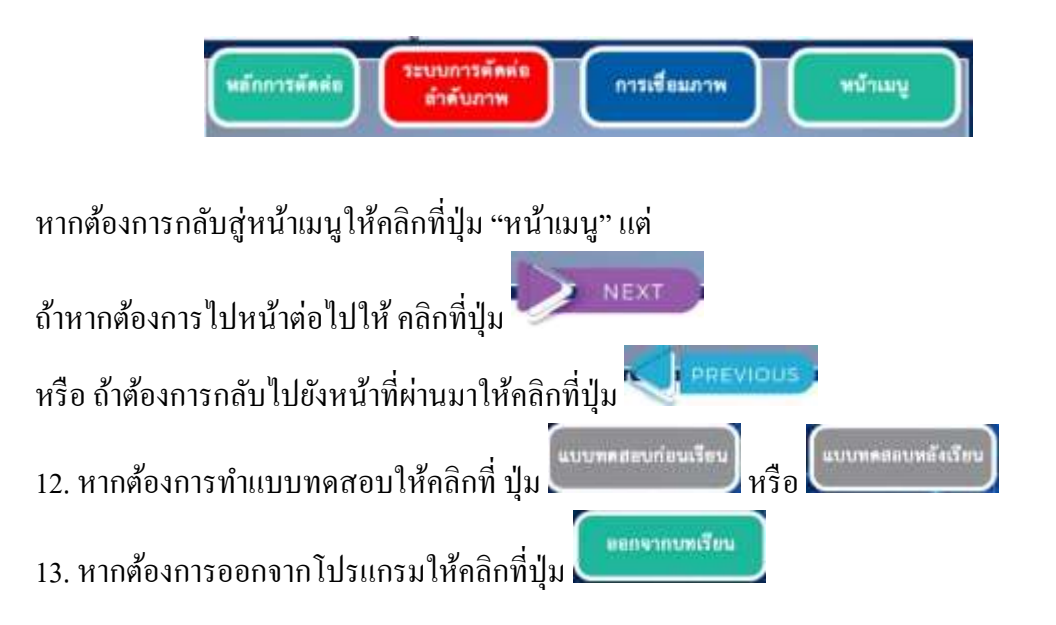

## 14. ภายในบทเรียนจะมีวดิีโอตวัอยา่ งประกอบ

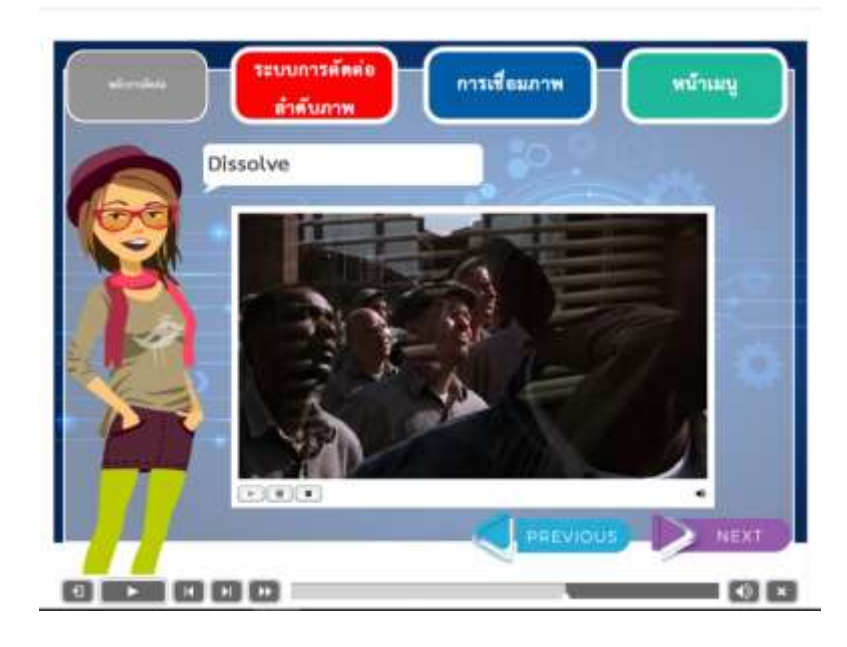

15 ภายในเน้ือหา หากพบขอ้ความที่มีลูกศรกระพริบใหผ้ เู้รียนสามารถเอาเมาส์ไปวางไวท้ี่ลูกศร กระพริบเพื่อดูคาํอธิบายเพิ่มเติมได้

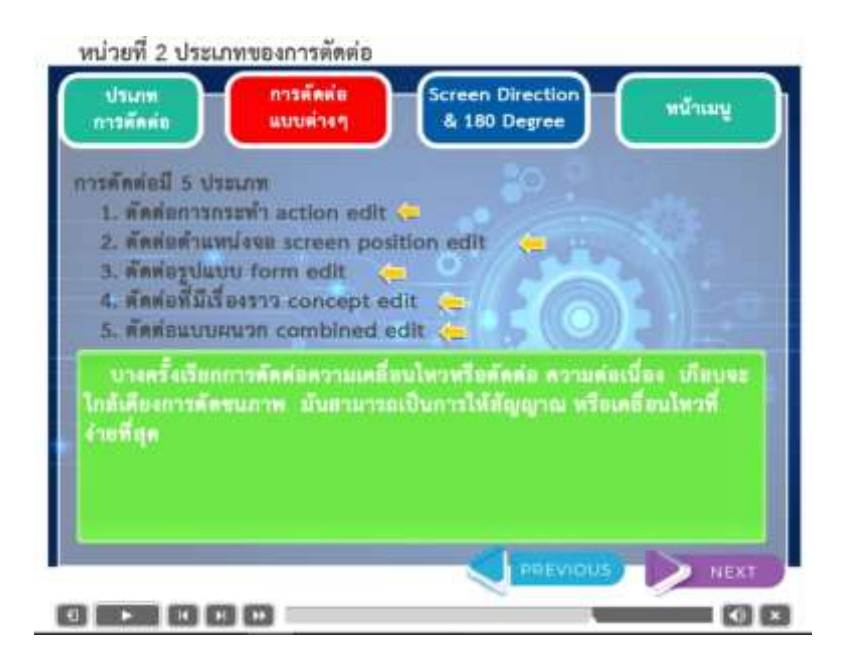

16. ในหน้าเนื้อหา บางหน้าจะมีข้อความแสดง "คลิกที่นี่เพื่อดูตัวอย่าง" ให้ผู้เรียนคลิกที่ปุ่ม จะ ปรากฏภาพตัวอย่าง ดังรูป

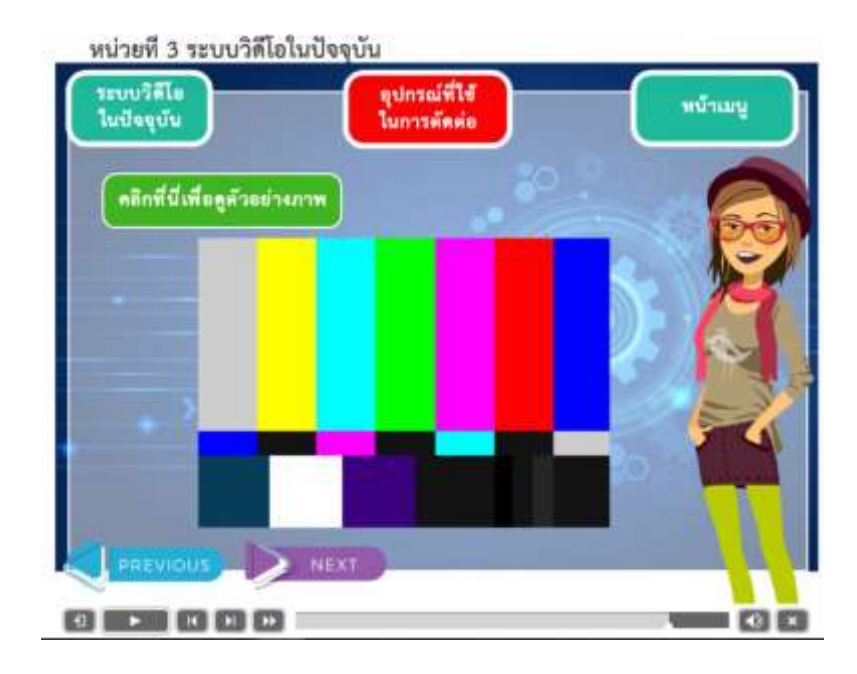

17. ในหน้าสุดท้ายของแต่ละหน่วยจะมีแบบฝึกให้ผู้เรียนลองทำก่อนเข้าสู่หน้าแบบทดสอบ

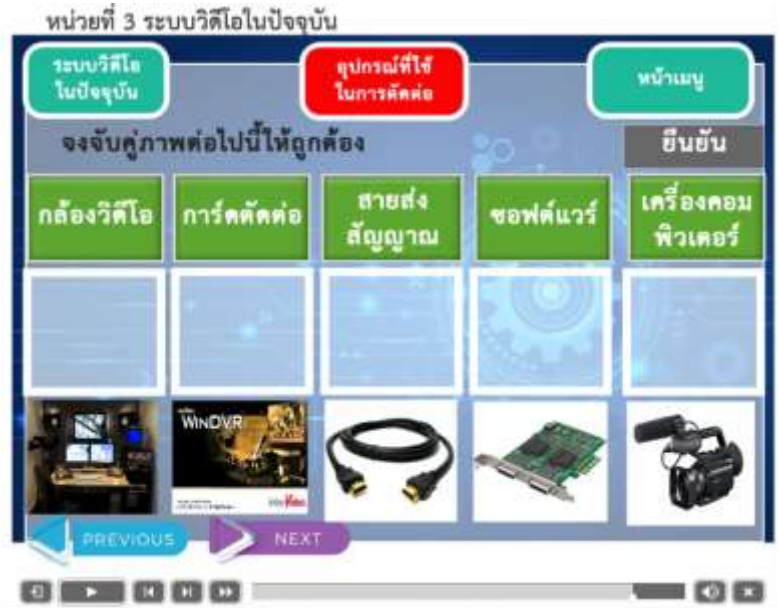